### 附件:系统数据接口服务说明(V1.0)

### 1 概述

#### 1.1 应用对象

本数据接口服务适用于省级水路运输管理部门已建成应用且已全省 联网应用的国内水路运输管理类信息系统(以下简称省级系统)。

省级系统按照数据接口服务经过必要改造后,可实现本省水路运输 行政许可证书相关信息上报和证书打印,最终形成全国统一规范的水路 运输证书信息数据库。

#### 1.2 编制依据

(1)《交通信息基础数据元第 5 部分:船舶信息基础数据元》;

(2)《交通信息基础数据元第 6 部分:船员信息基础数据元》;

(3)《交通信息基础数据元第 8 部分:水路运输信息基础数据元》;

(4)《关于征求<国内水路运输行政许可证书网上办理系统技术方 案>意见的通知》。

#### 1.3 主要内容

本数据接口服务为省级系统提供两类服务:

(1)省市级水路运输管理部门负责核发的水路运输企业经营许可证、 船舶营业运输证以及船舶管理业经营许可证相关信息的数据上报接口服 务;

1

(2)省市级水路运输管理部门负责核发的水路运输企业经营许可证、 船舶营业运输证以及船舶管理业经营许可证的证书打印服务。

### 1.4 使用条件

为增强信息安全性,本数据接口服务将采用 Ukey 和账户密码等手段 进行身份验证。

针对数据上报接口,省级系统需申请一组账号和密码,具体申请方 式请发送邮件至 ligp@wti.ac.cn,注明申请单位、联系人、联系电话。

针对证书打印服务,各省市级负责水路运输管理的部门可根据审批业 务量自行决定 UKey 配置数量;原则上,具有审批权限的水路运输管理部 门只能配置一个 UKey, UKey 购置与使用方案另行规定。

### 2 接口描述

### 2.1 访问地址

2.1.1数据上报接口

数据上报接口访问地址格式如下:

http://218.249.66.42:8081/wsmot/services

### 注:具体地址如变动会另行通知。

2.1.2证书打印接口

证书打印接口访问地址如下:

http://218.249.66.42:8081/slyzprint

## 注:打印接口地址需要传递参数,具体见接口说明部分。

### 2.2 调用方式

2.2.1数据上报接口

省级系统按照本接口规范所约定的 XML 格式进行数据填充,主动调 用部级系统提供的相关 Web Service 服务,部级系统按照约定对该 XML 文本进行验证,通过验证后将该数据导入到部级系统,否则部级系统将 不予接收,并反馈相关信息。接口调用流程如下图所示:

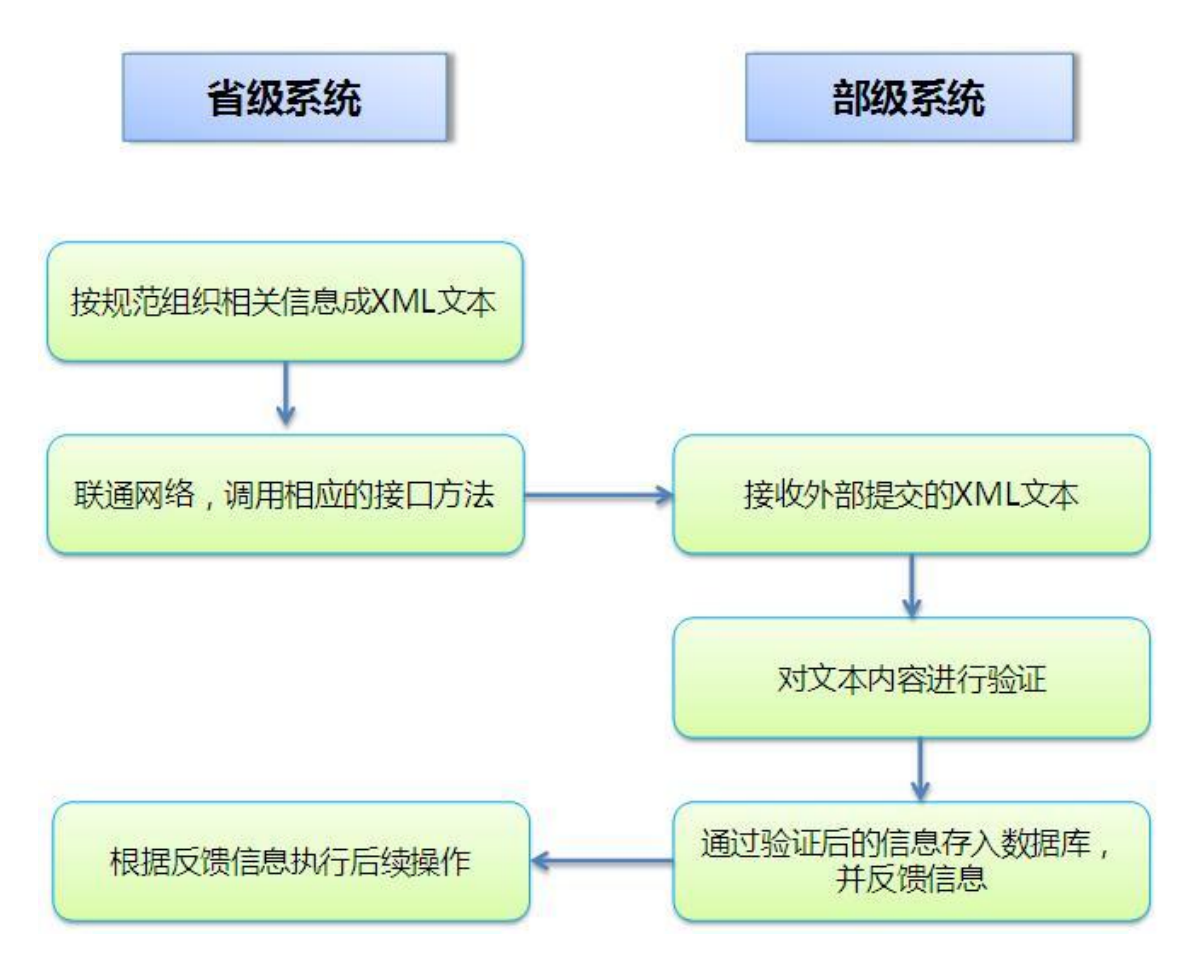

2.2.2证书打印接口

直接调用 http 链接传递参数打印。

### 3 接口说明

### 3.1 数据上报接口

本接口规范目前提供"获取信息"、"更新信息"两个接口服务。

更新信息服务 uploadData 对外提供如下接口方法:

handleXml(String xmlContent),该方法通过规定和解析不同的 xmlContent 格式内容,完成航运企业运输 许可证、船舶管理业运输许可证及船舶营运证信息的上报和更新操作。

其中 xmlContent 参数为一个 XML 格式的字符串。

获取信息服务对外提供如下接口方法:

getLicenseTitle(String organName, String logInName, String password, String type), 获取所在 机构可用的证书头信息。

参数分别为:用户所在机构名称,用户接口验证登录用户名,用户接口验证登录密码,证书头类型。

getLicenseNo(String organName, String logInName, String password, String id, String business), 获取证书编号。

参数分别为: organName, 机构名称; logInName, 登录用户名; password, 登录密码; business, 业务名 称, 含 ENT\_LICENSE、SERVICE\_ENT\_LICENSE、SHIP\_LICENSE。

getServiceEnt(String organName, String logInName, String password), 获取所有船舶管理业企业列 表。

参数分别为:用户所在机构名称,用户接口验证登录用户名,用户接口验证登录密码。

以省级系统数据上报为例,本接口调用步骤如下:

(1)组织并填充符合规范的 XML 格式的字符串;

- (2)调 用 统 一 接 口 方 法 : public int uploadData(String xmlContent);
- (3)根据返回值判断上传是否成功,0 为成功,非 0 为失败;获取证 书接口调用成功返回证书编号字符串;
- (4)完成数据上报操作。

### 3.1.1调用时机

uploadData 接口方法的调用时机包括:

- (1) 水路运输经营许可证新增;
- (2) 水路运输经营许可证变更;
- (3) 水路运输经营许可证注销;
- (4) 船舶管理业务经营许可证新增;
- (5) 船舶管理业务经营许可证变更;
- (6) 船舶管理业务经营许可证注销;
- (7) 船舶营运证新增;
- (8) 船舶营运证变更;
- (9) 船舶营运证注销。

getLicenseNo 接口方法:

(1) 企业及船舶管理业信息提交成功后,打印水路运输经营许可 证、船舶管理业经营许可证及船舶管理业务经营许可证之前;

(2) 船舶信息提交成功后,打印船舶营运证之前。

getLicenseTitle 接口方法:

在数据上报之前,如需重新产生证书证件编号,则需要先调用本方 法获取可用证书头信息。

getServiceEnt 接口方法:

在申请船舶营运证时,需调用本方法获取船舶管理业企业信息。

#### 3.1.2数据格式

#### 3.1.3XML 数据格式

XML 数据格式如下所示:

 $\langle$ datainfo $\rangle$ 

```
<!--operate、user、userkey 的具体值根据服务使用者情况而定-->
<title organName='' logInName='' password='' ></title>
<!--企业信息-->
\langledata dataType='' operate='' pk='' >
   <col name='' colType='String'><![CDATA[]]></col>
   .....
   <!--证书核发信息,不含证书号,证书号头需选择:根据其机构开放不同的证书头
   -->
\langle/data>
. . . . . .
```
 $\langle$  /datainfo>

XML 数据格式说明如下表所示:

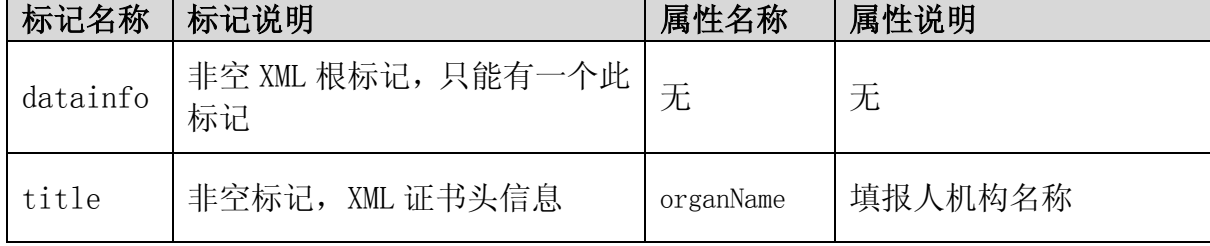

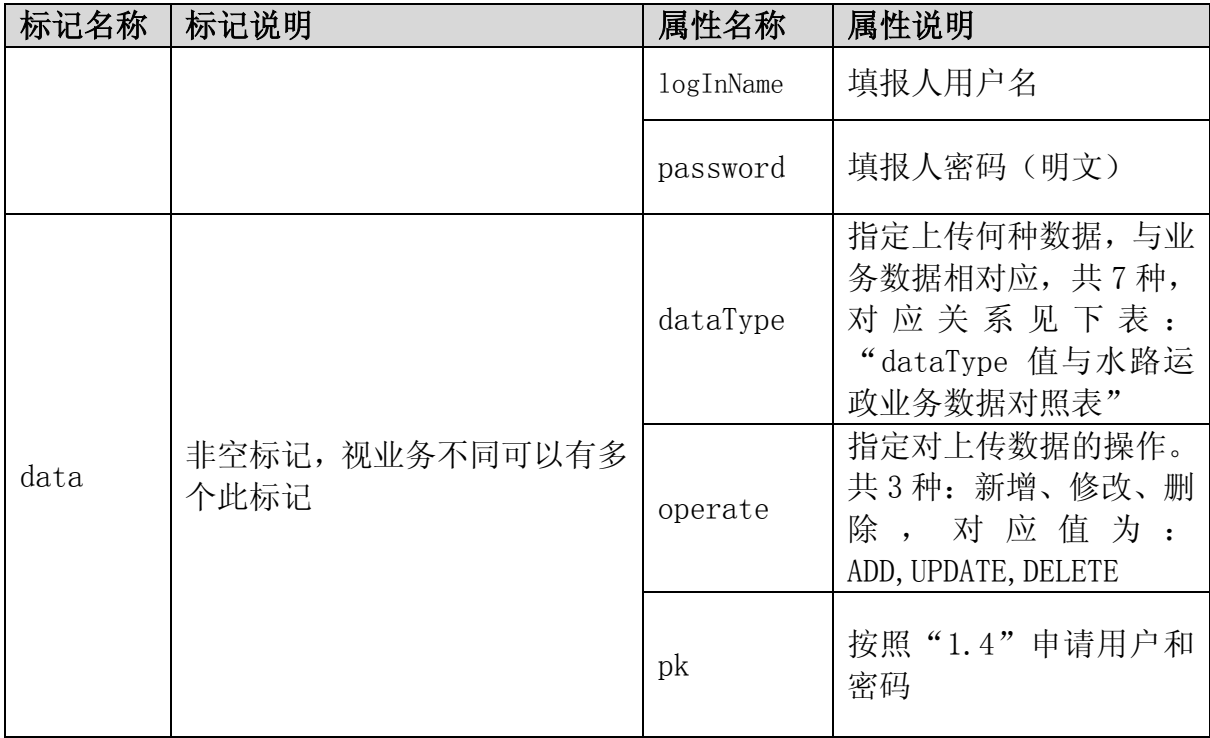

dataType 值与水路运政业务数据对应关系如下表所示:

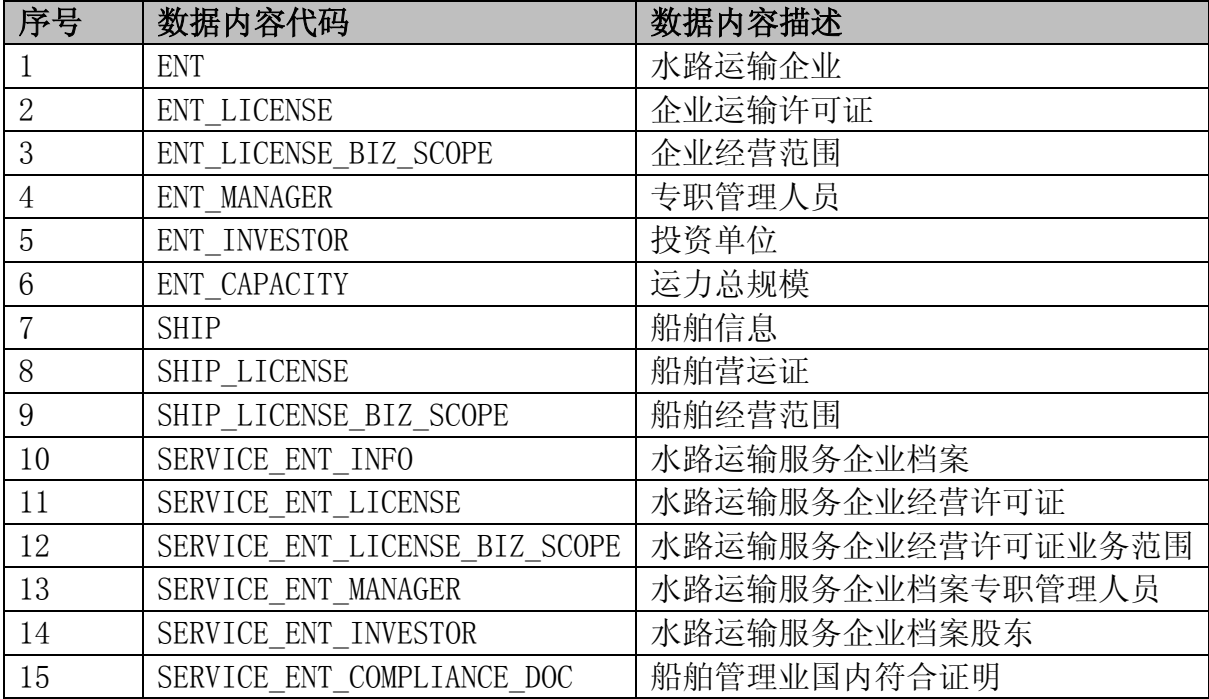

## 3.1.4数据字段说明

每个 XML 格式文件有多个 col 标记,每个 col 标记为一个数据字段。

对这些数据字段的相关描述以下表形式进行说明:

| -段夕<br>╺╺ | <b>LILYN</b><br>Иï | انتتر غلاد تتلنل<br>AM.<br>zм<br>$-1$ | H <sub>1</sub><br>是<br>┓┏ | $\rightarrow$<br>$\boldsymbol{\mathcal{N}}$<br>$\curvearrowleft$<br>ш<br>مللية |
|-----------|--------------------|---------------------------------------|---------------------------|--------------------------------------------------------------------------------|
| --<br>⊥   | E7#<br>——<br>土诞    | $n \alpha$<br><b>TIIL</b><br>◡◡       | PK                        |                                                                                |
|           |                    |                                       |                           |                                                                                |

- √ 字段名: 数据字段的名称;
- √ 字段描述: 对此字段用途的简单描述:
- ✔ 数据类型: 此字段的数据类型 (参见 3.2.3);
- √ 长度: 此字段的最大长度;
- 是否非空:如果此字段为主键,则以 PK 表示,并且不能为空;其 他字段默认情况下允许为空,除非在"是否非空"中以"√"标 识: 对于允许为空的字段, 其值应当填写"", 而不能是"null" 或其他;
- ✔ 备注
	- 数据字典说明及示例数据说明;
- 主键
	- 主键字段的值可由省级系统作为服务使用者根据自身系统情 况而定,如可采用 UUID 等,但通过该主键必须保证数据记录 的唯一性;
	- 相关数据之间主键要保持关联,如"投资单位"与"航运企业", 每个投资单位都属于某个特定的航运企业,因此,投资单位数 据表中存在所在航运企业的主键字段,以实现两者的关联。

#### 3.1.5数据类型说明

字符串型: 以"String"表示,中文一个字符占 2 个长度, 其他占 1 个长度。例如:"港口"其长度为 4, "gk"其长度为 2。

日期型: 以"Date"表示,日期格式必须是"年-月-日"。

例如:2011 年 7 月 4 日,必须表示为"2011-07-04"。

数字型: 以"Number"表示,其长度表示数字的位数。

例如: 整型:长度 10, 则其最大位数为 10, 即 10 亿; 浮点型: 长度 10,2, 则其最大整数位数为 8, 小数为 2, 总长度为 10。

#### 3.1.6数据内容总览

#### 3.1.6.1 企业信息

【ENT】

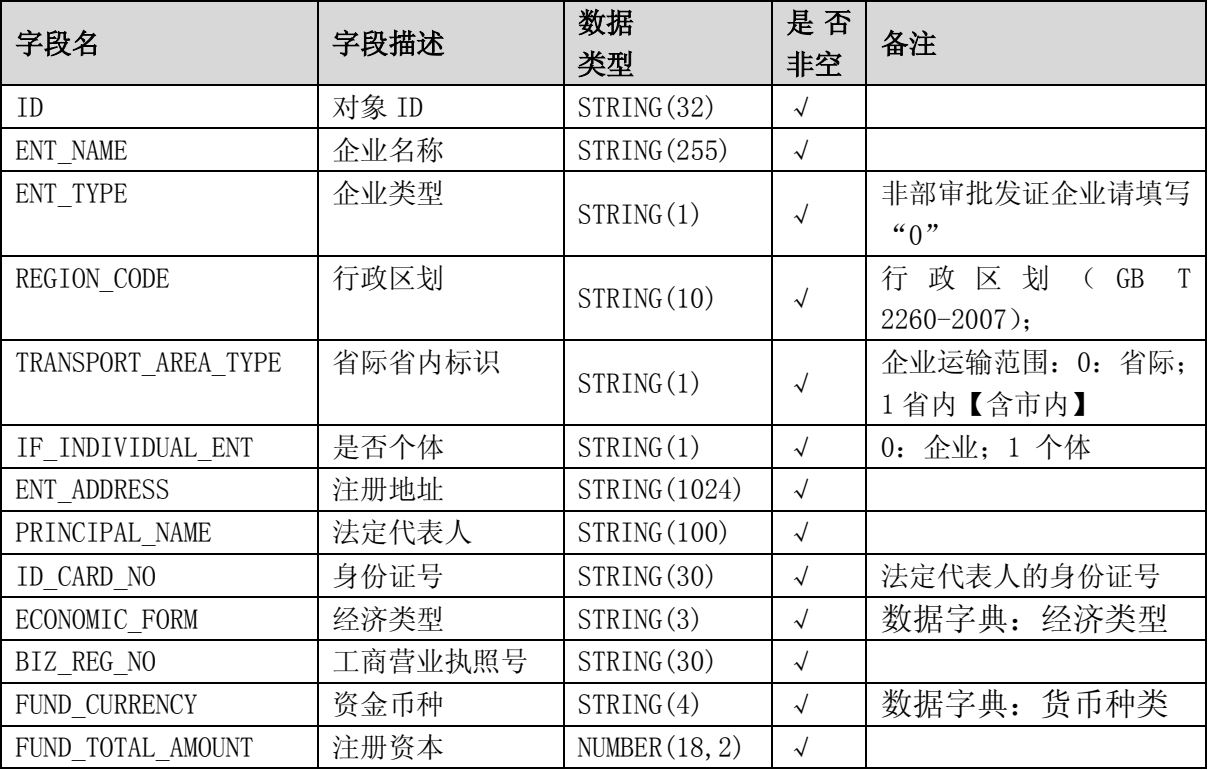

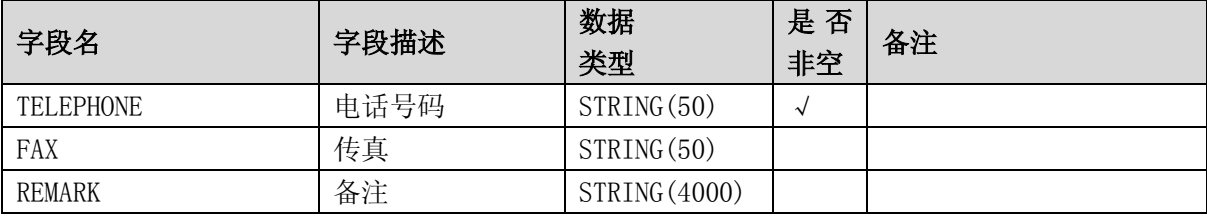

## 3.1.6.2 企业运输许可证

【ENT\_LICENSE】

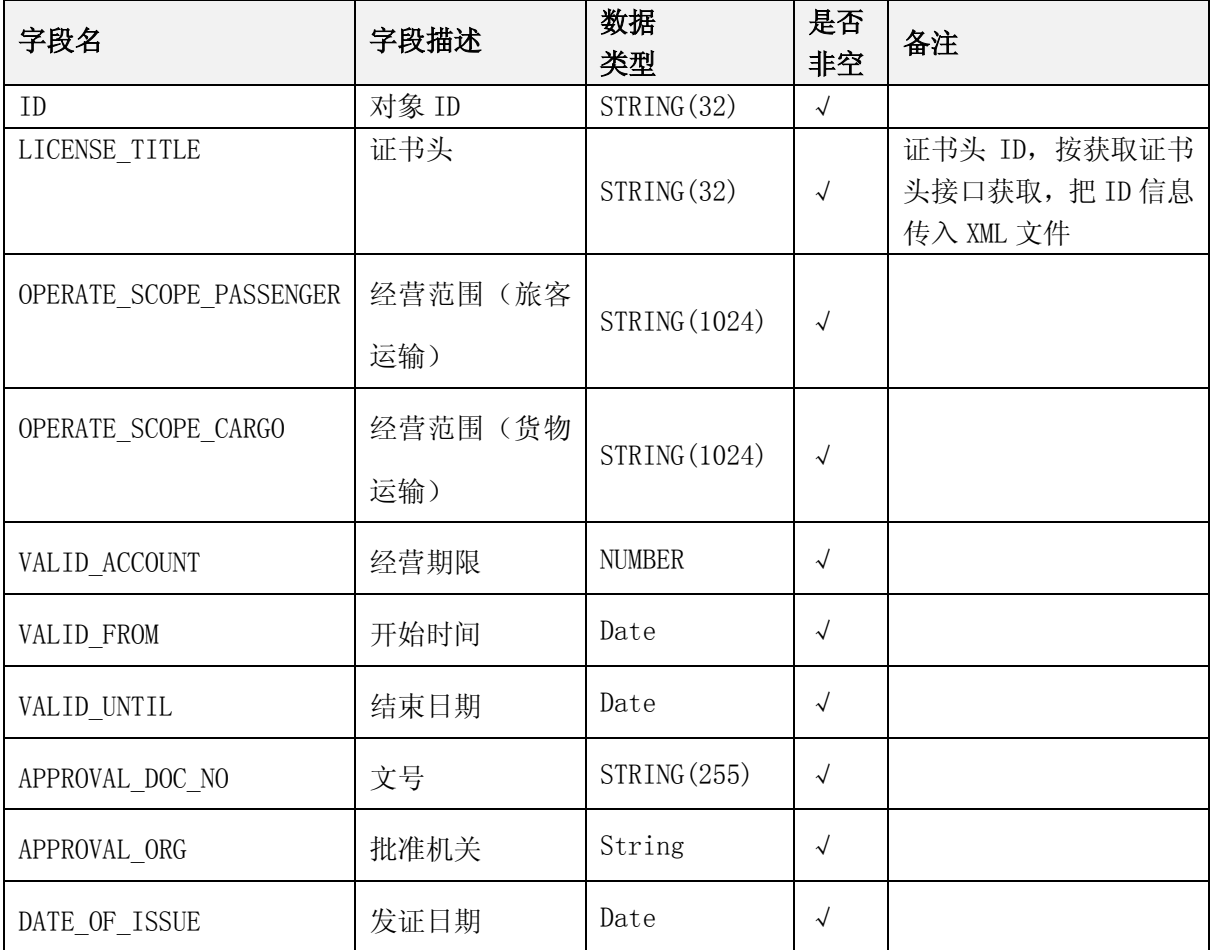

## 3.1.6.3 企业经营范围

## 【ENT\_LICENSE\_BIZ\_SCOPE】

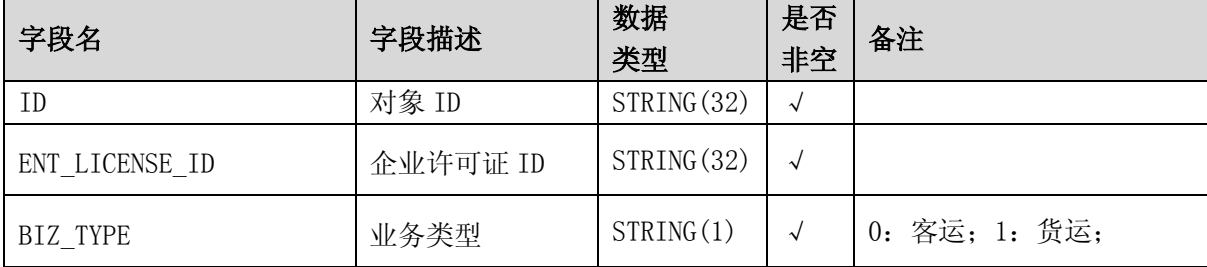

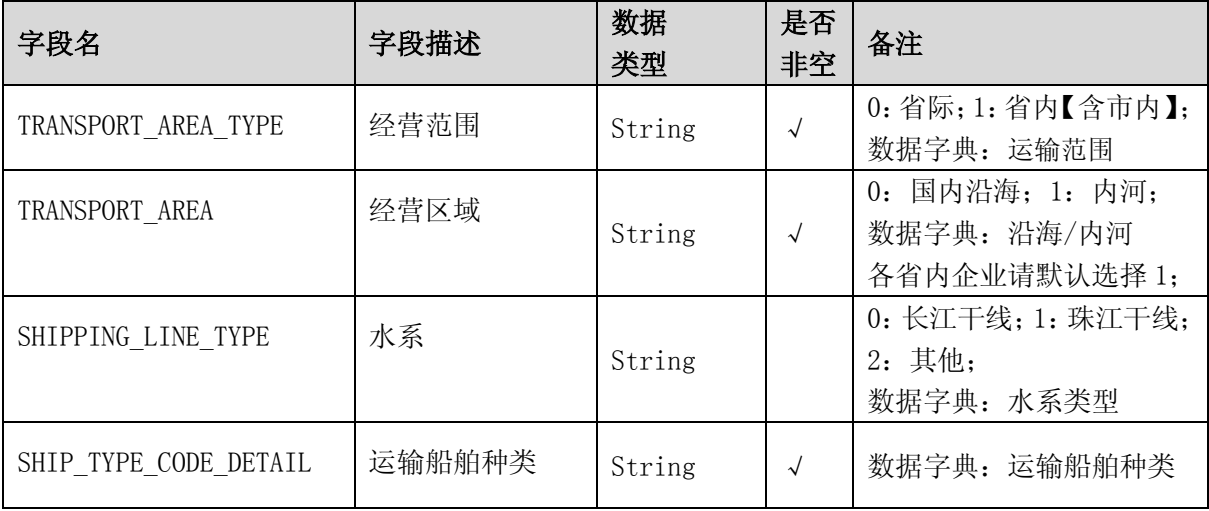

## 3.1.6.4 企业投资人员

## 【ENT\_INVESTOR】

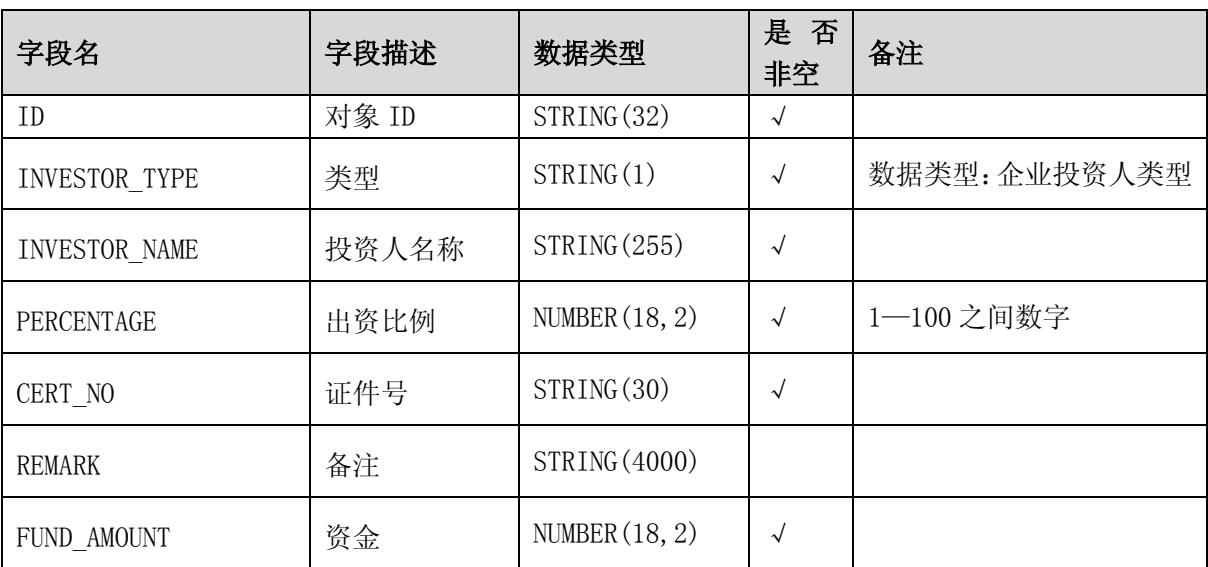

## 3.1.6.5 企业专职管理人员

【ENT\_MANAGER】

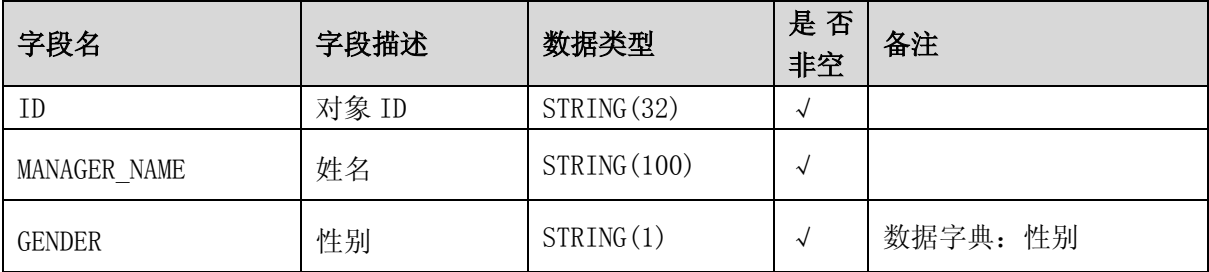

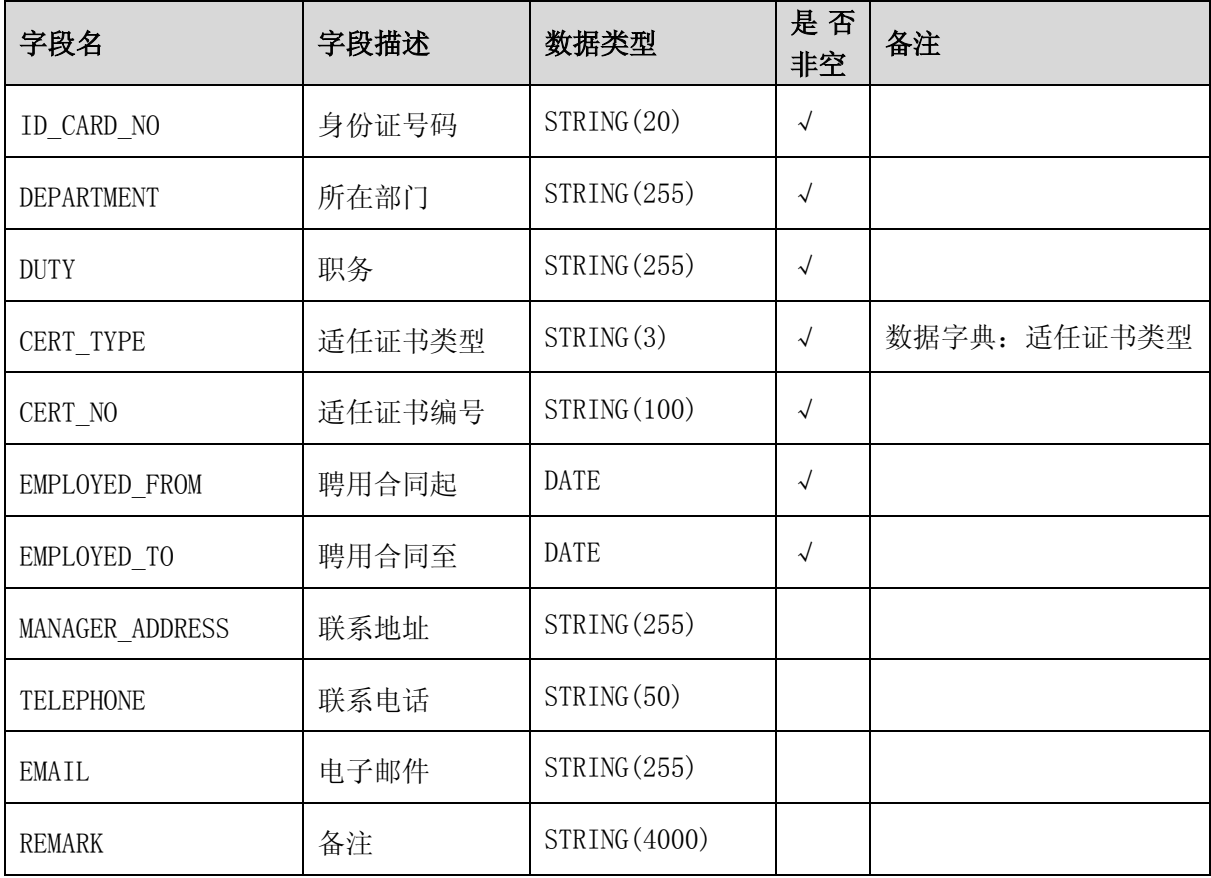

## 3.1.6.6 企业初始运力总规模

## 【ENT\_CAPACITY】

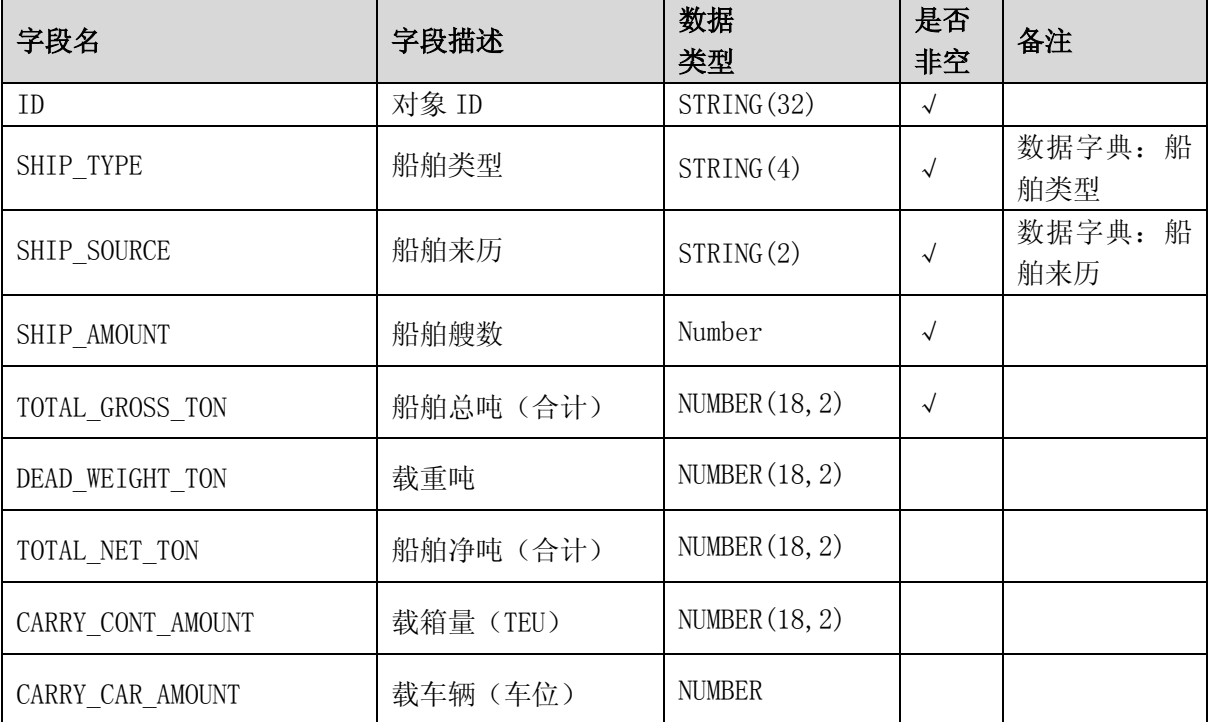

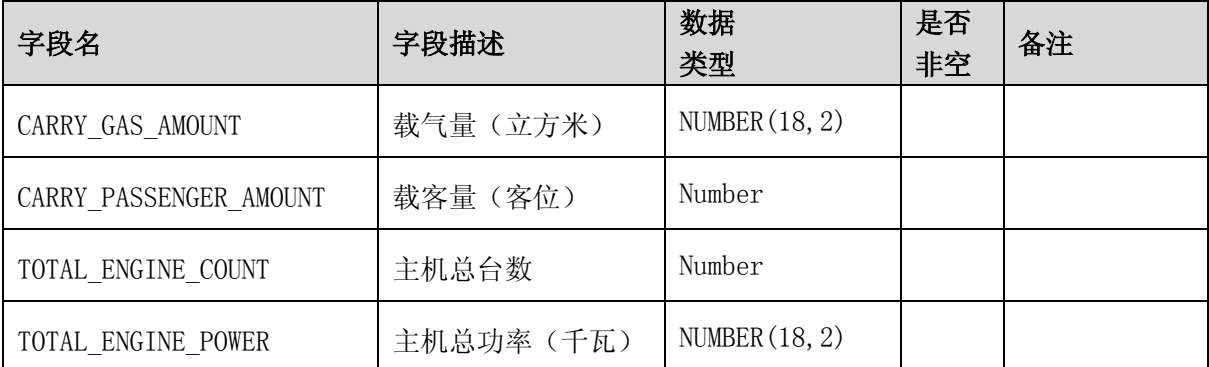

## 3.1.6.7 船舶信息

# 【SHIP】

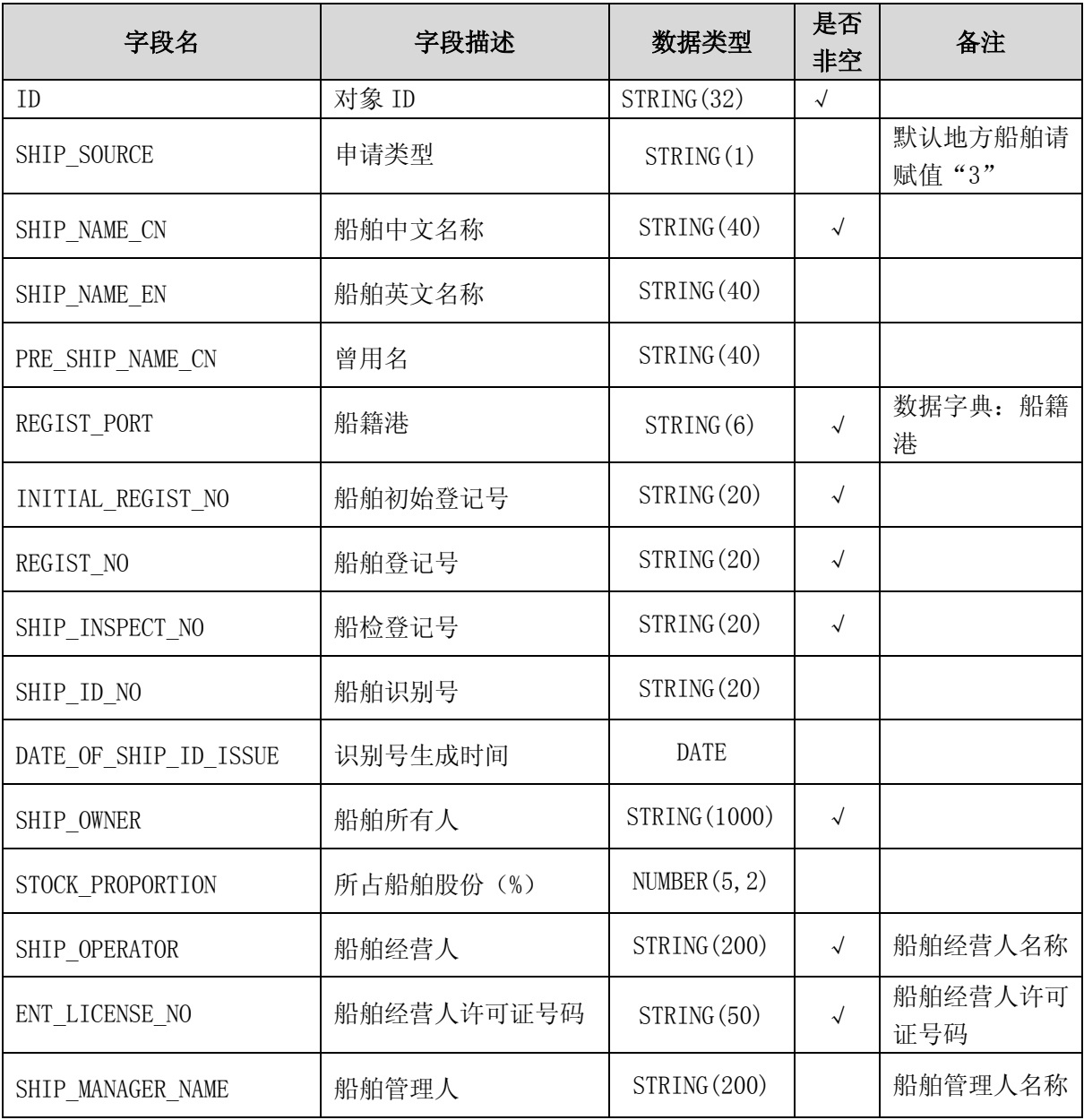

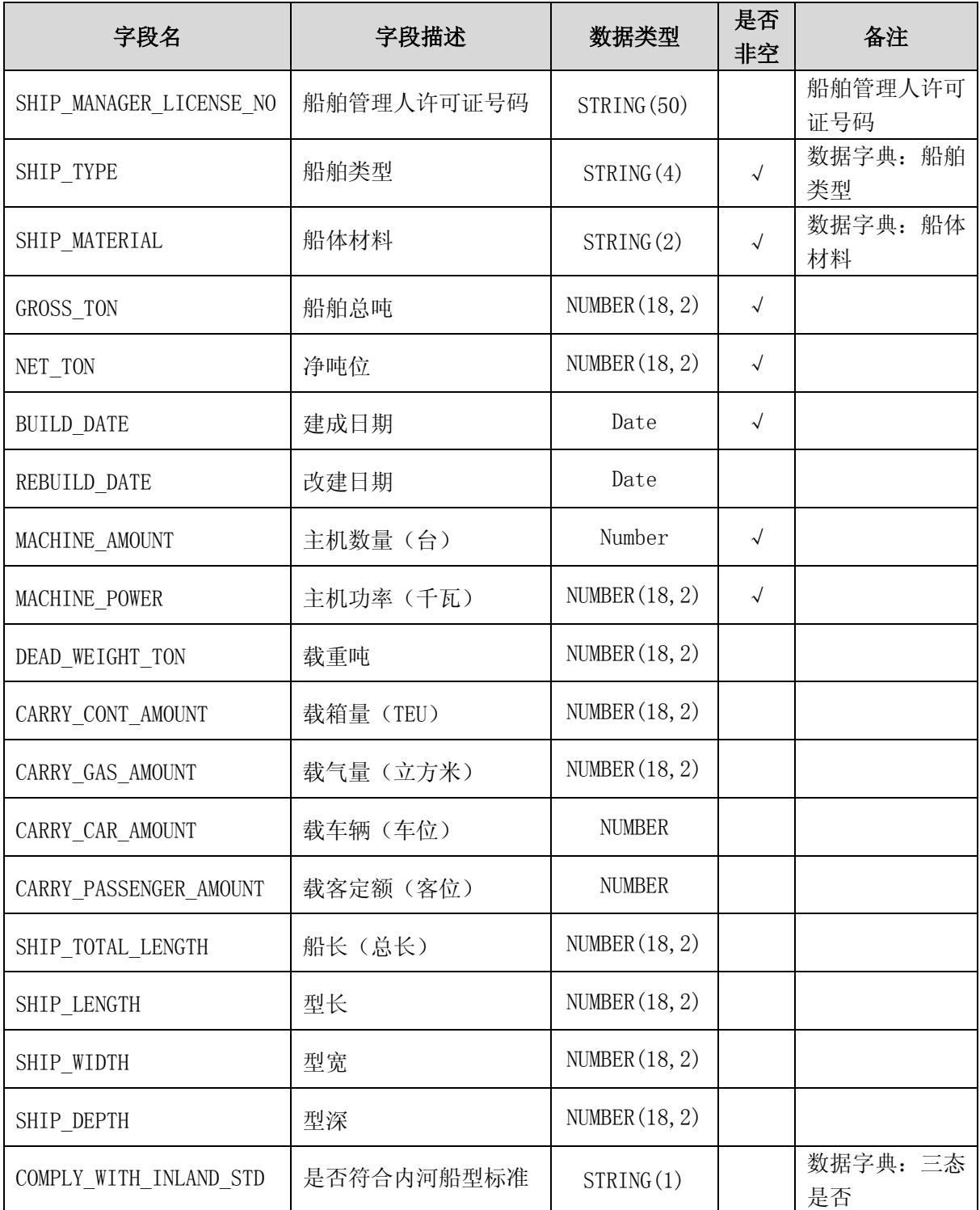

## 3.1.6.8 船舶营运证

## 【SHIP\_LICENSE】

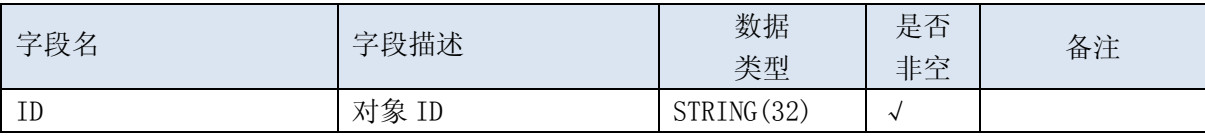

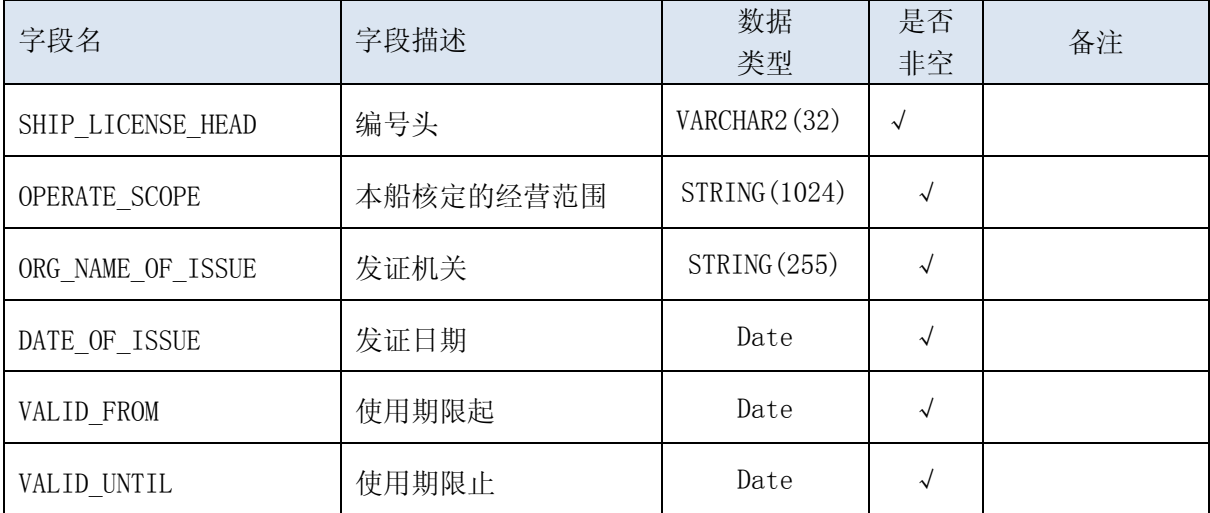

## 3.1.6.9 船舶经营范围

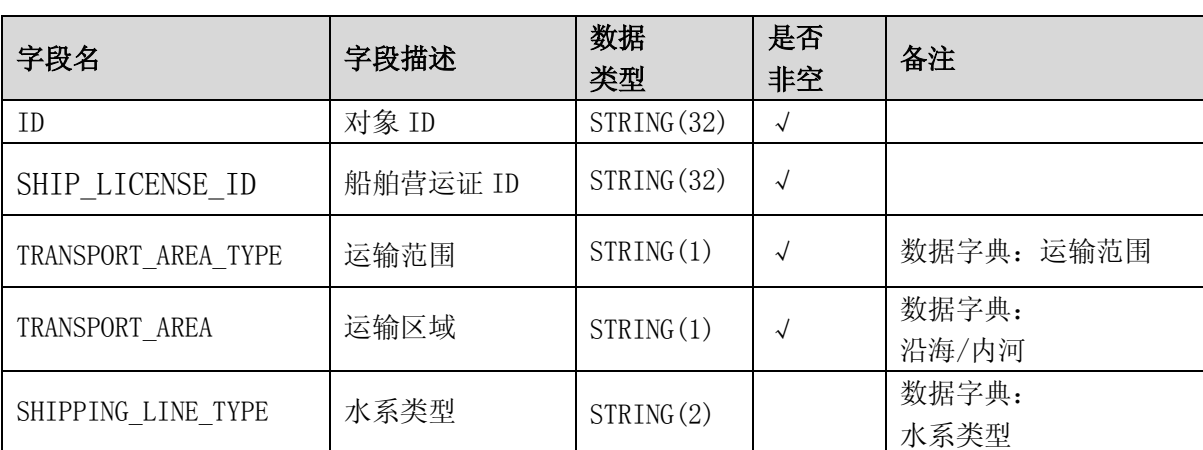

### 【SHIP\_LICENSE\_BIZ\_SCOPE】

## 3.1.6.10 水路运输服务企业

【SERVICE\_ENT】

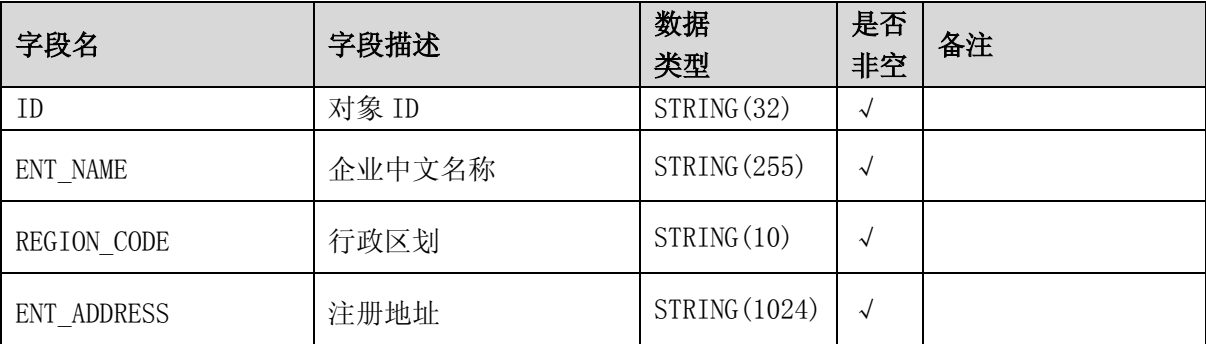

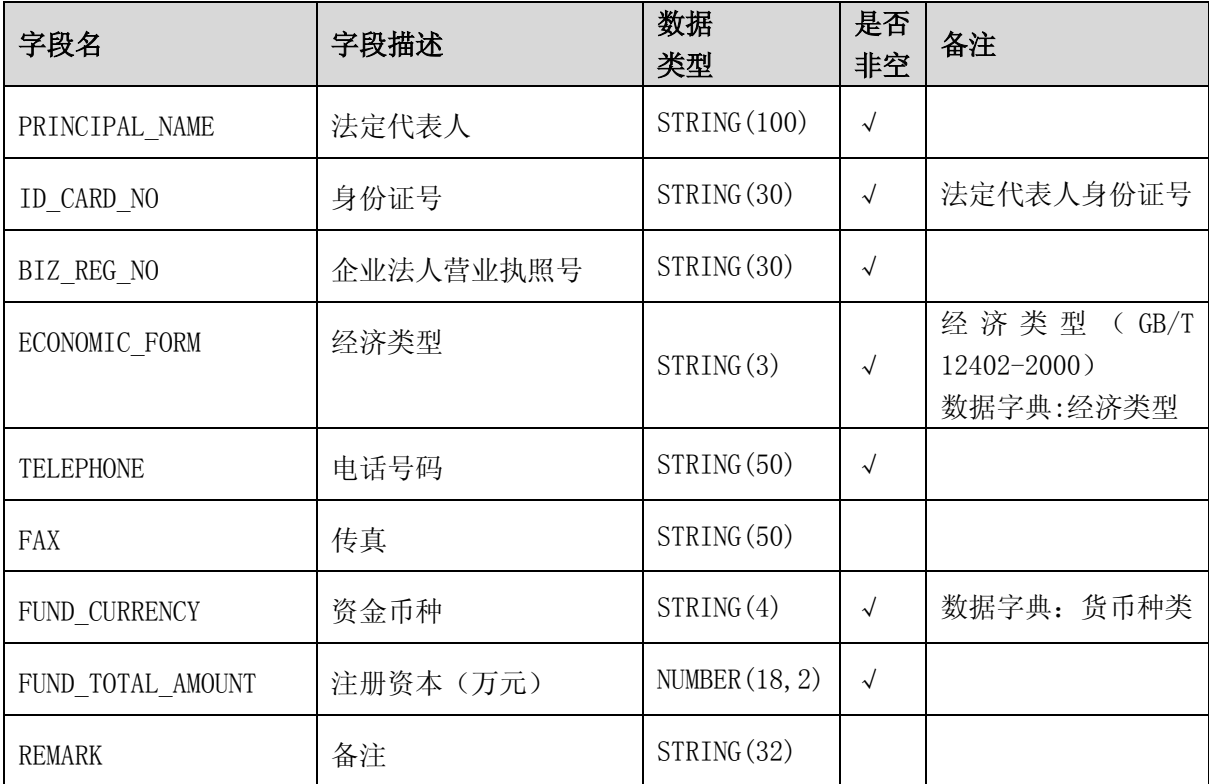

# 3.1.6.11 水路运输服务企业经营许可证

## 【SERVICE\_ENT\_LICENSE】

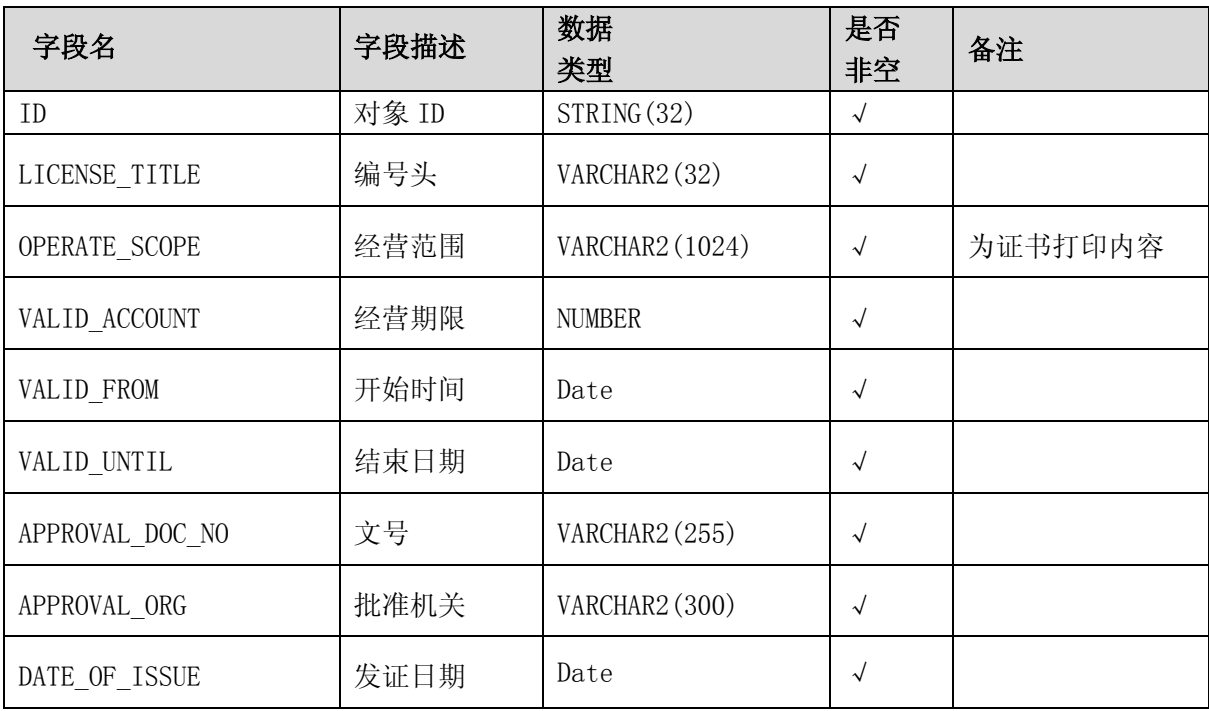

## 3.1.6.12 水路运输服务企业经营许可证业务范围

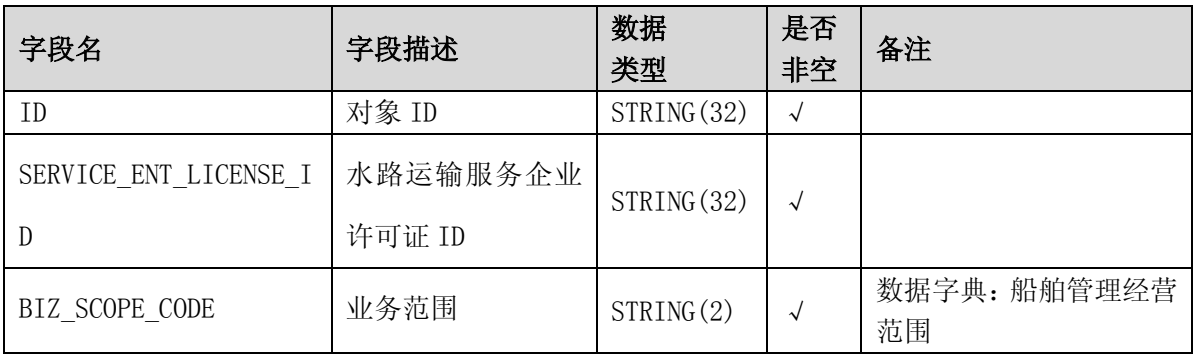

### 【SERVICE\_ENT\_LICENSE\_BIZ\_SCOPE】

### 3.1.6.13 水路运输服务企业档案股东

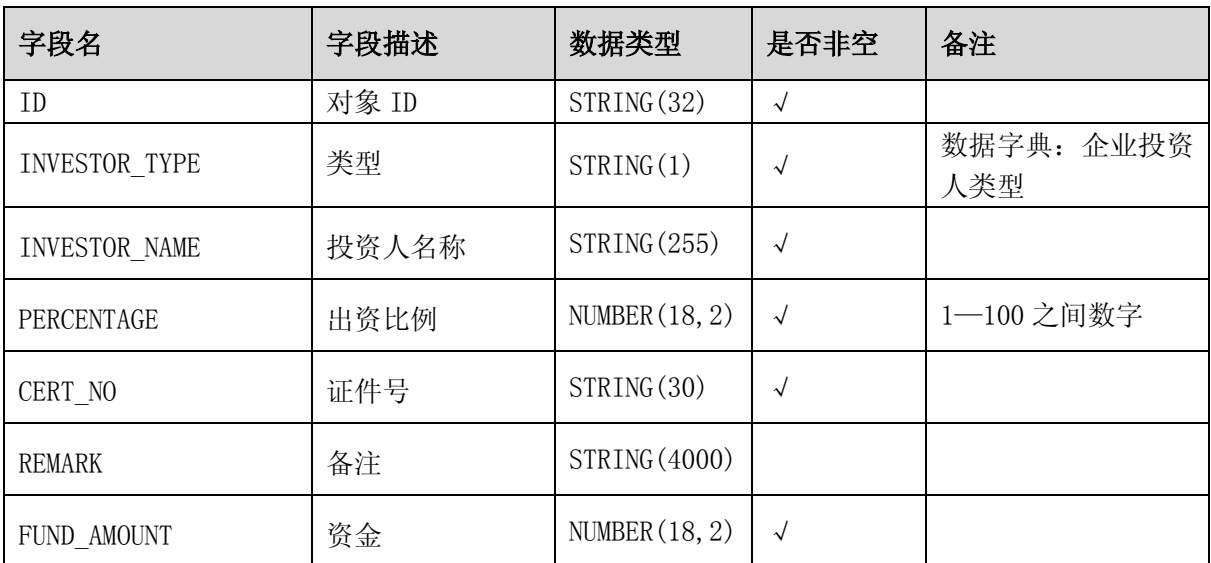

【SERVICE\_ENT\_INVESTOR】

## 3.1.6.14 水路运输服务企业档案专职管理人员

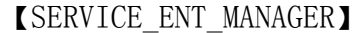

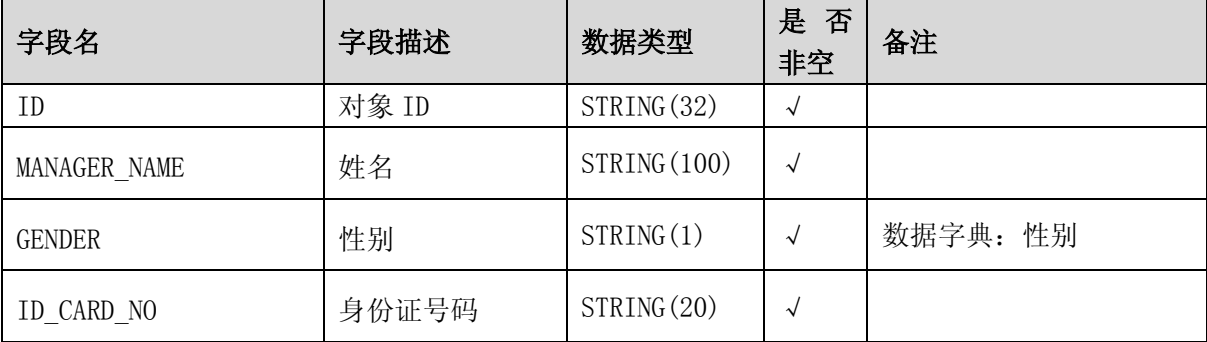

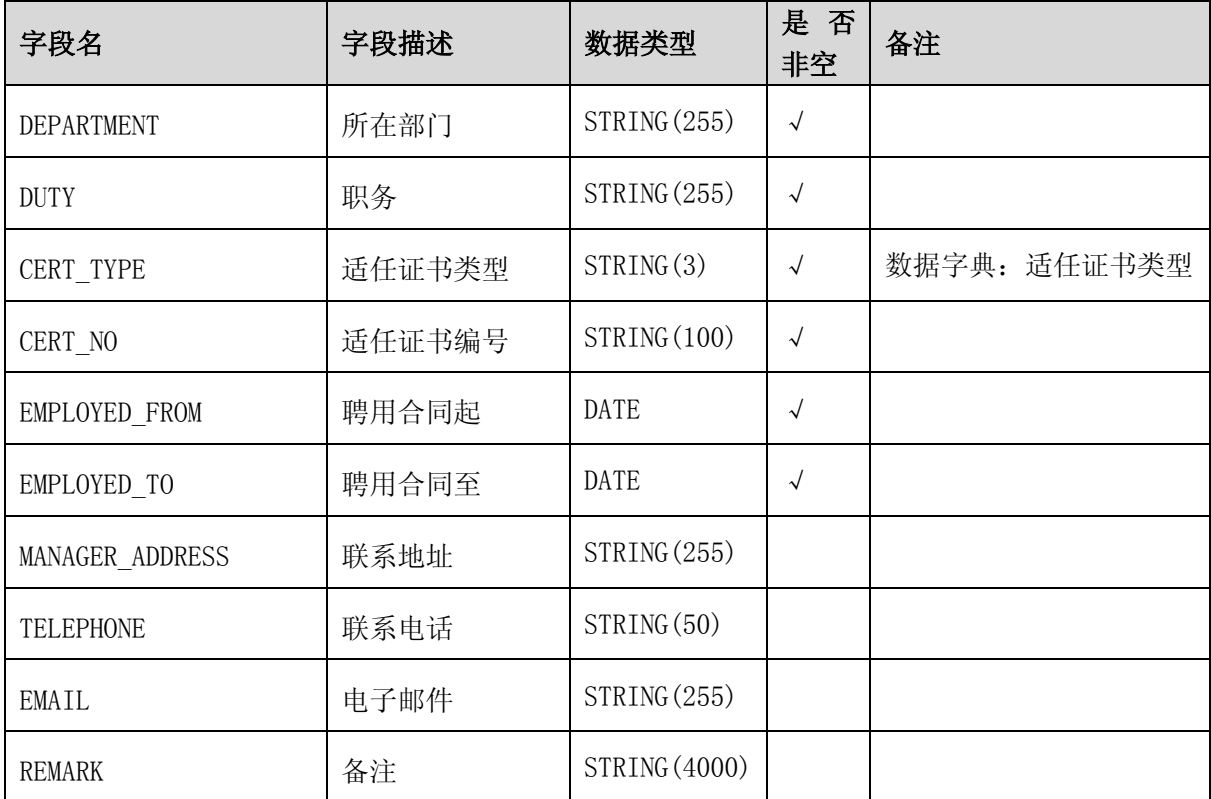

## 3.1.6.15 船舶管理业国内符合证明

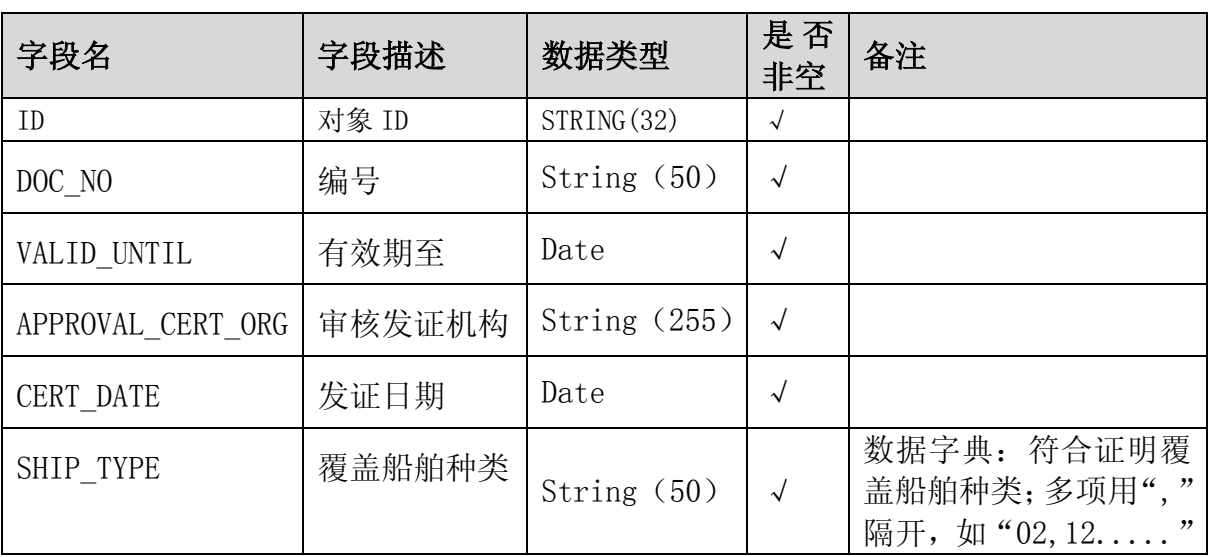

【SERVICE\_ENT\_COMPLIANCE\_DOC】

### 3.1.7.1 国内水路运输经营许可证新增

#### 3.1.7.1.1 数据格式

```
\langledatainfo\rangle<!--operate、user、userkey 的具体值根据服务使用者情况而定-->
    <title organName='' logInName='' password='' ></title>
    <!--企业信息-->
    \langledata dataType='ENT' operate='' pk='' >
         \langlecol name='' colType='String'>\langle![CDATA[]]>\langle/col>
         . . . . . .
    \langle/data>
    \langledata dataType=' ENT LICENSE' operate='ADD' pk='' >
         <col name='' colType='String'><![CDATA[]]></col>
         . . . . . .
    \langle/data>
    <data dataType=' ENT_LICENSE_BIZ_SCOPE' operate='ADD' pk='' >
         <col name='' colType='String'><![CDATA[]]></col>
         . . . . . .
    \langle/data>
    \langledata dataType='ENT MANAGER' operate='ADD' pk='' >
         <col name='' colType='String'><![CDATA[]]></col>
         .....
    \langle/data>
    <data dataType='ENT _INVESTOR' operate='ADD' pk='' >
         \langlecol name='' colType='String'>\langle![CDATA[]]>\langle/col>
         .....
    \langle/data>
    \langledata dataType='ENT CAPACITY' operate='ADD' pk='' >
         <col name='' colType='String'><![CDATA[]]></col>
         . . . . . .
    \langle/data>
\langle /datainfo>
```
- 前后关系如下  $A = \{ENT\}$ B={ENT\_LICENSE, D} C={ENT\_LICENSE\_BIZ\_SCOPE} D={ENT\_MANAGER、ENT\_INVESTOR、ENT\_CAPACITY}  $A\rightarrow B|D$  $B\rightarrow B|C$  $C\rightarrow C|B$  $D->D$
- 下同,不再赘述。

#### 3.1.7.1.2 数据字段说明

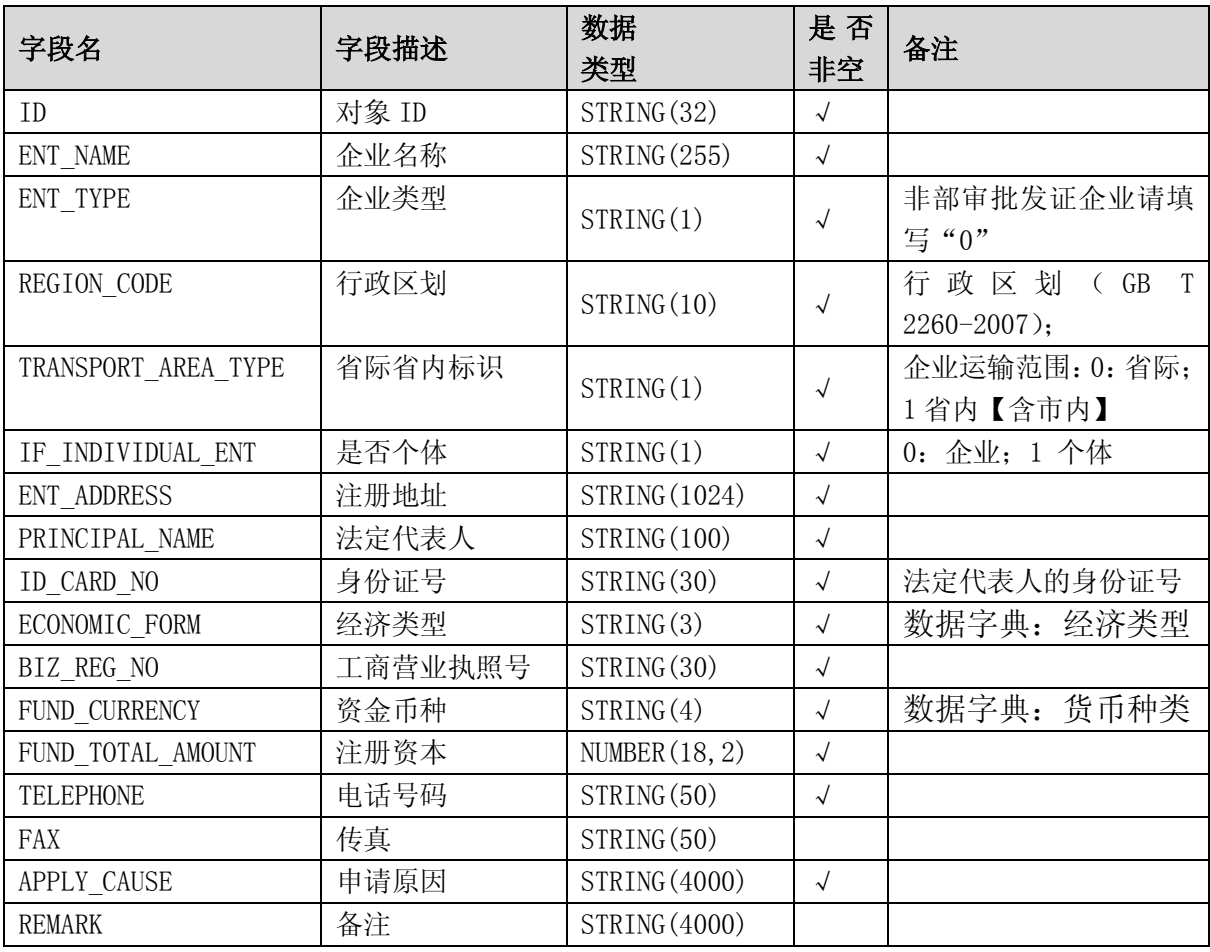

企业信息【ENT】字段说明

### 企业运输许可证【ENT\_LICENSE】字段说明

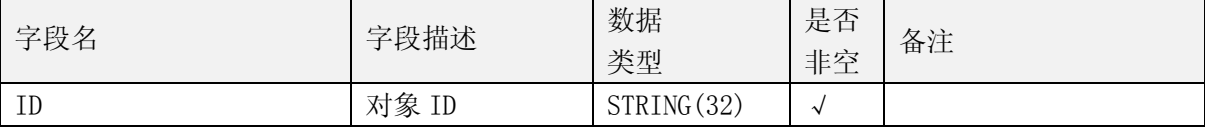

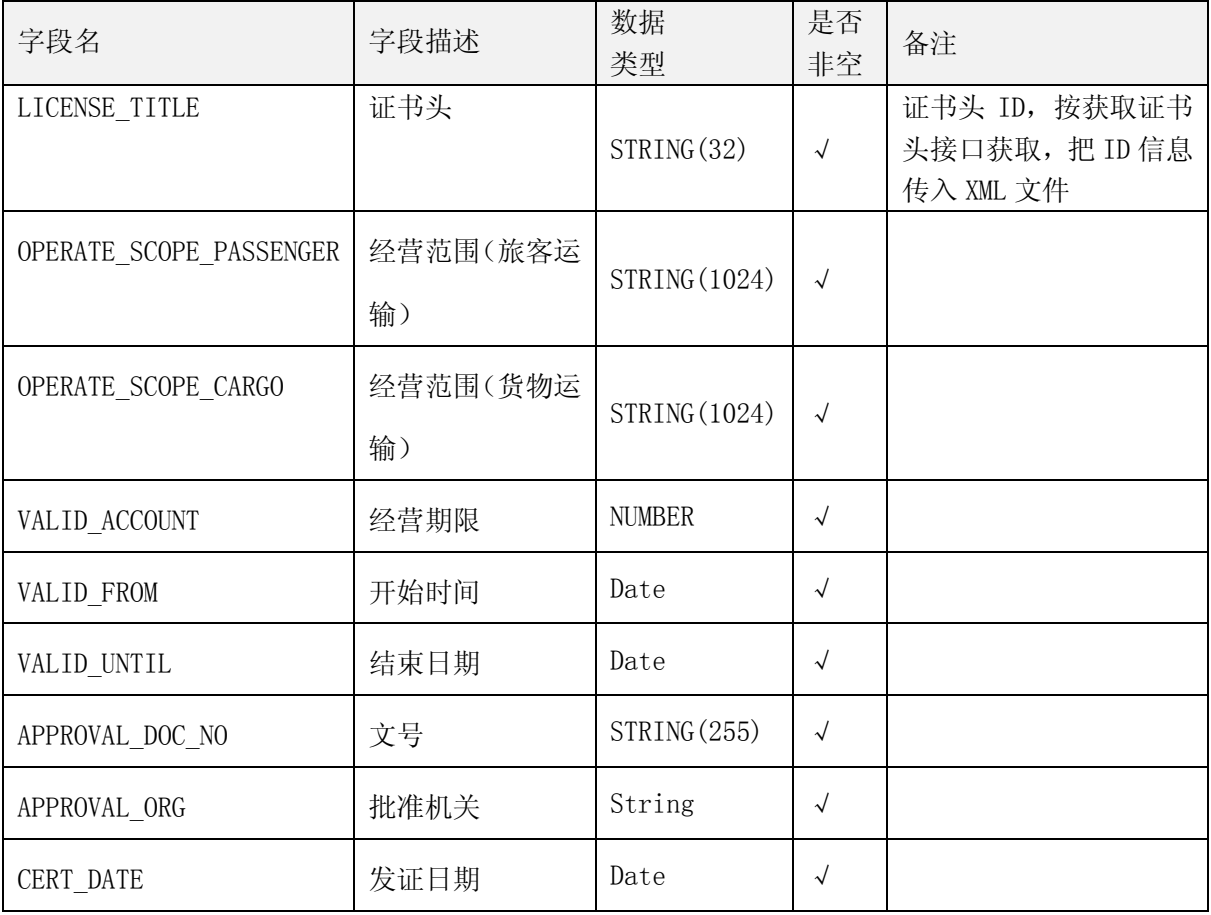

经营范围【ENT\_LICENSE\_BIZ\_SCOPE】字段说明

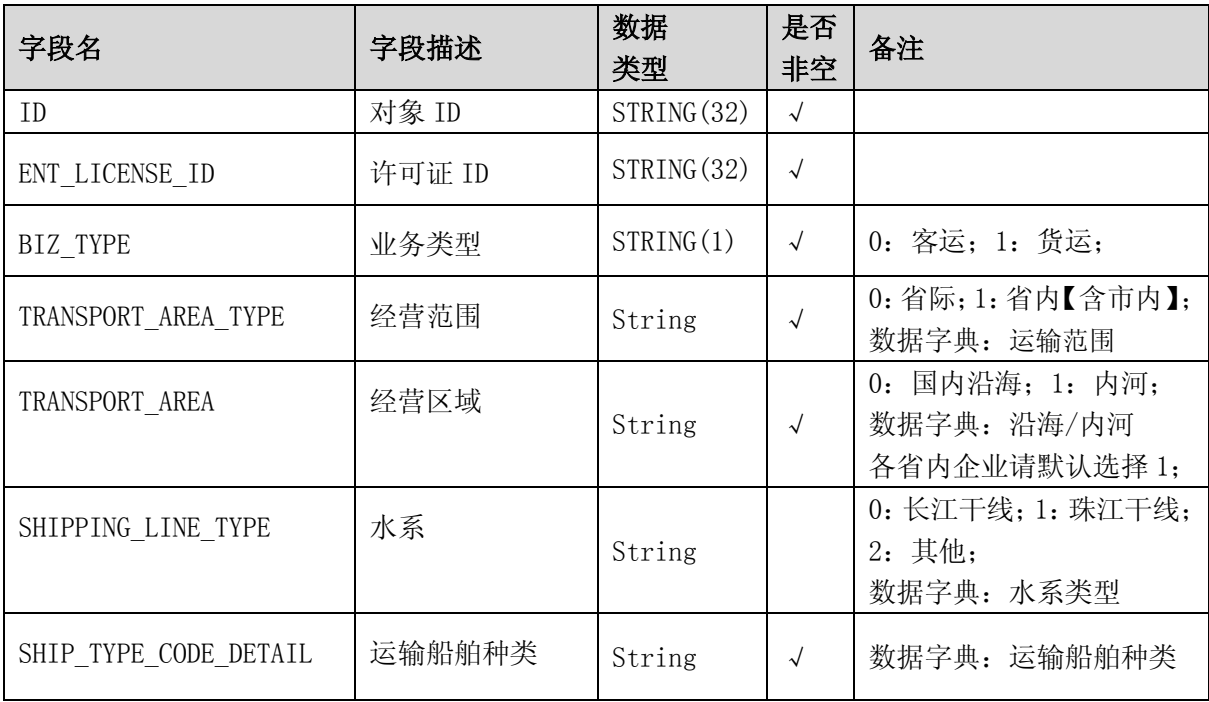

专职管理人员【ENT\_INVESTOR】字段说明

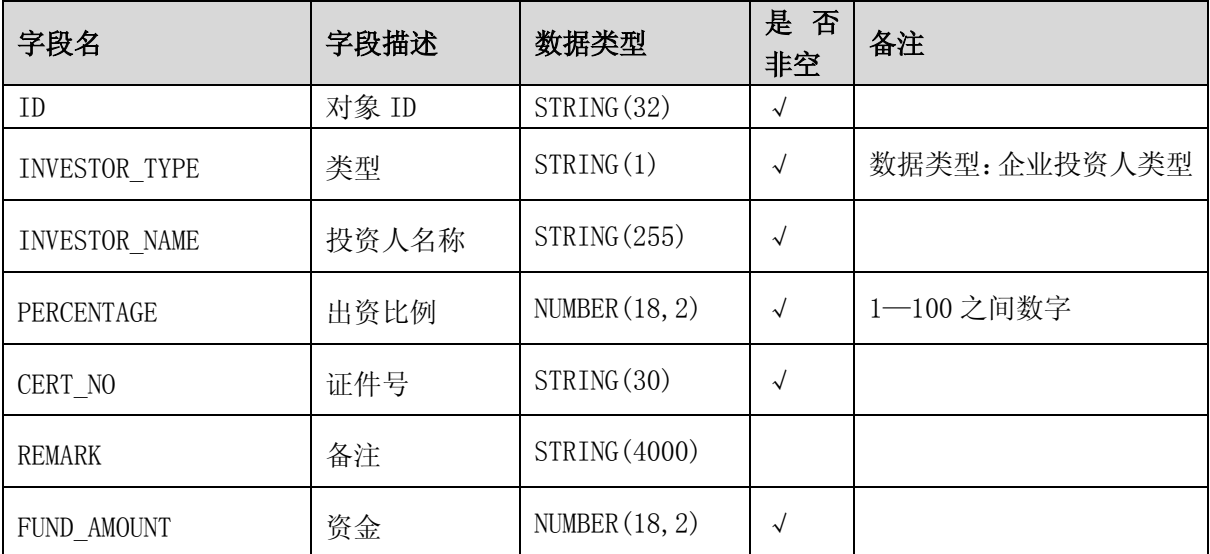

专职管理人员【ENT\_MANAGER】字段说明

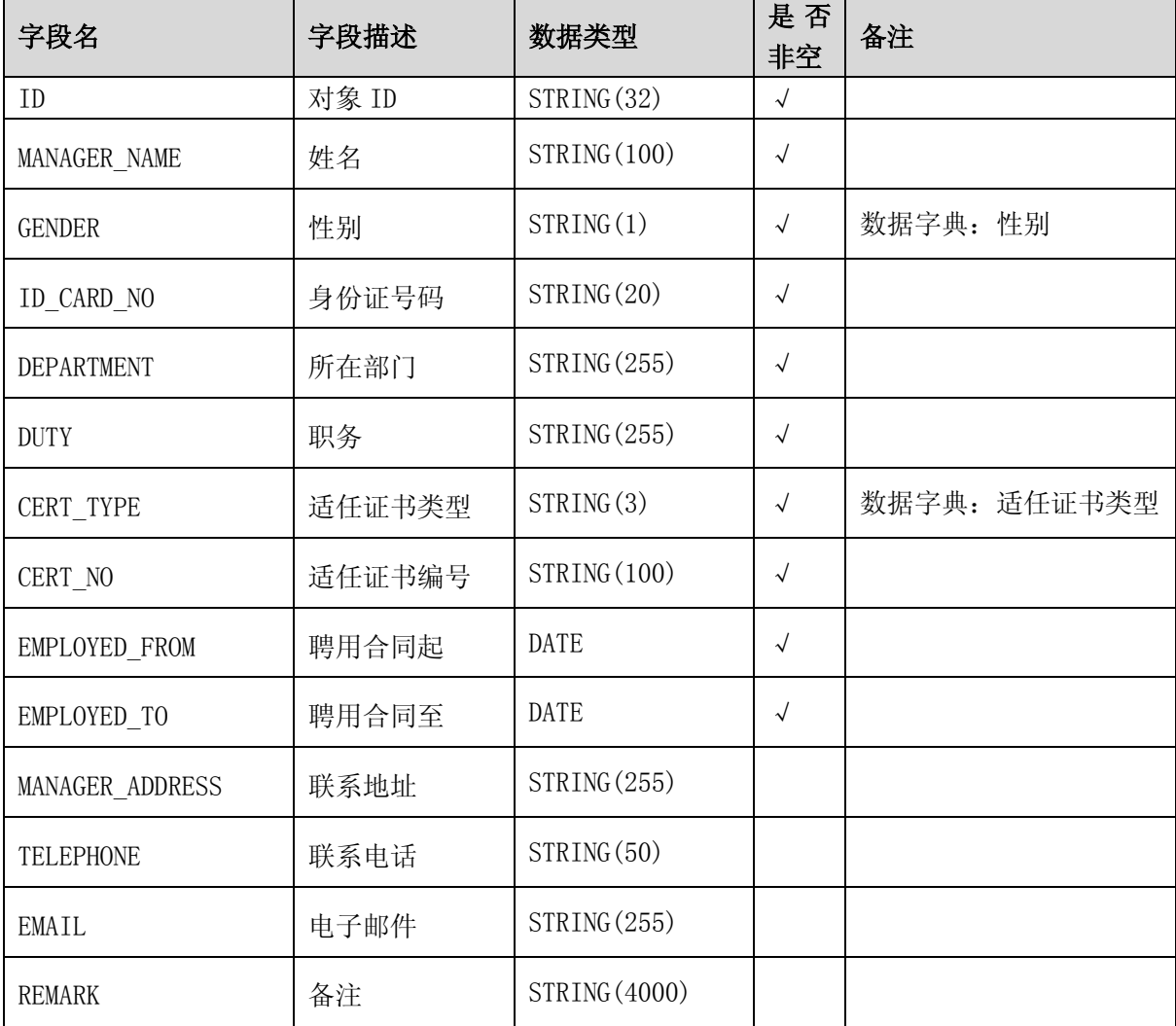

初始运力总规模【ENT\_CAPACITY】字段说明

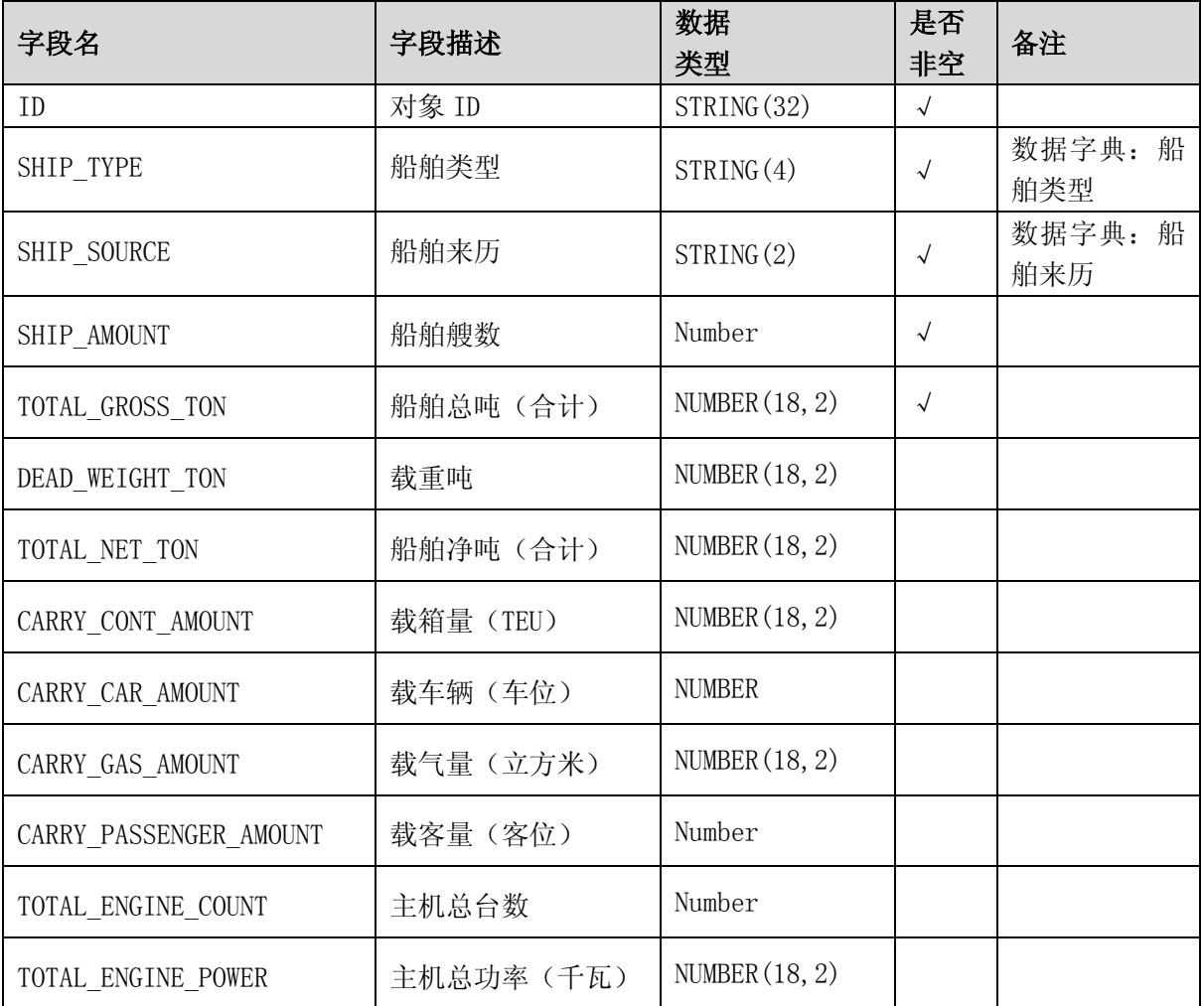

#### 3.1.7.1.3 返回信息

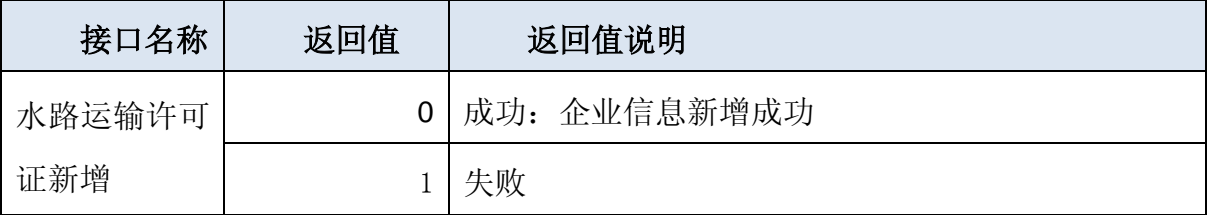

## 3.1.7.2 国内水路运输经营许可证变更

#### 3.1.7.2.1 数据格式

本级扩大经营范围、变更其他、到期换证、遗失补办

 $\langle$ datainfo $\rangle$ 

<!--operate、user、userkey 的具体值根据服务使用者情况而定-->  $\hspace{0.08cm}\hspace{0.08cm}\hspace{0.08cm}\hspace{0.08cm}\hspace{0.08cm}\hspace{0.08cm}\hspace{0.08cm}\times\hspace{0.08cm}\hspace{0.08cm}\hspace{0.08cm}\hspace{0.08cm}\hspace{0.08cm}\hspace{0.08cm}\hspace{0.08cm}\hspace{0.08cm}\times\hspace{0.08cm}\hspace{0.08cm}\times\hspace{0.08cm}\hspace{0.08cm}\hspace{0.08cm}\hspace{0.08cm}\times\hspace{0.08cm}\hspace{0.08cm}\times\hspace$ <!--企业信息-->  $\forall$ data dataType='ENT' operate='UPDATE' pk='' >

```
<col name='' colType='String'><![CDATA[]]></col>
        .....
    \langle/data>
    下面操作自定,可为 ADD、UPDATE、DELETE
    \langledata dataType='ENT_LICENSE' operate='' pk='' >
        \langlecol name='' colType='String'>\langle![CDATA[]]\rangle\langle/col>
        . . . . . .
    \langle/data>
    <data dataType='ENT_LICENSE_BIZ_SCOPE' operate='' pk='' >
        <col name='' colType='String'><![CDATA[]]></col>
        . . . . . .
    \langle/data>
    \langledata dataType='ENT_MANAGER' operate='' pk='' >
        <col name='' colType='String'><![CDATA[]]></col>
        .....
    \langle/data>
    \langledata dataType='ENT_INVESTOR' operate='' pk='' >
        \langlecol name='' colType='String'\times![CDATA[]]\times/col\times. . . . . .
    \langle/data>
    \langledata dataType='ENT CAPACITY' operate='' pk='' >
        <col name='' colType='String'><![CDATA[]]></col>
        ......
    \langle /data>
\langle /datainfo>
扩大经营范围:
.上级扩下级:证书号用新号头,新生成编号,直接原证书失效;
\langledata dataType='ENT' operate='UPDATE' pk=''>
......
\langle data>
<data dataType='ENT_LICENSE' operate='DELETE' pk=''>(注销原证书)
\langle /data>
<data dataType='ENT_LICENSE' operate='ADD' pk=''>
<col name='LICENSE_TITLE' colType='String'>新编号头</col>
......
```

```
\langle /data>
   .本级扩本级:不变号头,如果证书内容有变化,新生成证书,原证书自动失效;
   不变证书号情况
   <data dataType='ENT' operate='UPDATE' pk=''>
   ......
   \langle/data>
   <data dataType='ENT_LICENSE' operate='DELETE' pk=''>(注销原证书)
   \langle/data>
   <data dataType='ENT_LICENSE' operate='ADD' pk=''>
   <col name='LICENSE_TITLE' colType='String'>原编号头</col>
   ......
   \langle/data>
   变更其他、遗失补办、到期换证:不变证书号,证书内容有变化,重新生成证书,原证书直
接失效;
   \langledata dataType='ENT' operate='UPDATE' pk=''>
   ......
   \langle /data>
   <data dataType='ENT_LICENSE' operate='DELETE' pk=''>(注销原证书)
   \langle/data>
   \langledata dataType='ENT LICENSE' operate='ADD' pk=''>
   <col name='LICENSE_TITLE' colType='String'>原编号头</col>
   ......
   \langle/data>
```
#### 3.1.7.2.2 数据字段说明

数据字段与经营许可证新增时相同;

除 ENT 外其他的操作类型可为 ADD、UPDATE、DELETE。

#### 3.1.7.2.3 返回信息

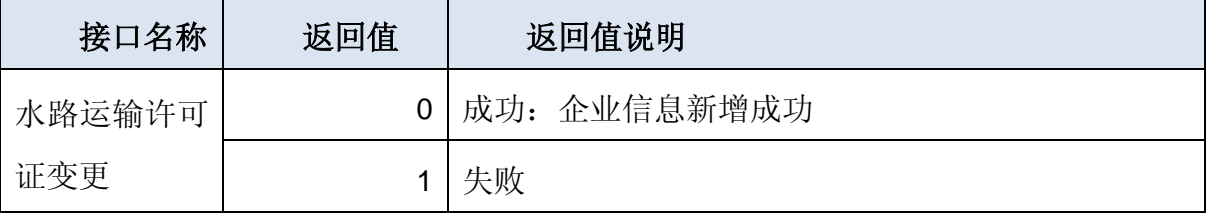

### 3.1.7.3 国内水路运输经营许可证注销

#### 3.1.7.3.1 数据格式

 $\langle$ datainfo $\rangle$ 

```
<!--operate、user、userkey 的具体值根据服务使用者情况而定-->
<title organName='' logInName='' password='' ></title>
<!--企业信息-->
\langledata dataType= 'ENT ' operate='DELETE' pk='' >
\langle/data>
```
 $\langle$  /datainfo>

#### 3.1.7.3.2 数据字段说明

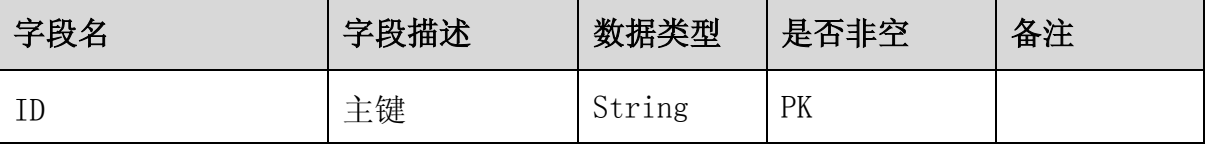

#### 3.1.7.3.3 返回信息

- 0:成功!
- 1:失败!

#### 3.1.7.4 船舶管理业务经营许可证新增

#### 3.1.7.4.1 数据格式

```
\langledatainfo\rangle
```

```
<!--operate、user、userkey 的具体值根据服务使用者情况而定-->
\langletitle organName='' logInName='' password='' \rangle\langle\langletitle\rangle<!--船舶管理企业信息-->
\langledata dataType='SERVICE_ENT' operate='ADD' pk='' >
    \langlecol name='' colType='String'>\langle![CDATA[]]>\langle/col>
    . . . . . .
\langle/data>
\langledata dataType='SERVICE_ENT_LICENSE' operate='ADD' pk='' >
    <col name='' colType='String'><![CDATA[]]></col>
    .....
\langle/data>
```

```
<data dataType='SERVICE_ENT_LICENSE_BIZ_SCOPE' operate='ADD' pk='' >
        \langlecol name='' colType='String'>\langle![CDATA[]]>\langle/col>
        ......
    \langle/data>
    \langledata dataType='SERVICE_ENT_MANAGER' operate='ADD' pk='' >
        <col name='' colType='String'><![CDATA[]]></col>
        . . . . . .
    \langle/data>
    <data dataType='SERVICE_ENT_INVESTOR' operate='ADD' pk='' >
        <col name='' colType='String'><![CDATA[]]></col>
        . . . . . .
    \langle/data>
    <data dataType='SERVICE_ENT_COMPLIANCE_DOC' operate='ADD' pk='' >
        <col name='' colType='String'><![CDATA[]]></col>
        .....
    \langle/data>
\langle /datainfo>
前后关系如下
A = \{ SERVICE ENT}
B={ SERVICE ENT LICENSE, D}
C={ SERVICE_ENT_LICENSE_BIZ_SCOPE}
D={ SERVICE_ENT_MANAGER、SERVICE_ENT_INVESTOR、SERVICE_ENT_CAPACITY}
A\rightarrow B|DB\rightarrow B|CC\rightarrow C|BD\rightarrow D下同,不再赘述。
```
#### 3.1.7.4.2 数据字段说明

船舶管理业企业信息【SERVICE\_ENT】

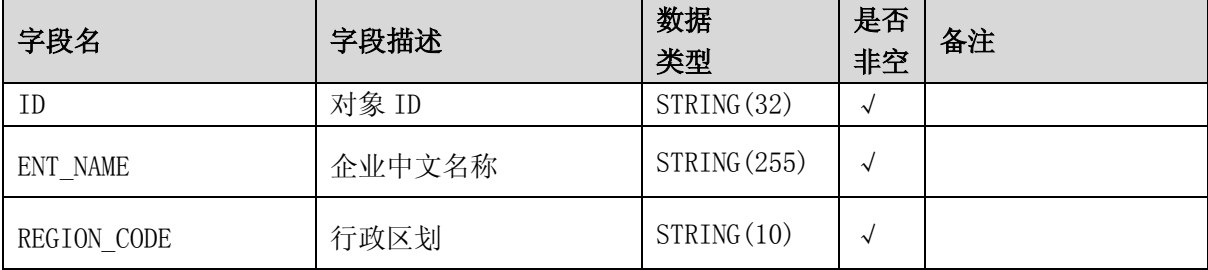

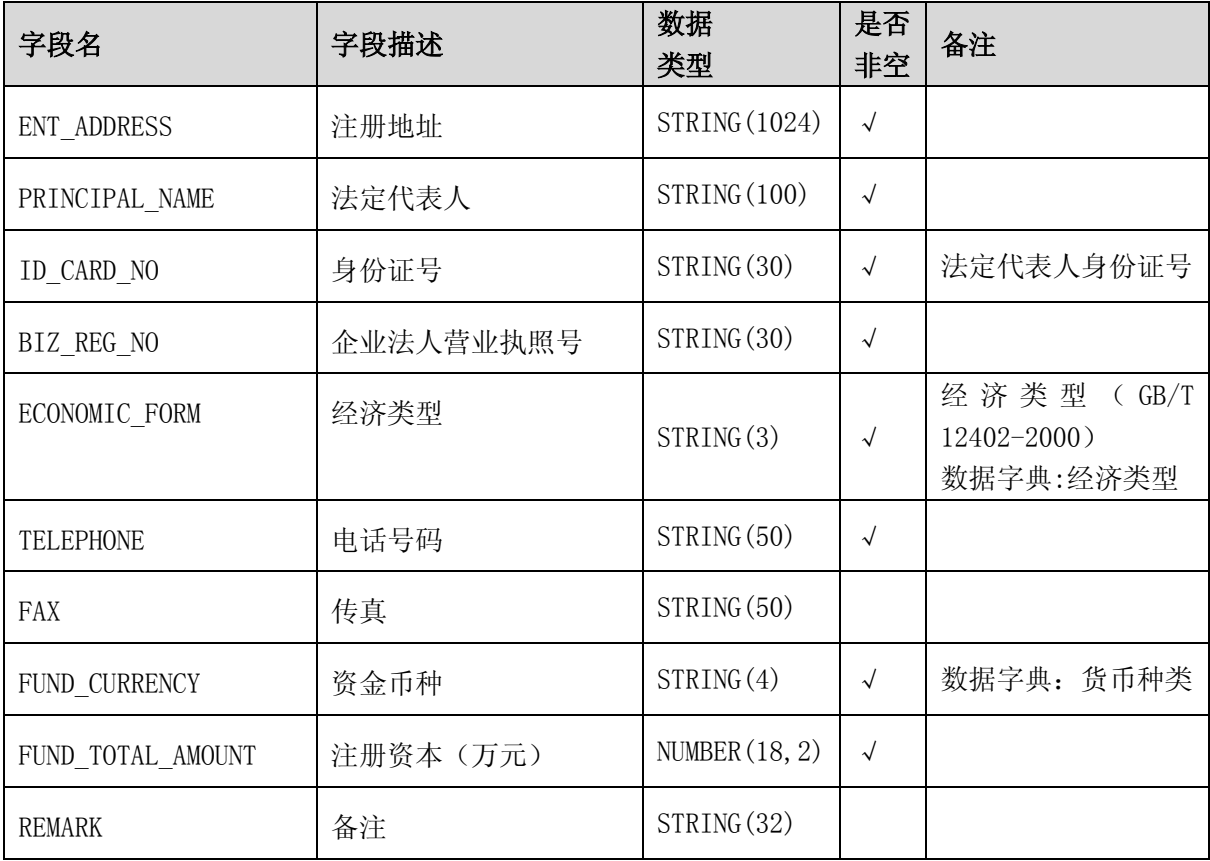

## 船舶管理业运输许可证【SERVICE\_ENT\_LICENSE】字段说明

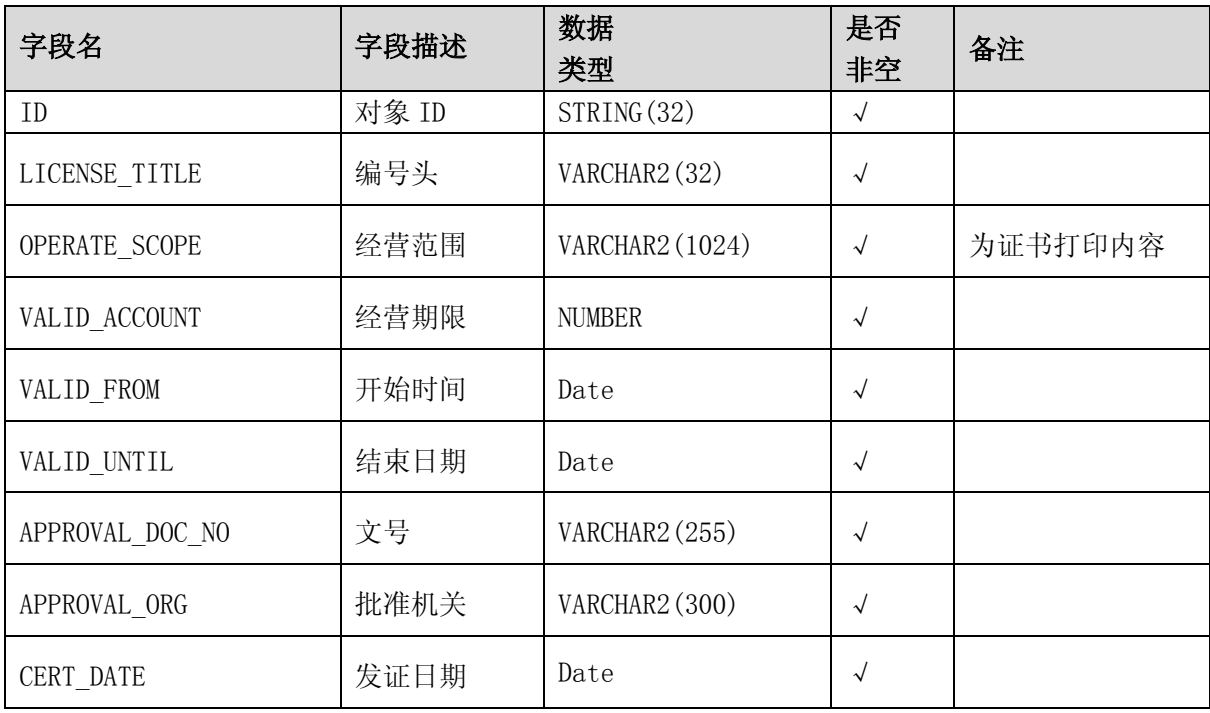

船舶管理业经营范围【SERVICE\_ENT\_LICENSE\_BIZ\_SCOPE】字段说明

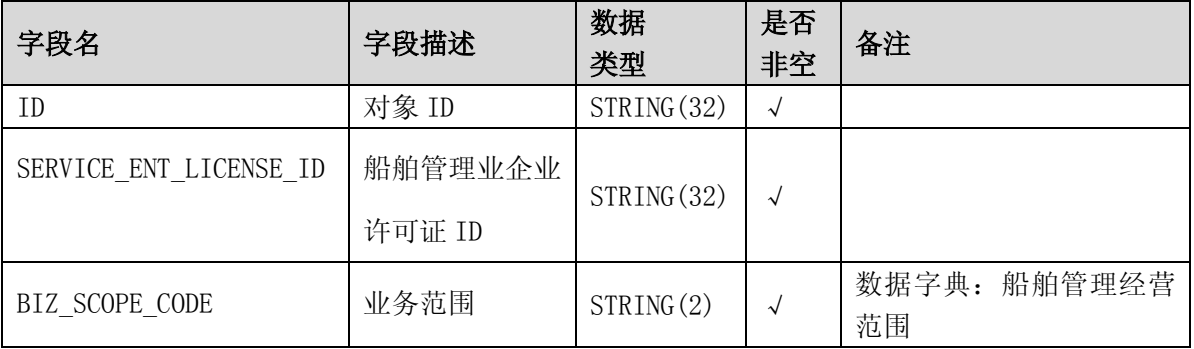

## 投资单位【SERVICE\_ENT\_INVESTOR】字段说明

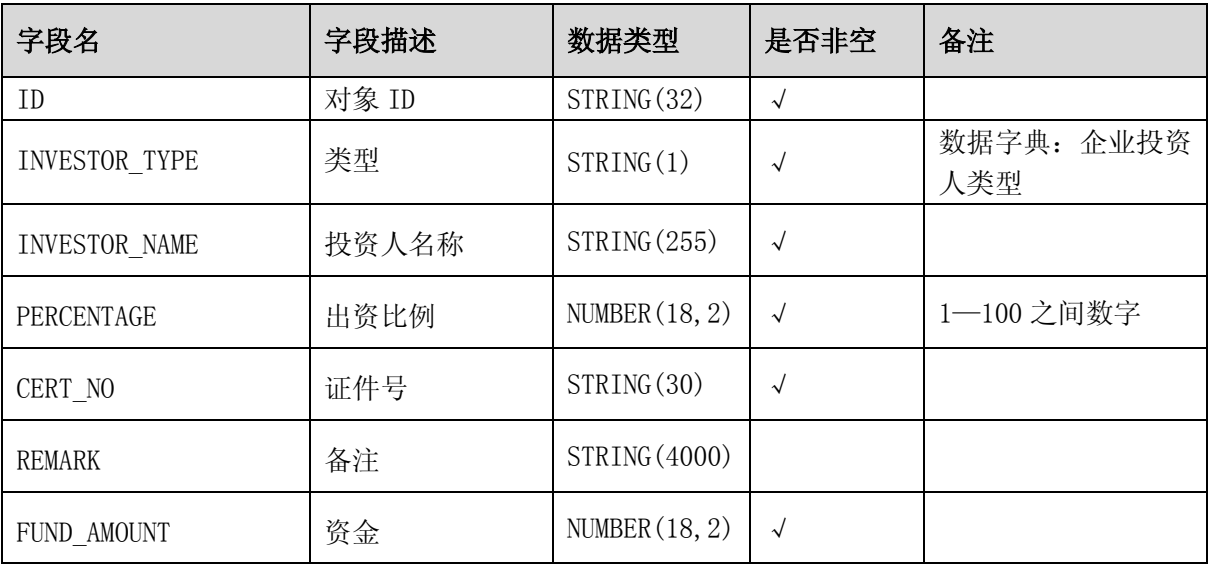

## 专职管理人员【SERVICE\_ENT\_MANAGER】字段说明

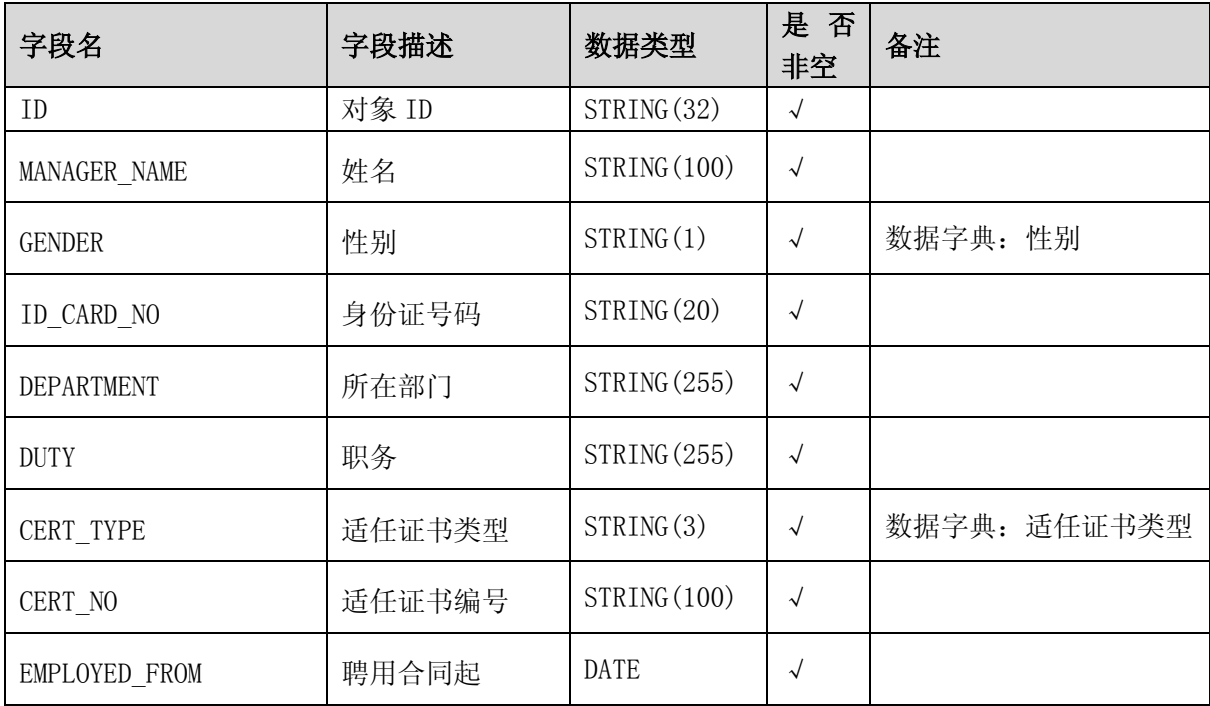

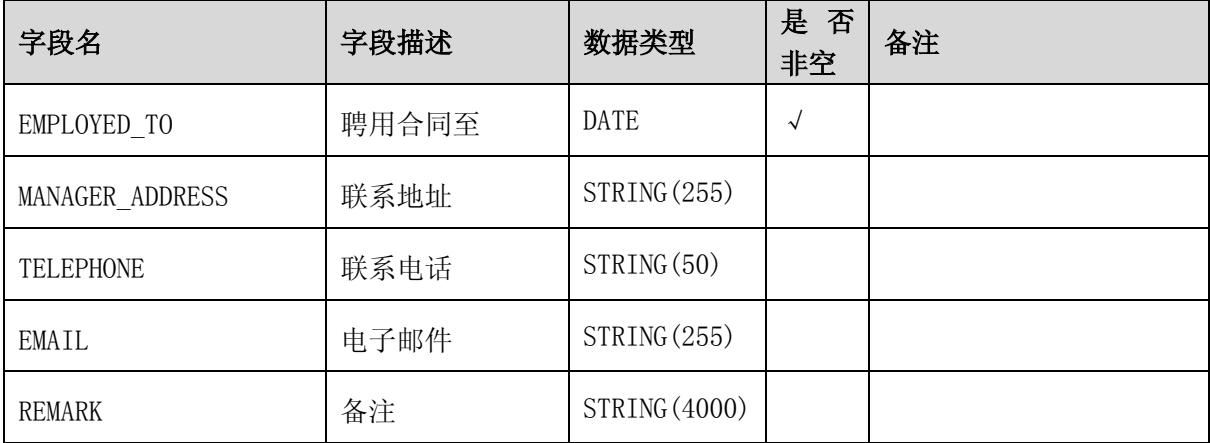

### 符合证明【SERVICE\_ENT\_COMPLIANCE\_DOC】字段说明

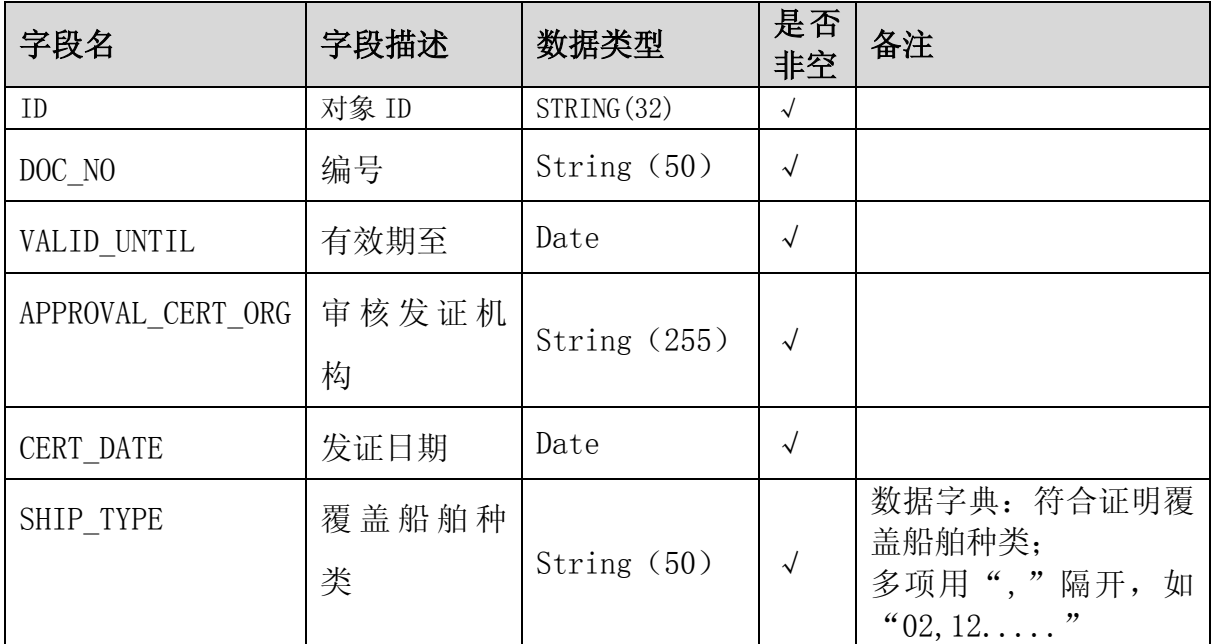

#### 3.1.7.4.3 返回信息

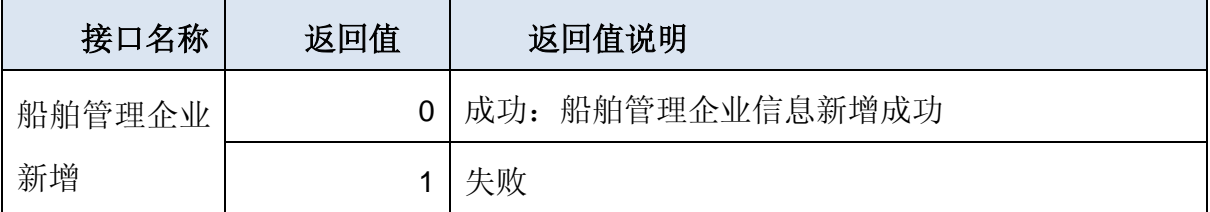

## 3.1.7.5 船舶管理业务经营许可证变更

#### 3.1.7.5.1 数据格式

 $\langle$ datainfo $\rangle$ 

<!--operate、user、userkey 的具体值根据服务使用者情况而定-->

```
<title organName='' logInName='' password='' ></title>
   <!--船舶管理企业信息-->
   \langledata dataType='SERVICE_ENT' operate='UPDATE' pk='' >
        <col name='' colType='String'><![CDATA[]]></col>
        .....
   \langle/data>
    下面操作自定,可为 ADD、UPDATE、DELETE
   \langledata dataType='SERVICE_ENT_LICENSE' operate='' pk='' >
        <col name='' colType='String'><![CDATA[]]></col>
        .....
   \langle/data>
   <data dataType='SERVICE_ENT_LICENSE_BIZ_SCOPE' operate='' pk='' >
        <col name='' colType='String'><![CDATA[]]></col>
        .....
   \langle/data>
   <data dataType='SERVICE_ENT_MANAGER' operate='' pk='' >
        \langlecol name='' colType='String'>\langle![CDATA[]]\rangle\langle/col>
        .....
   \langle/data>
   \langledata dataType='SERVICE_ENT_INVESTOR' operate='' pk='' >
        <col name='' colType='String'><![CDATA[]]></col>
        . . . . . .
   </data>
   \langledata dataType='SERVICE_ENT_COMPLIANCE_DOC' operate='' pk='' >
        <col name='' colType='String'><![CDATA[]]></col>
        . . . . . .
   \langle/data>
\langle /datainfo>
```
具体规则参照水路运输企业部分。

#### 3.1.7.5.2 数据字段说明

数据字段说明与新增业务相同;

除 SERVICE\_ENT 外其他的操作类型可为 ADD、UPDATE、DELETE。

#### 3.1.7.5.3 返回信息

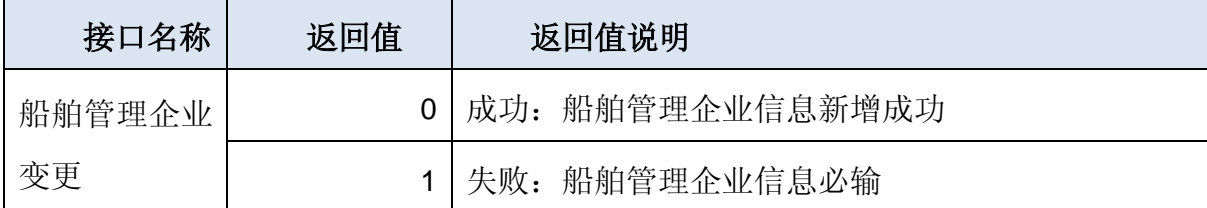

### 3.1.7.6 船舶管理业务经营许可证注销

#### 3.1.7.6.1 数据格式

 $\langle$ datainfo $\rangle$ 

<!--operate、user、userkey 的具体值根据服务使用者情况而定--> <title organName='' logInName='' password='' ></title> <!--船舶管理企业信息--> <data dataType=''SERVICE\_ ENT ' operate='DELETE' pk='' >  $\langle$ /data>  $\langle$  /datainfo>

#### 3.1.7.6.2 数据字段说明

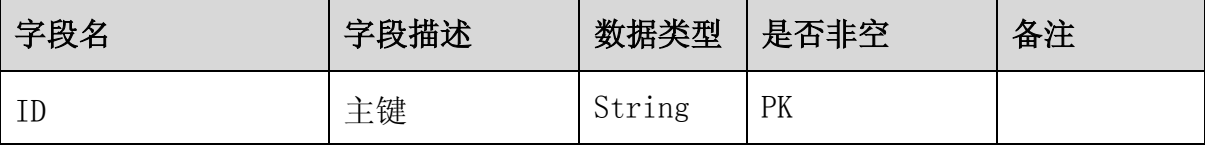

3.1.7.6.3 返回信息

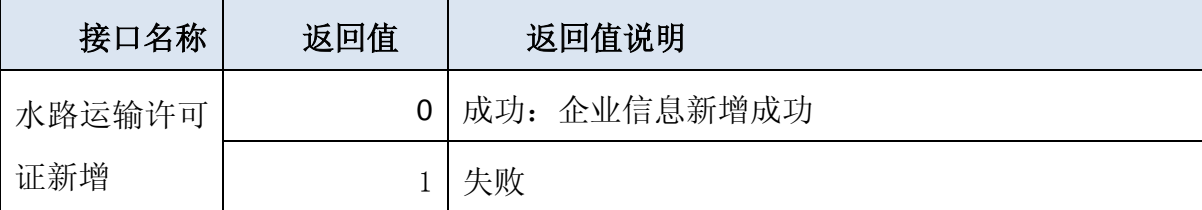

### 3.1.7.7 船舶营业运输证新增

#### 3.1.7.7.1 数据格式

 $\langle$ datainfo $\rangle$ 

<!--operate、user、userkey 的具体值根据服务使用者情况而定-->  $\langle$ title organName='' logInName='' password=''  $\rangle\langle\langle$ title $\rangle$ <!--船舶信息-->  $\langle$ data dataType='SHIP' operate='ADD' pk='' >

```
<col name='' colType='String'><![CDATA[]]></col>
    . . . . . .
   <!--证书核发信息,不含证书号,证书号头需选择:根据其机构开放不同的证书头
   \rightarrow\langle/data>
\langledata dataType="SHIP LICENSE" operate="ADD" pk="">
    \langlecol name='' colType='String'>\langle![CDATA[]]\rangle\langle/col>
   . . . . . .
   <!--证书核发信息,不含证书号,证书号头需选择:根据其机构开放不同的证书头
   \rightarrow\langle/data>
 <data dataType='SHIP_LICENSE_BIZ_SCOPE' operate='ADD' pk='' >
   \langlecol name='' colType='String'>\langle![CDATA[]]>\langle/col>
   . . . . . .
   <!--证书核发信息,不含证书号,证书号头需选择:根据其机构开放不同的证书头
   \rightarrow\langle/data>
```
 $\langle$  /datainfo>

#### 3.1.7.7.2 数据字段说明

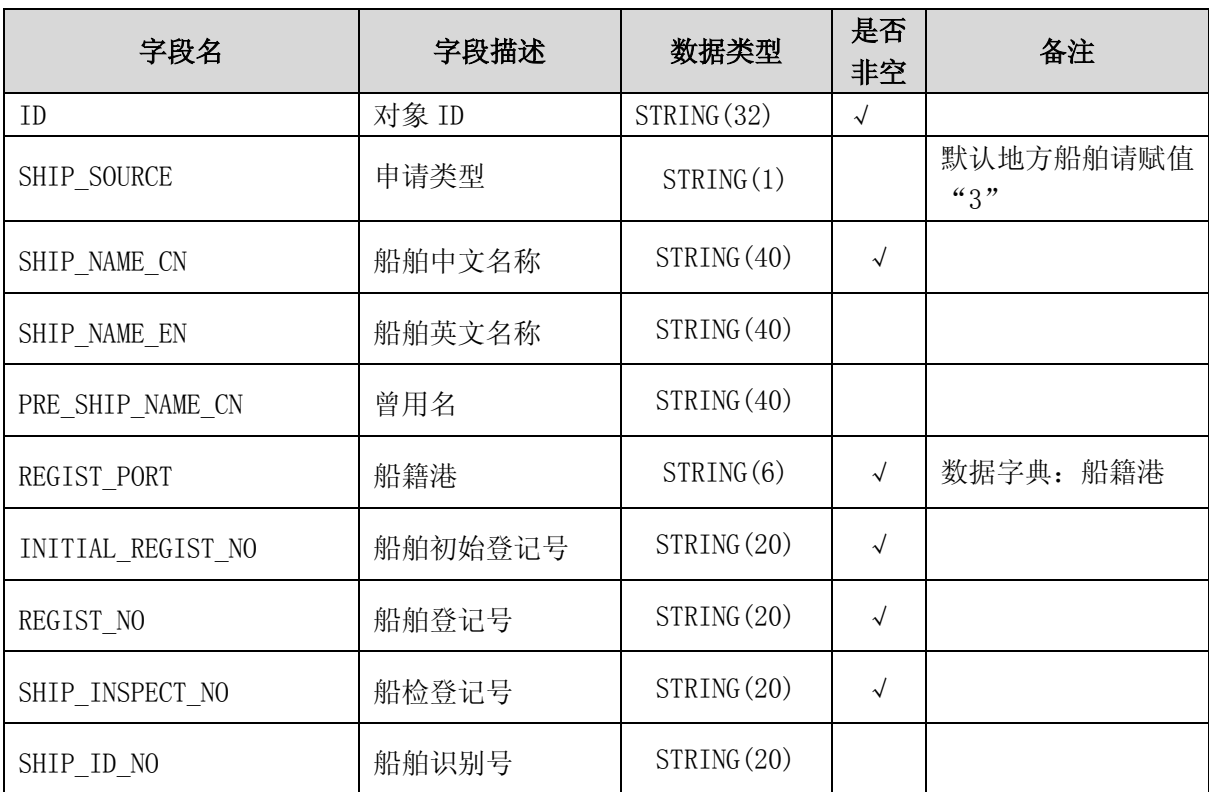

船舶基本信息【SHIP】

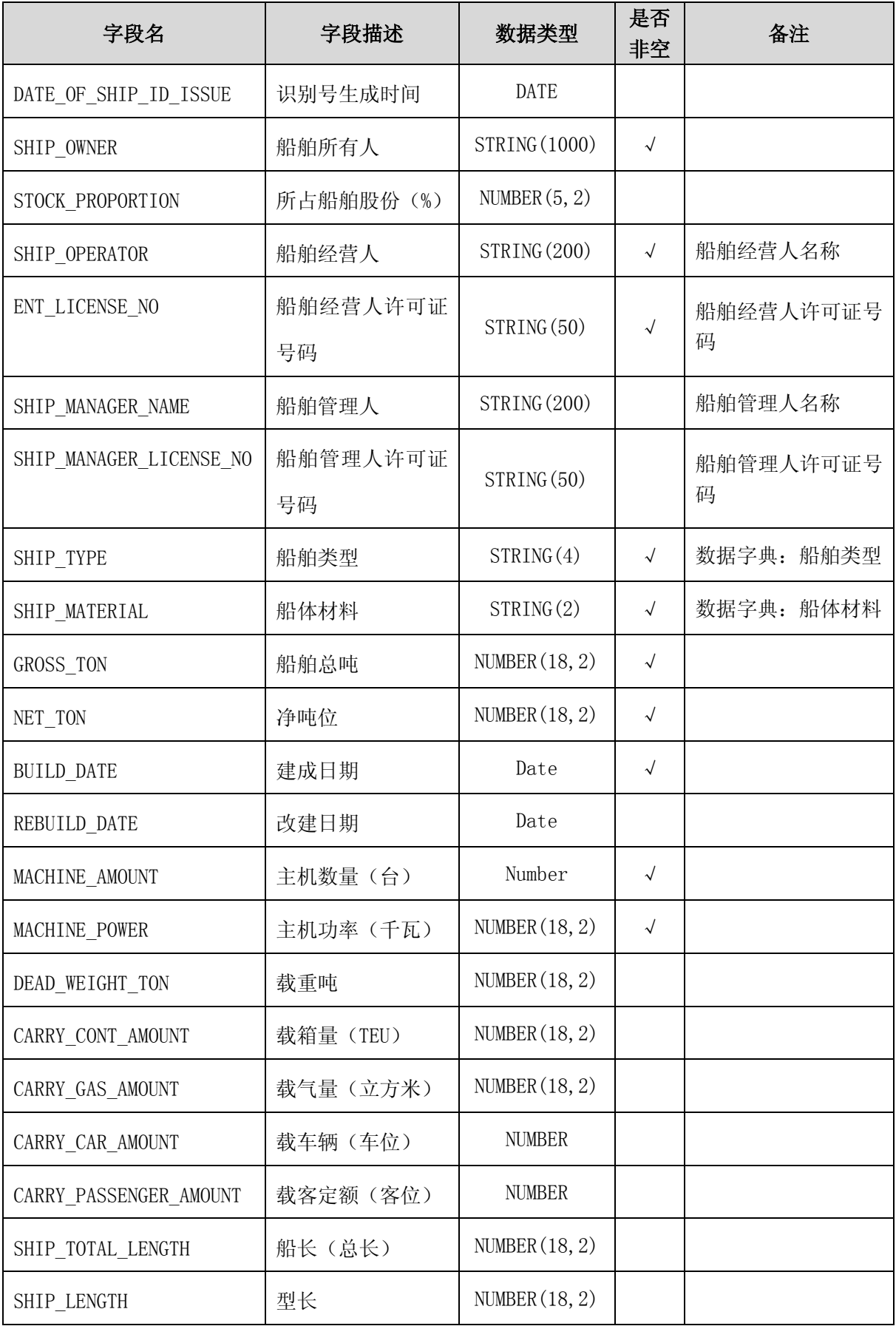

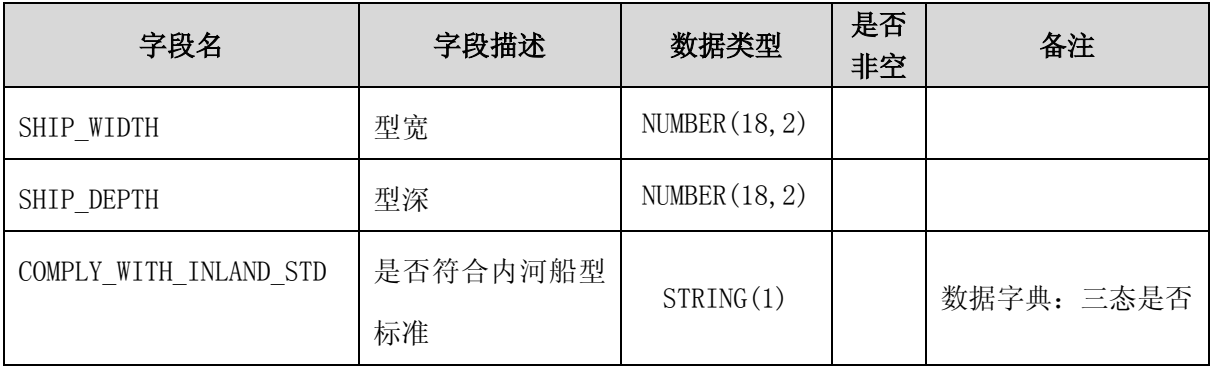

## 船舶营运证经营范围信息【SHIP\_LICENSE\_BIZ\_SCOPE】

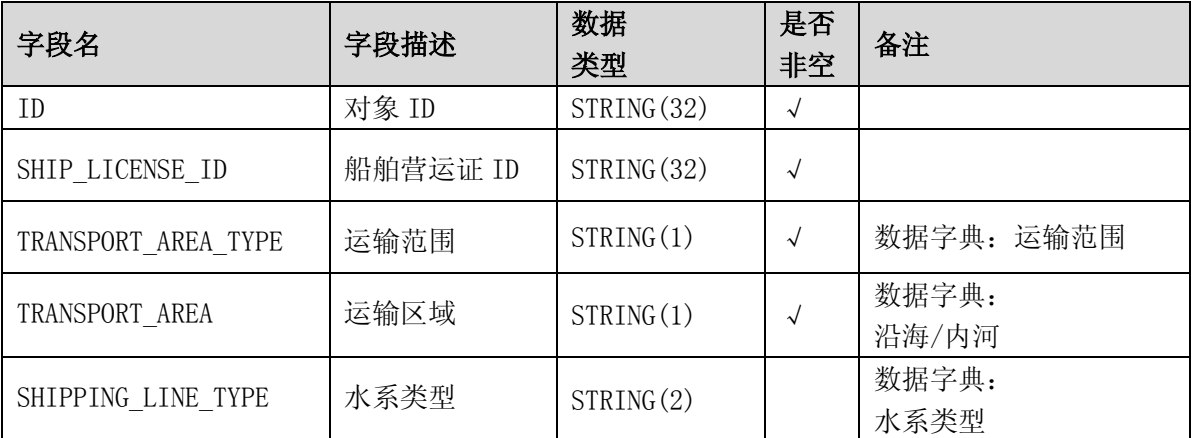

## 船舶营运证证书信息【SHIP\_LICENSE】

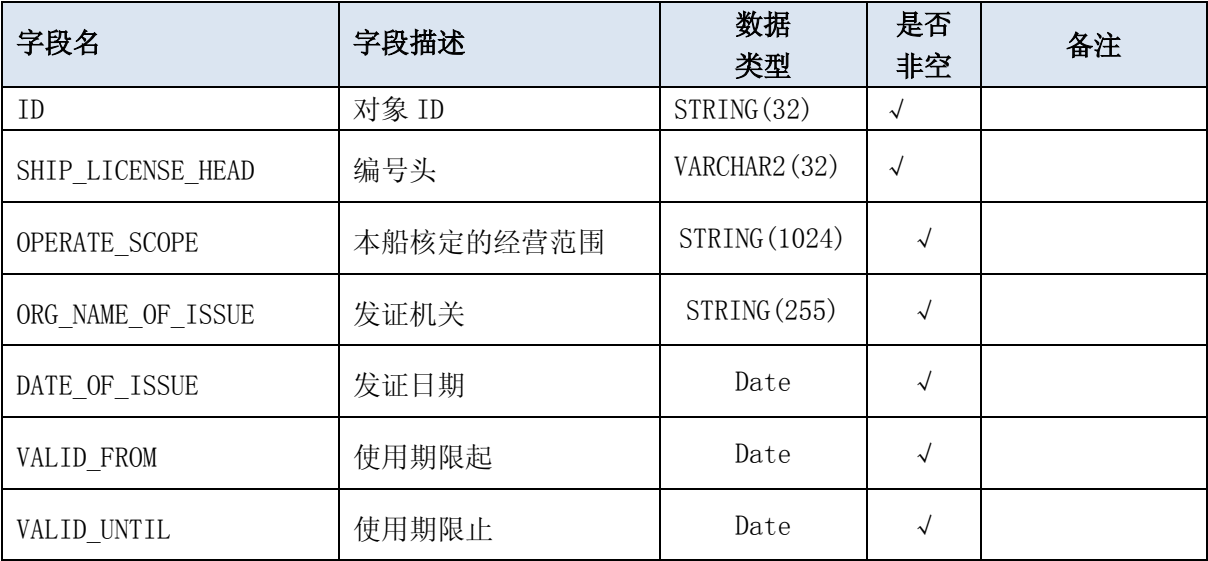

### 3.1.7.7.3 返回信息

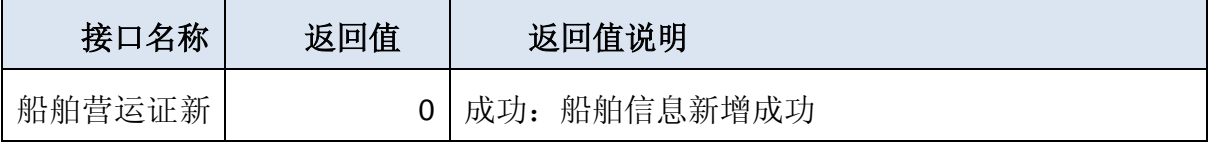

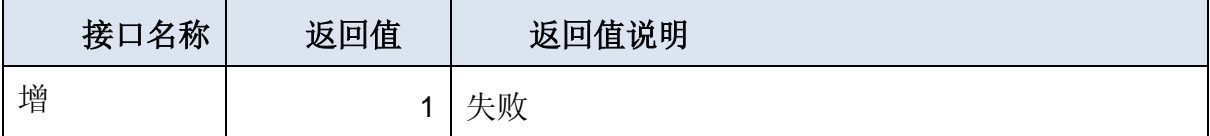

#### 3.1.7.8 船舶营业运输证变更

#### 3.1.7.8.1 数据格式

```
\langledatainfo\rangle<!--operate、user、userkey 的具体值根据服务使用者情况而定-->
   \langletitle organName='' logInName='' password='' \rangle\langle\langletitle\rangle\langledata dataType=' SHIP' operate='UPDATE' pk='' >
        <col name='' colType='String'><![CDATA[]]></col>
        <!--船舶信息-->
       . . . . . .
       <!--证书核发信息,不含证书号,证书号头需选择:根据其机构开放不同的证书头
       \rightarrow\langle/data>
   \langledata dataType=' SHIP LICENSE' operate='DELETE' pk='' >
        <!--证书内容变更,将原证书注销 -->
       <col name='' colType='String'><![CDATA[]]></col>
       . . . . . .
       <!--证书核发信息,不含证书号,证书号头需选择:根据其机构开放不同的证书头
       \rightarrow\langle/data>
<data dataType=' SHIP_LICENSE' operate='ADD' pk='' >
      <!--证书内容变更,新增证书 -->
       <col name='' colType='String'><![CDATA[]]></col>
       .....
       <!--证书核发信息,不含证书号,证书号头需选择:根据其机构开放不同的证书头
       \rightarrow\langle/data>
\langledata dataType='SHIP_LICENSE_BIZ_SCOPE' operate='ADD' pk='' >
       <!--新增证书的船舶经营范围 -->
       <col name='' colType='String'><![CDATA[]]></col>
       ......
       <!--证书核发信息,不含证书号,证书号头需选择:根据其机构开放不同的证书头
       \rightarrow
```
$\langle$ /data>

 $\langle$ /datainfo>

### 3.1.7.8.2 数据字段说明

船舶营运证信息与新增船舶营运证船舶属性信息相同。

### 3.1.7.8.3 返回信息

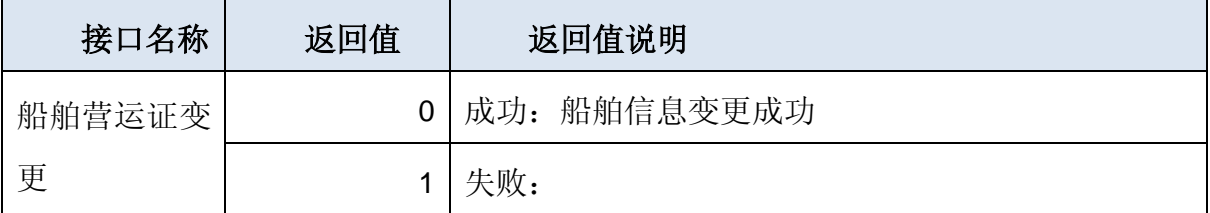

### 3.1.7.9 船舶营业运输证注销

### 3.1.7.9.1 数据格式

 $\langle$ datainfo $\rangle$ 

```
<!--operate、user、userkey 的具体值根据服务使用者情况而定-->
<title organName='' logInName='' password='' ></title>
\foralldata dataType= 'SHIP ' operate='DELETE' pk='' >
    <col name="APPLY_REASON_TYPE" colType="String"><![CDATA[]]></col>
    <col name="APPLY_REASON" colType="String"><![CDATA[]]></col>
\langle/data>
```
 $\langle$  /datainfo>

#### 3.1.7.9.2 数据字段说明

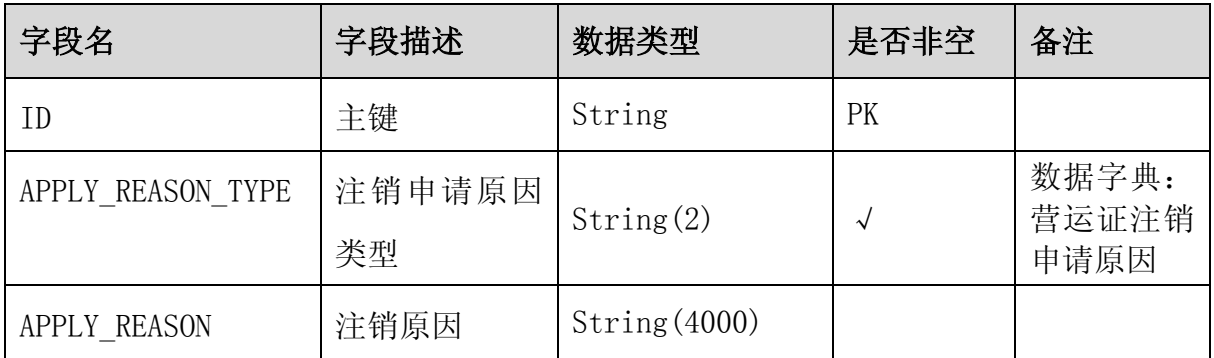

### 3.1.7.9.3 返回信息

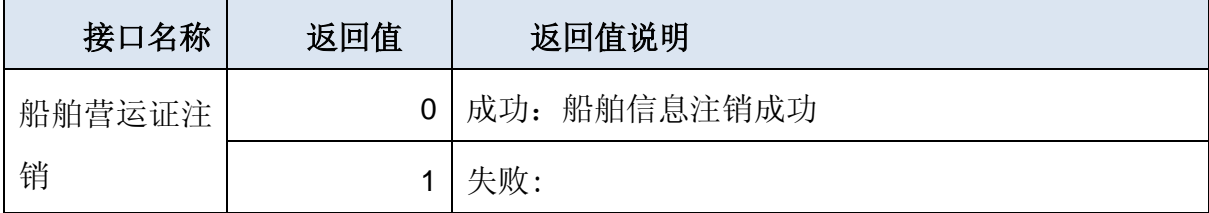

## 3.2 证书打印接口

## 3.2.1调用时机

证书打印接口的调用时机包括:

- (1) 水路运输经营许可证打印;
- (2) 船舶营运证打印;
- (3) 船舶管理业务经营许可证打印。

## 3.2.2调用方式

直接调用证书打印 http 接口地址并传输所需参数。

例如:http://218.249.66.42:8081/slyzprint?licenseType=1&licenseNo=苏水 GT00003

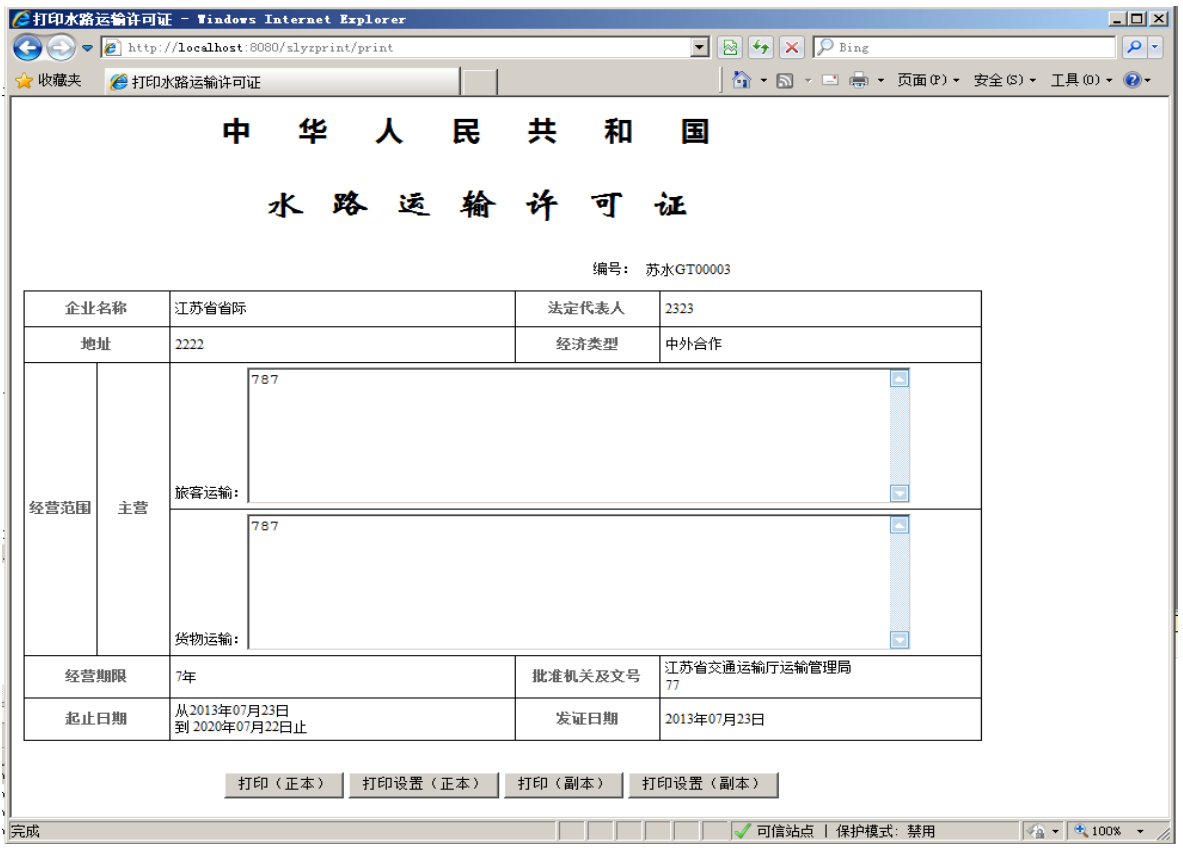

# 如输入错误,证书打印接口程序统一给出提示信息,如下图所示:

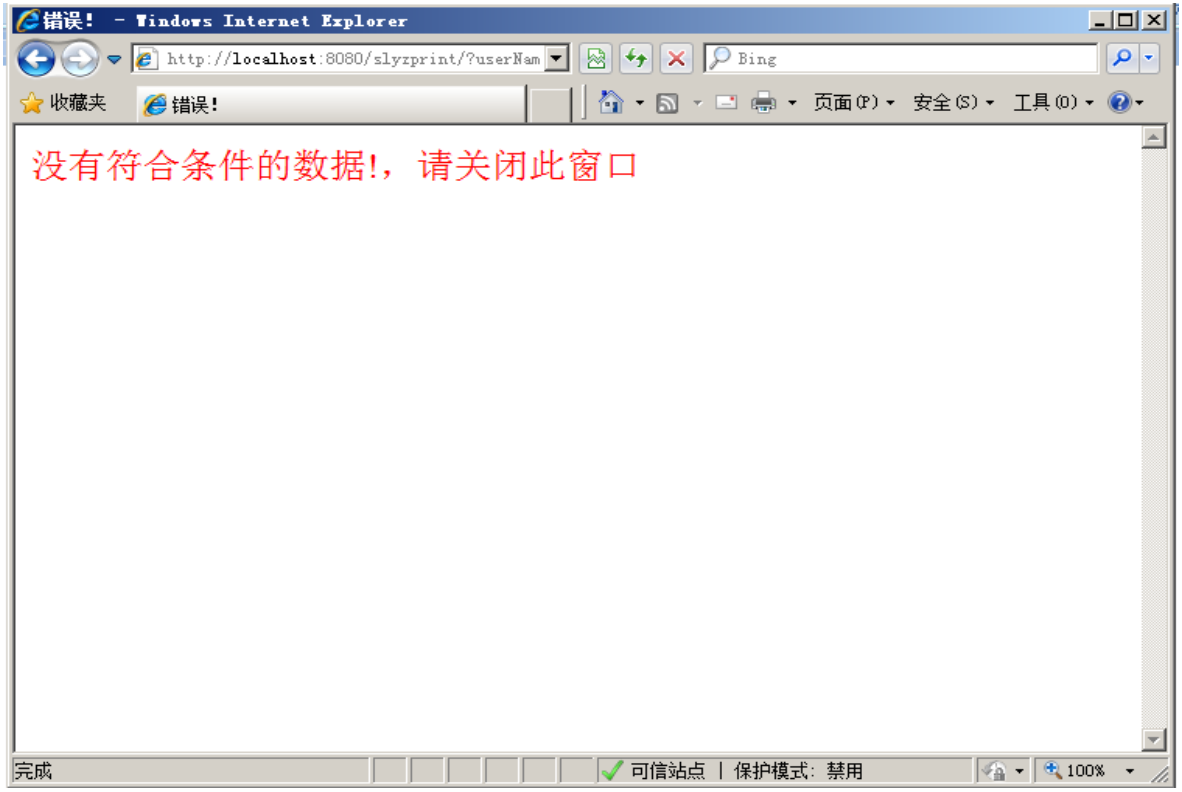

# 附件及代码

# 4.1 行政区划(GB/T 2260)

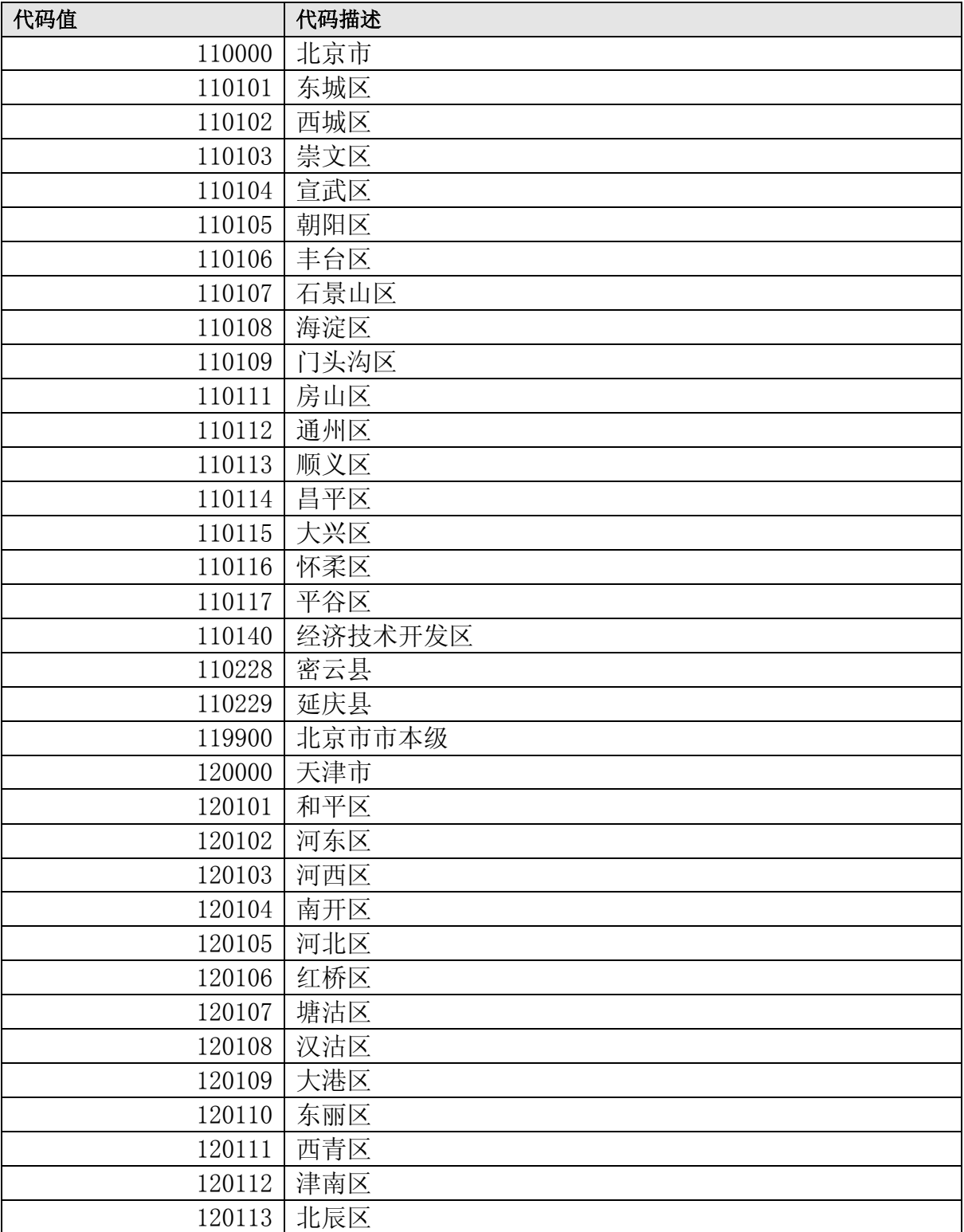

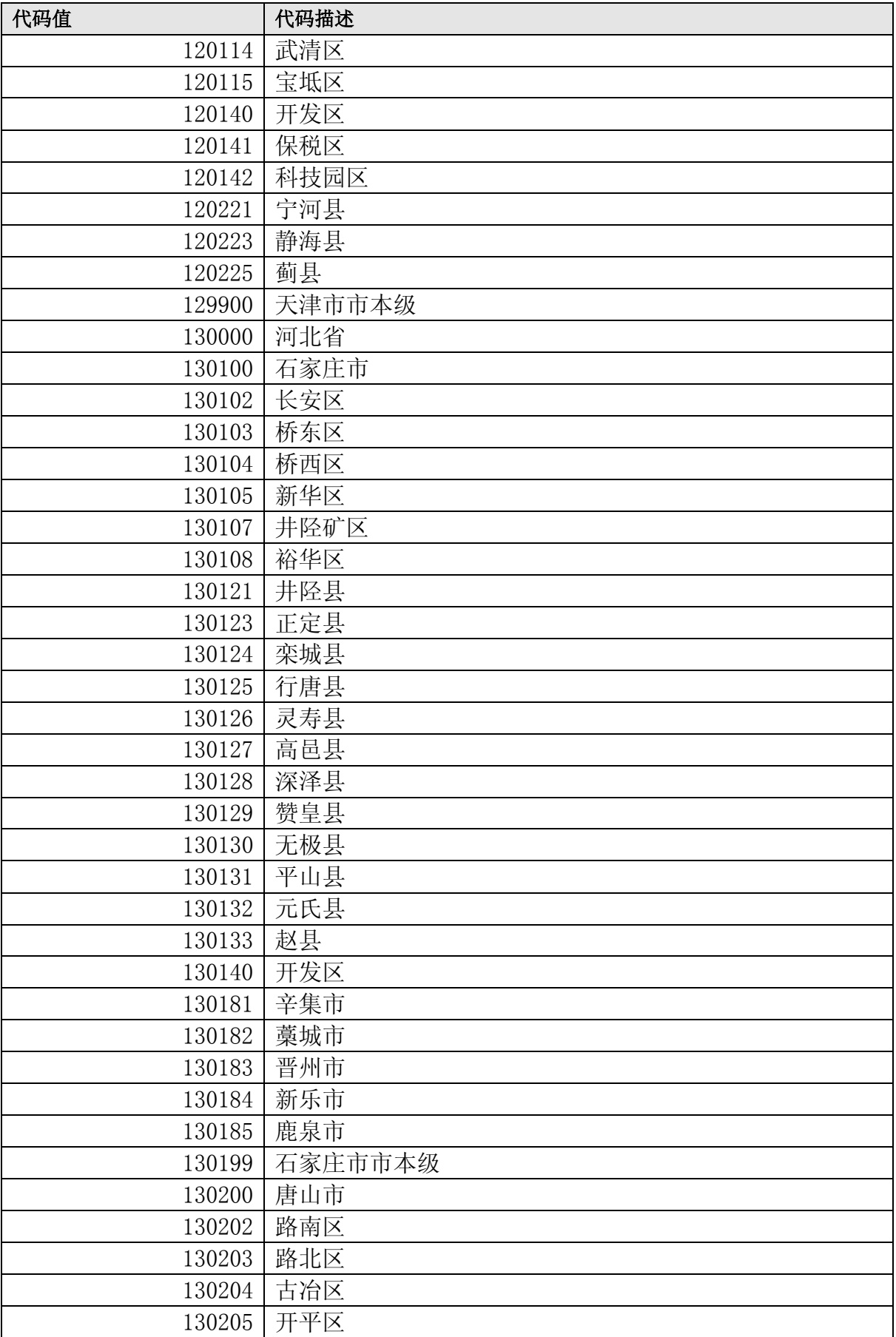

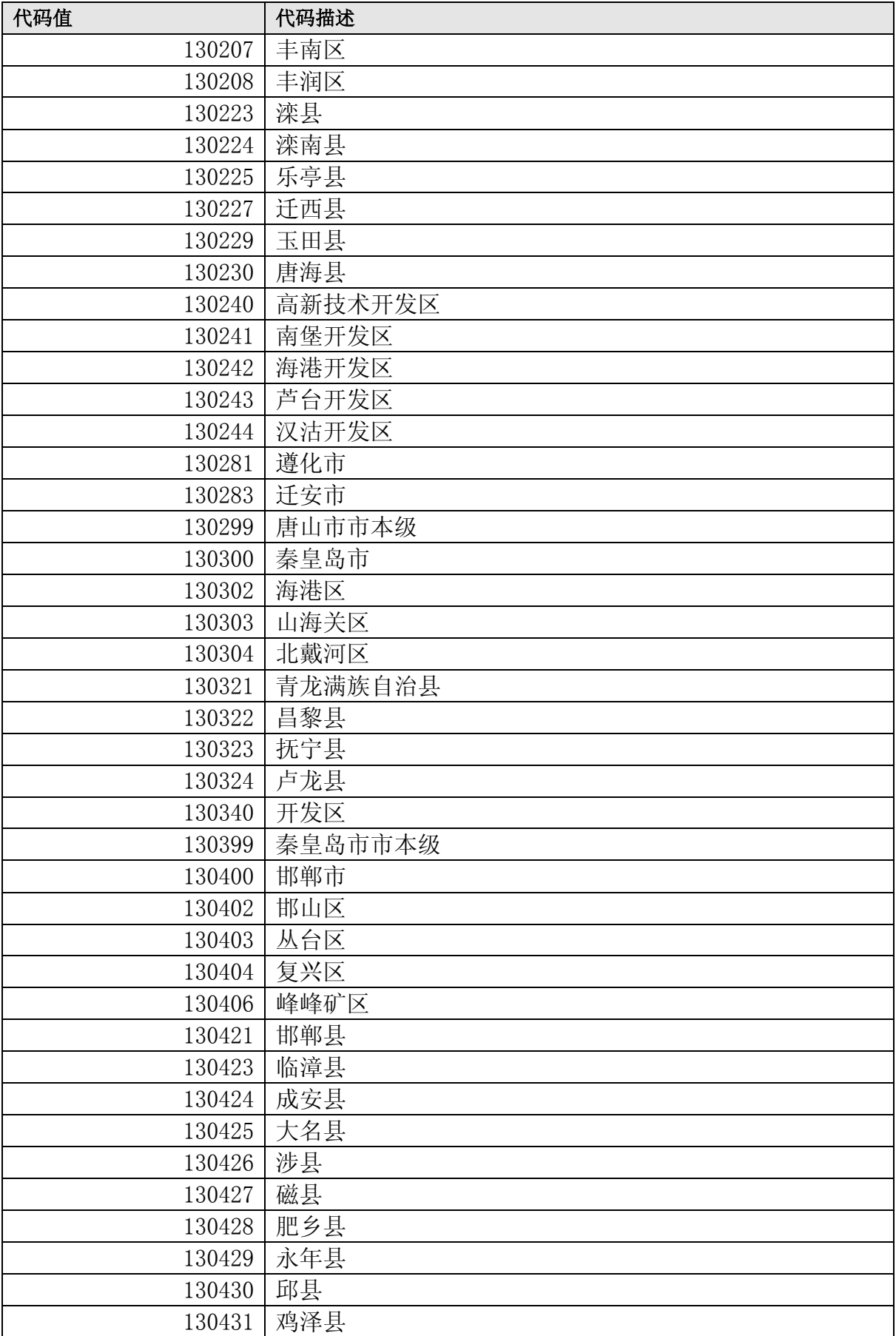

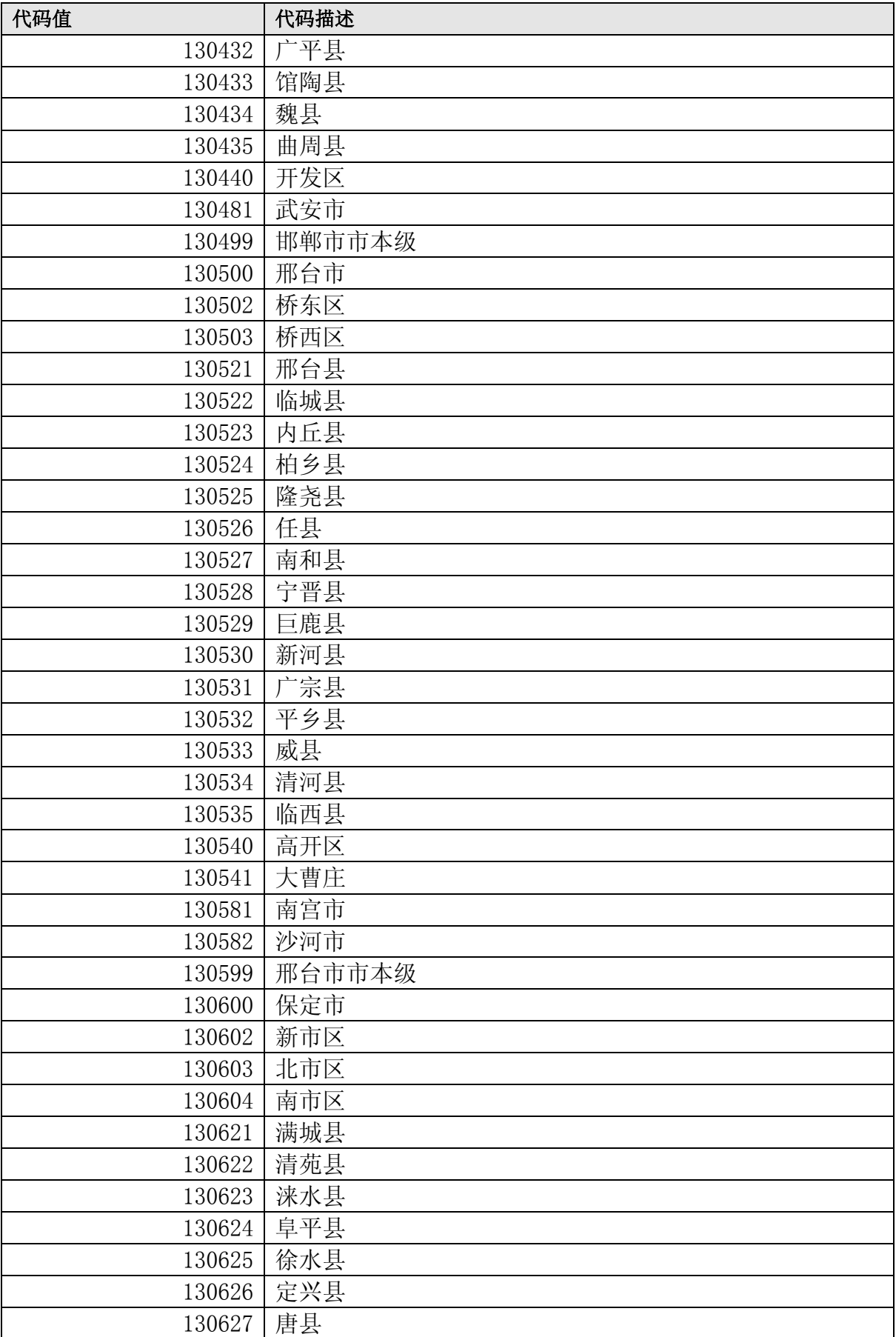

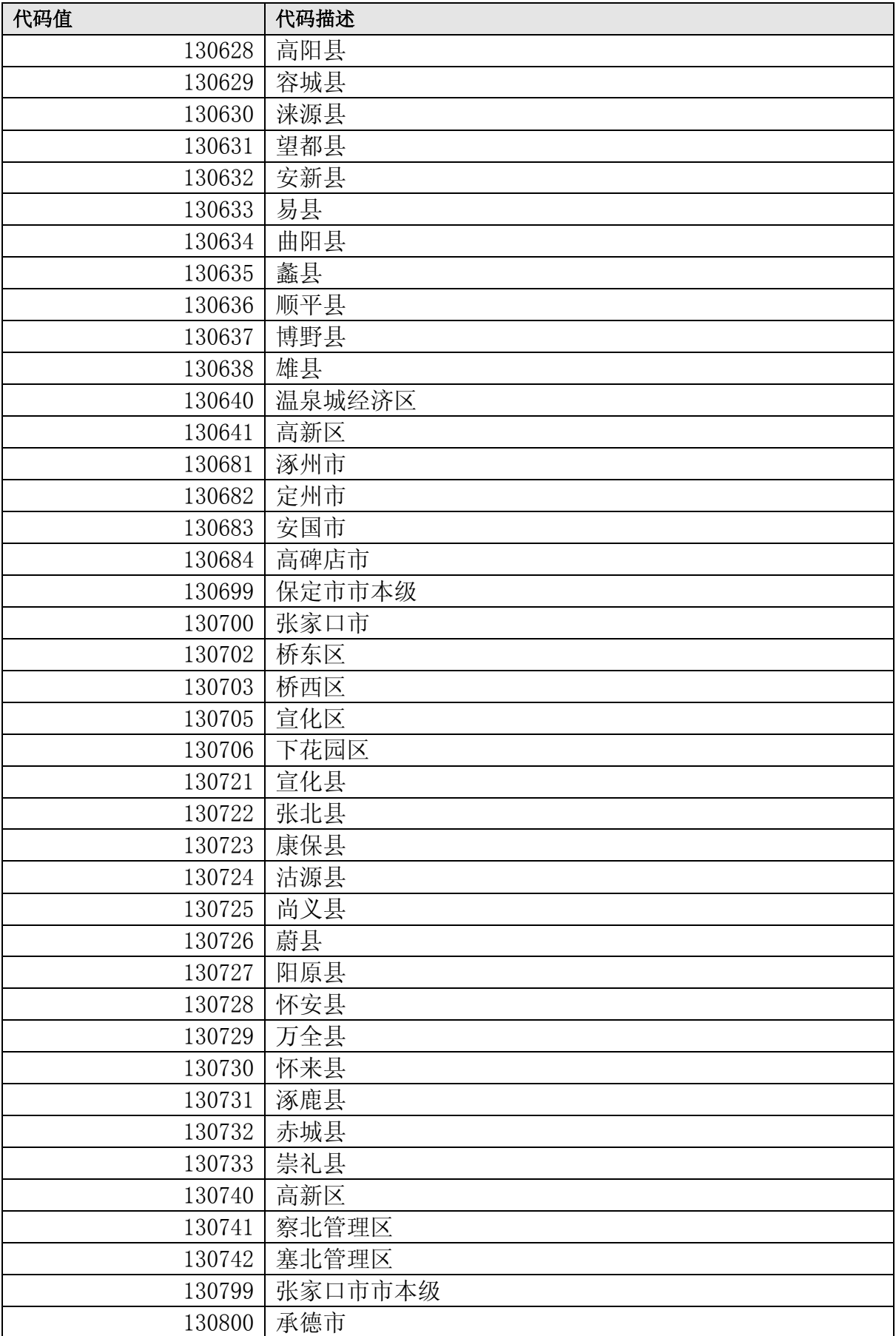

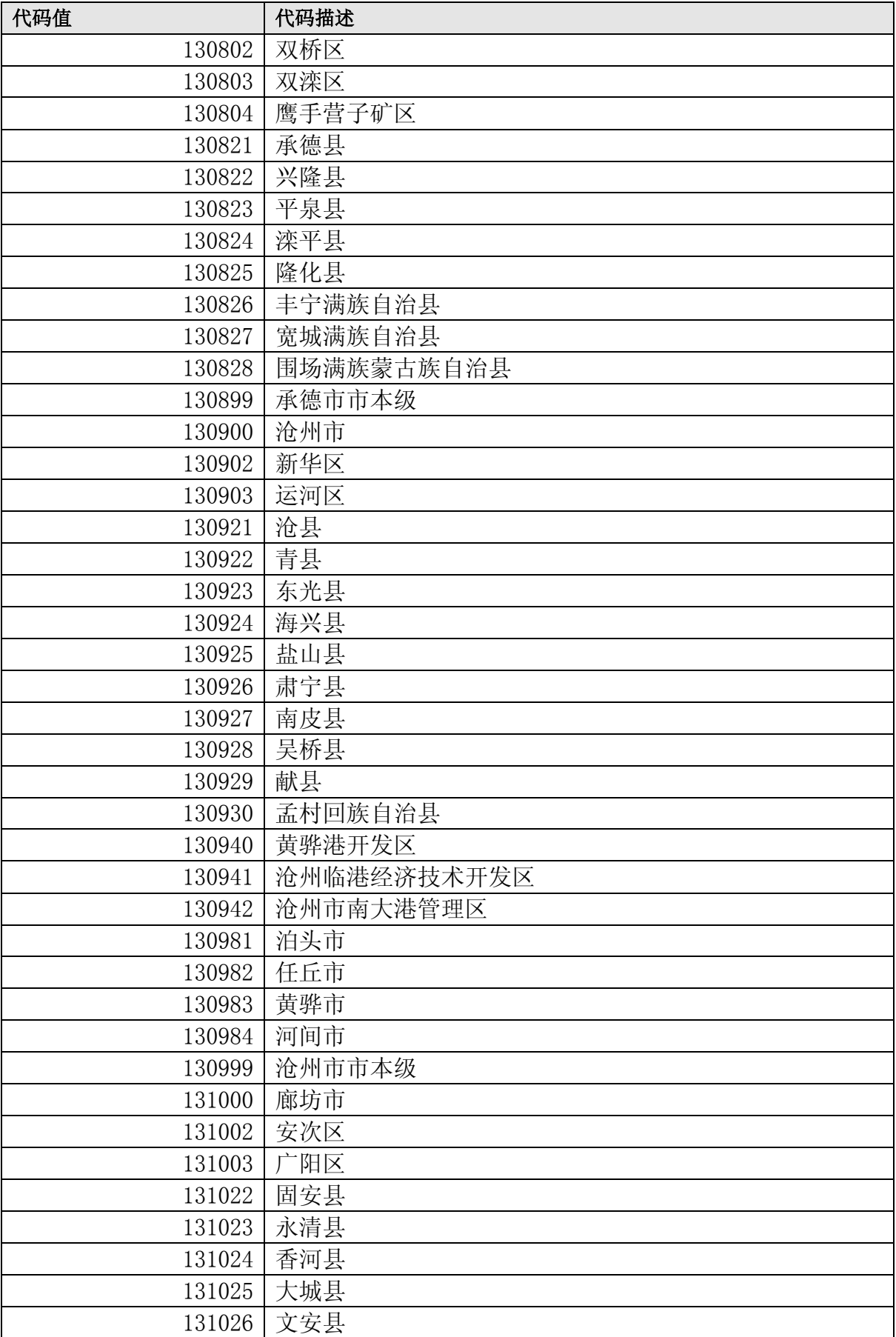

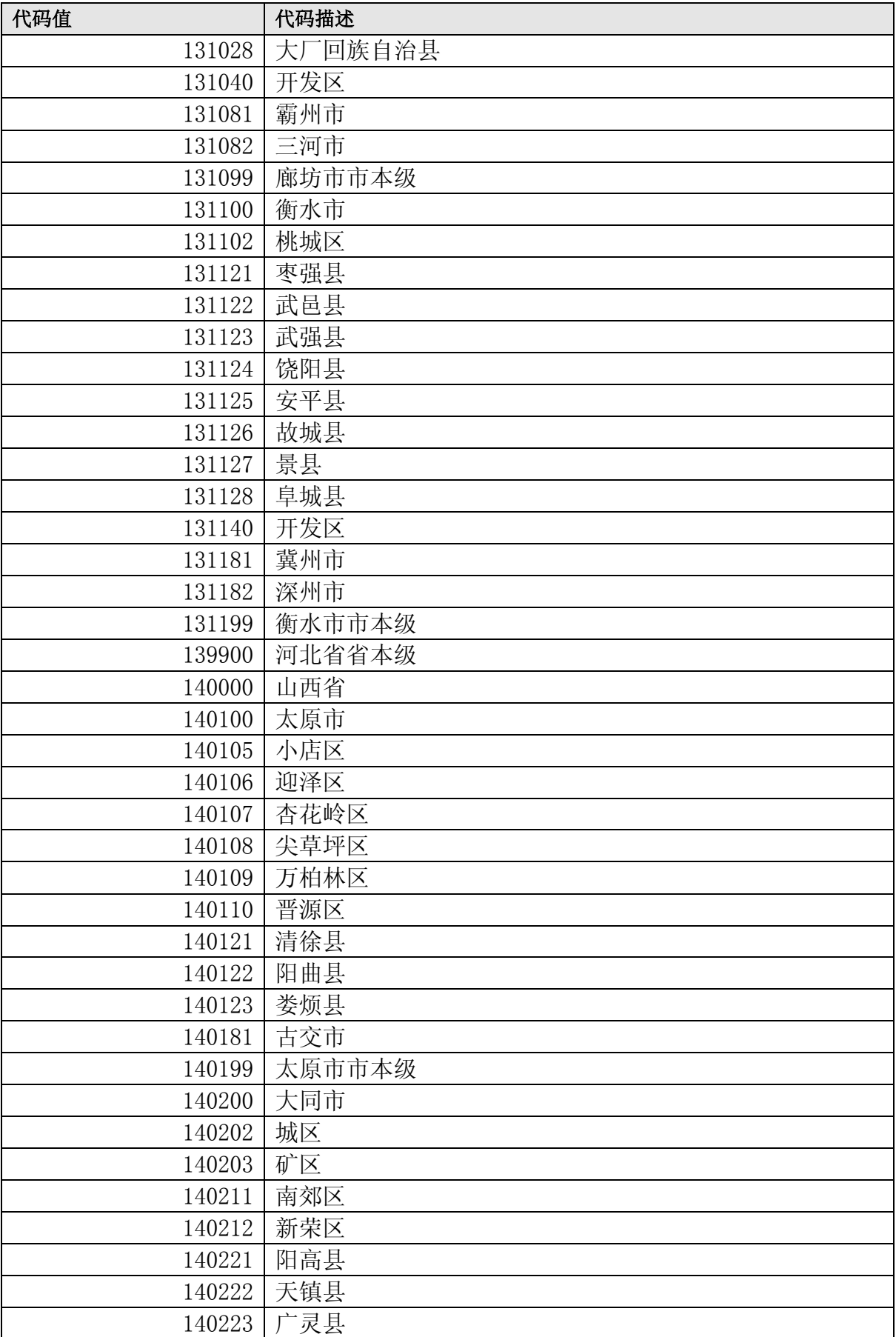

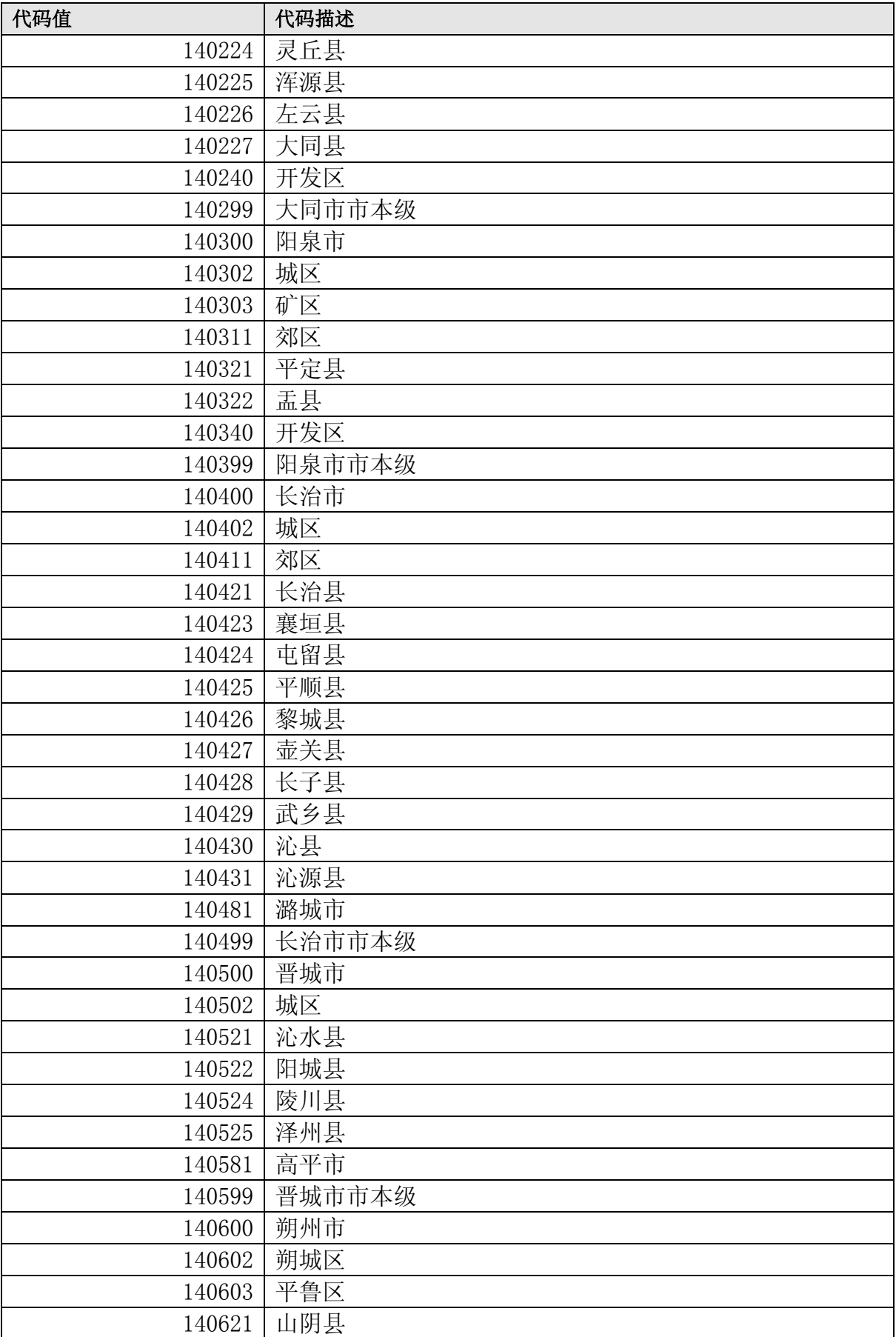

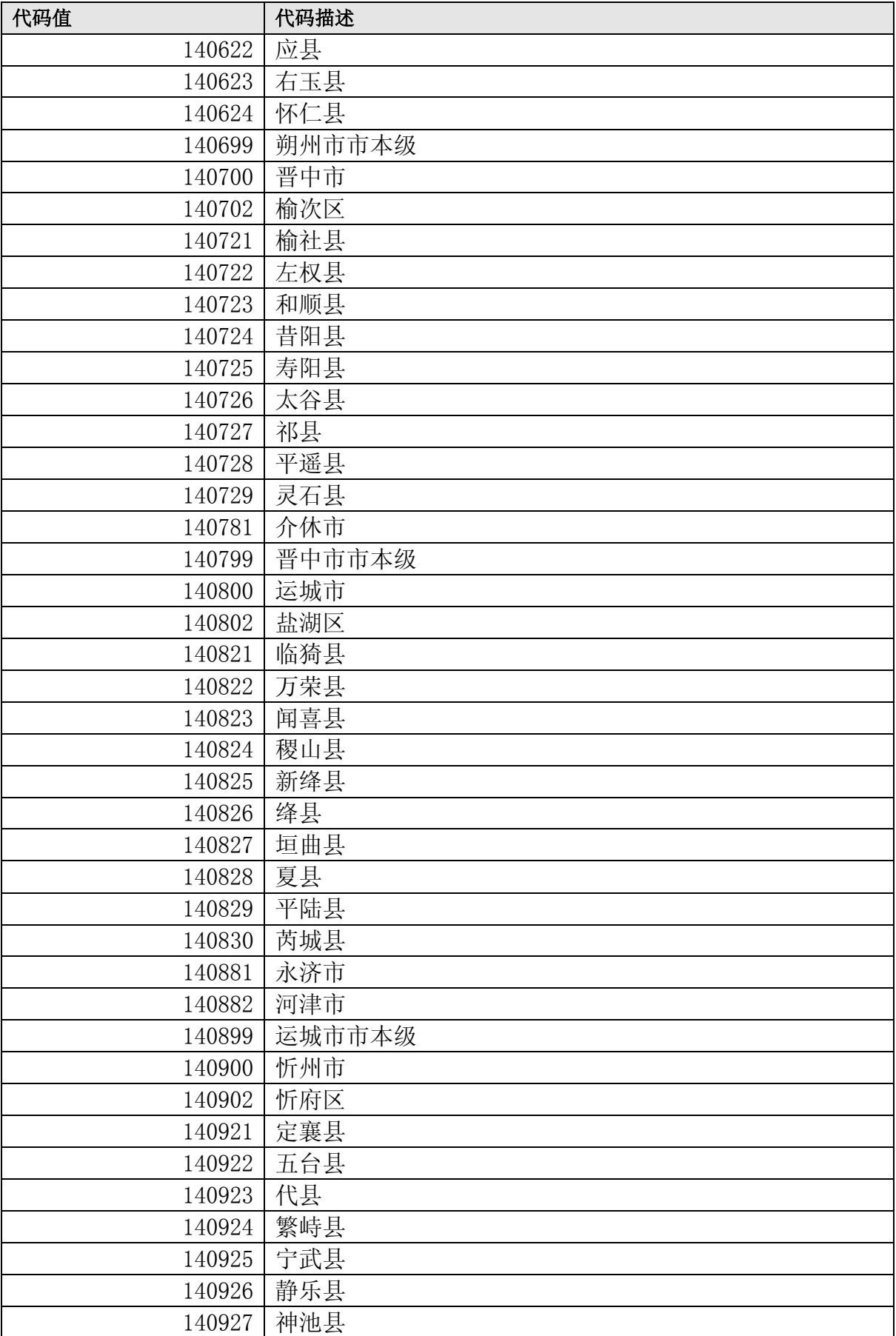

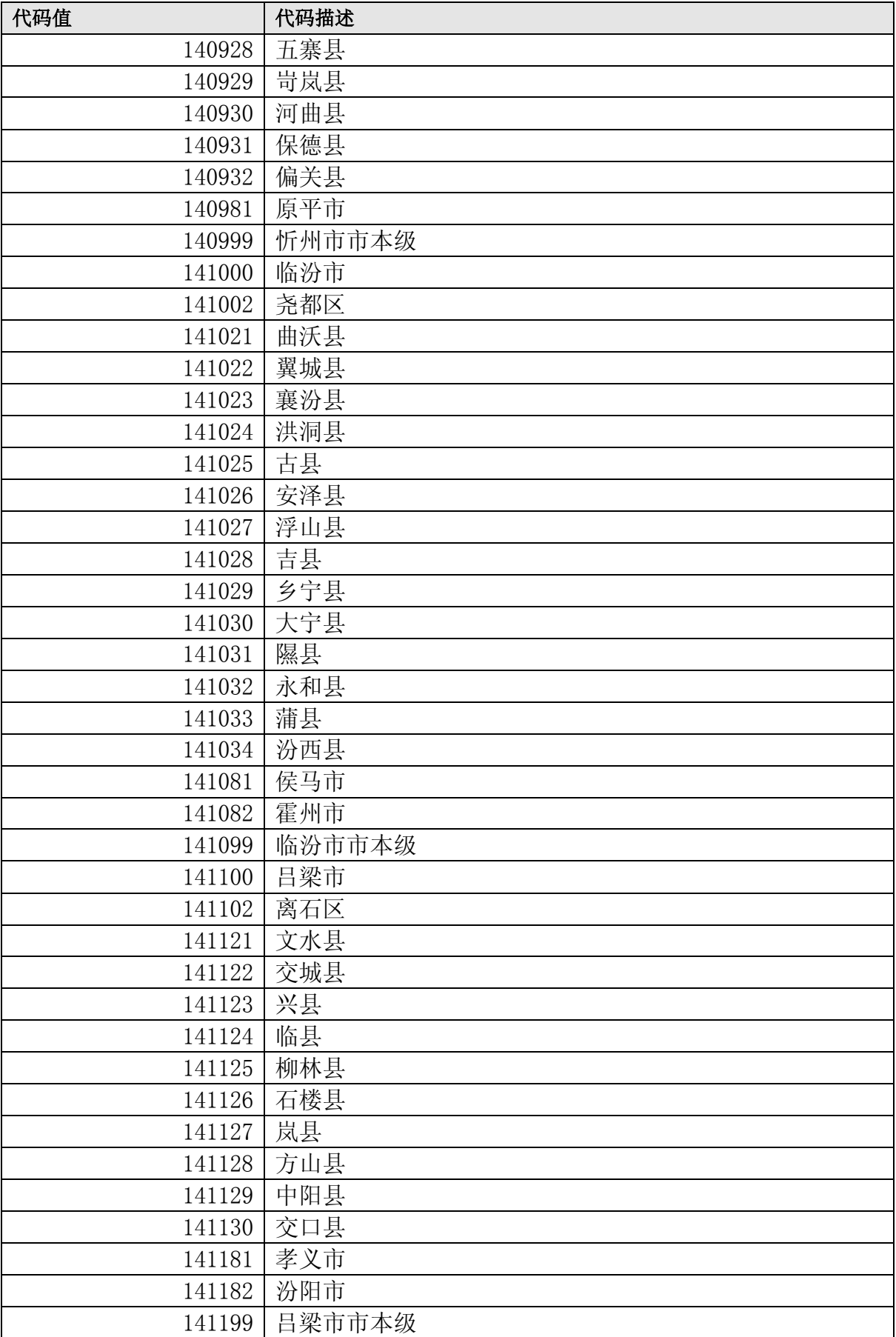

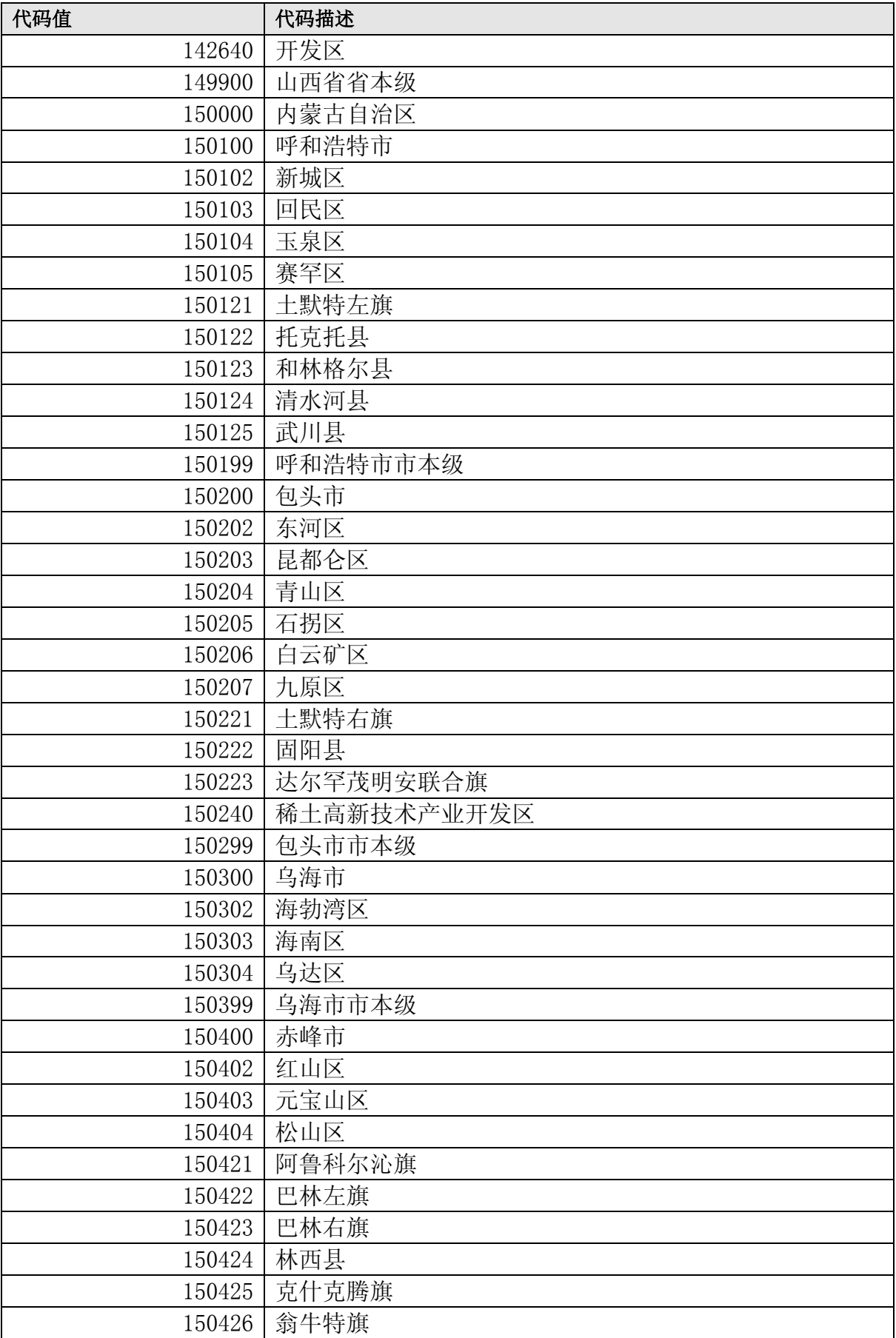

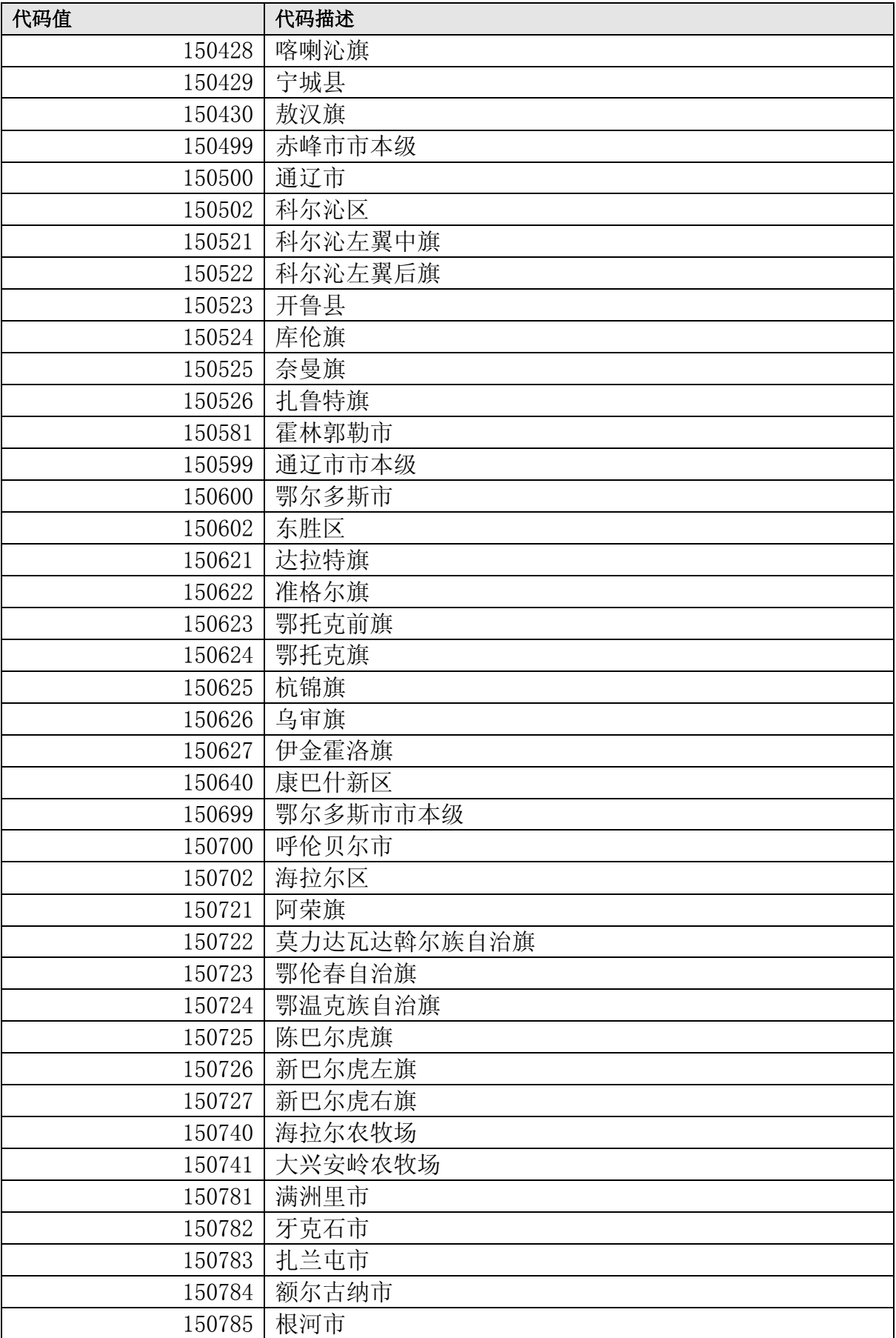

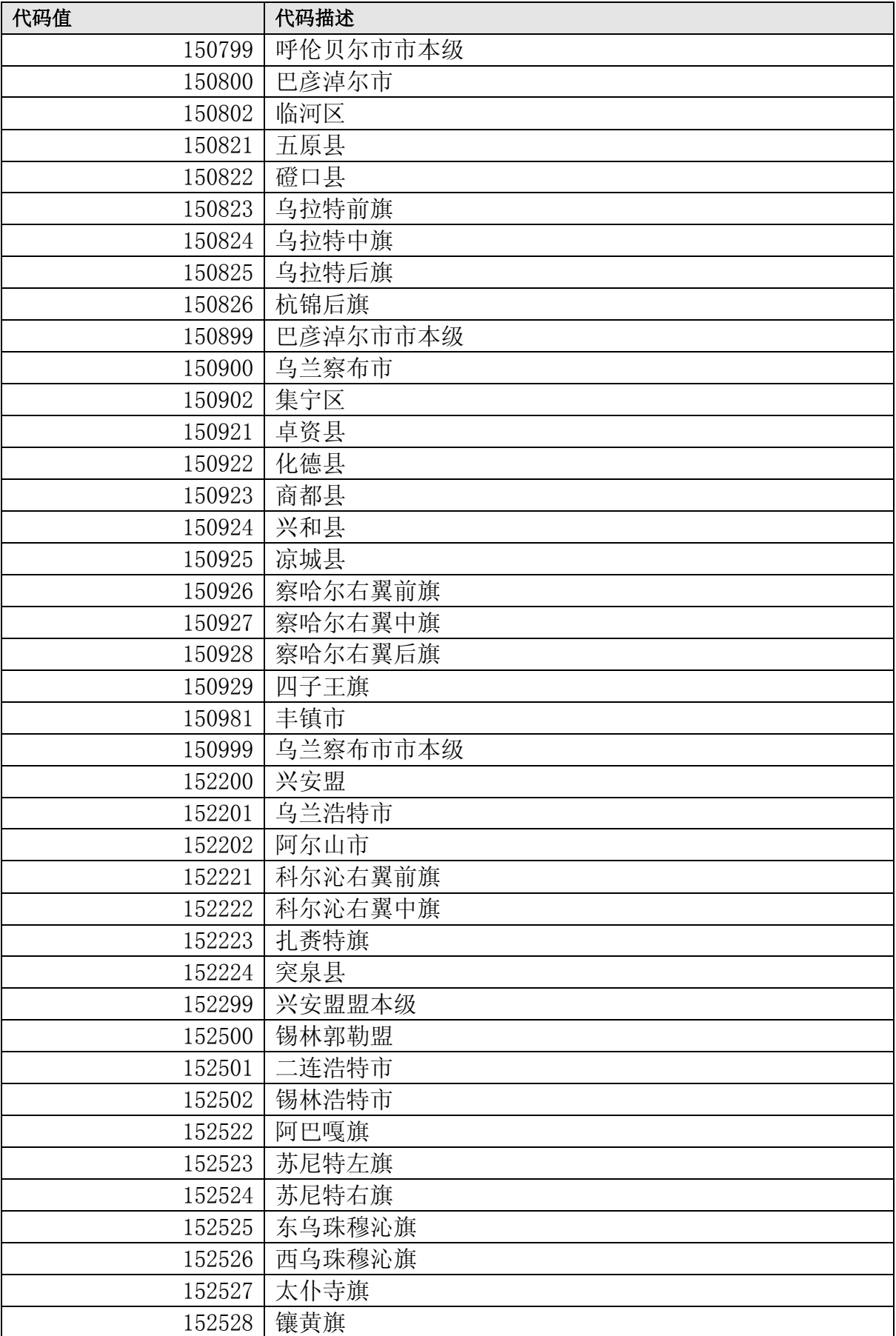

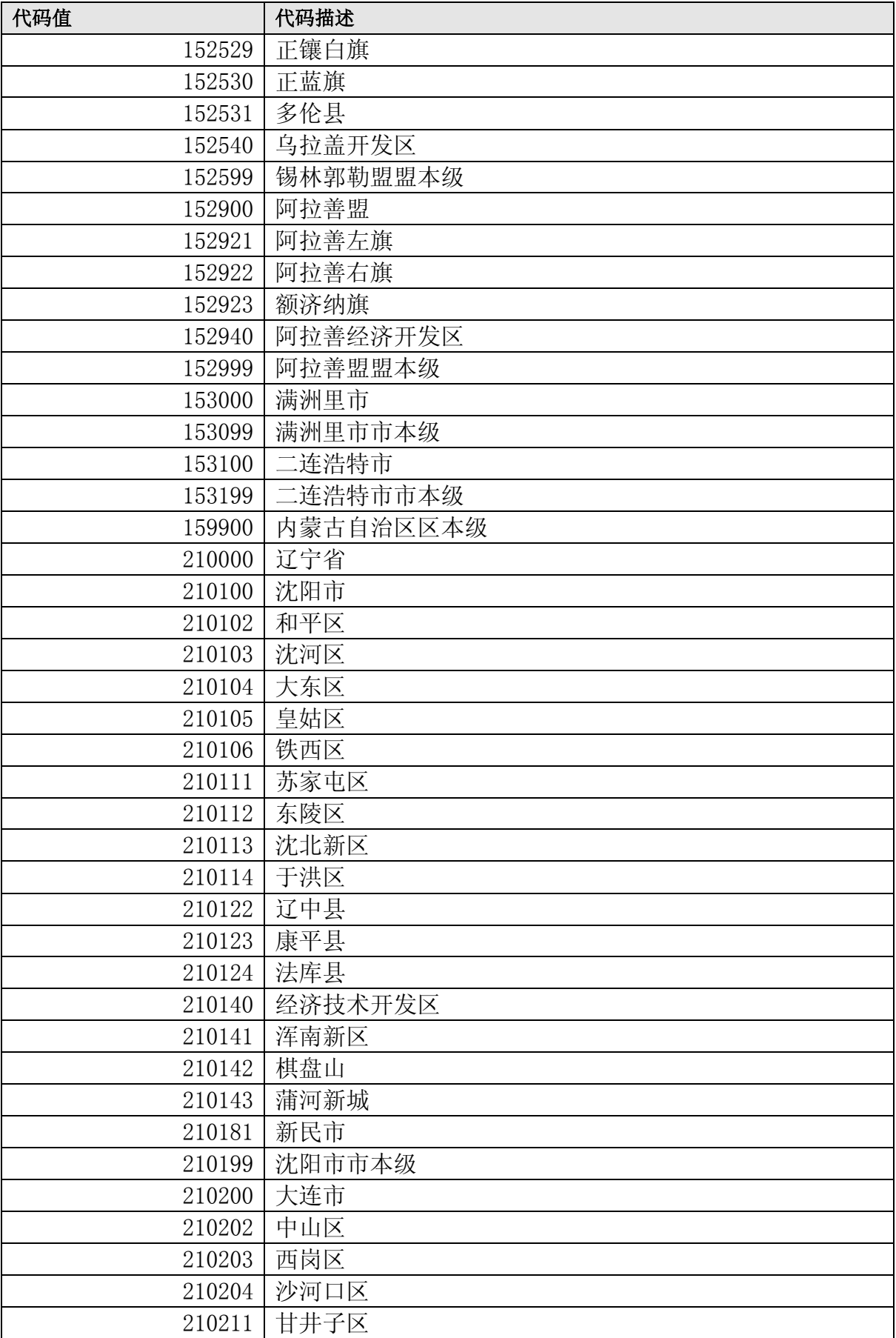

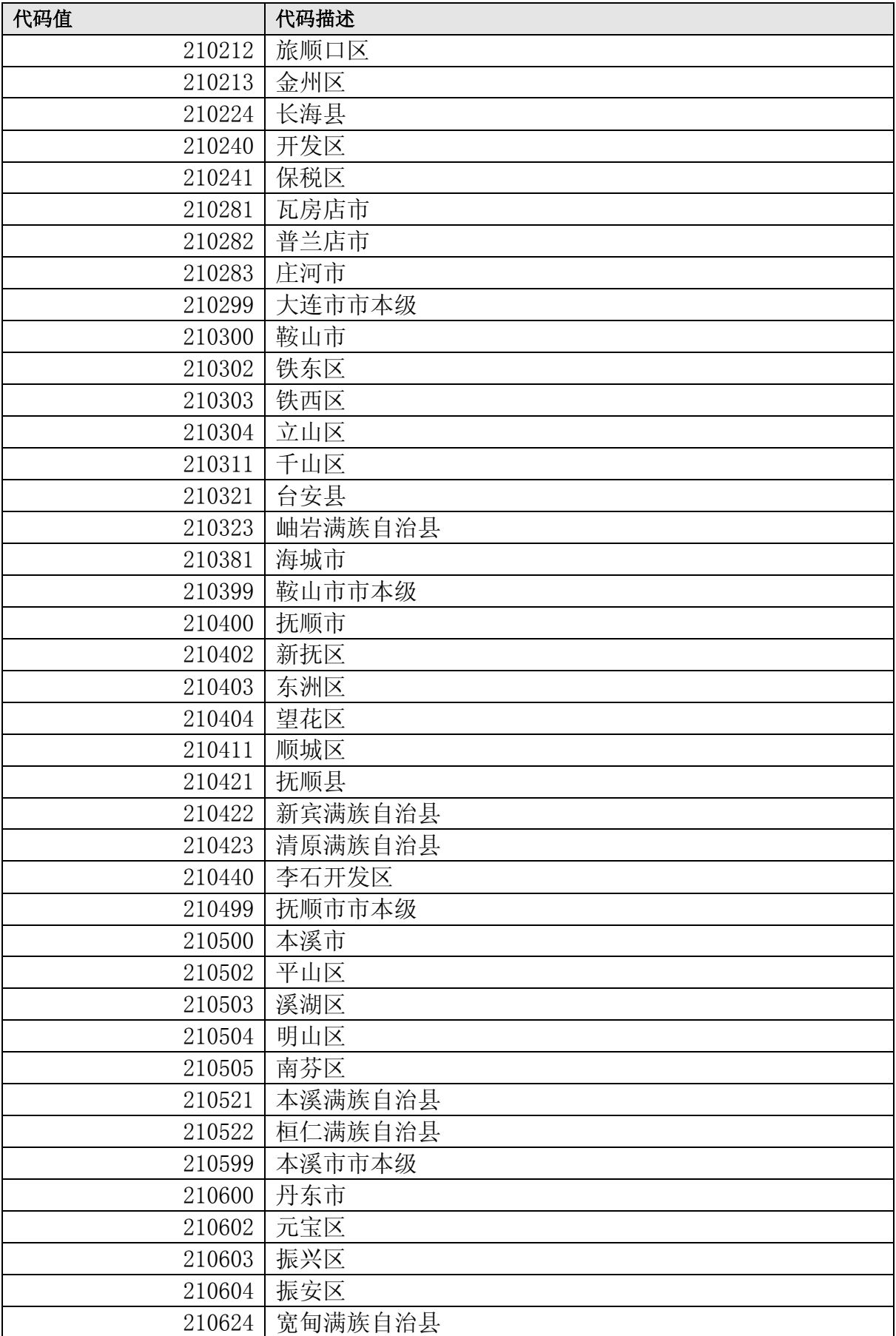

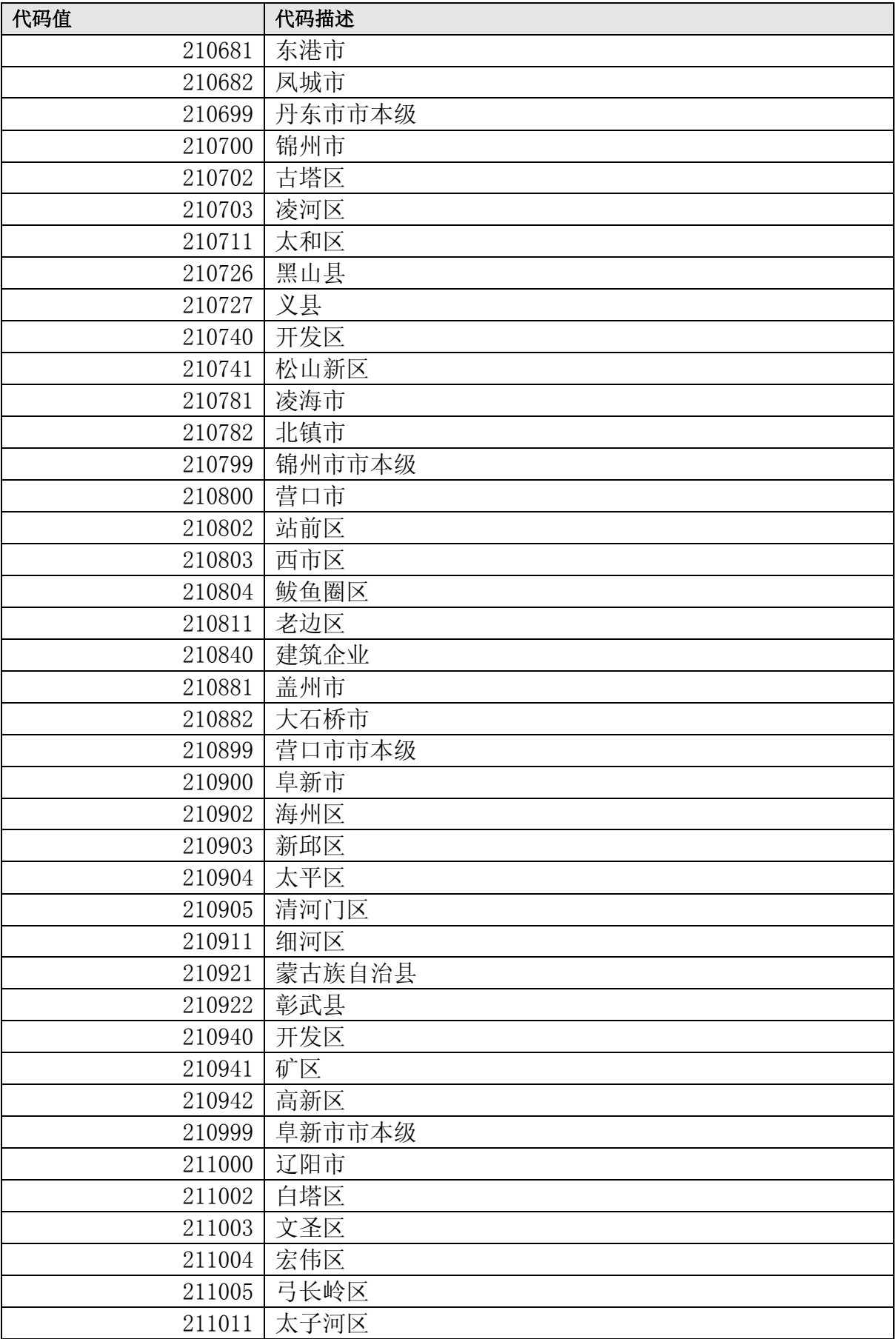

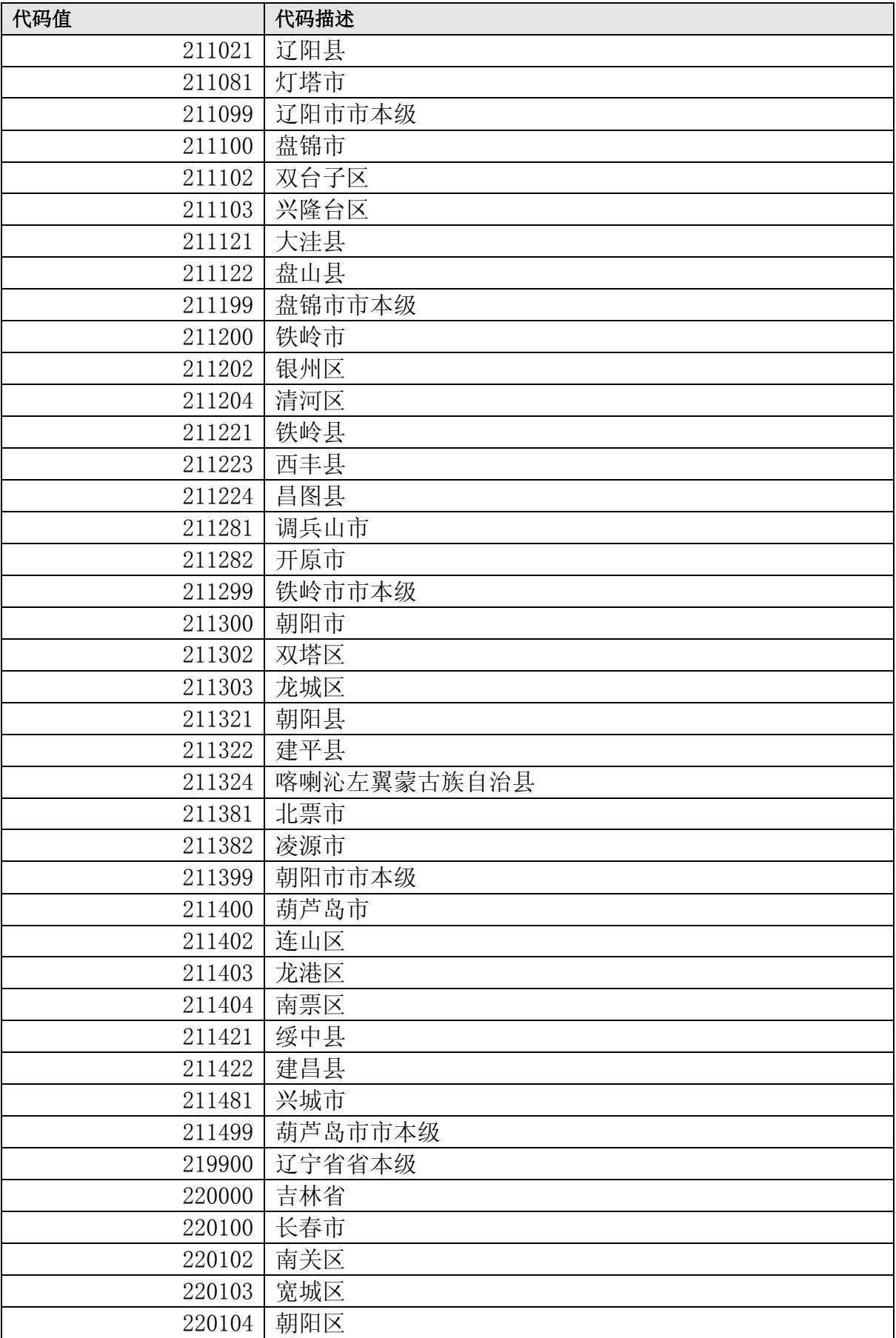

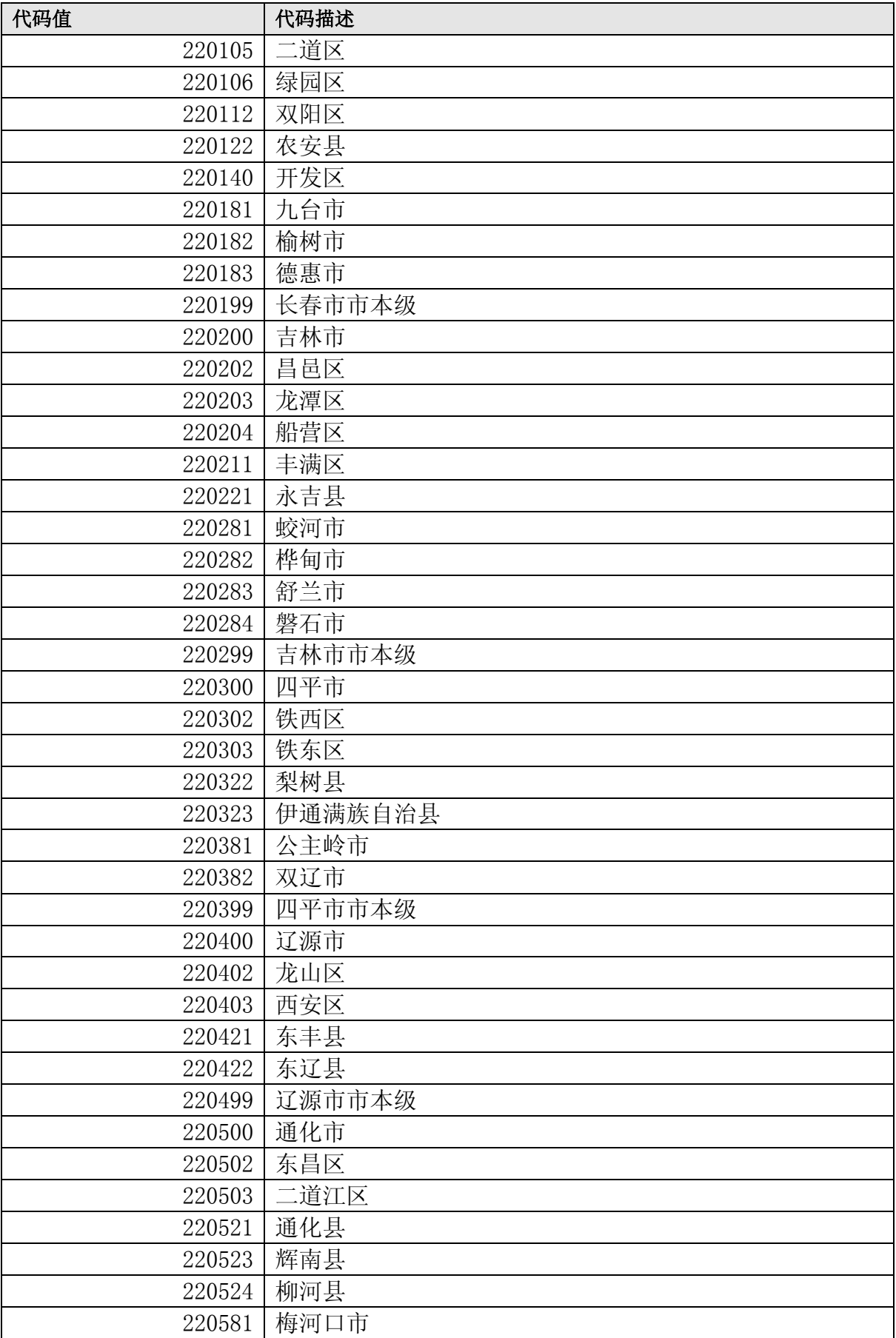

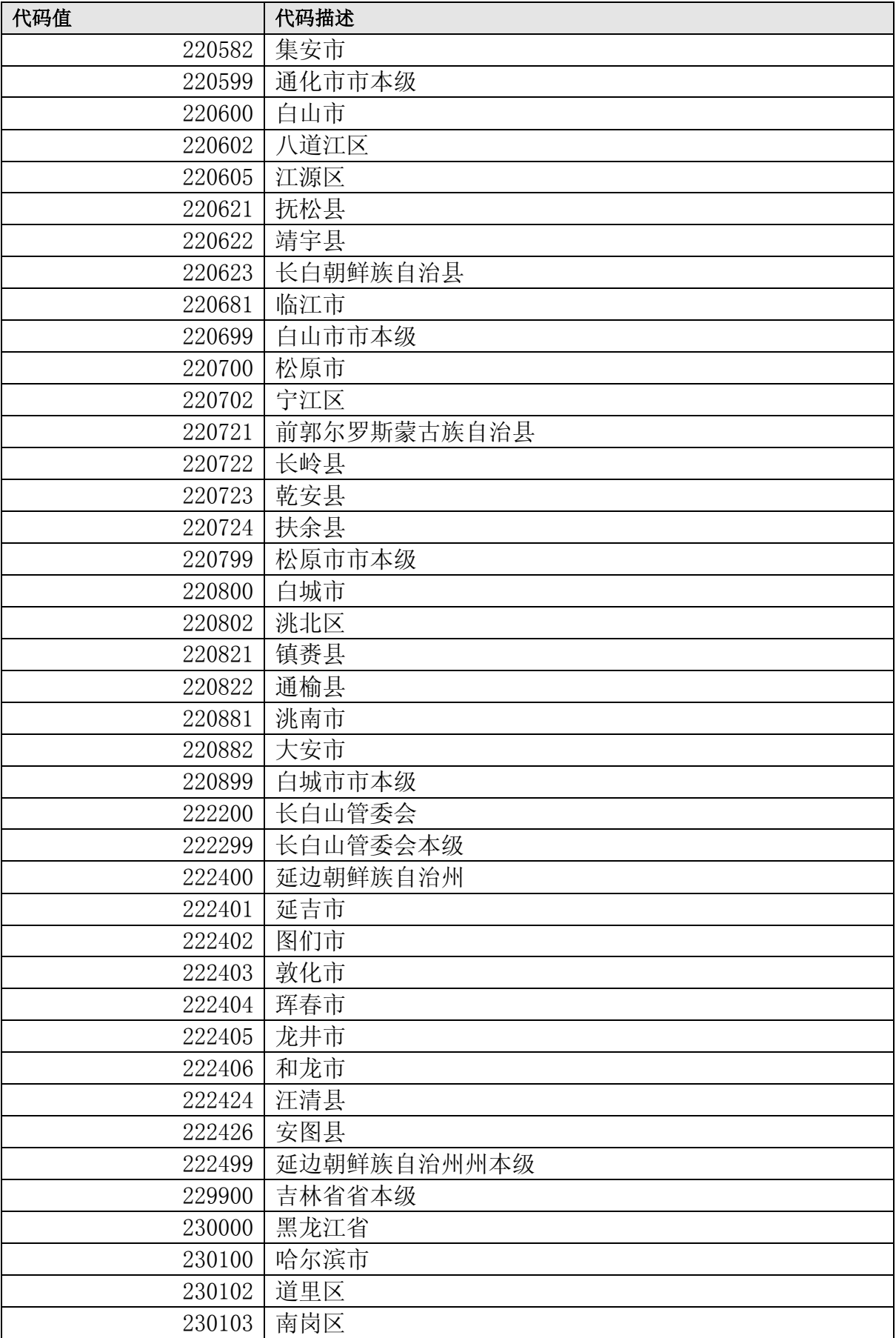

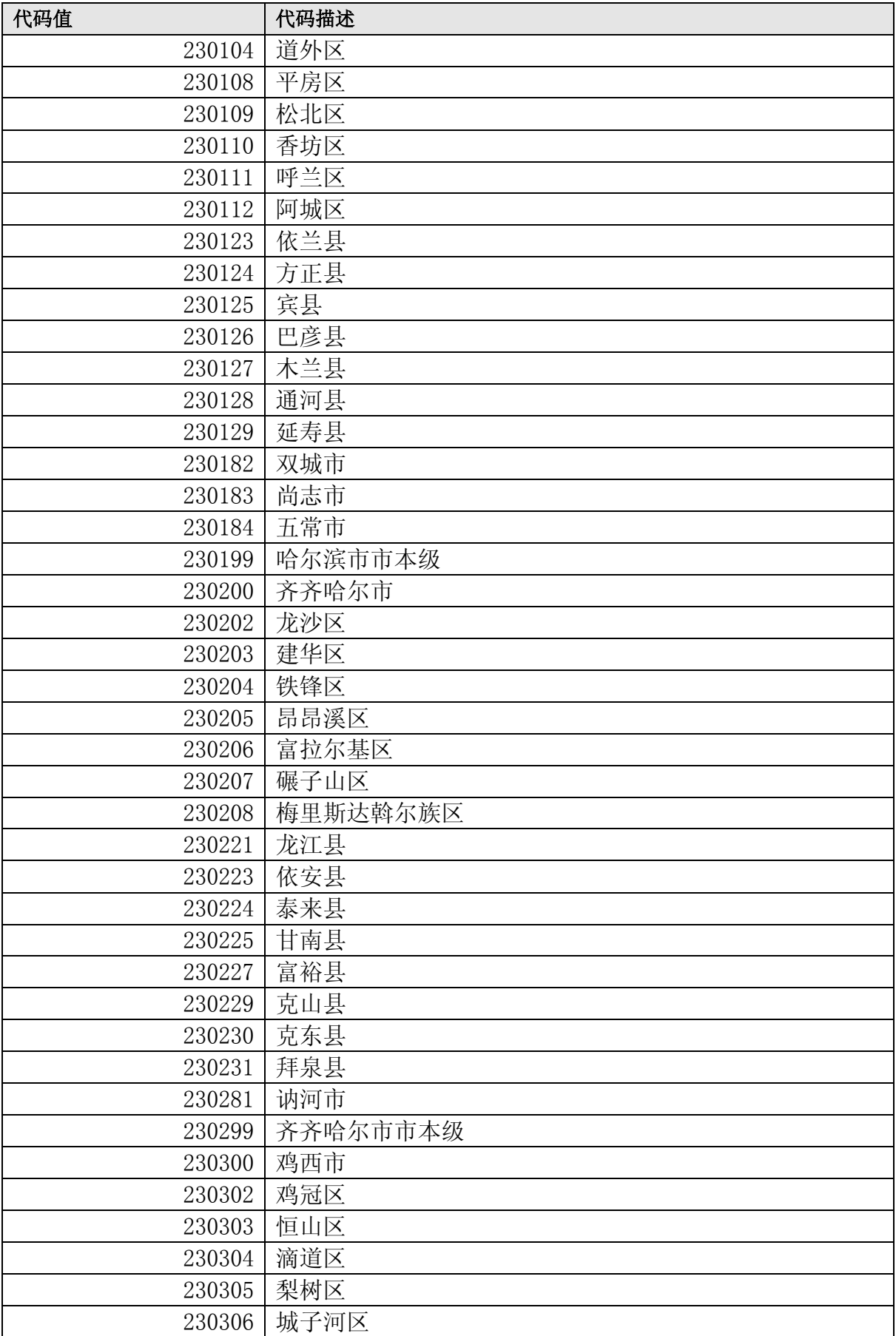

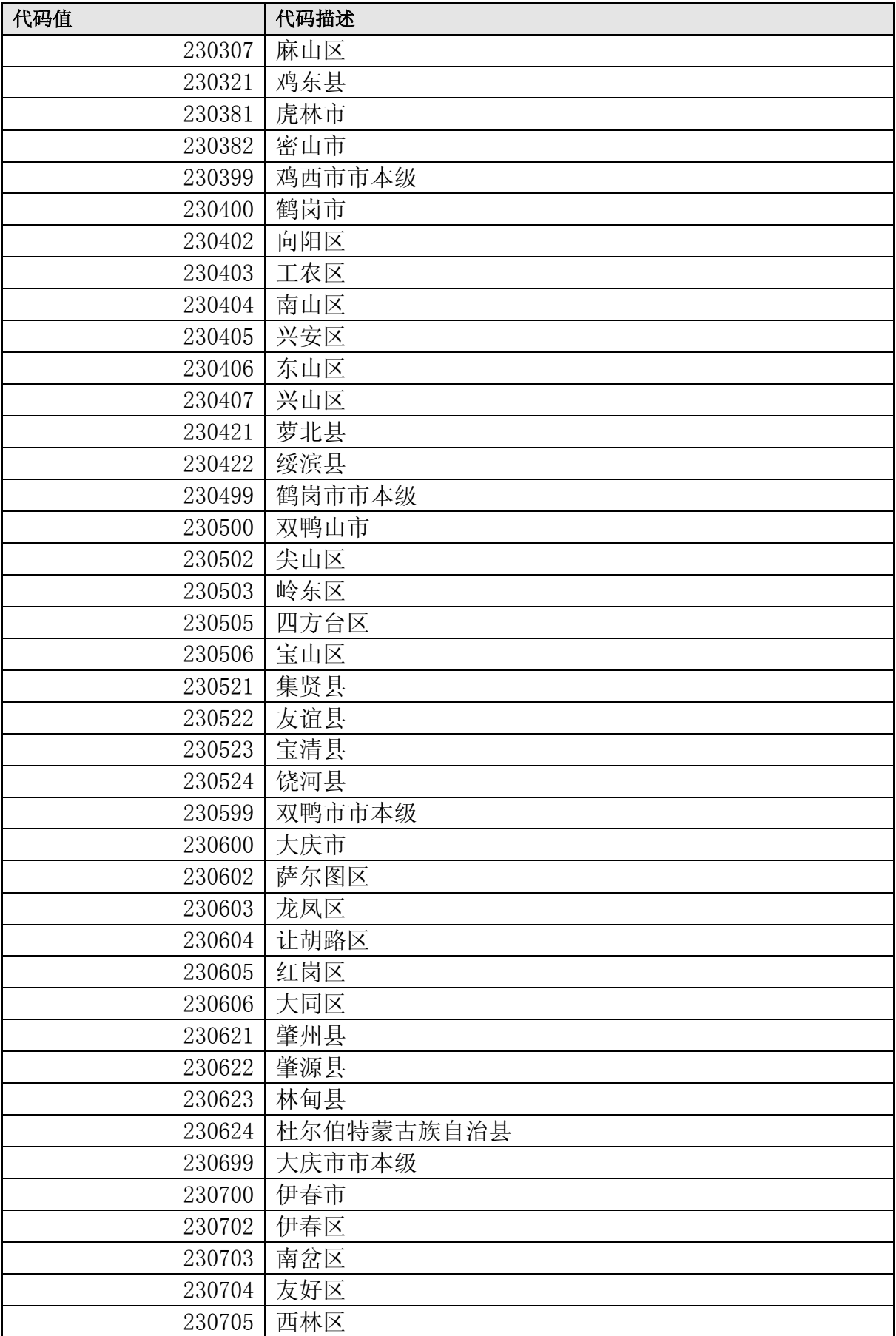

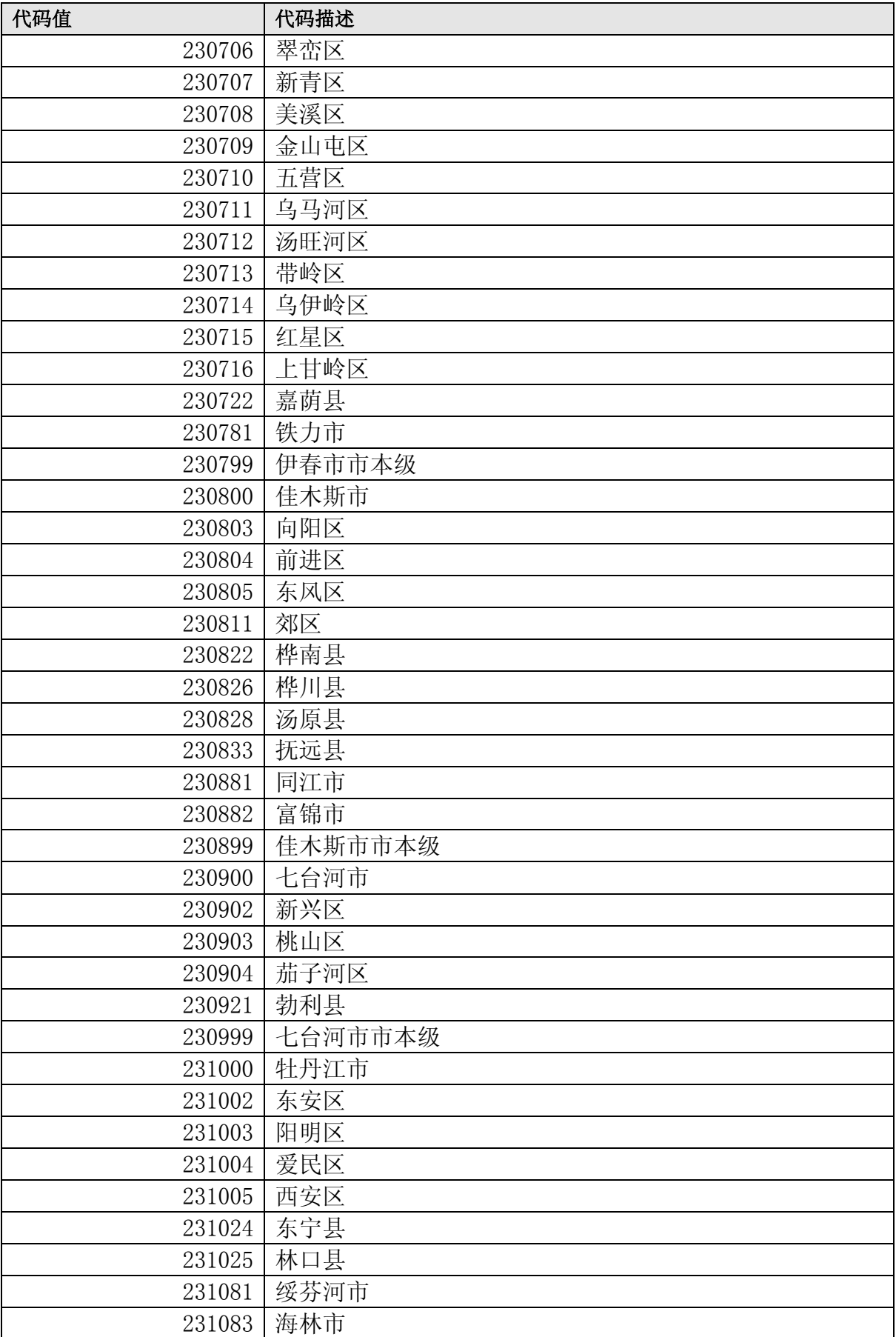

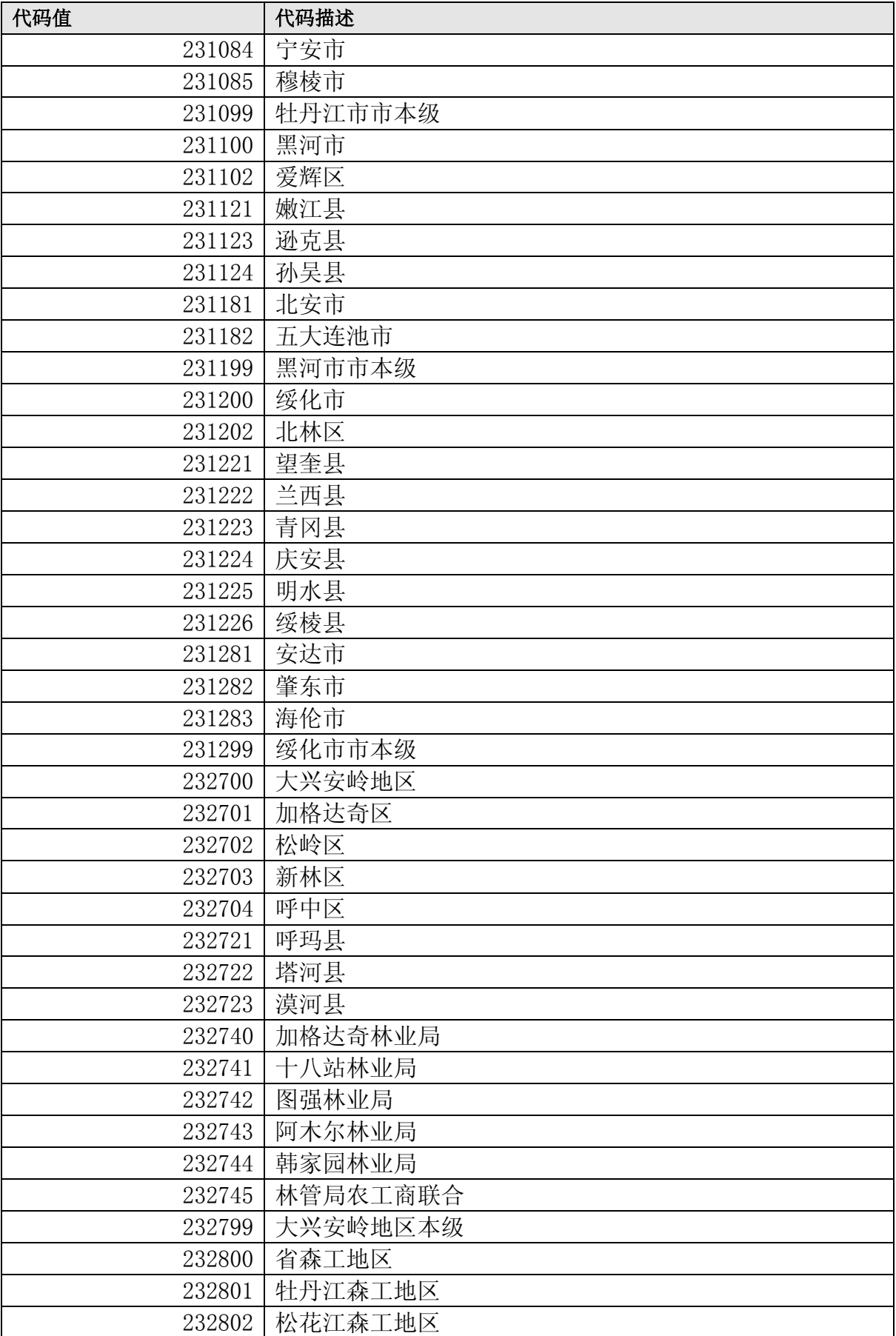

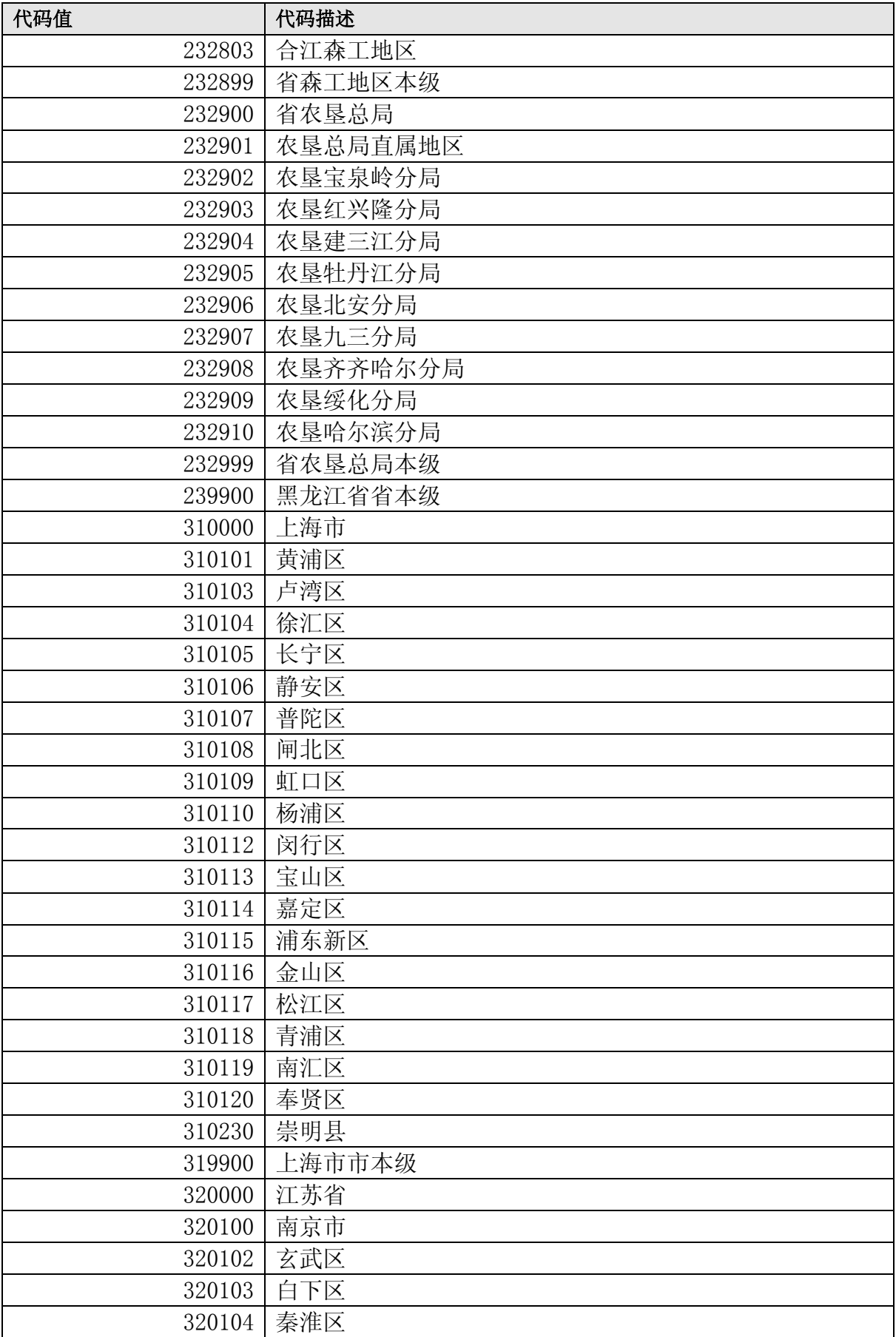

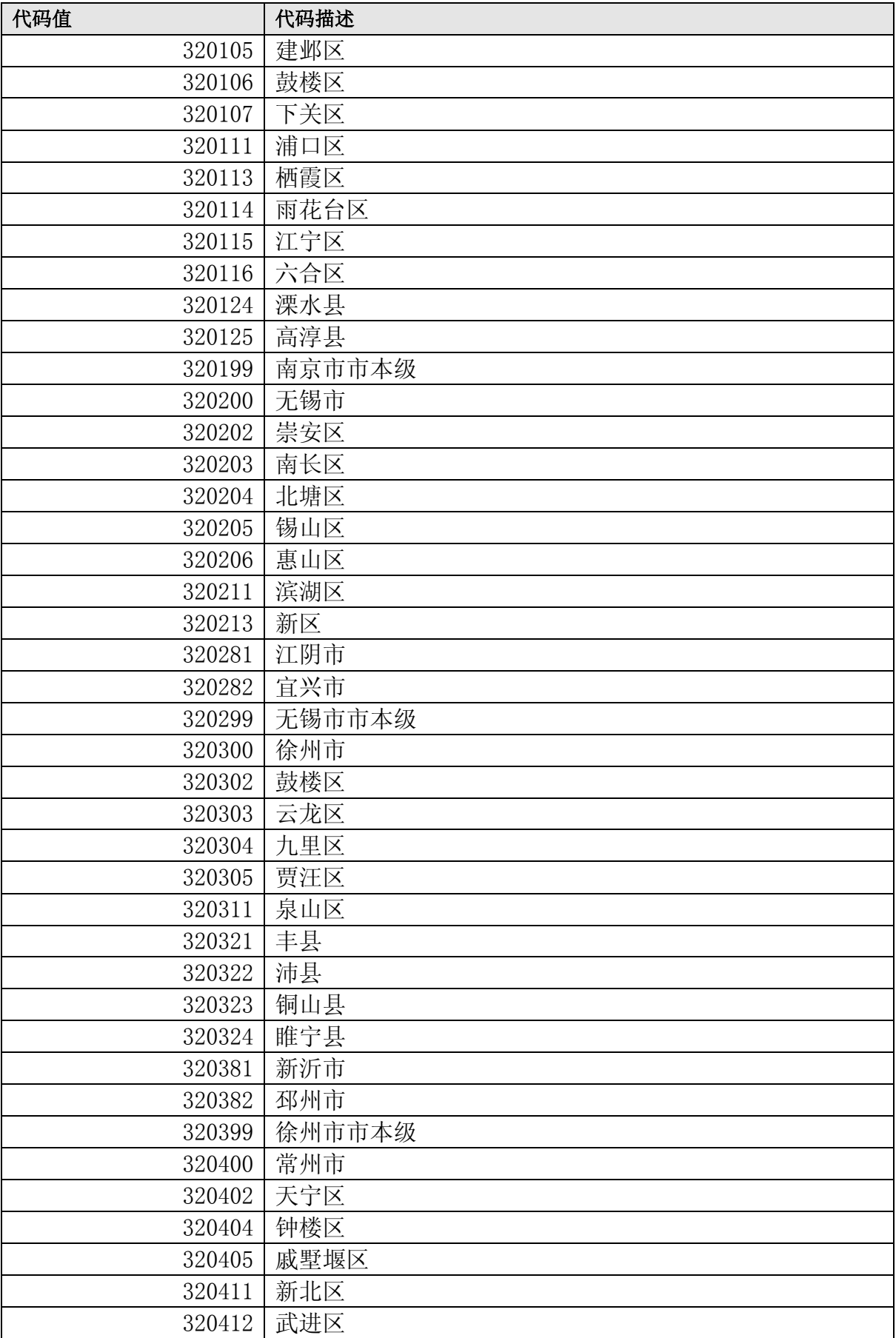

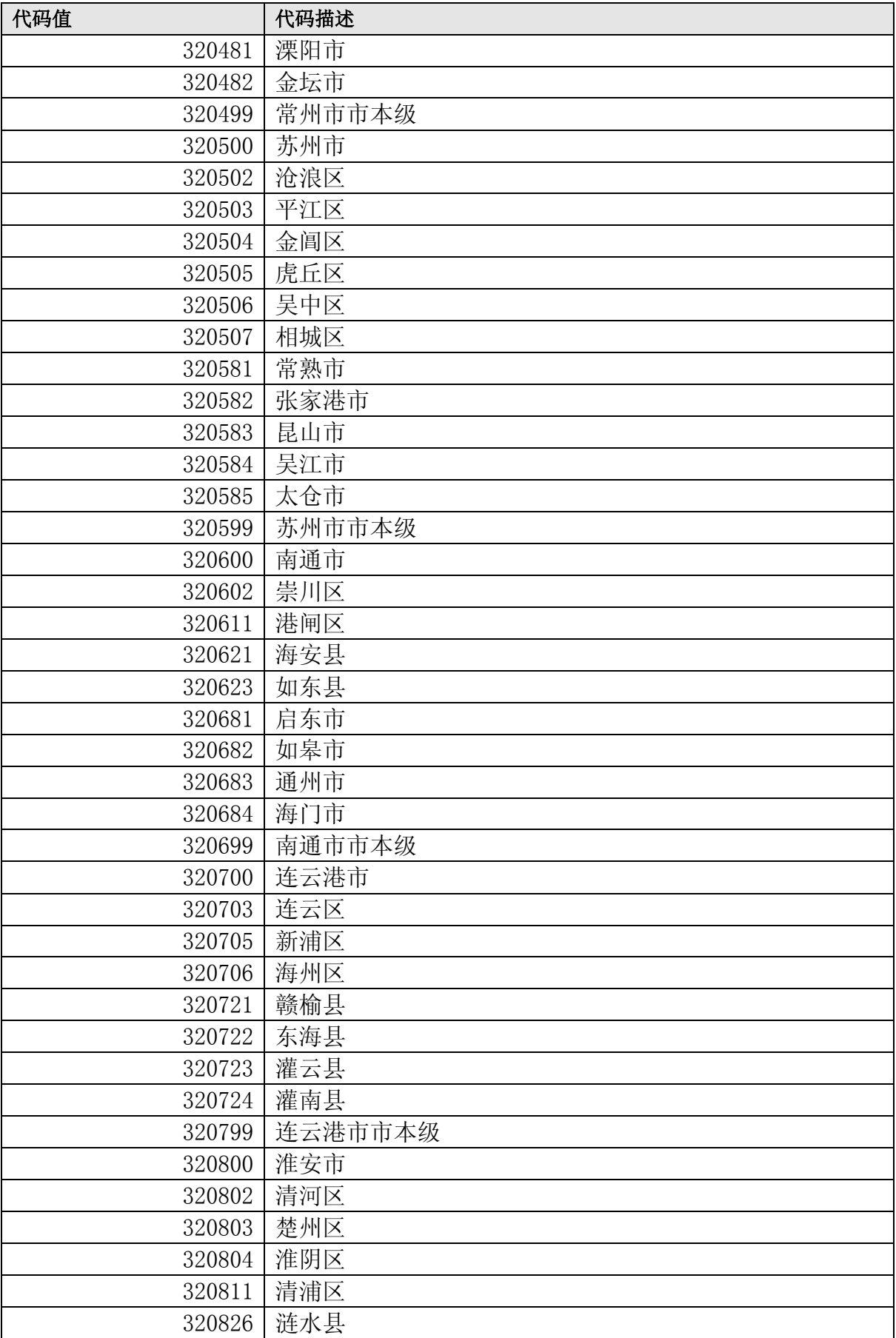

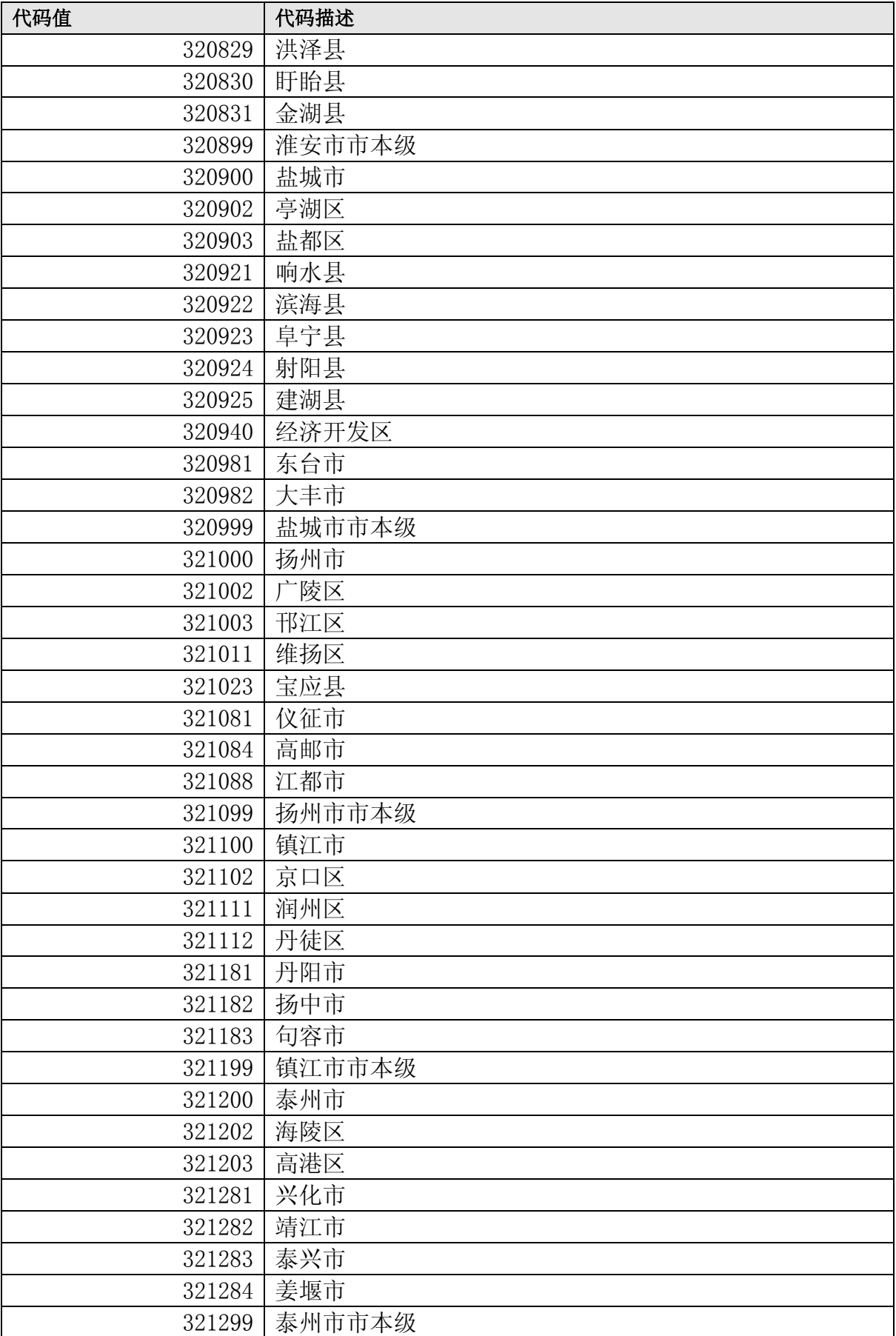

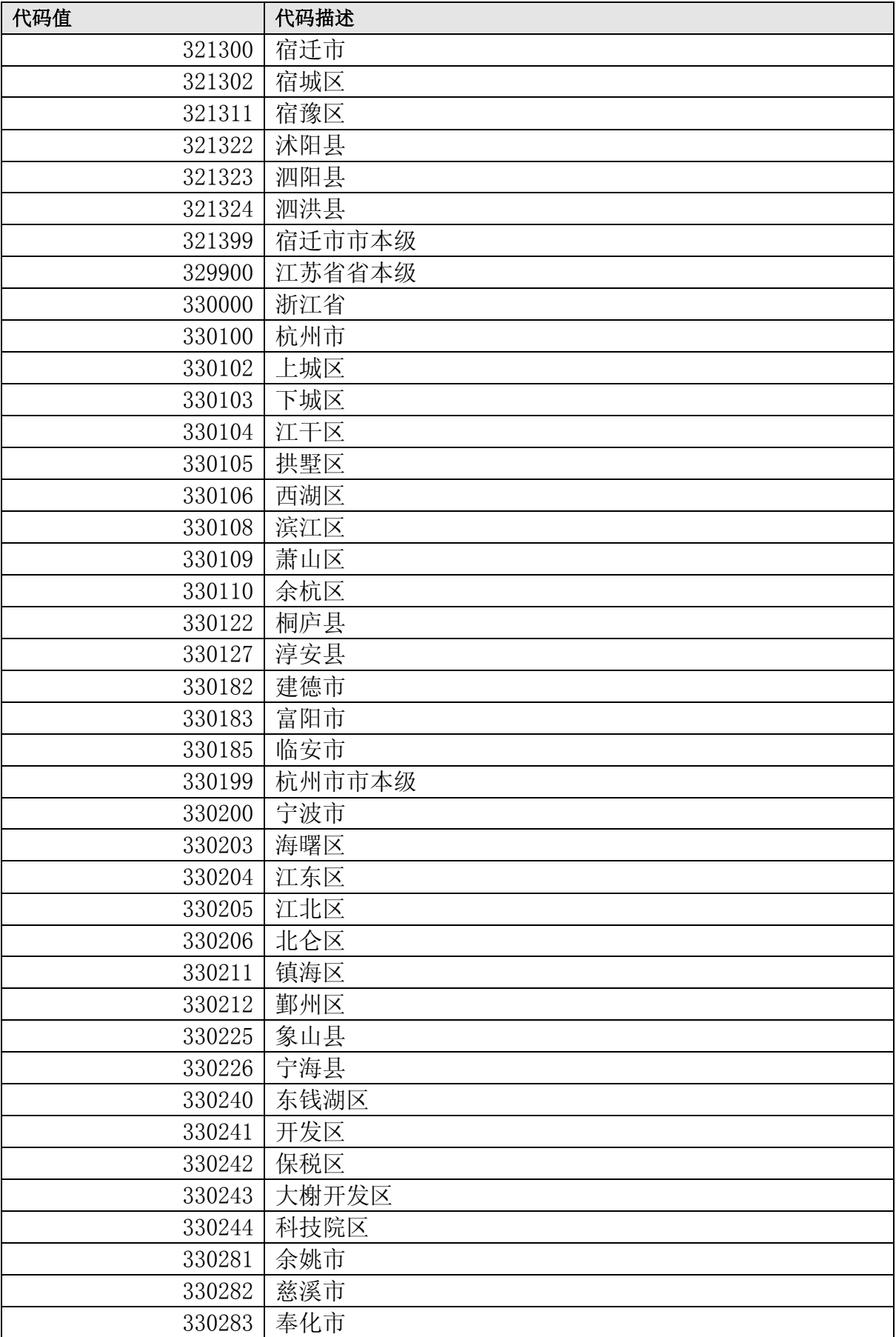

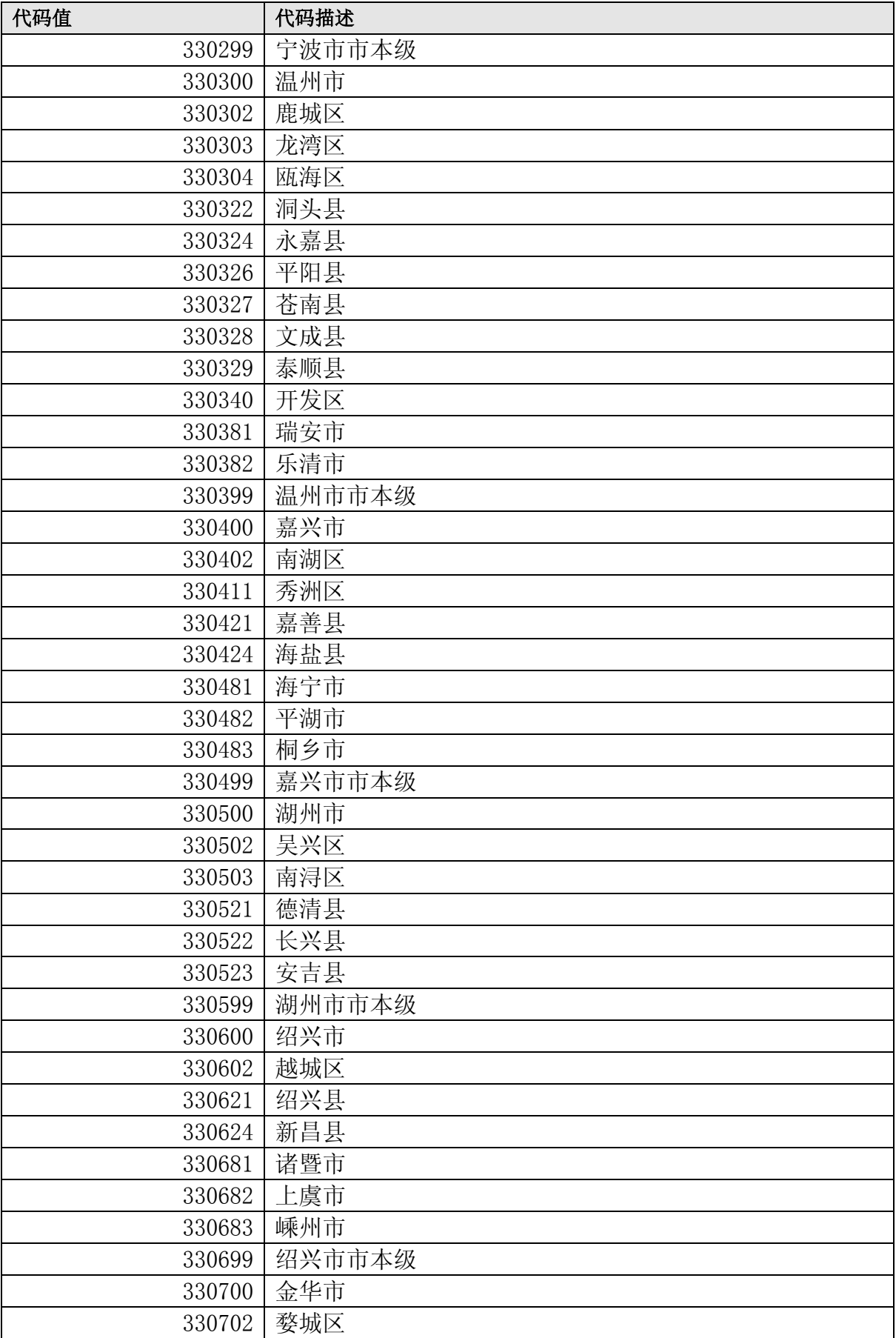

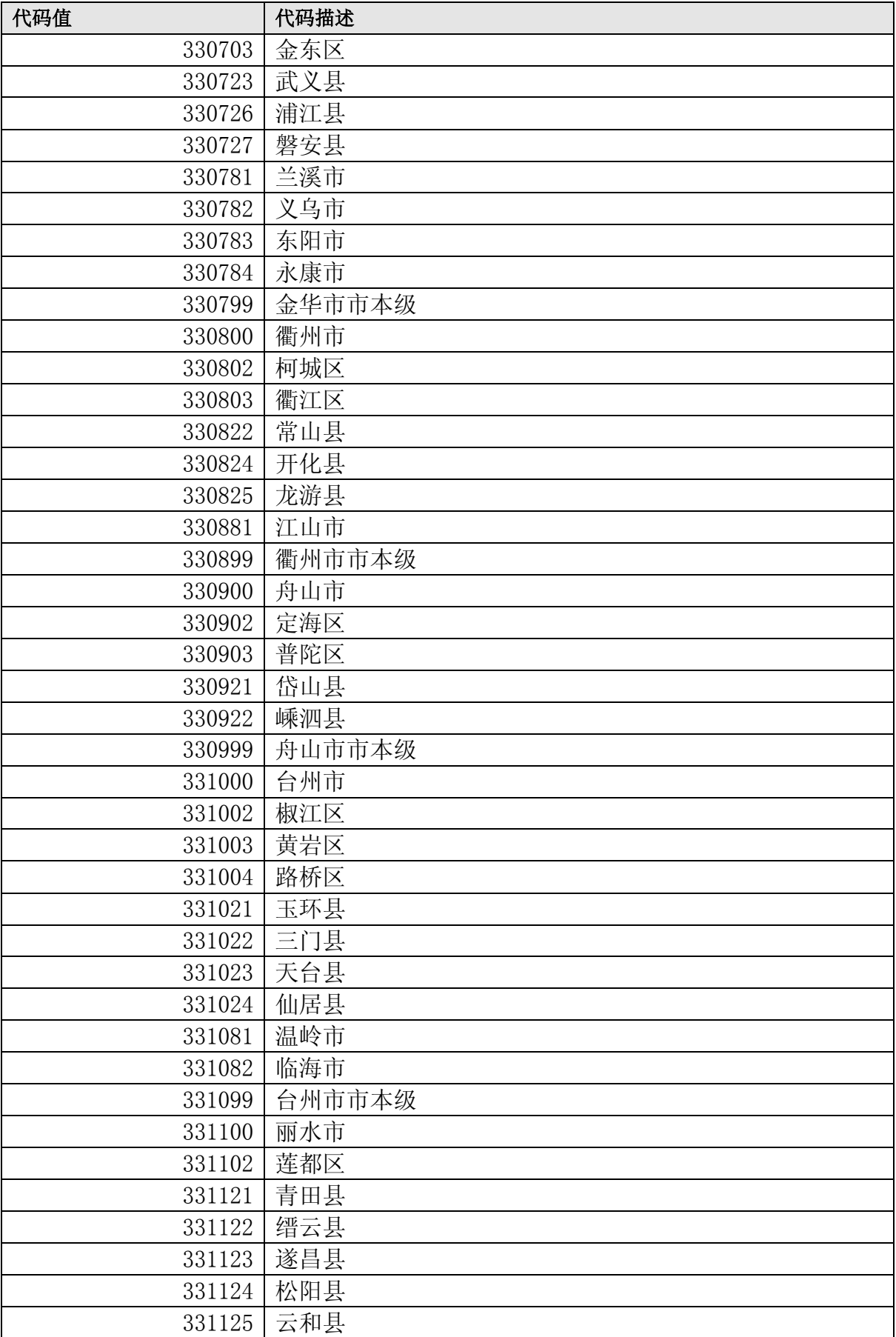

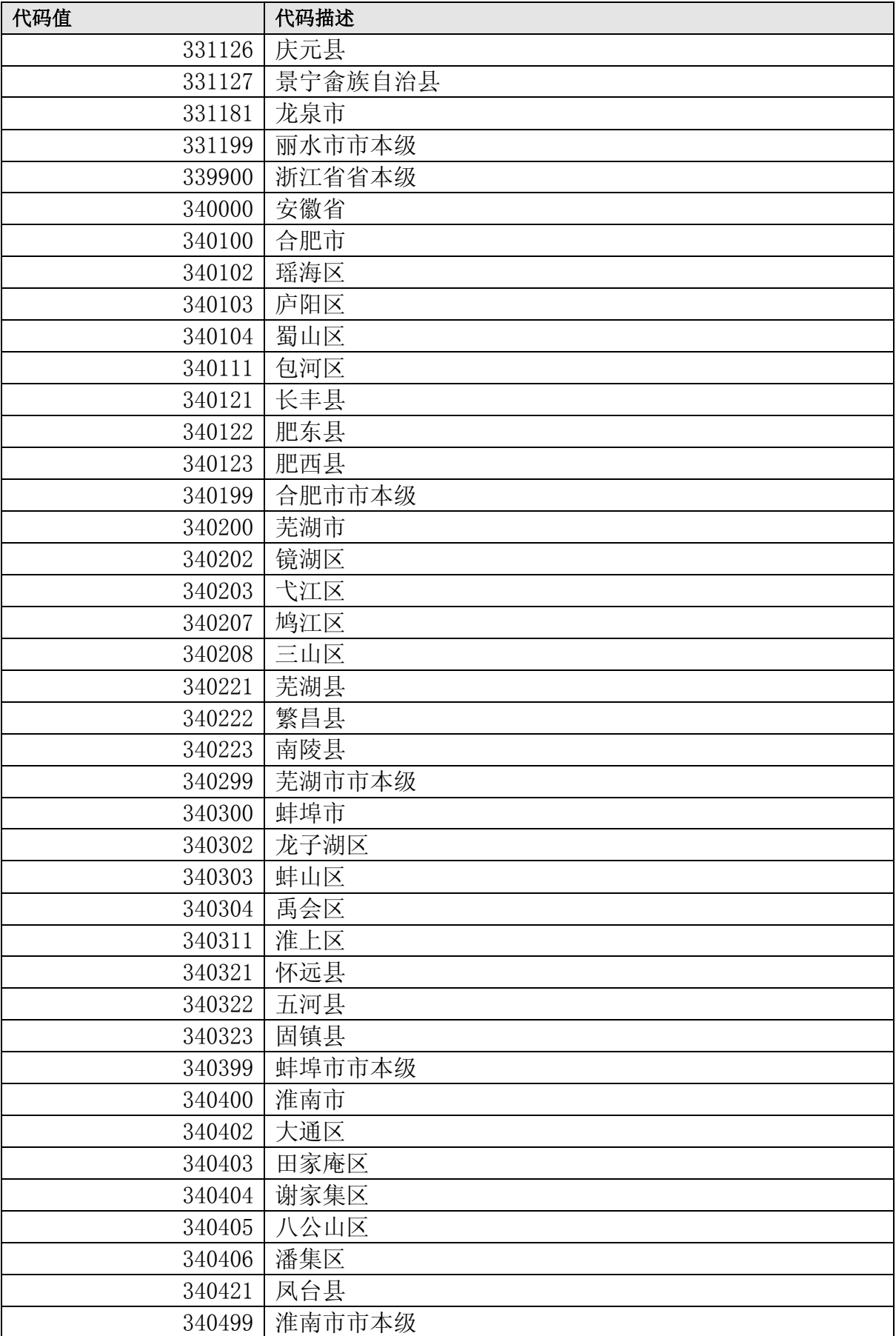

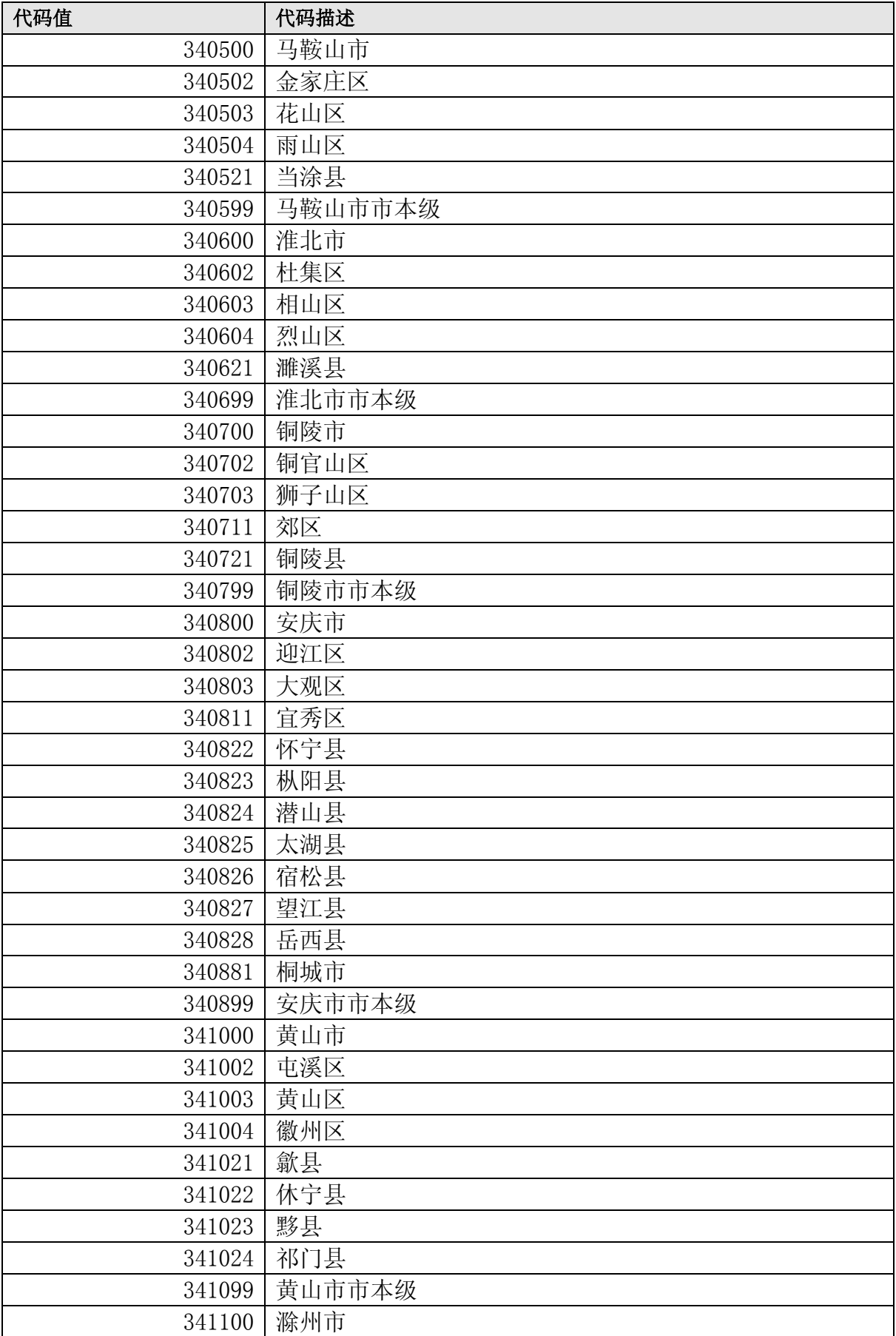

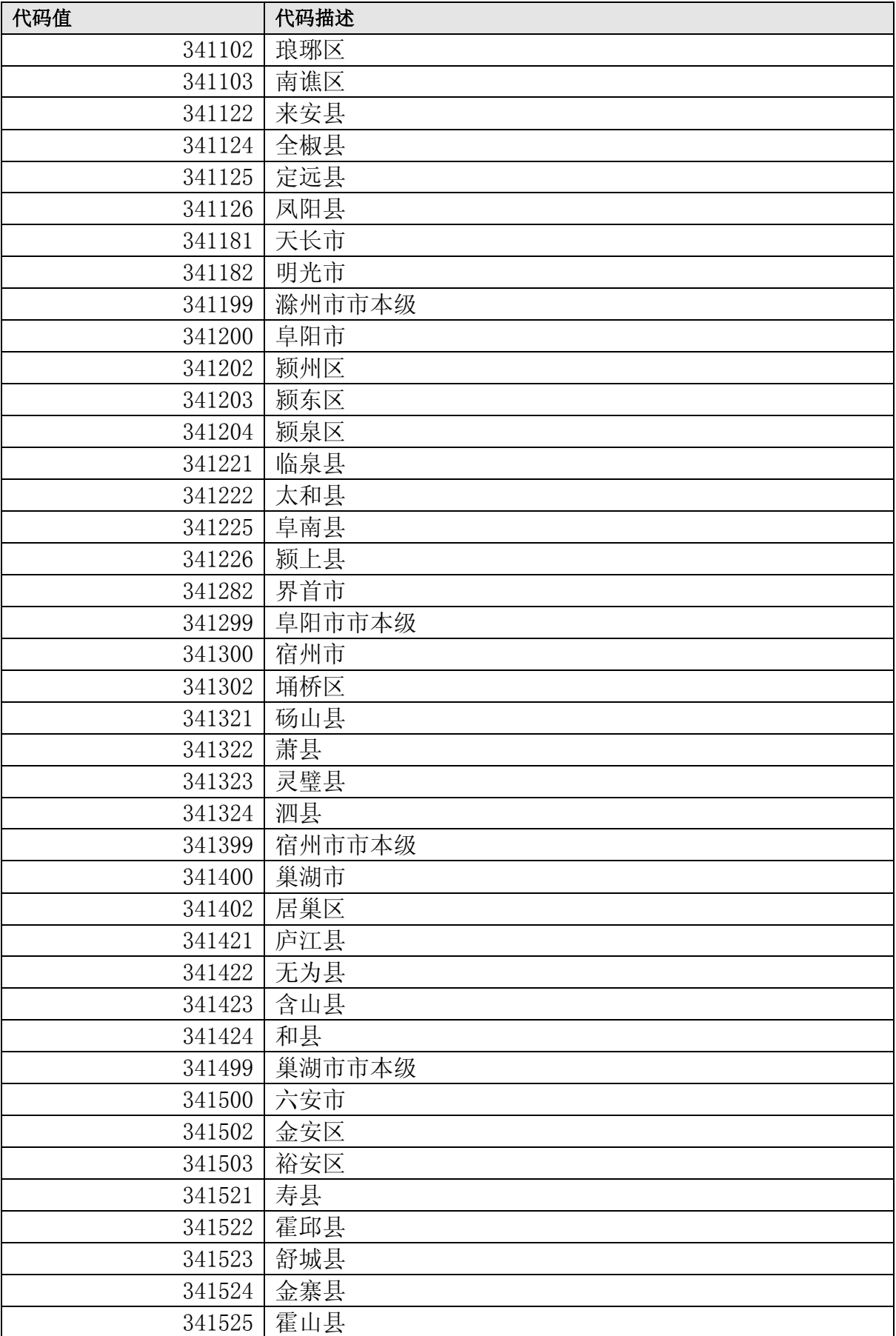
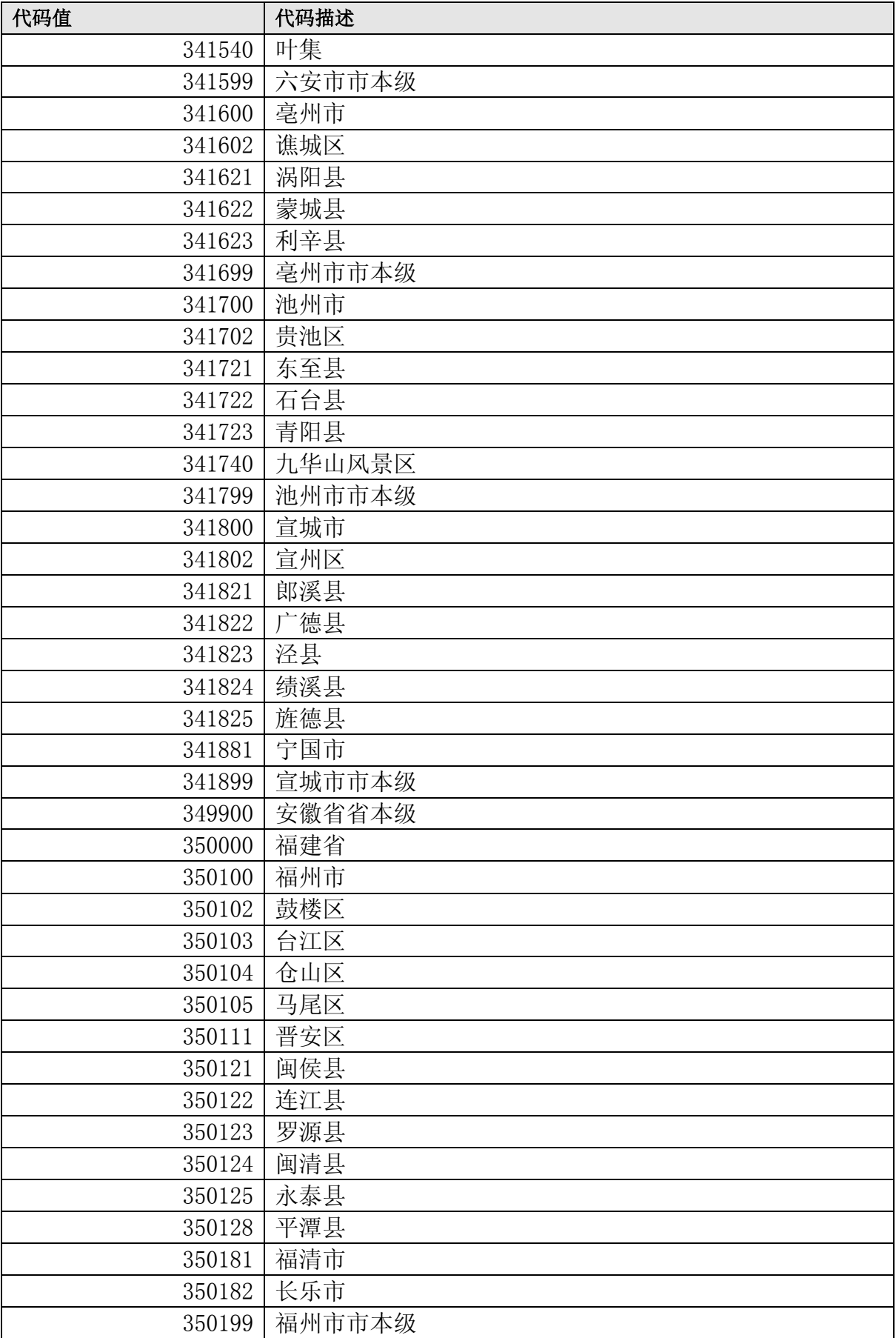

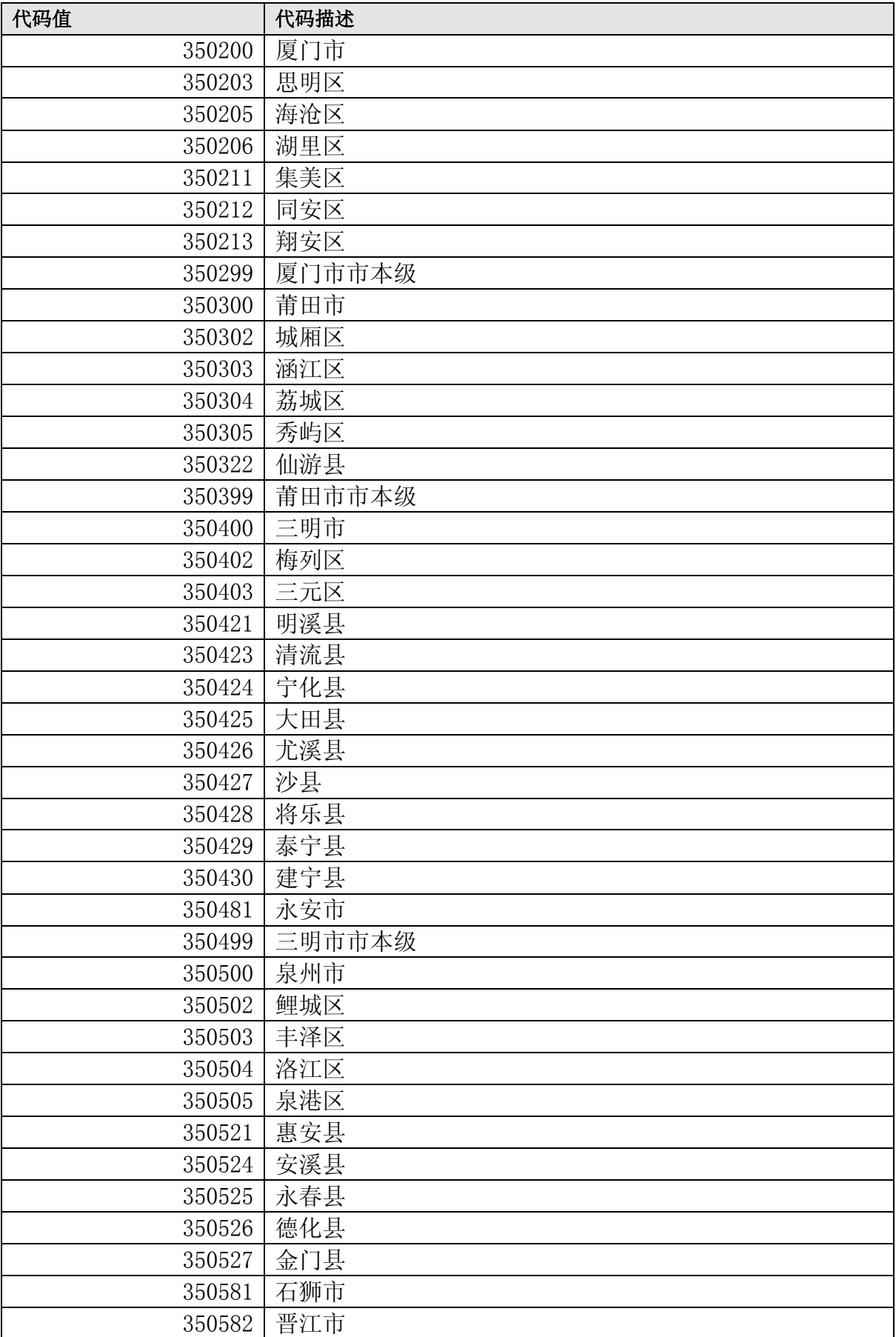

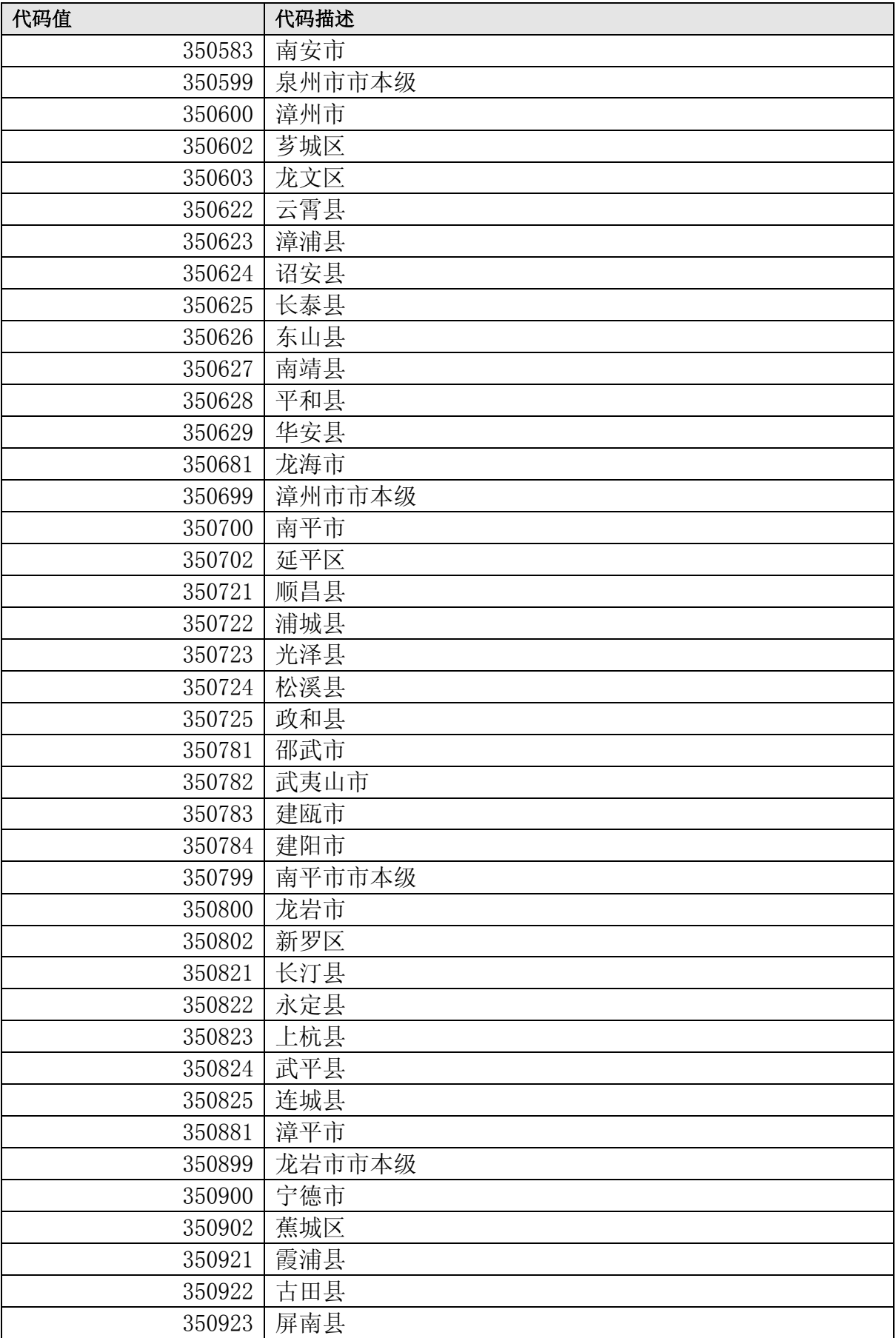

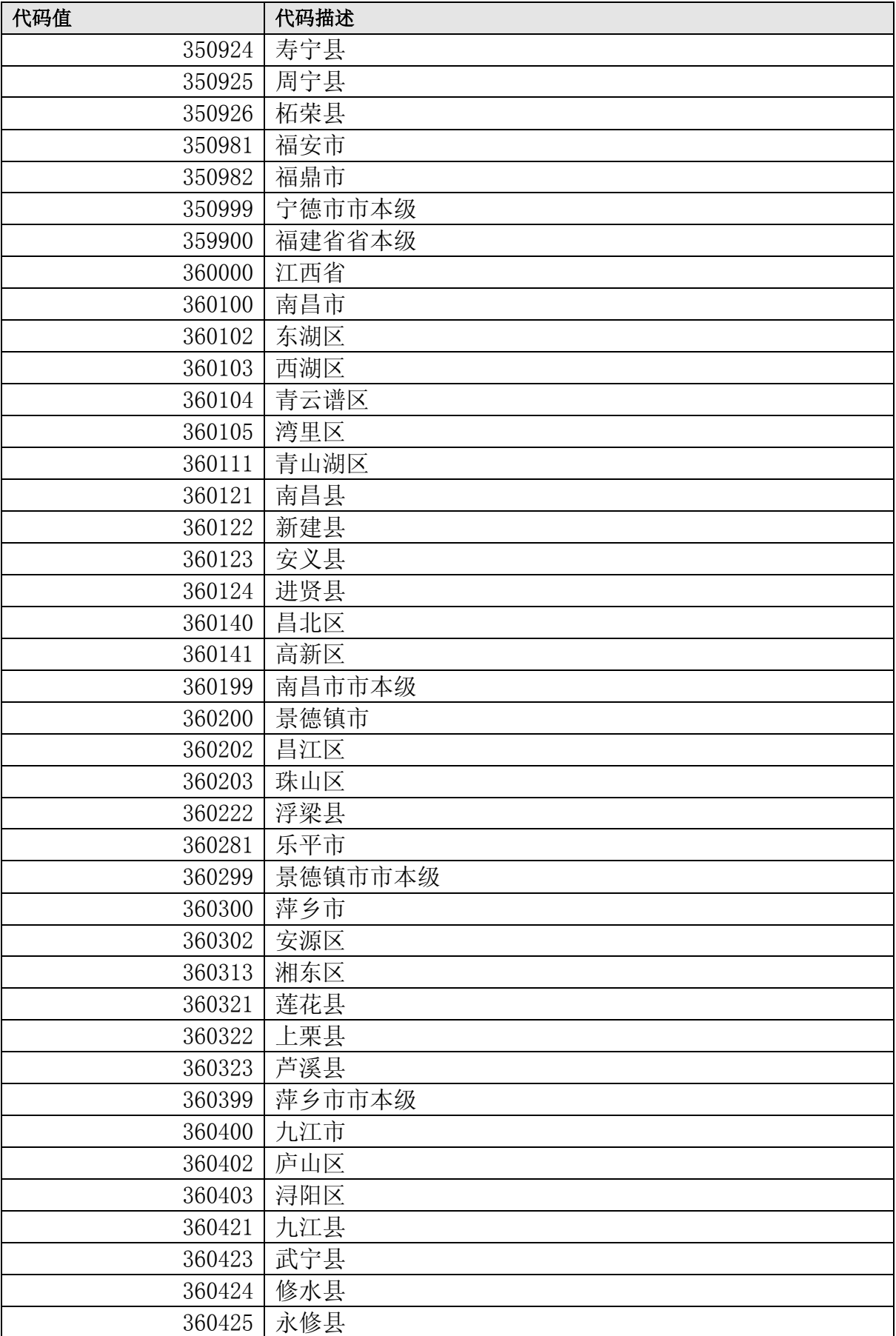

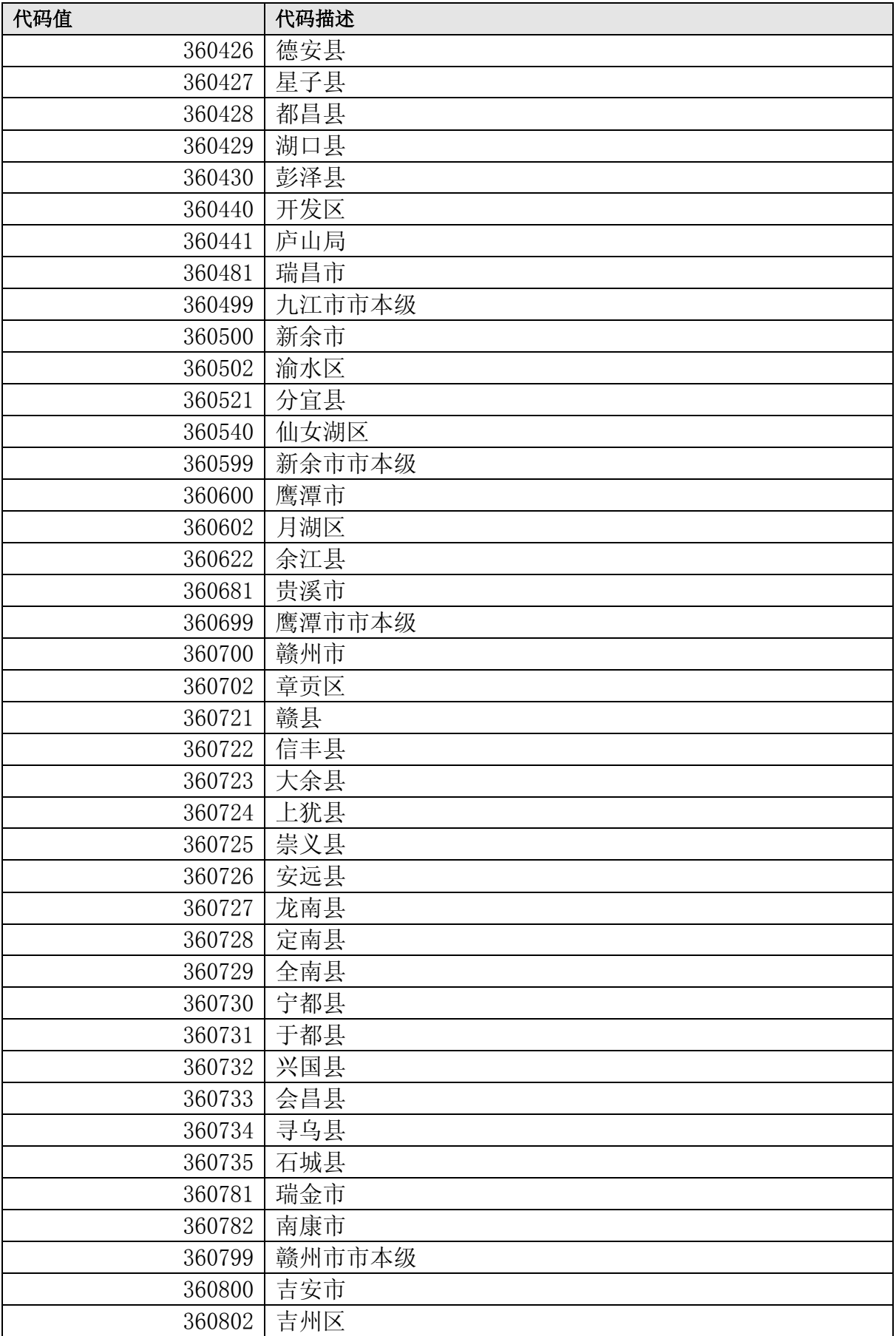

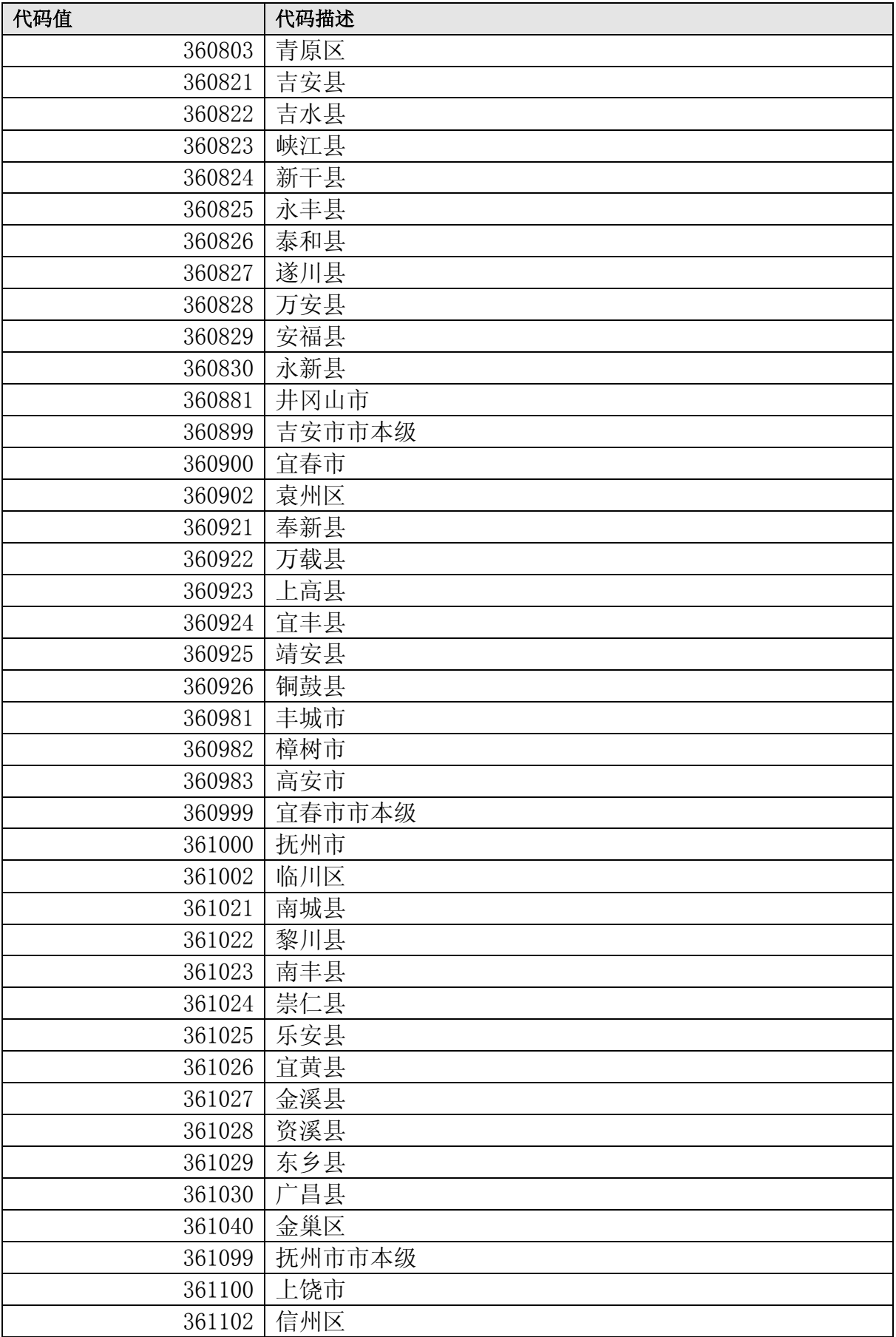

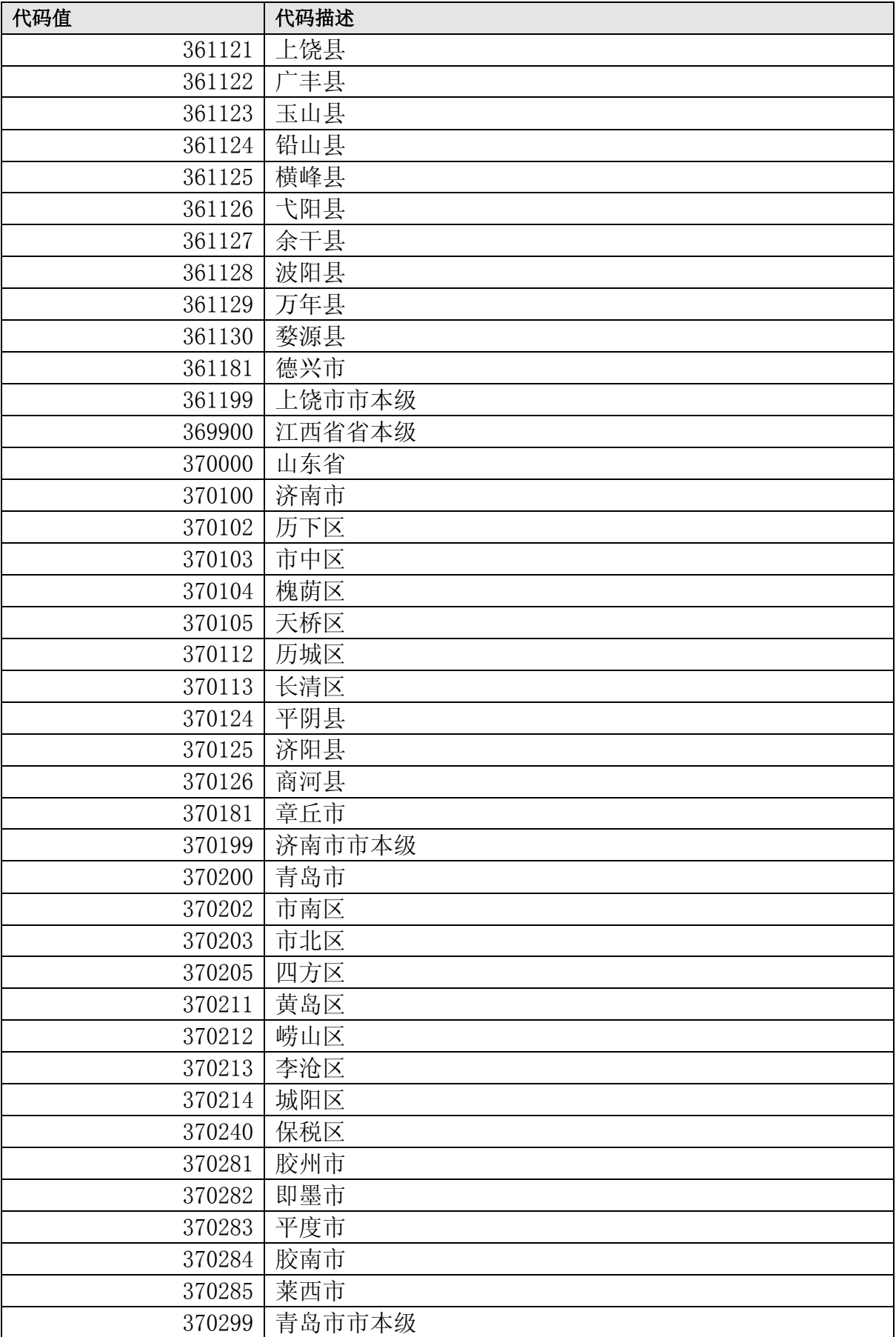

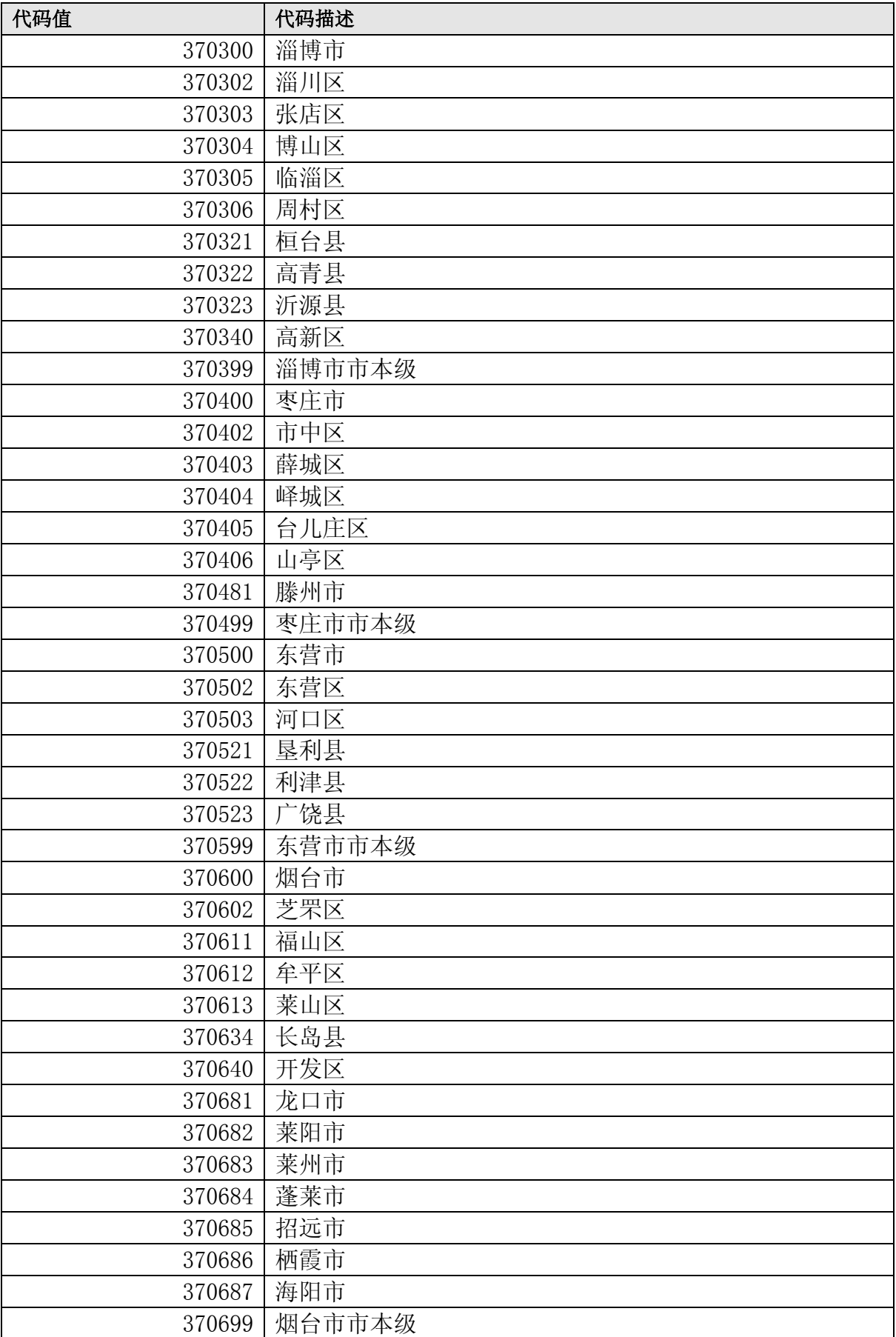

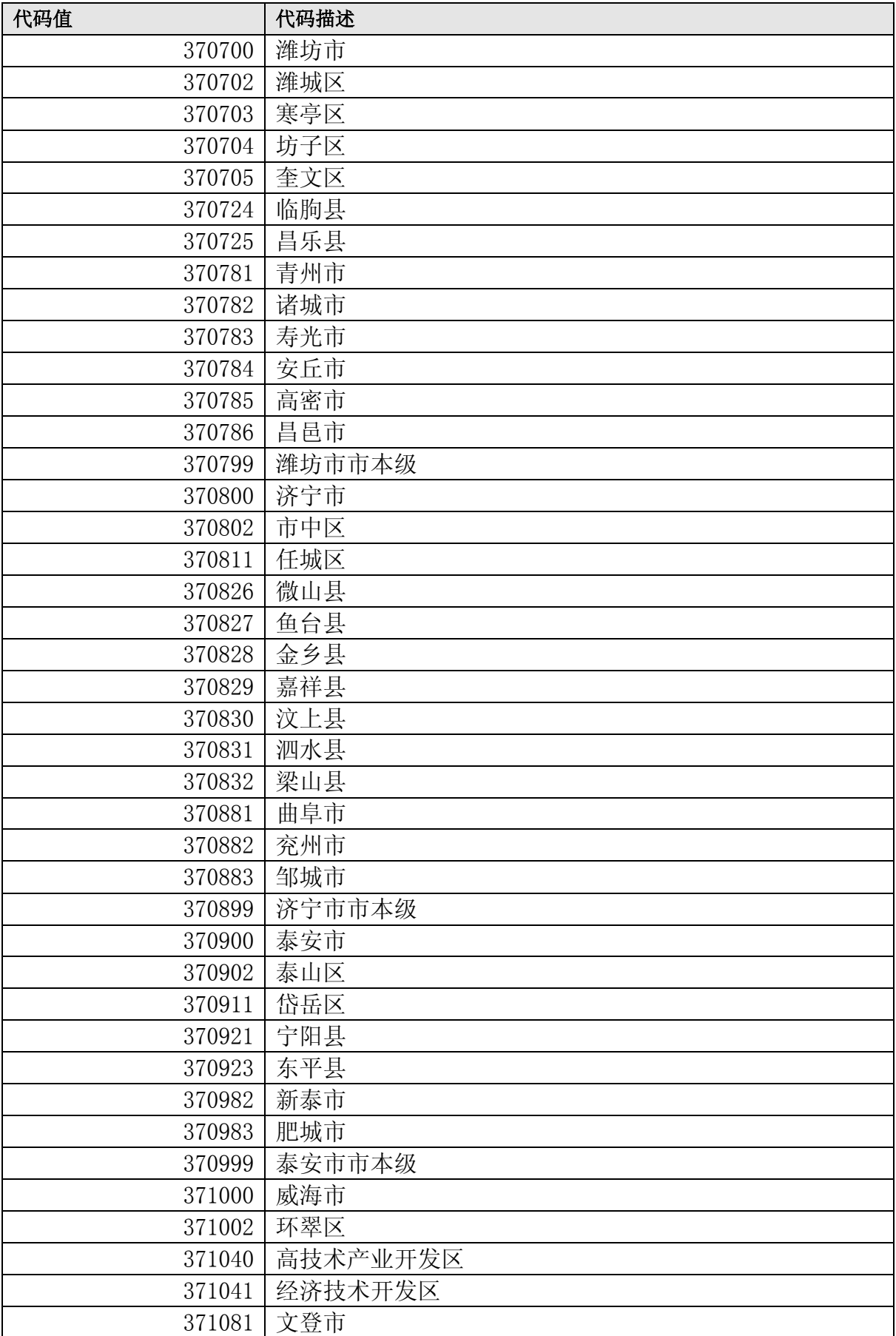

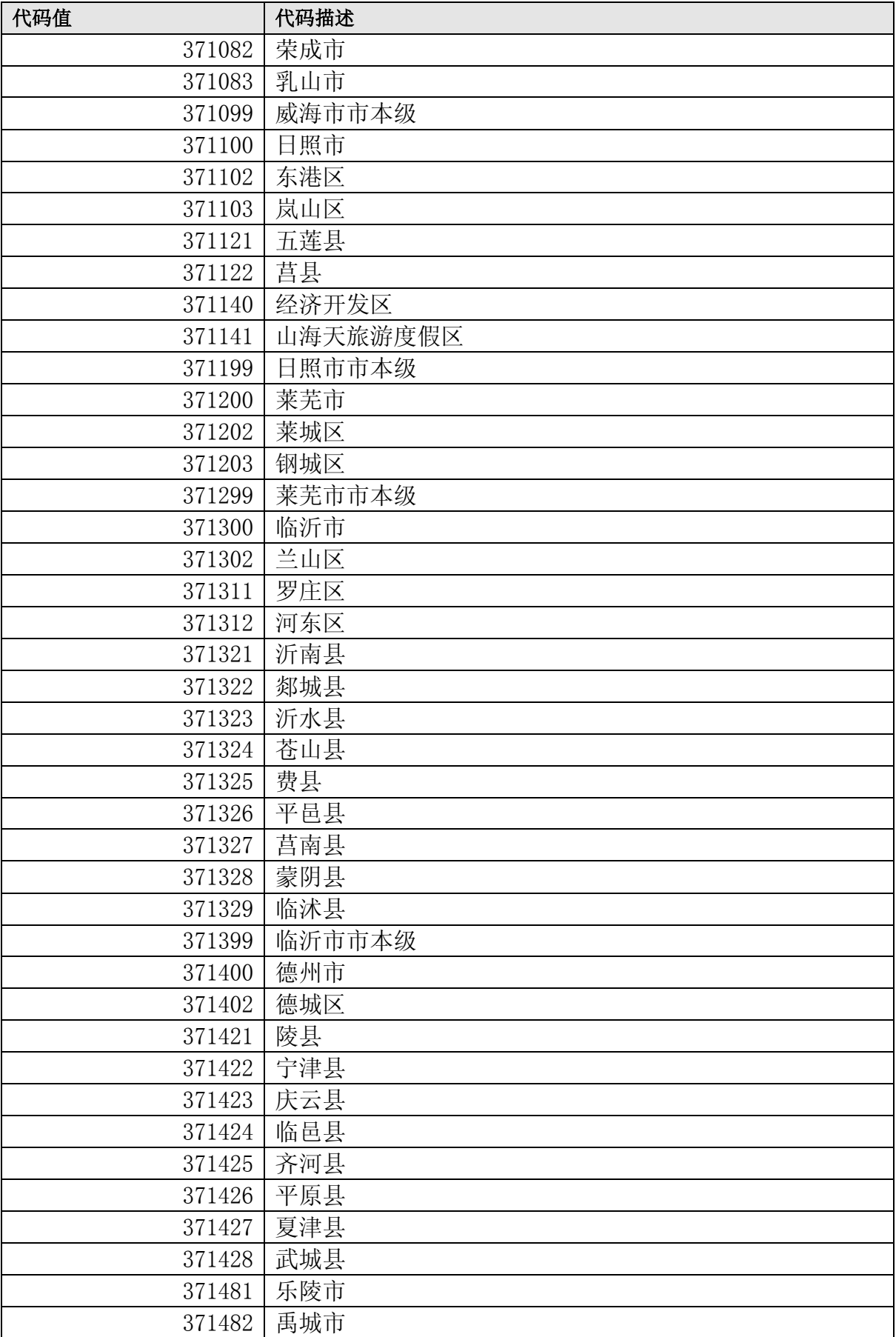

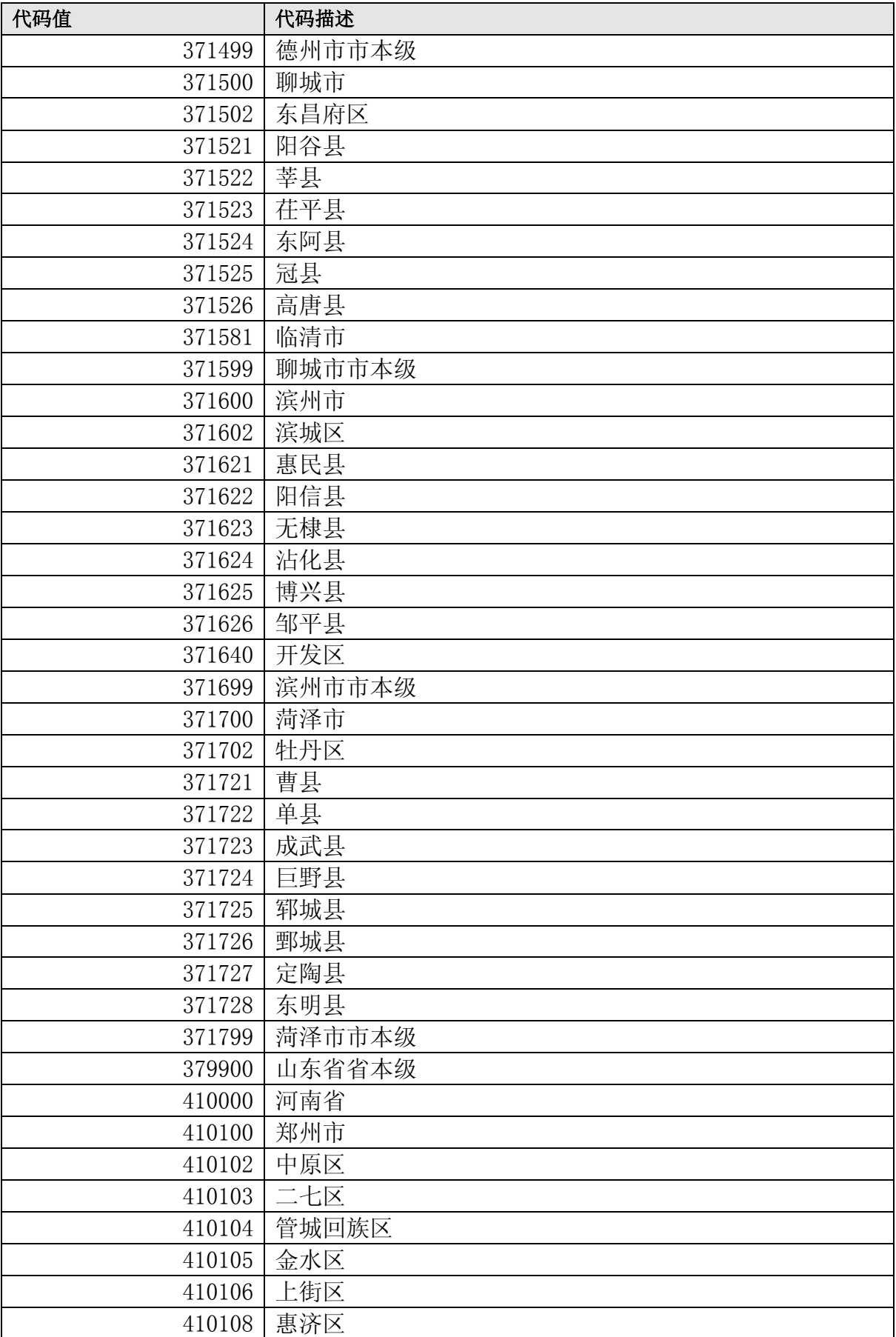

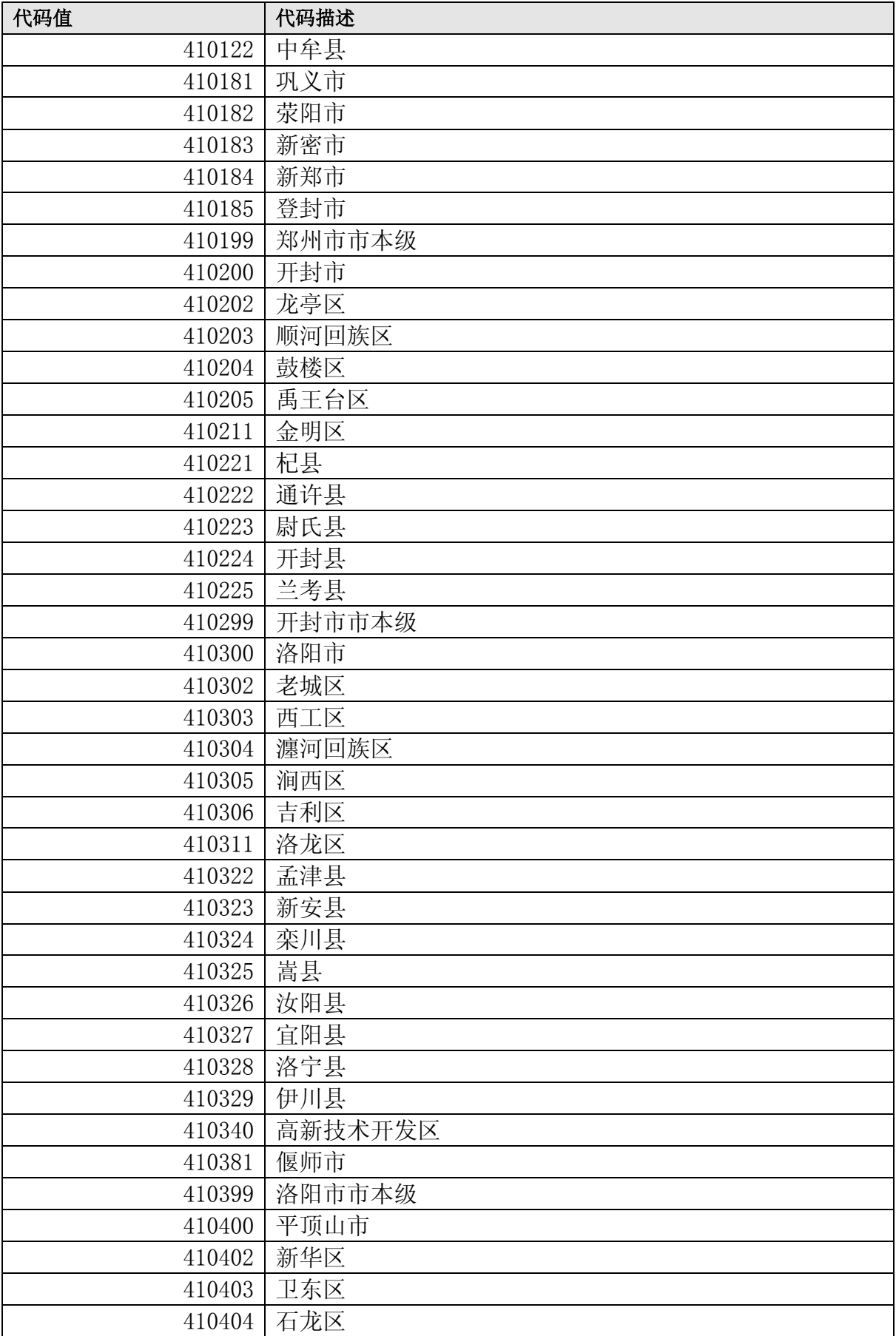

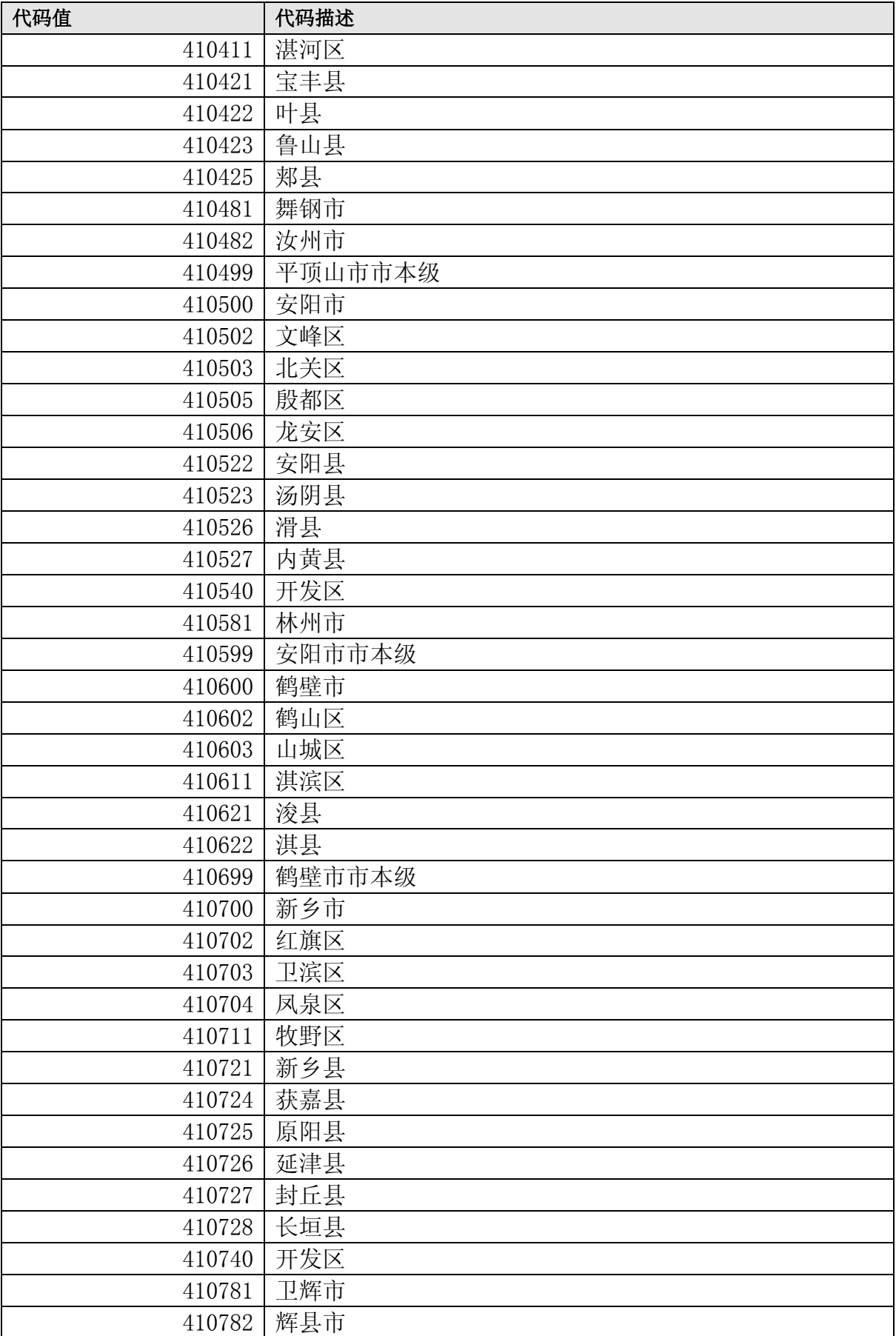

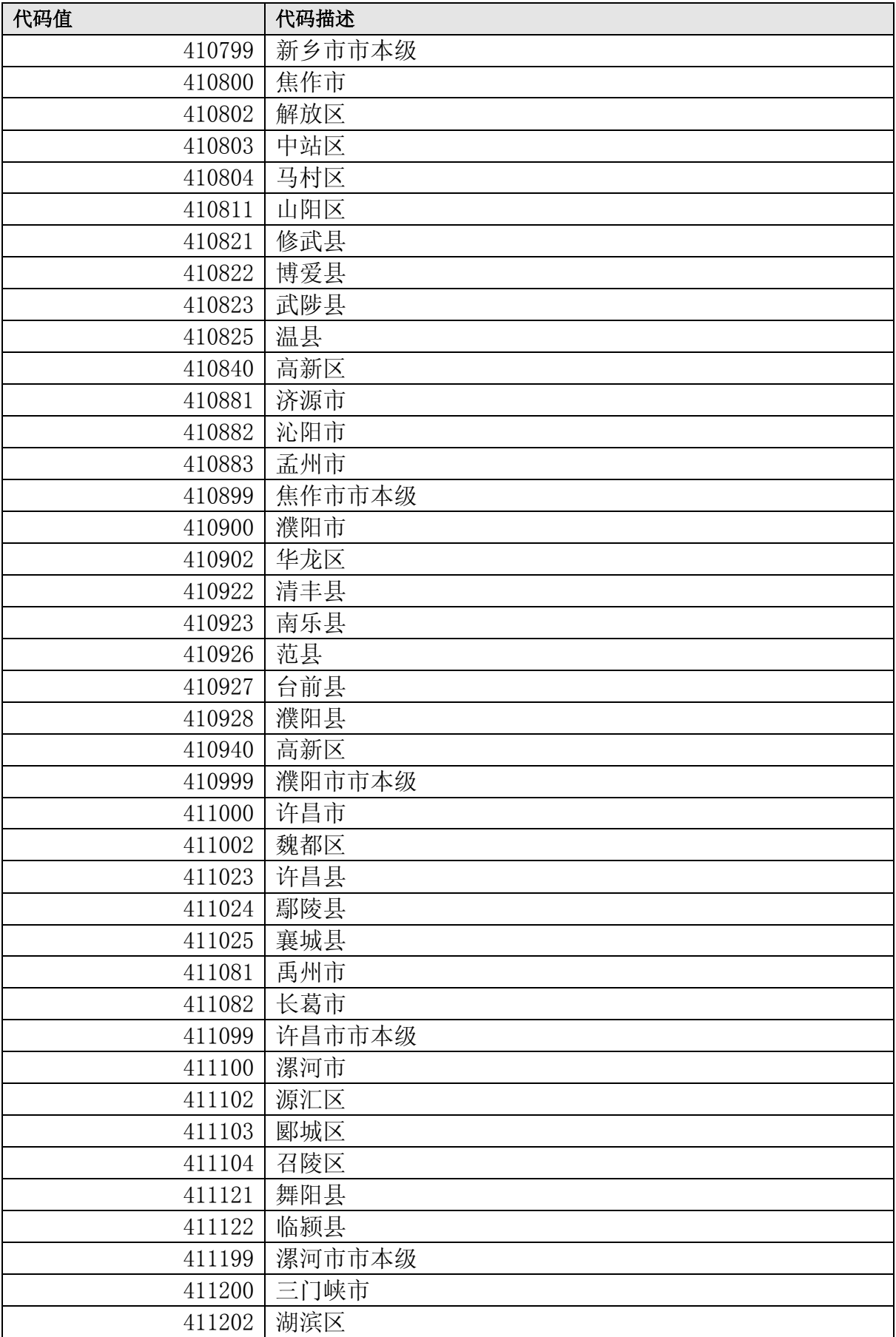

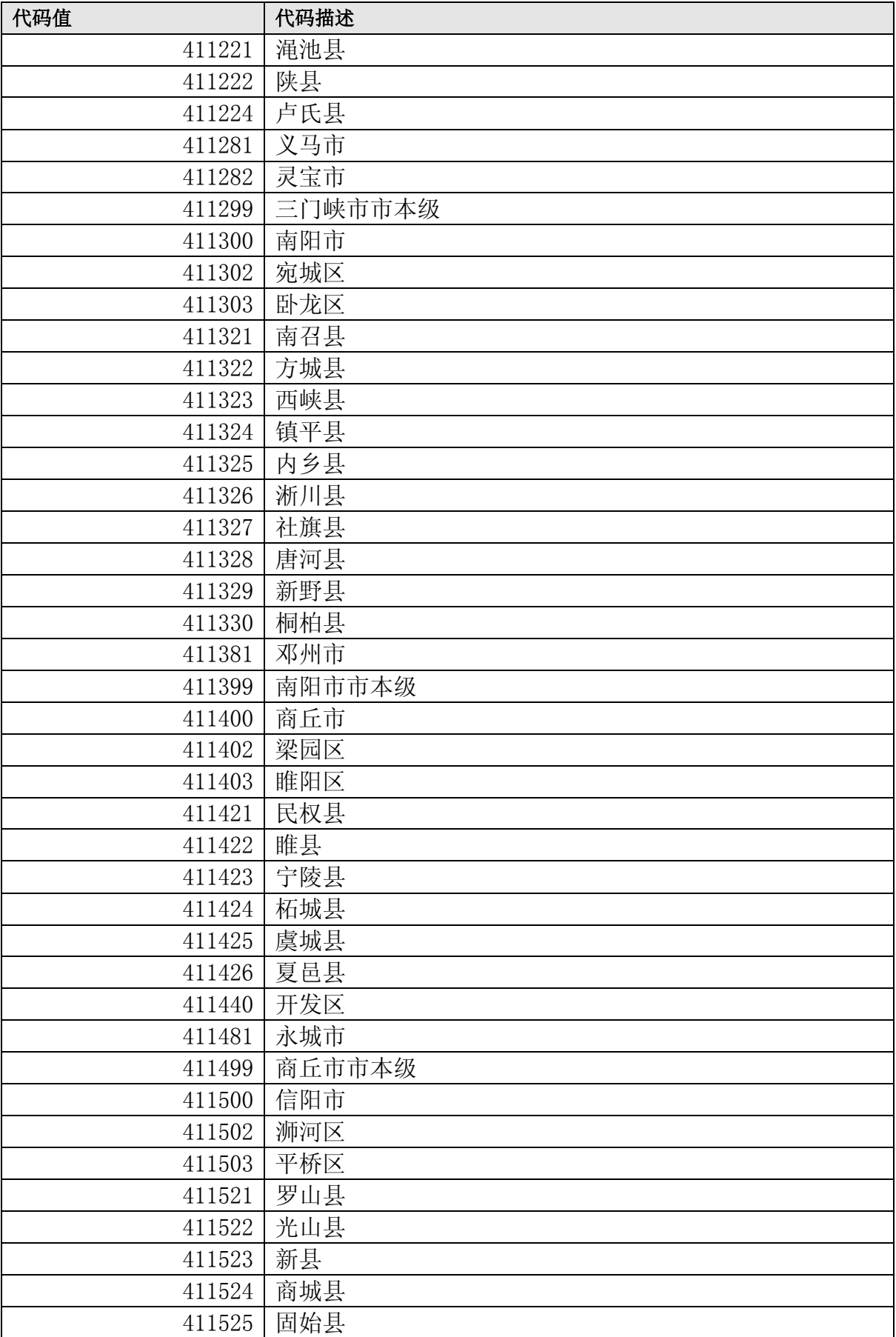

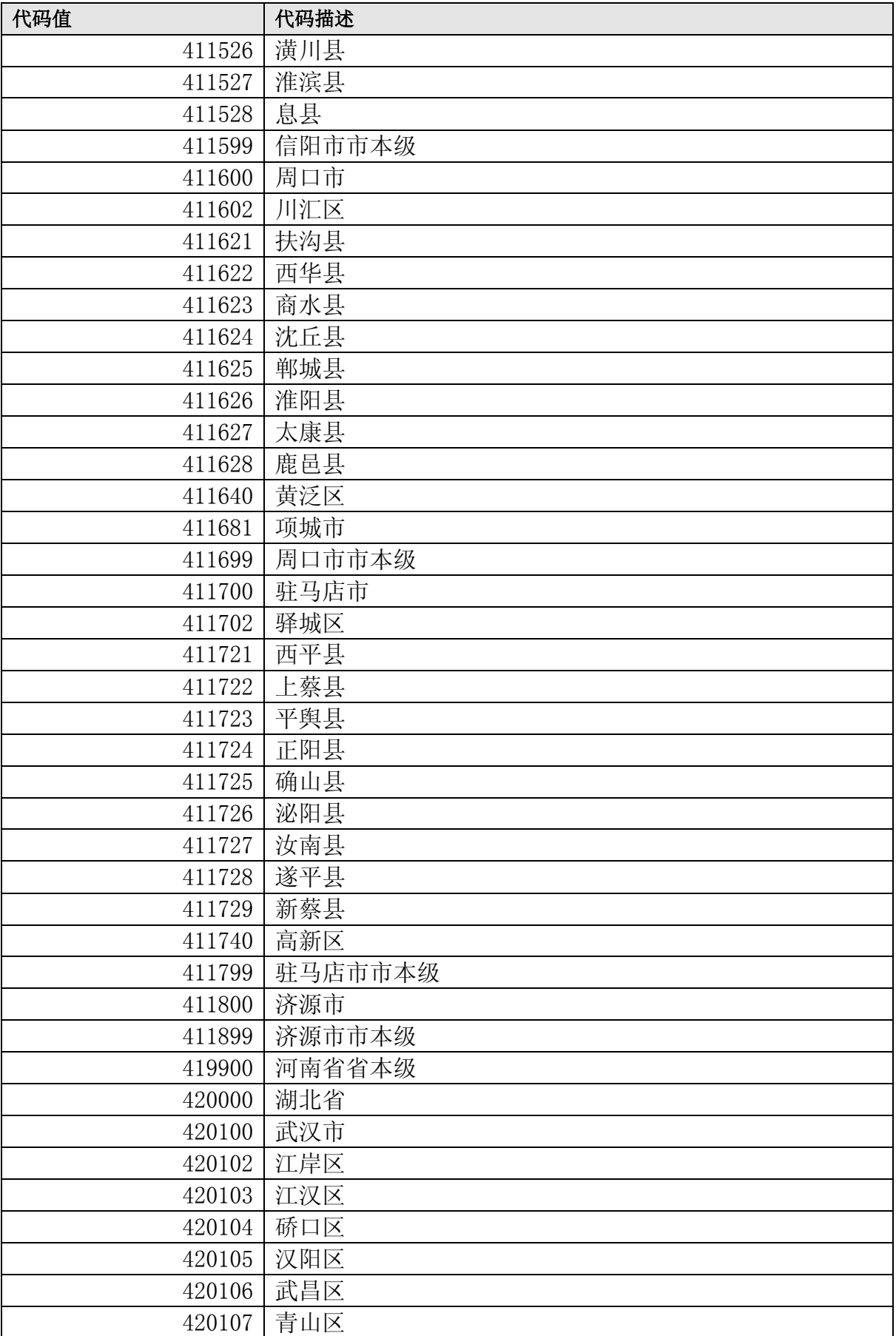

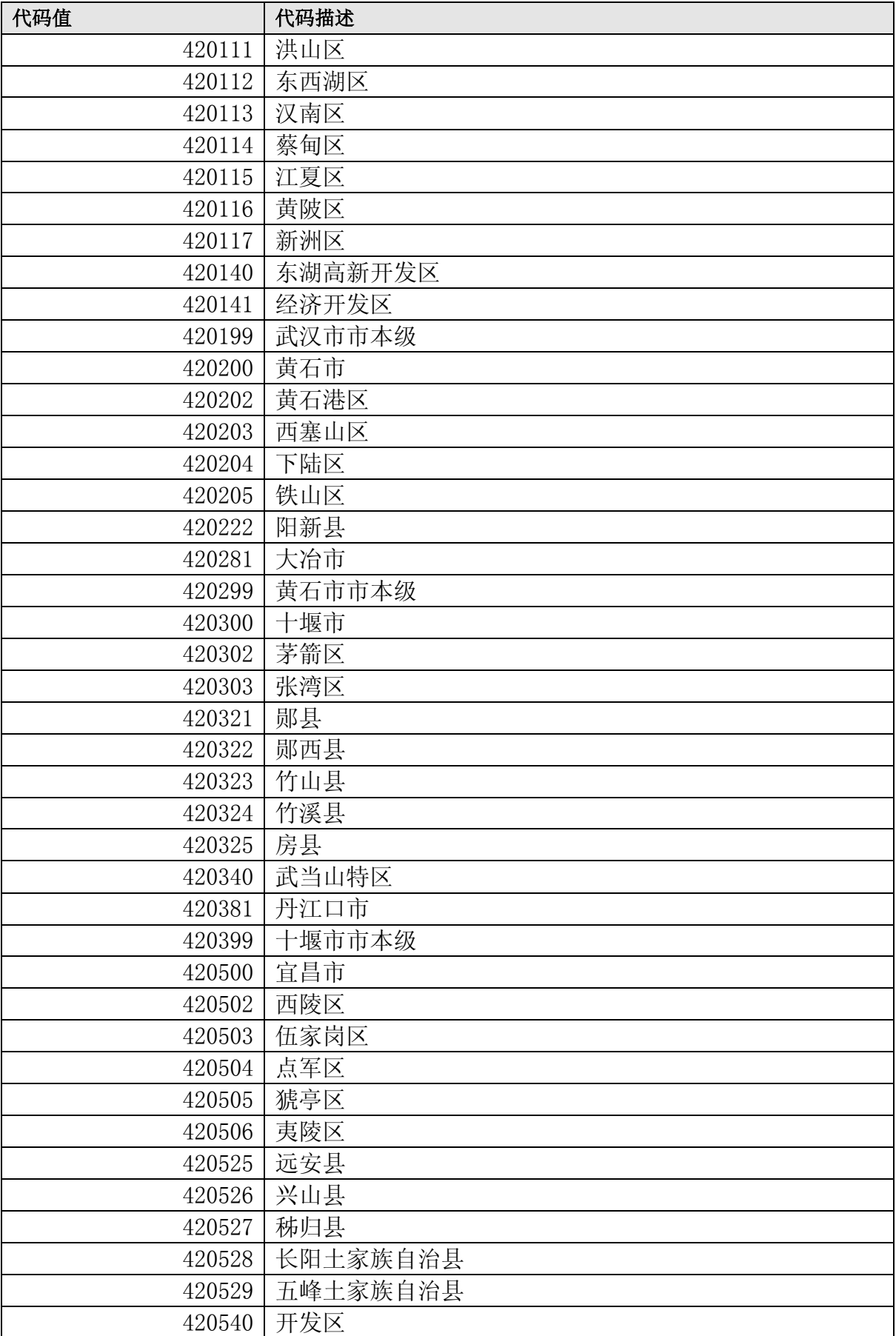

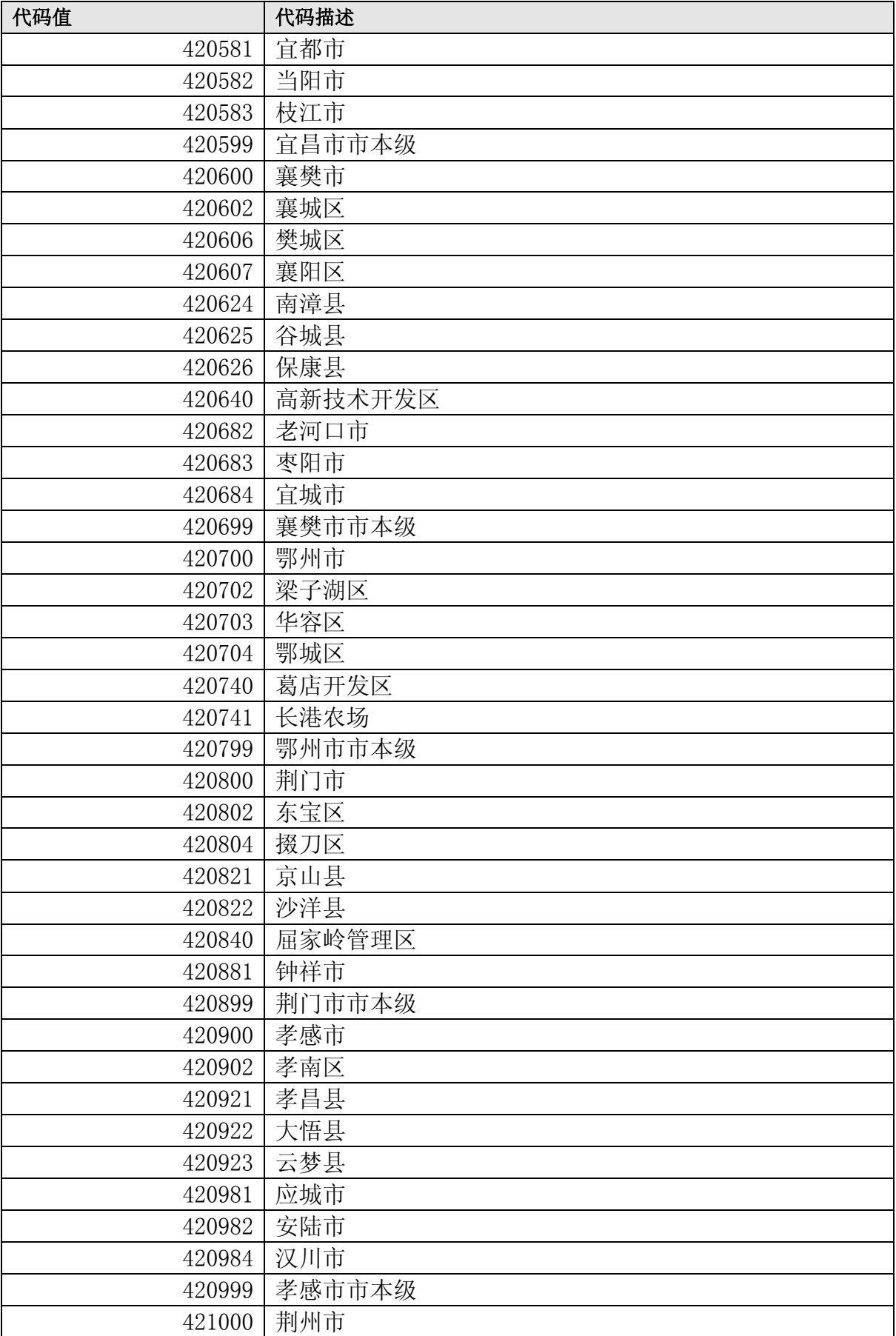

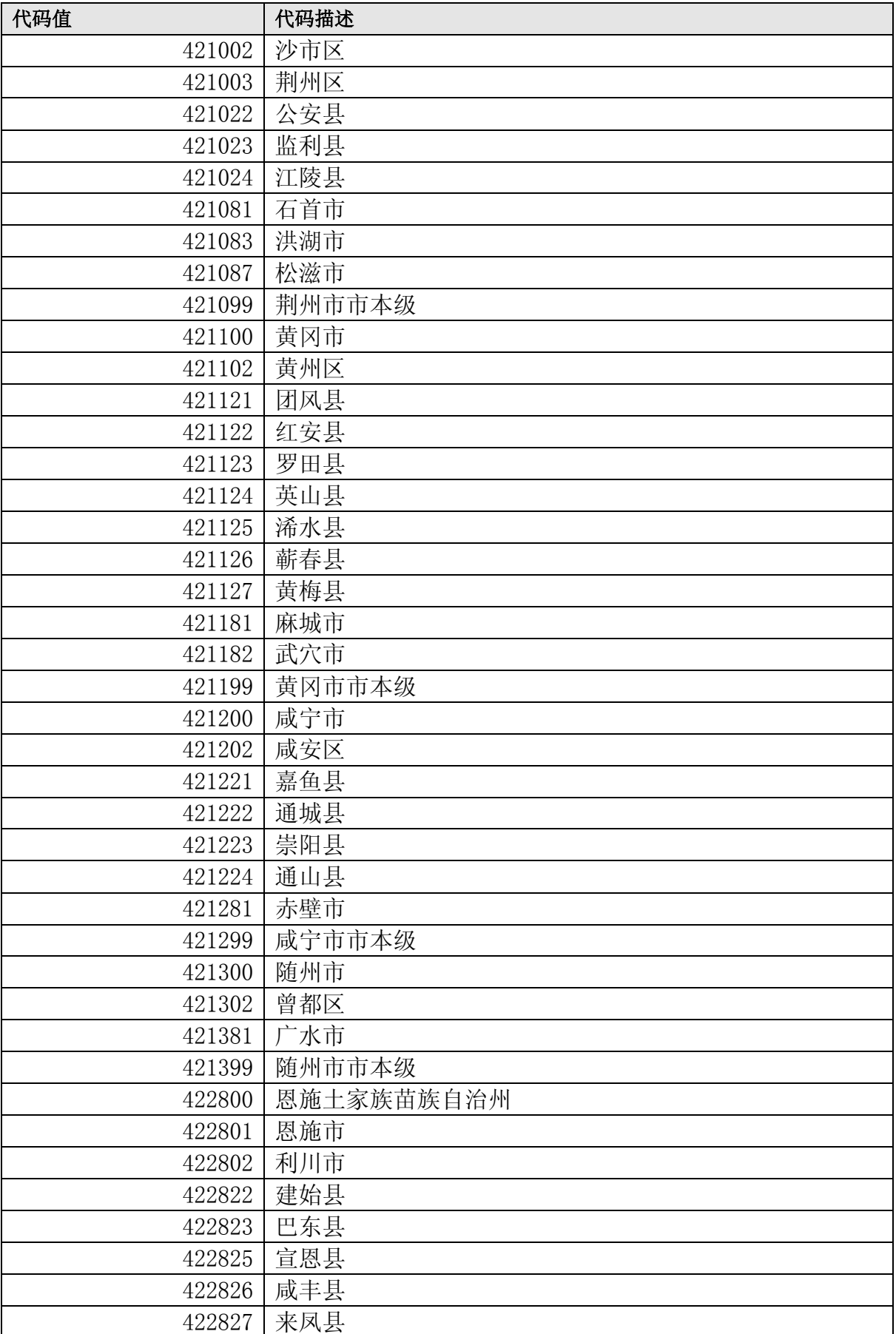

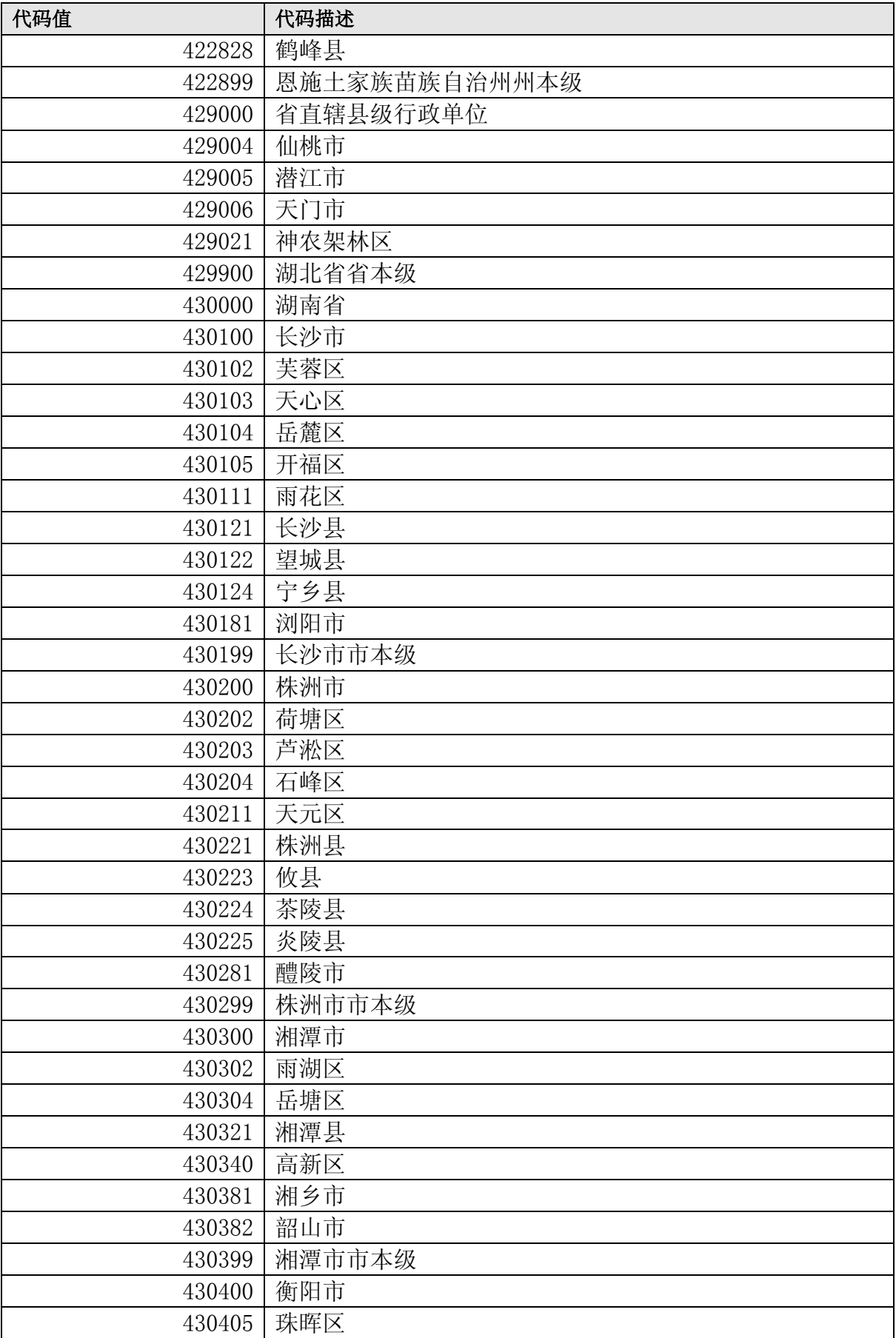

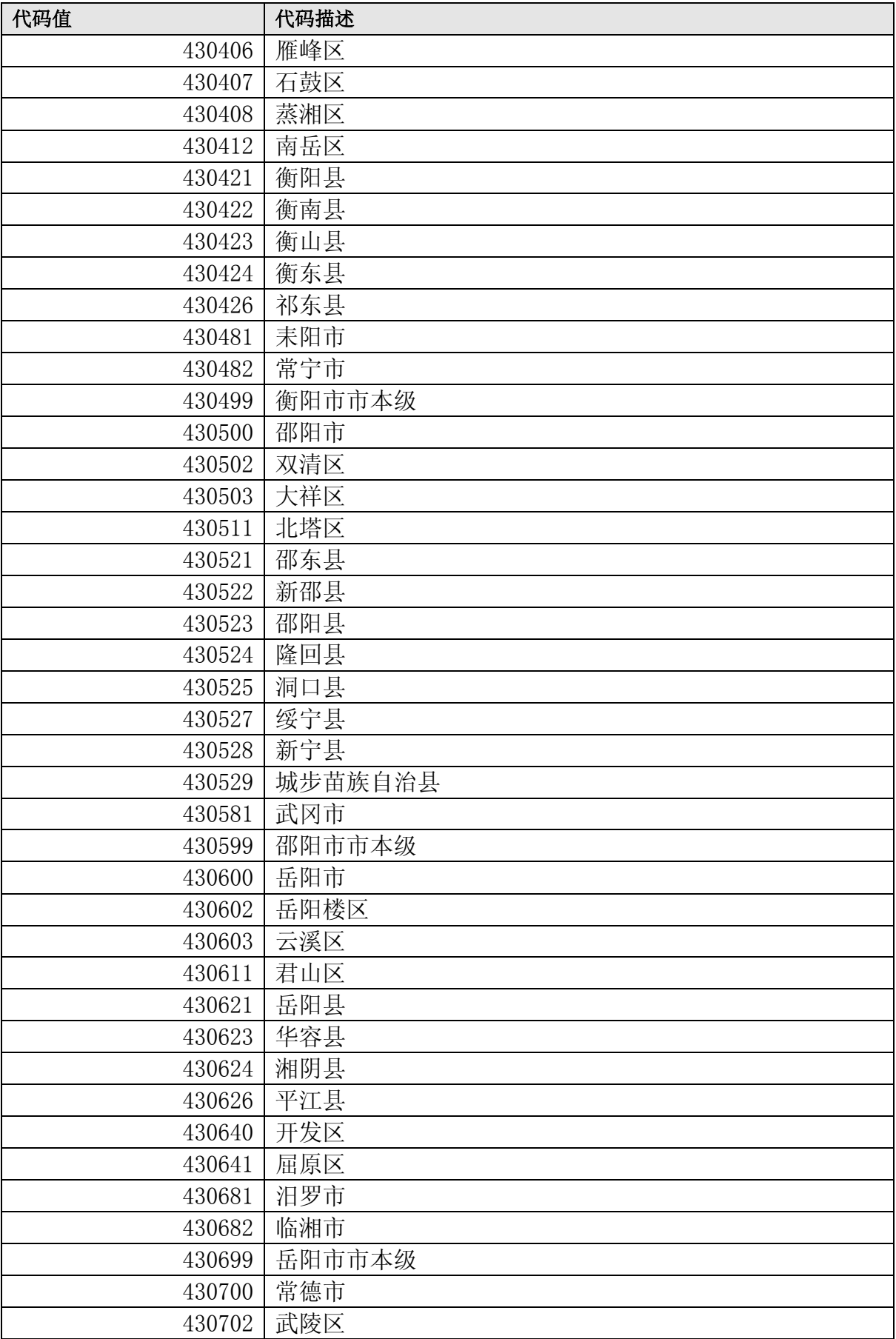

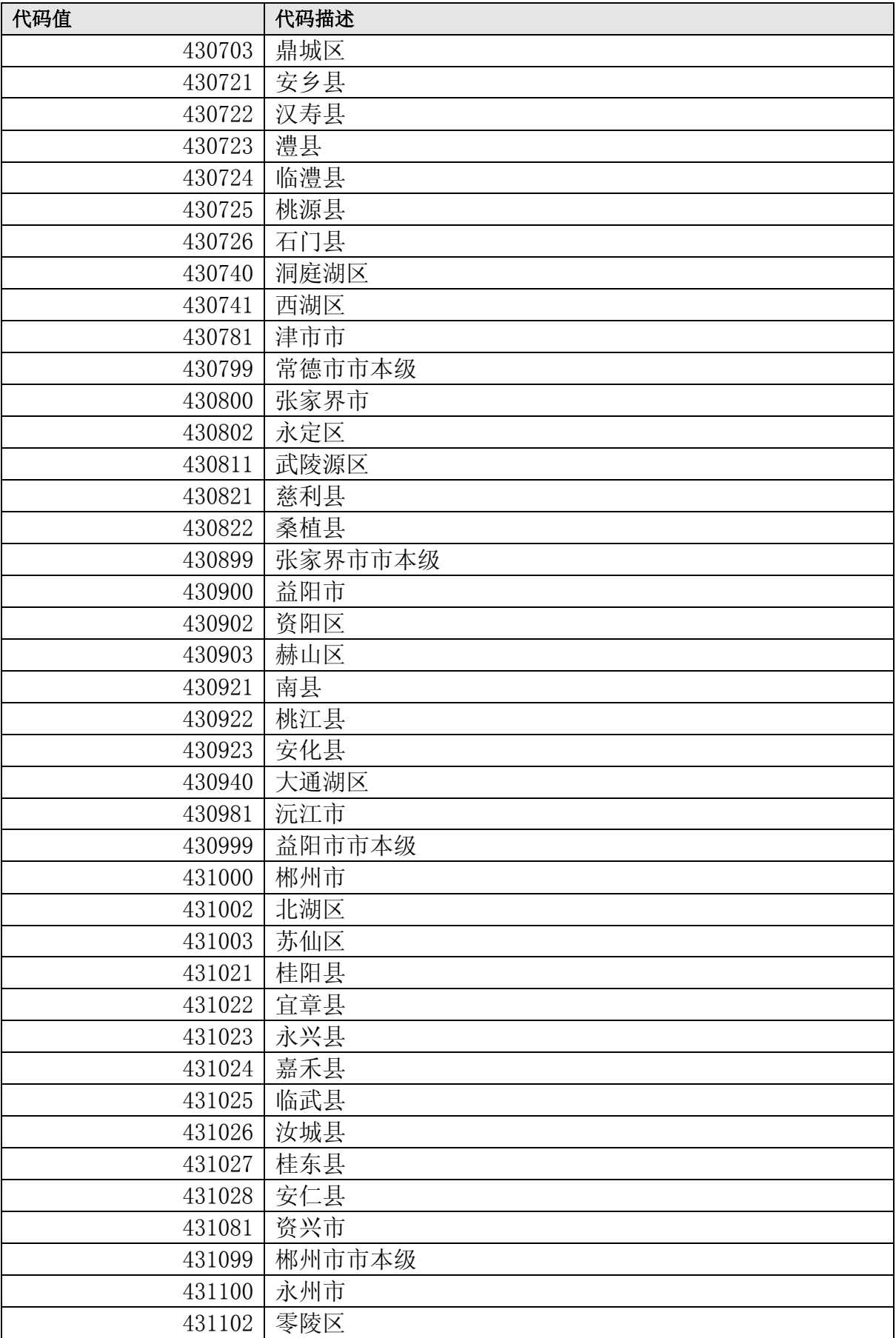

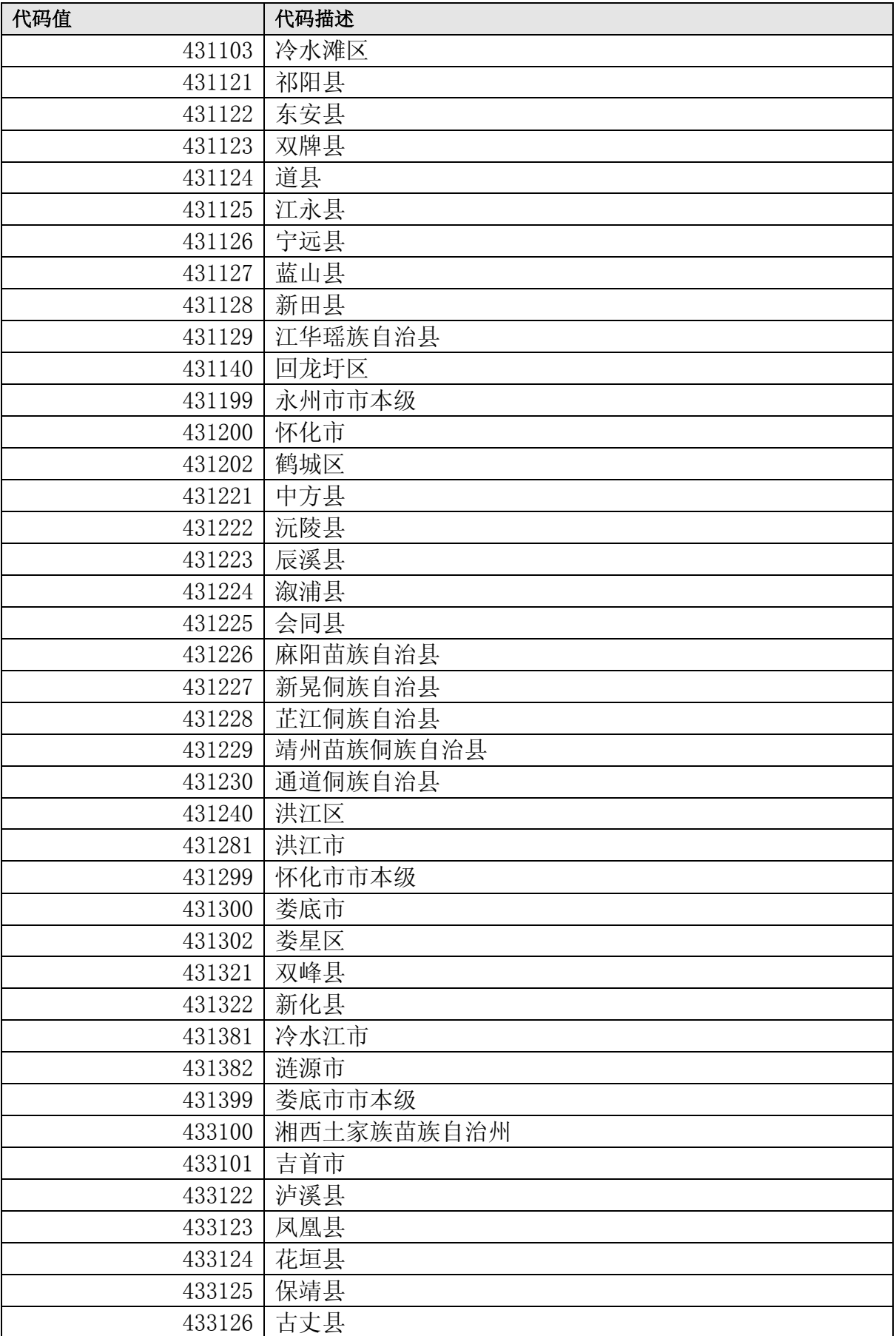

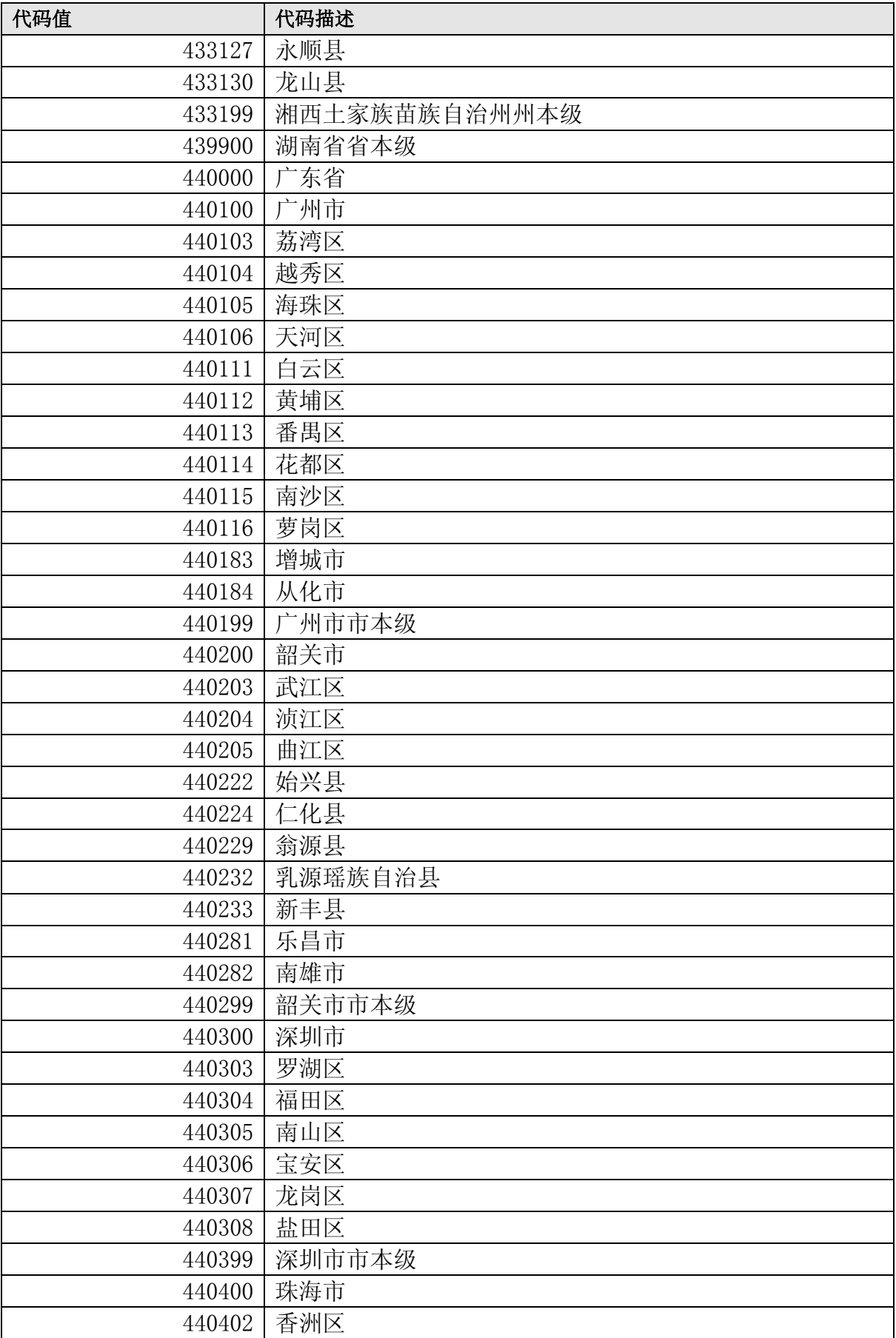

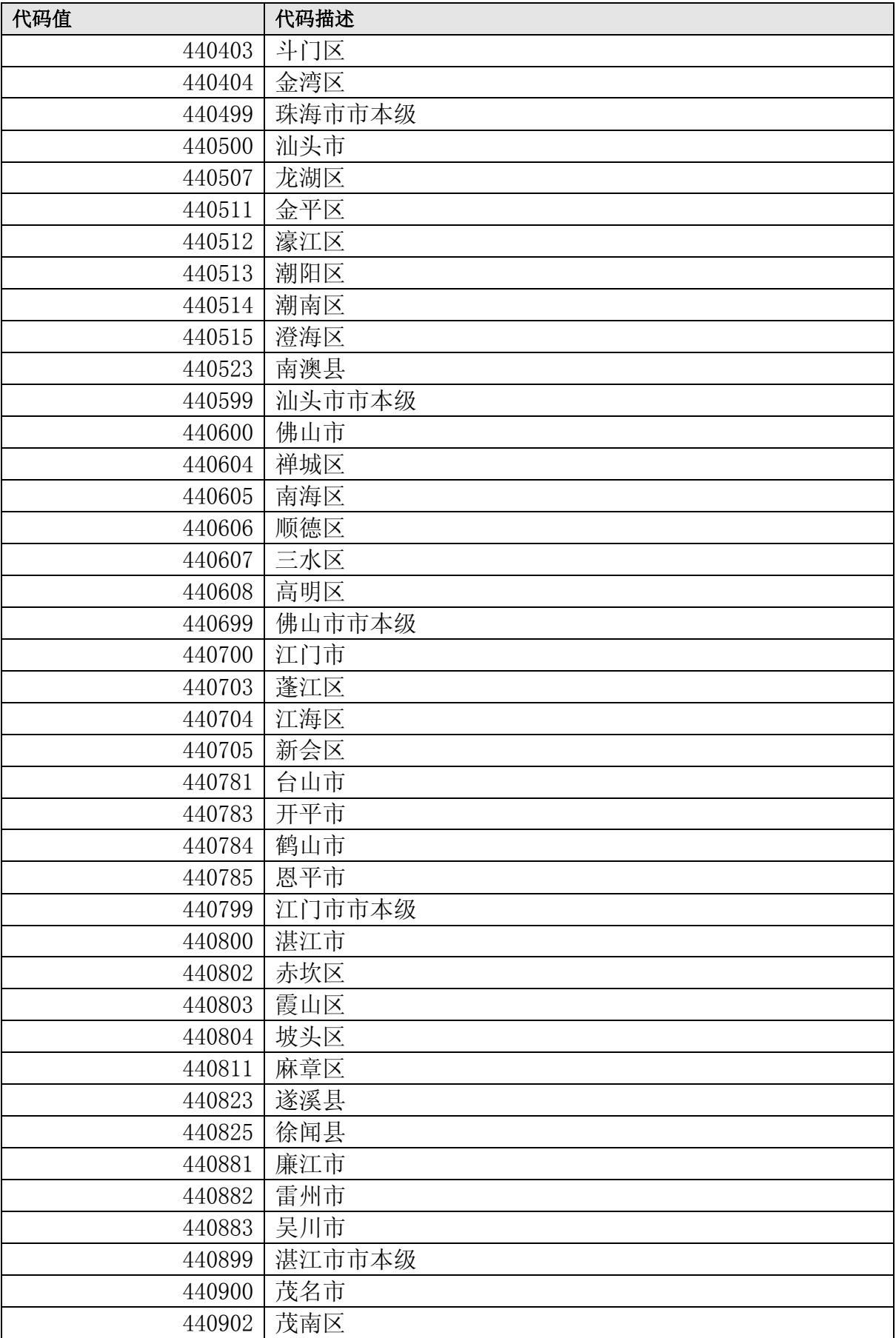

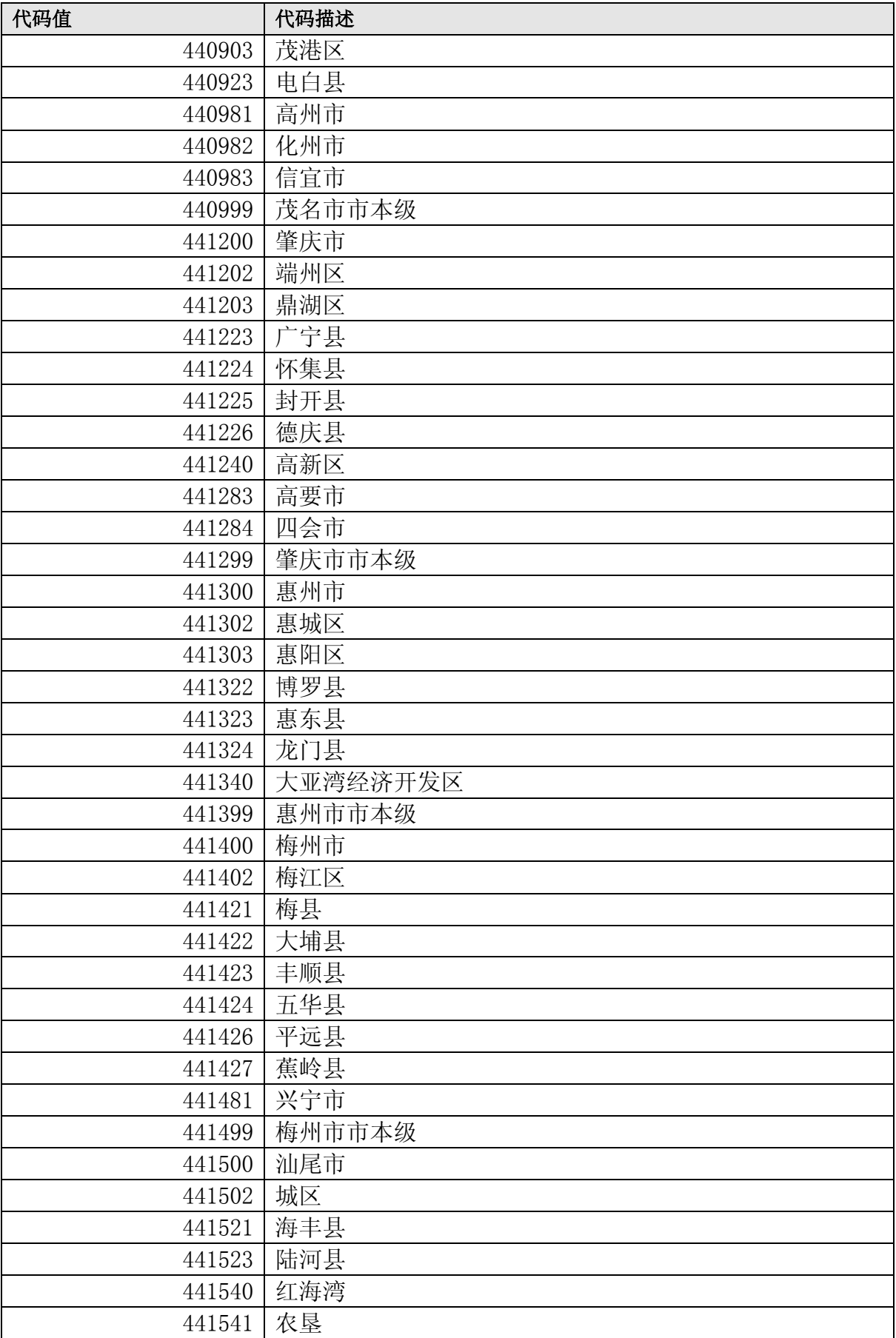

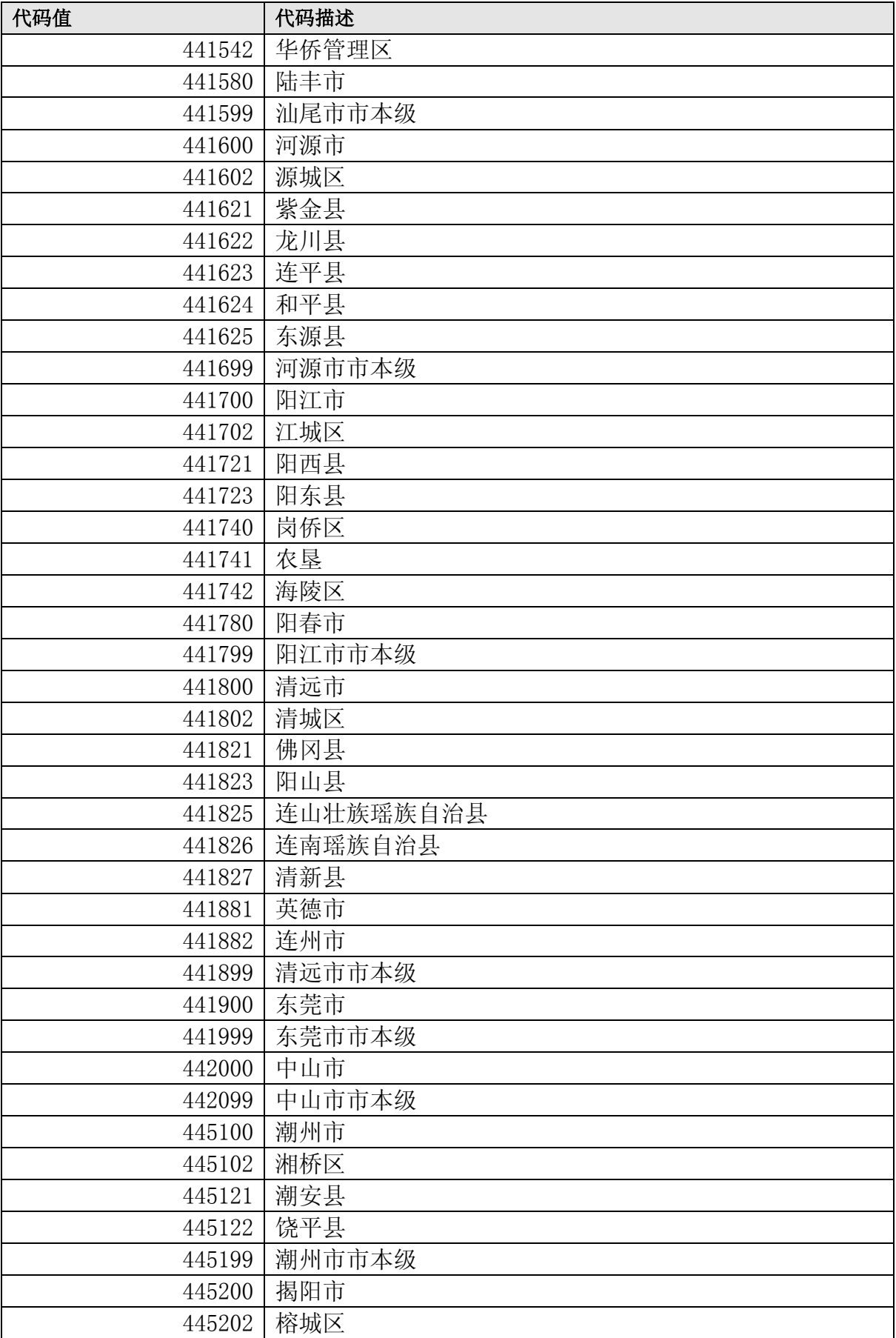

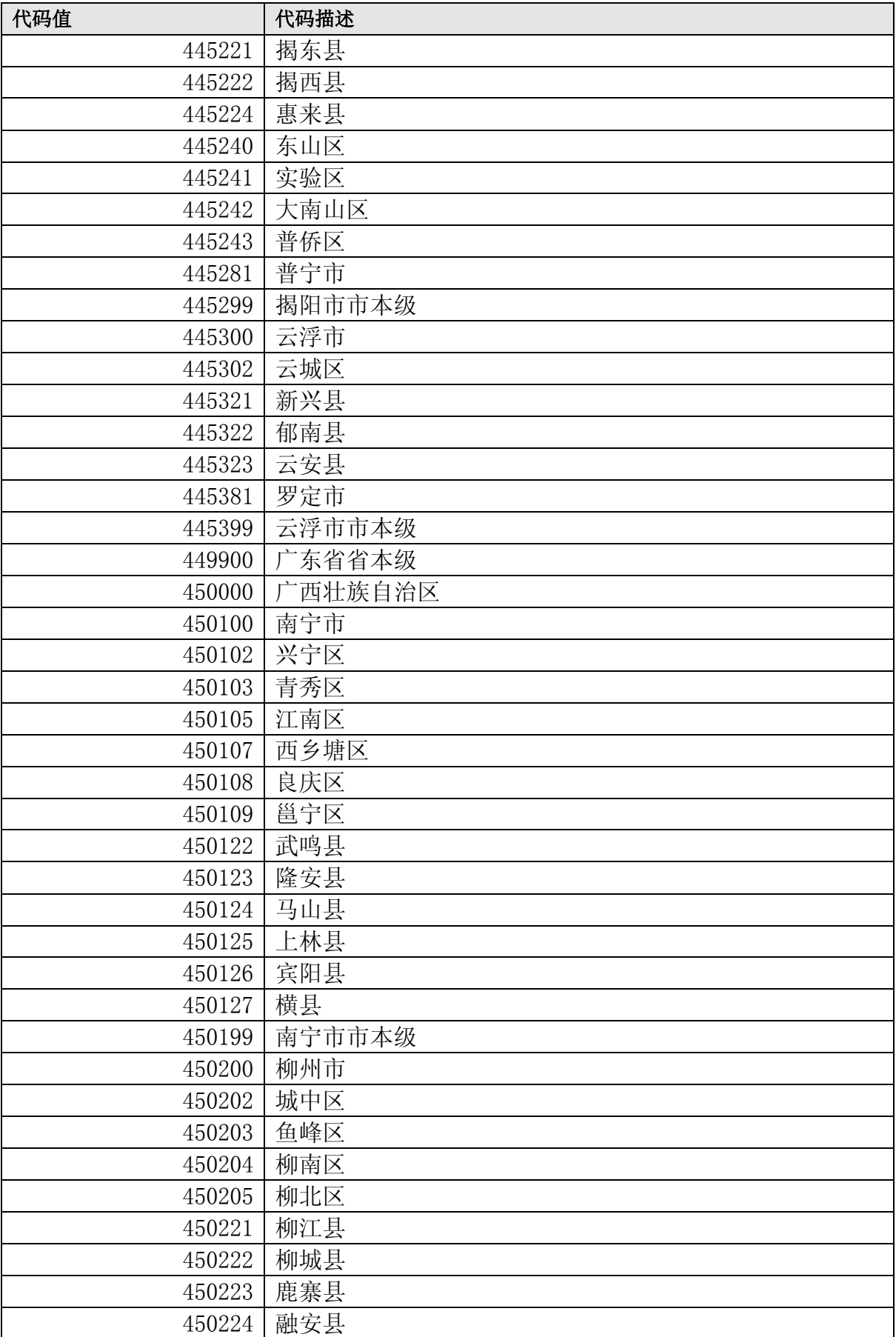

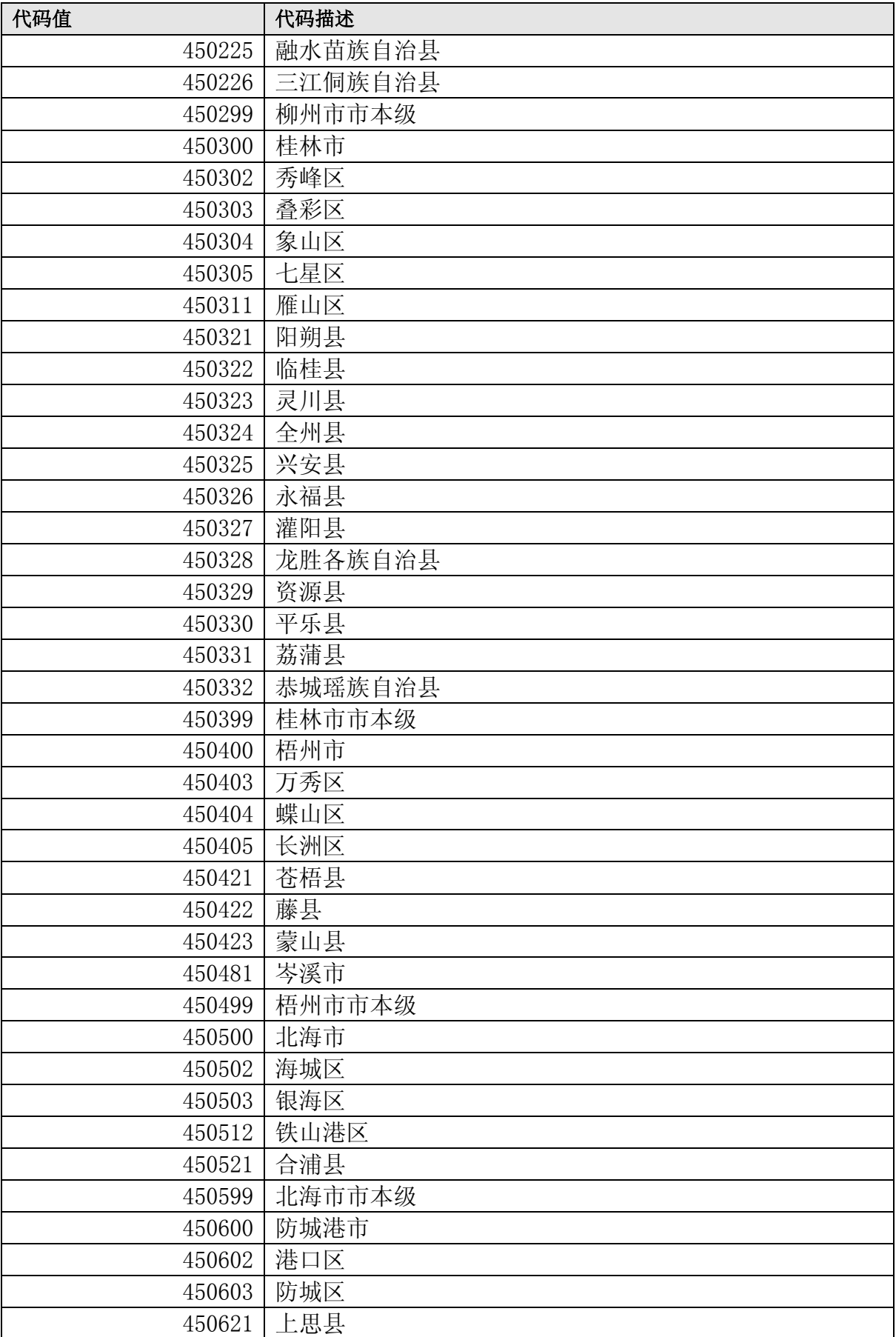

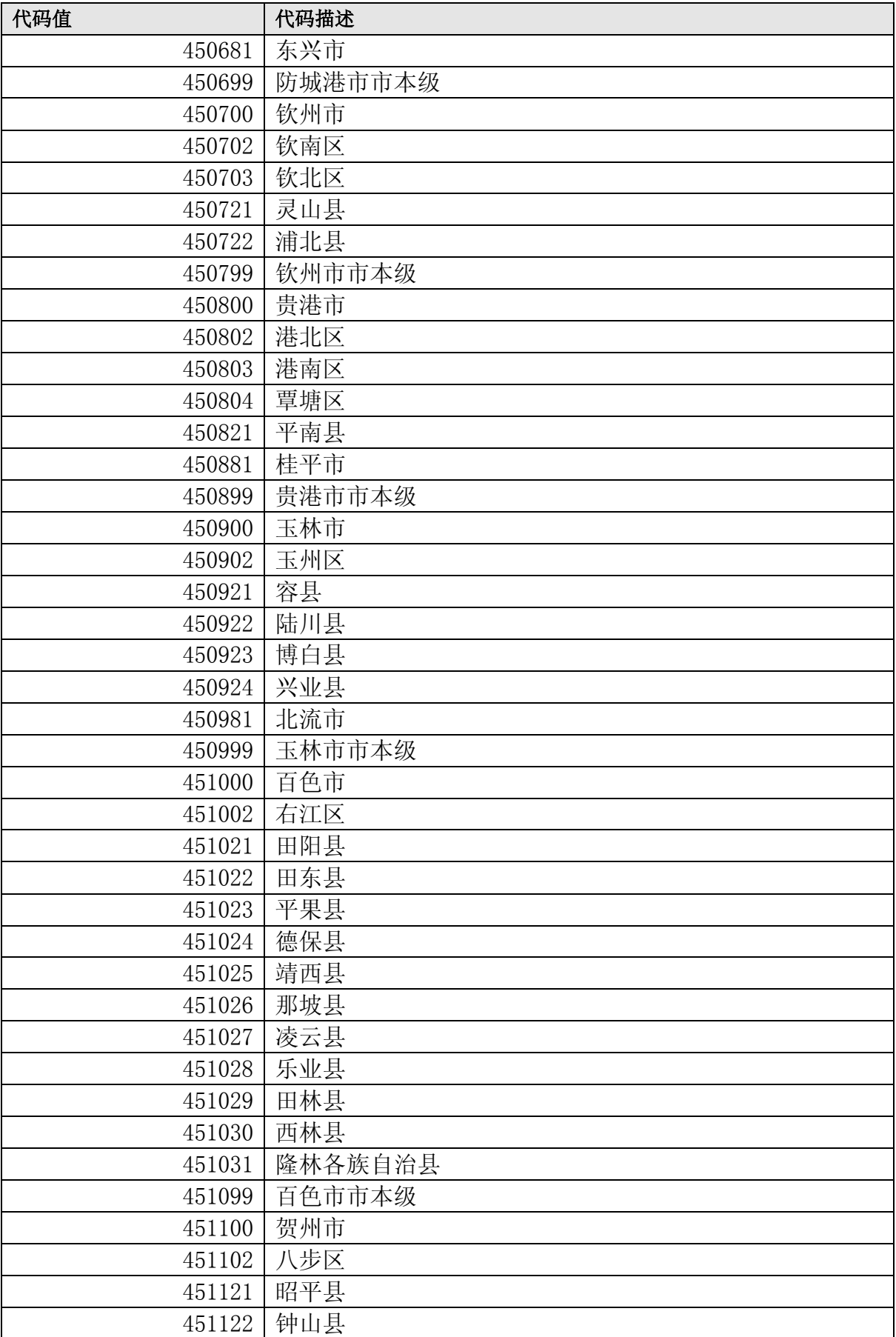

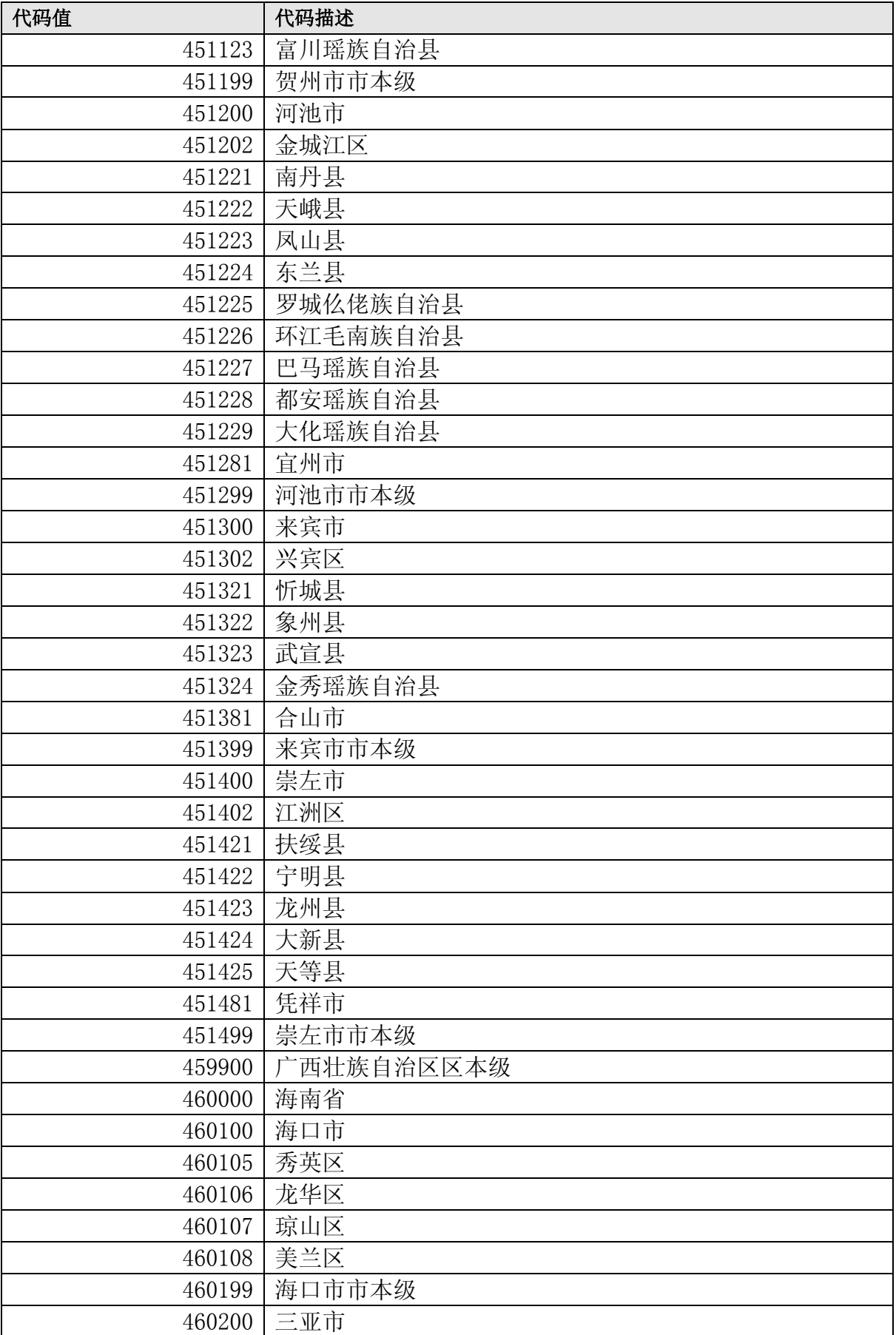

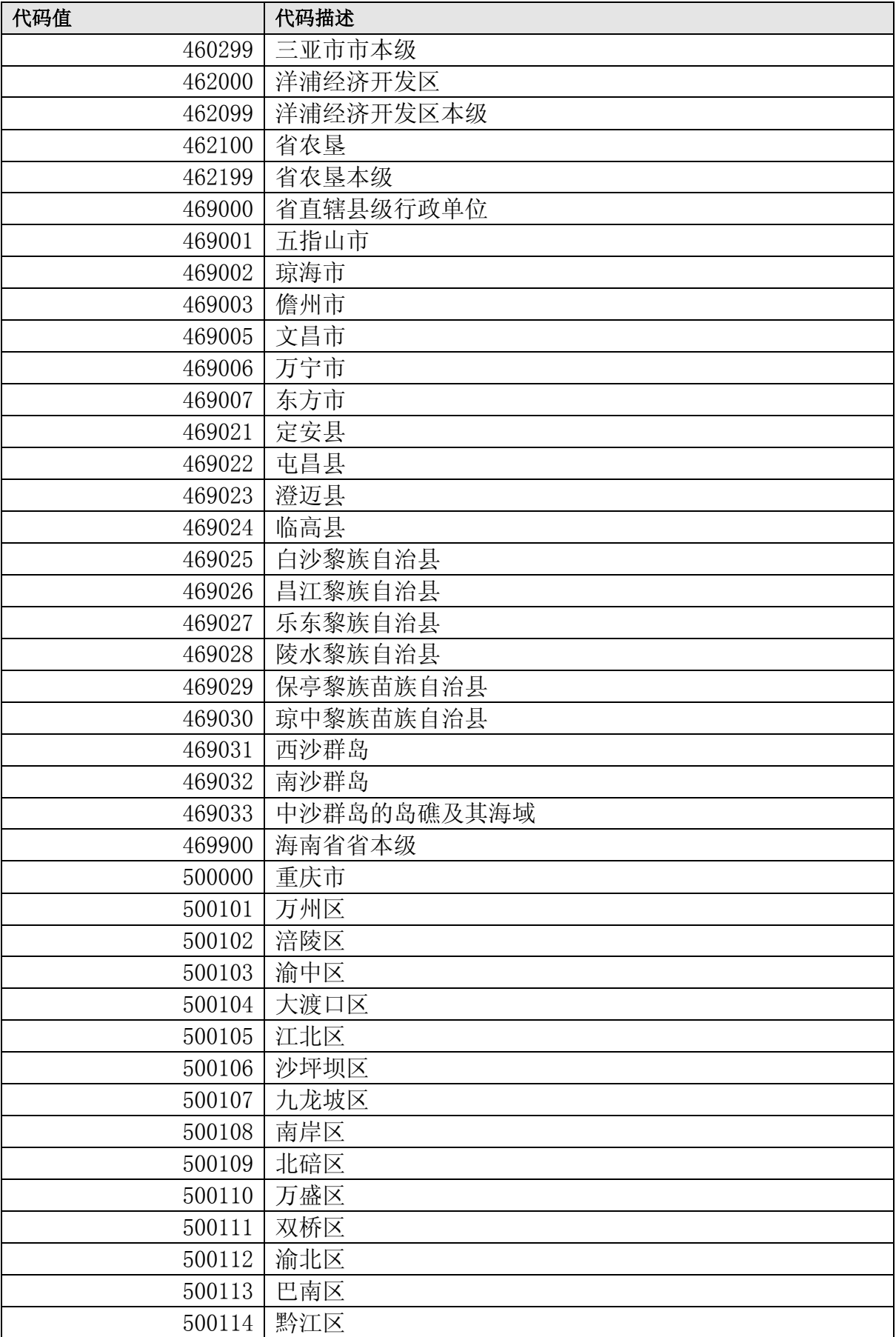

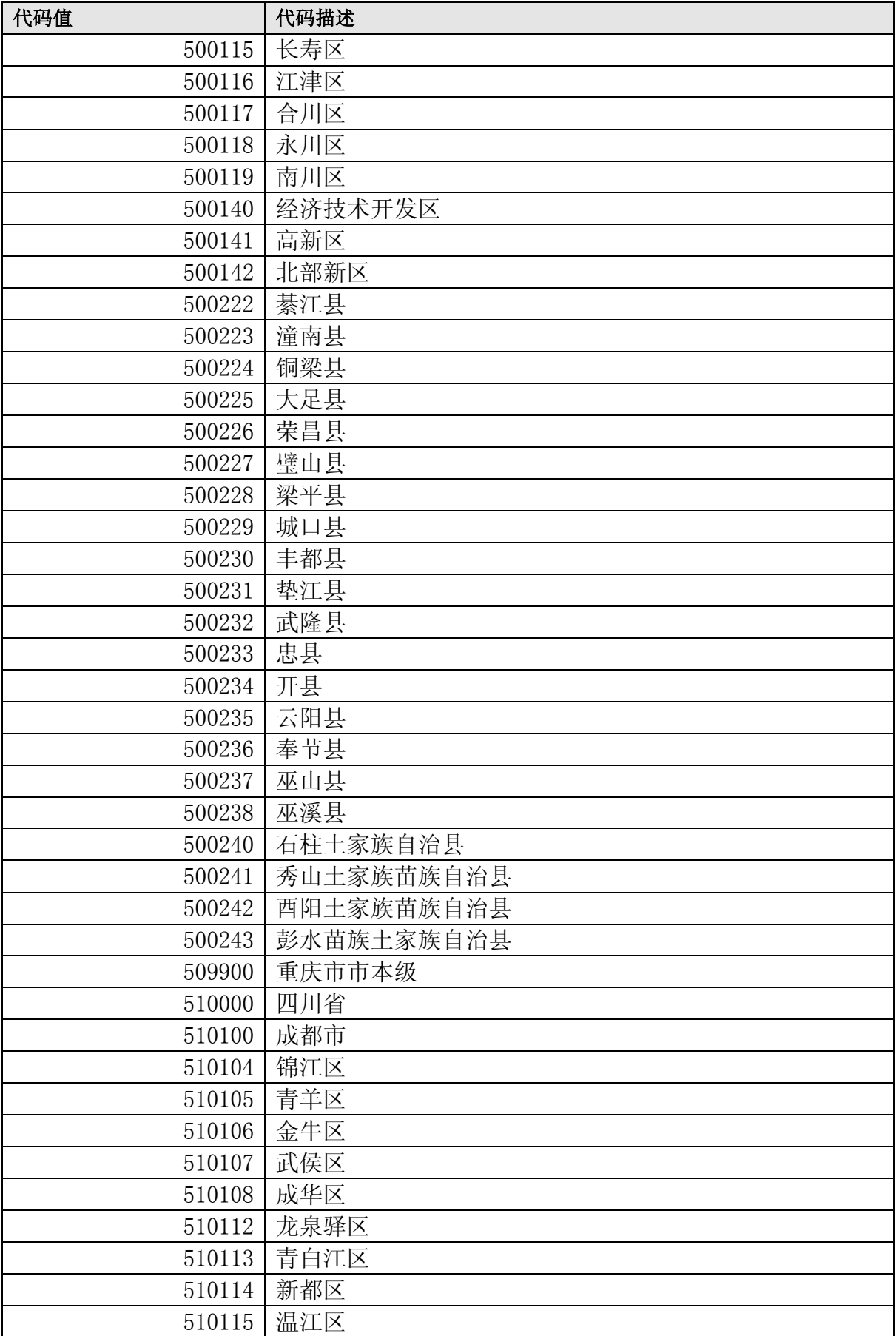

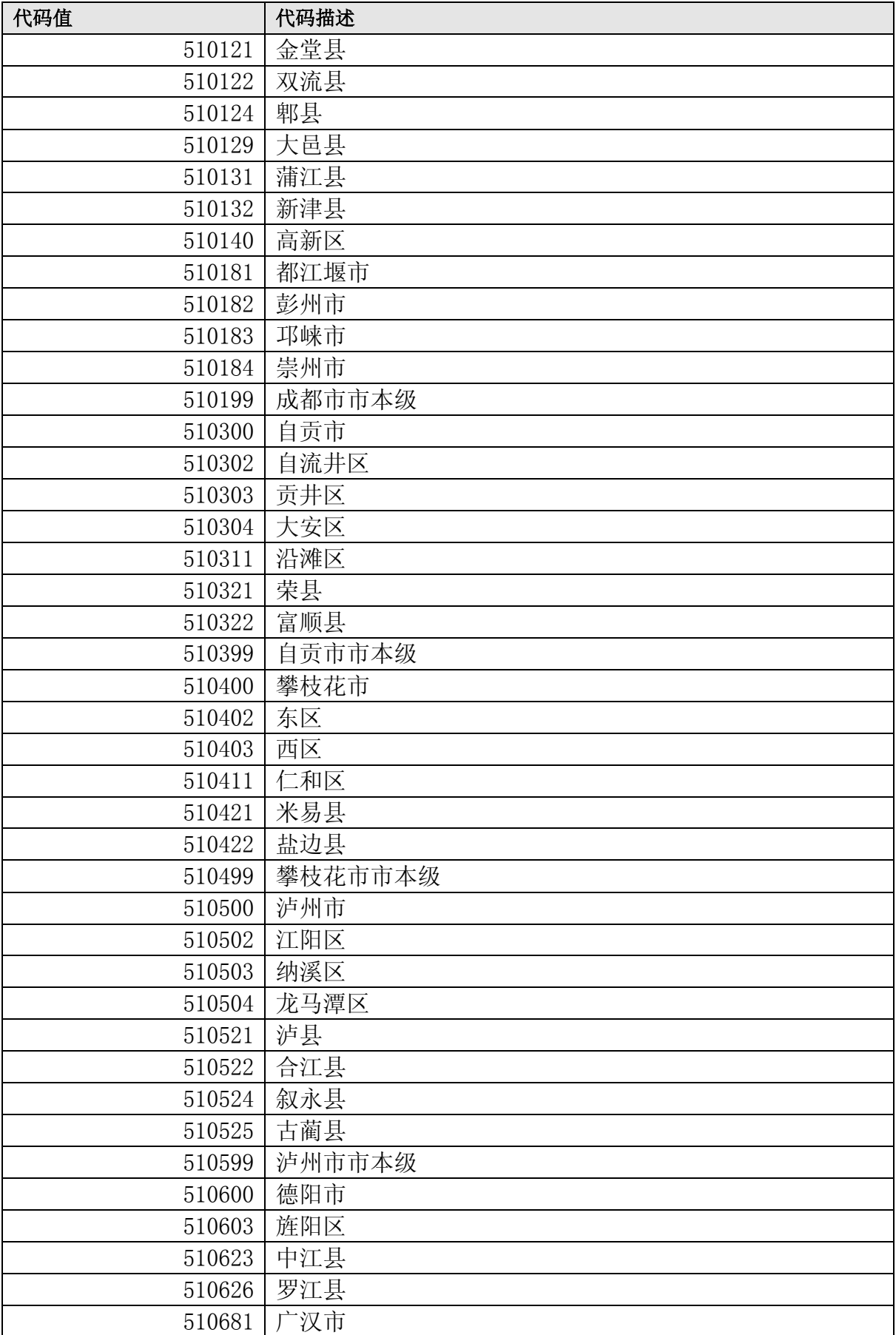

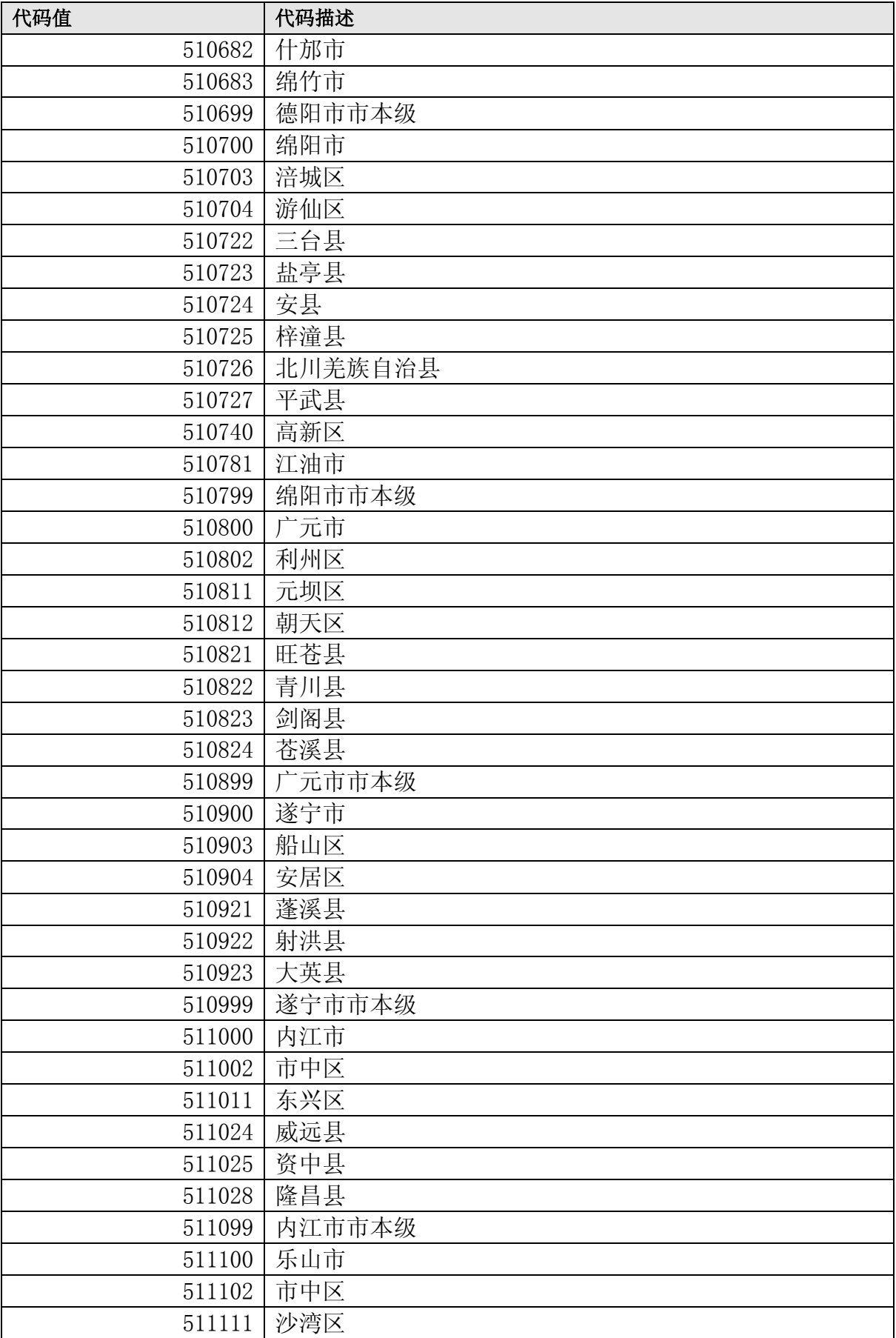

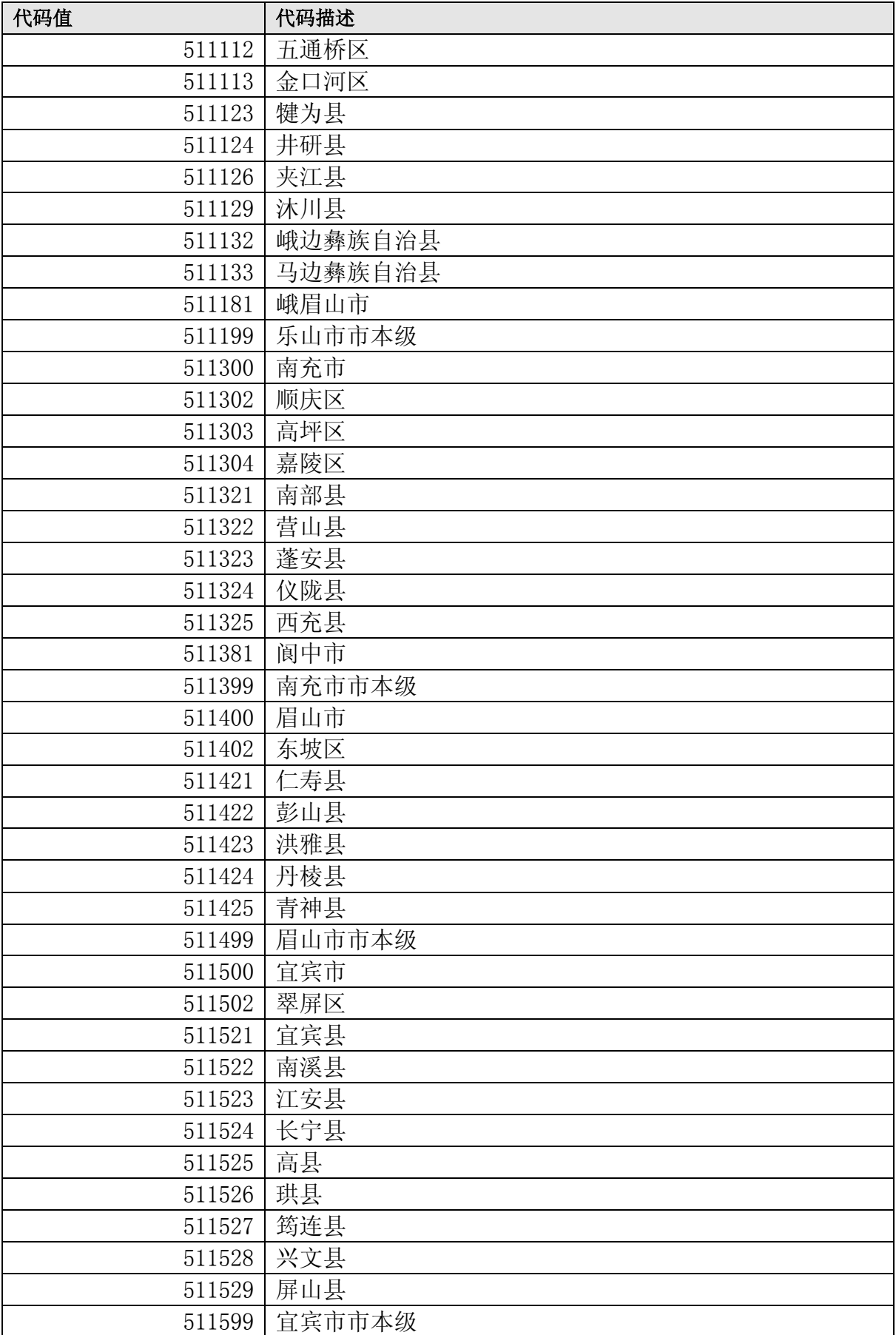
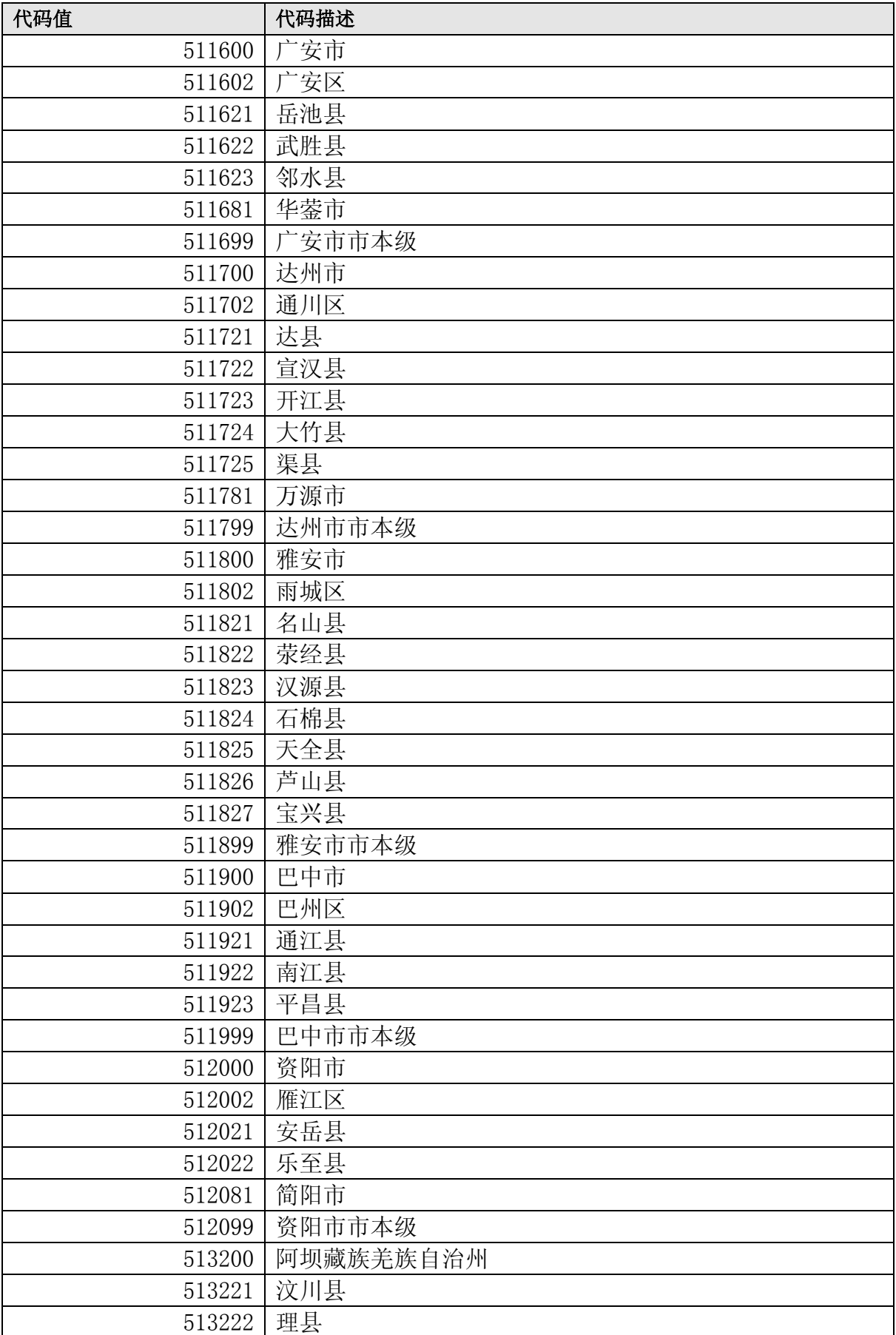

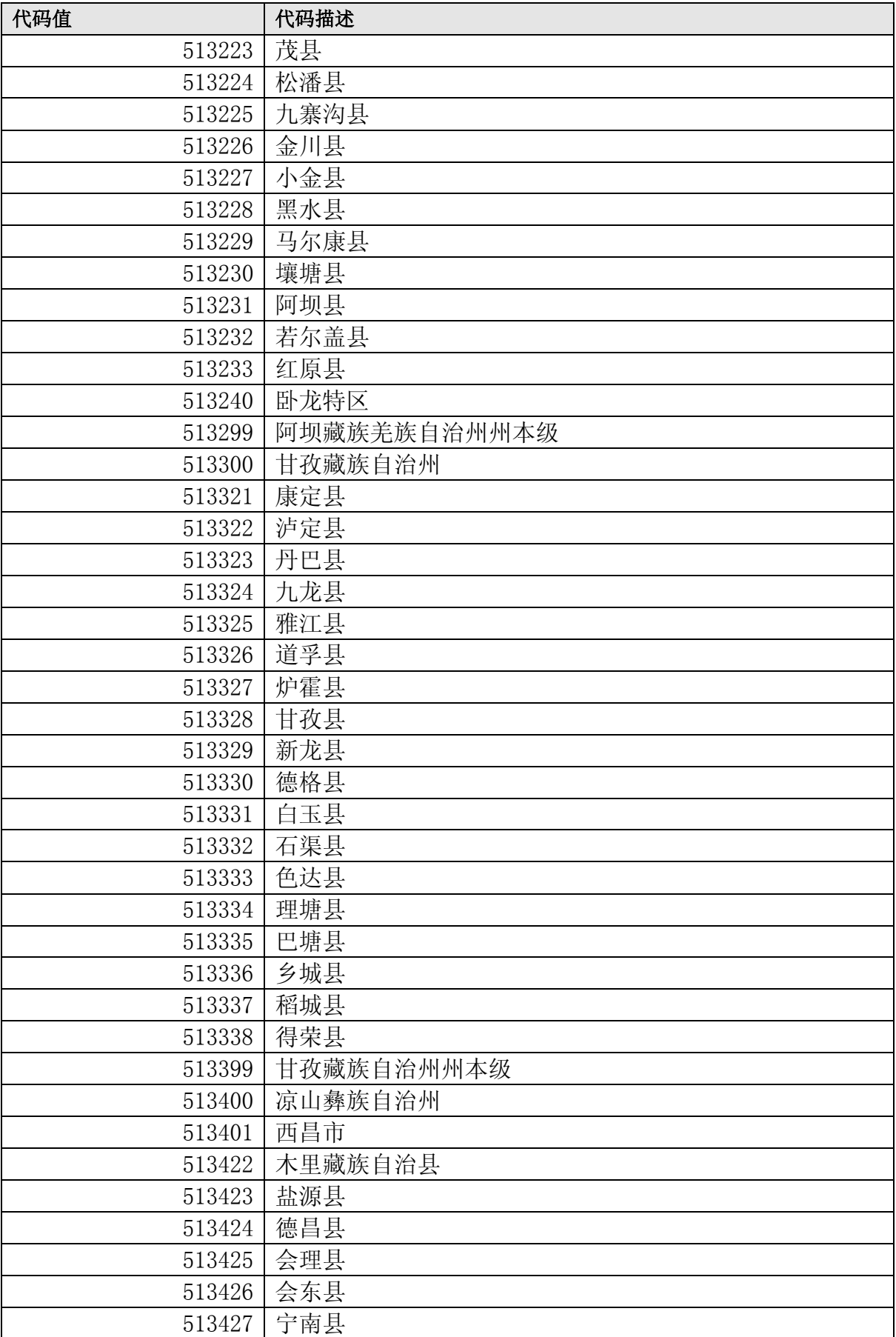

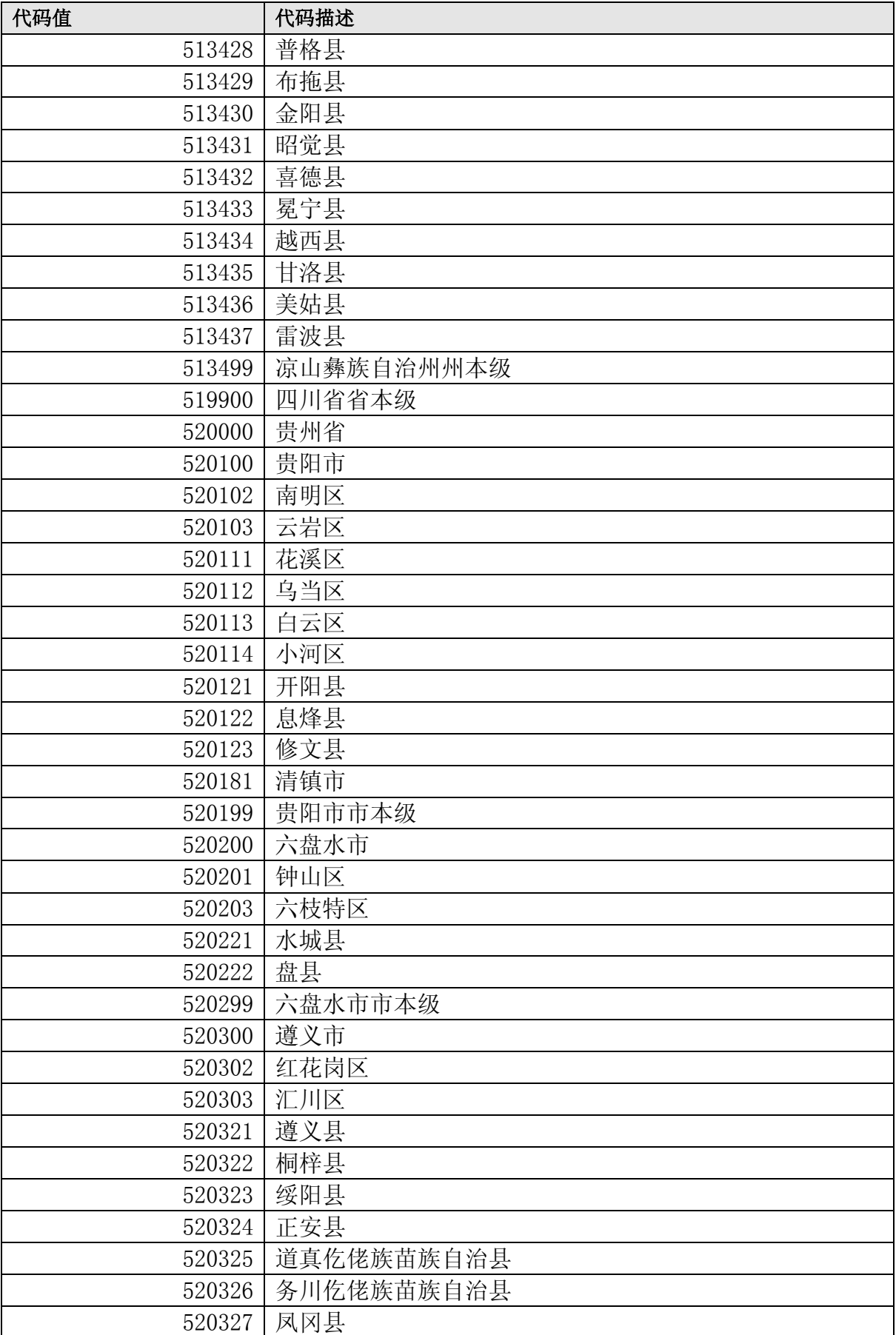

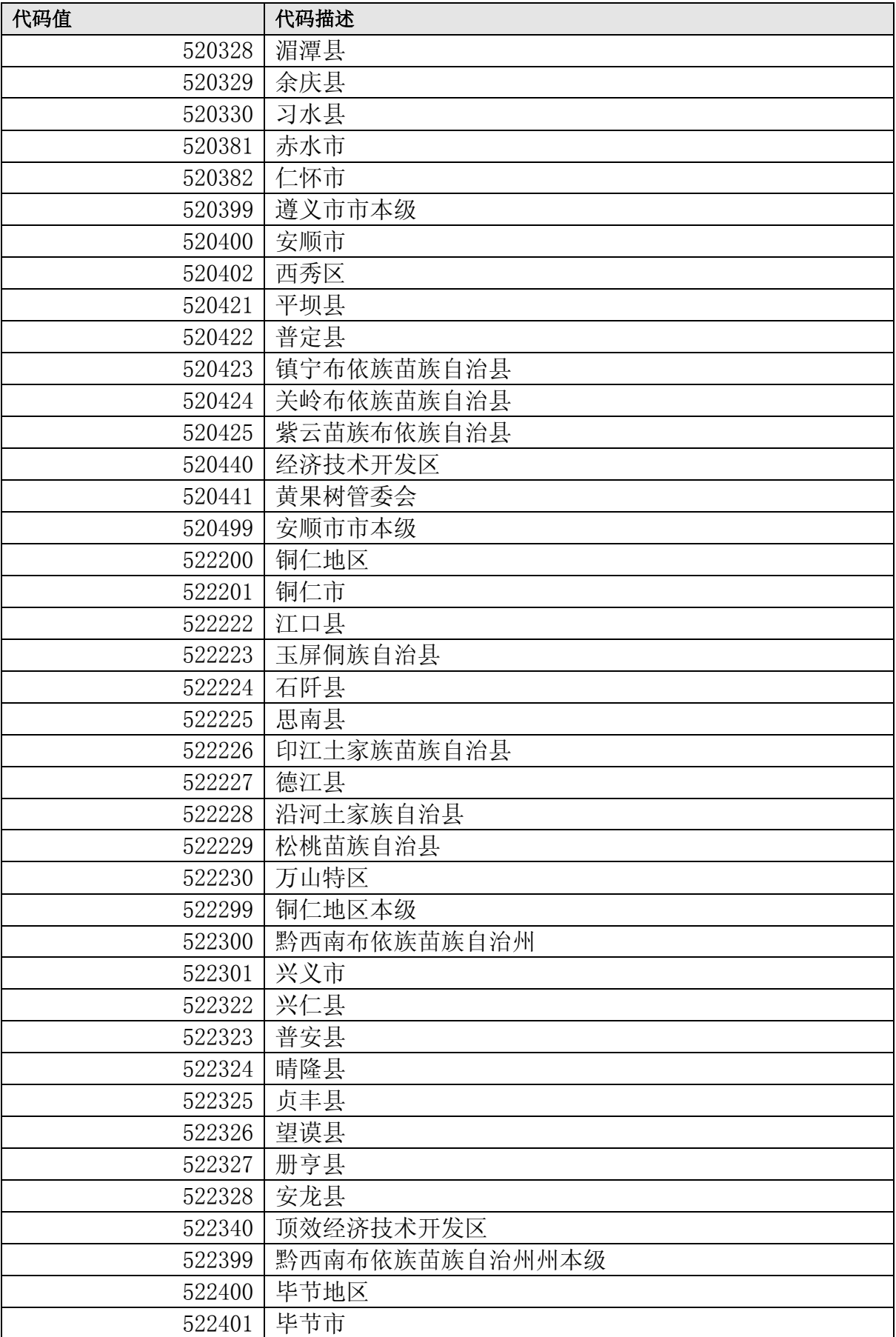

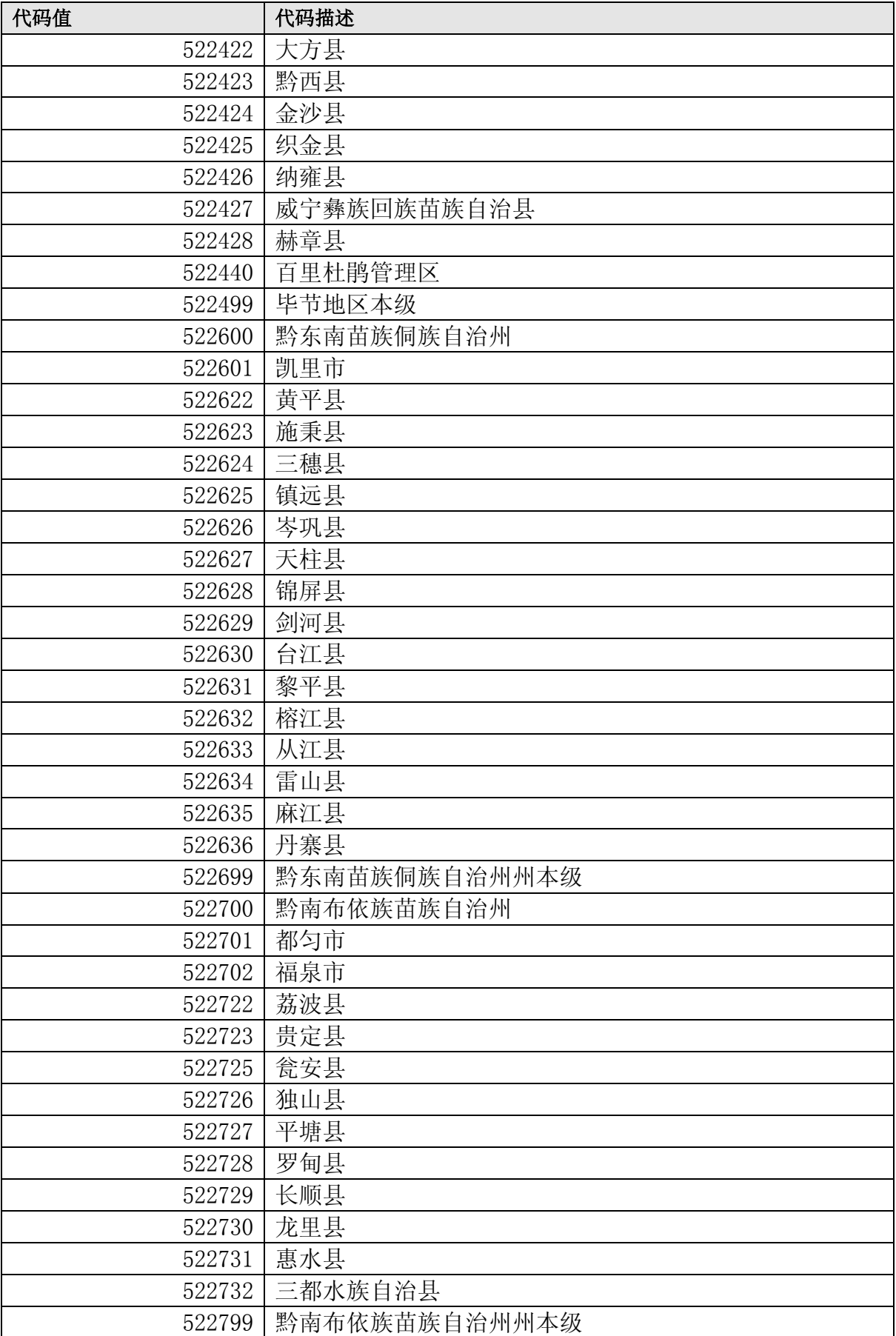

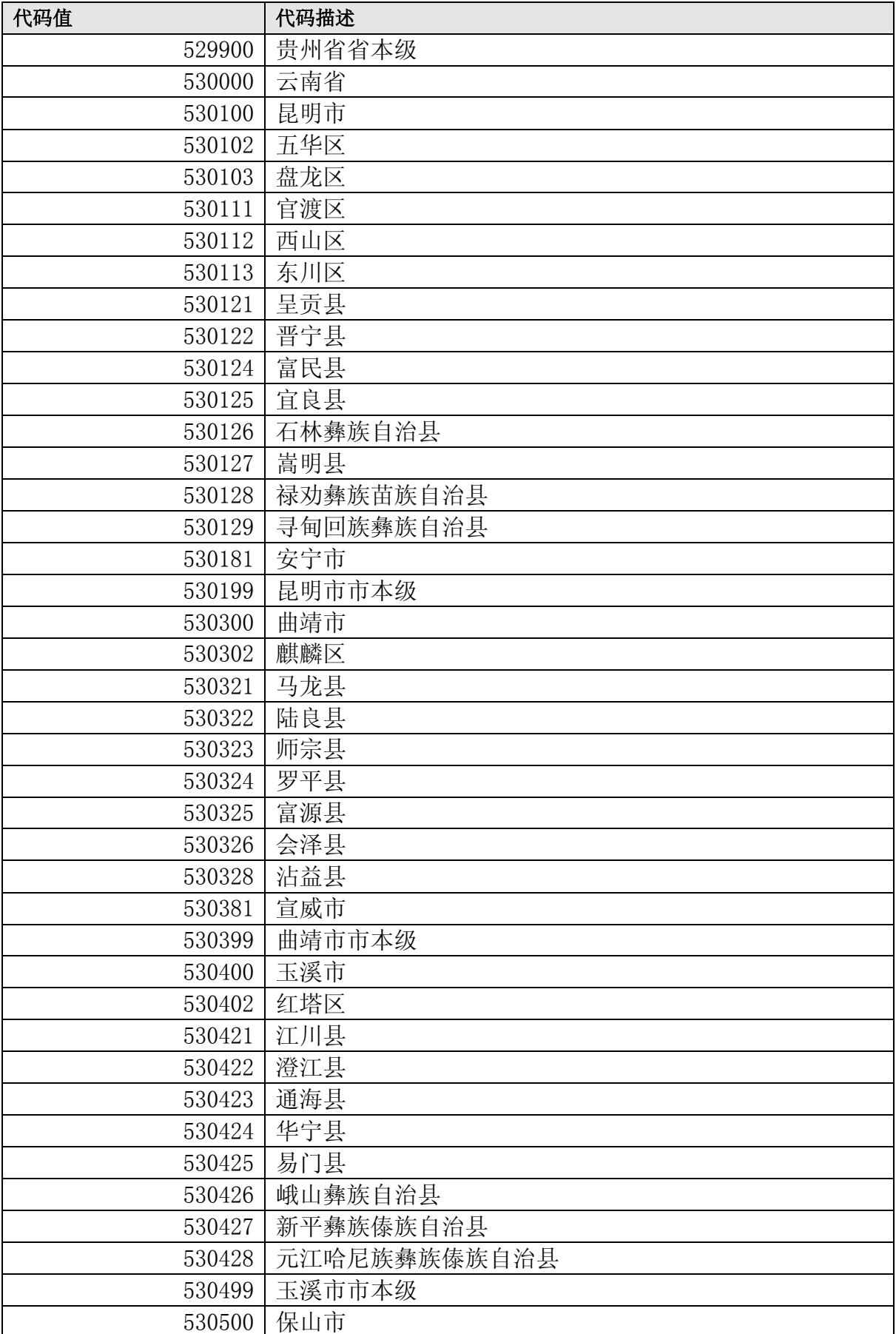

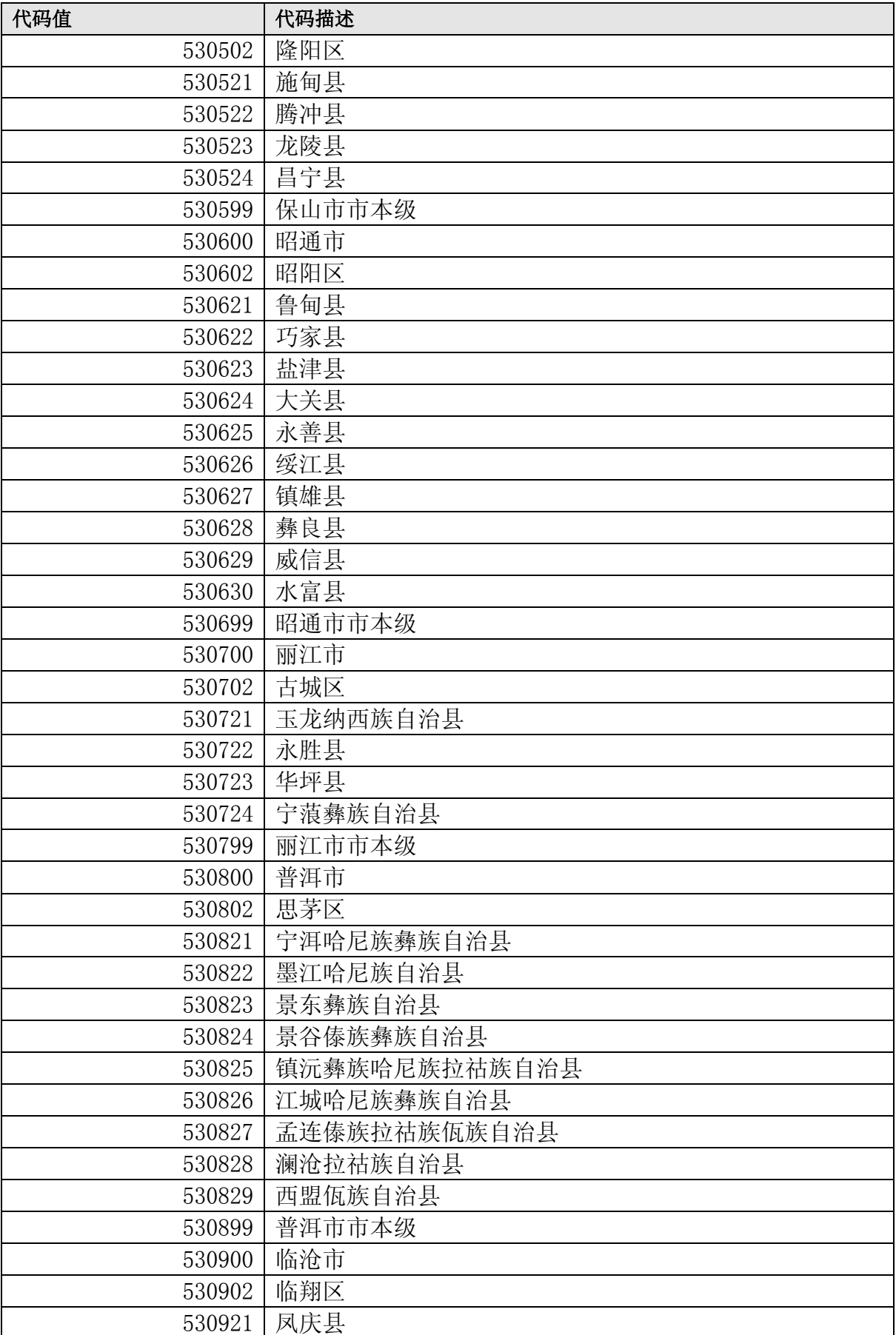

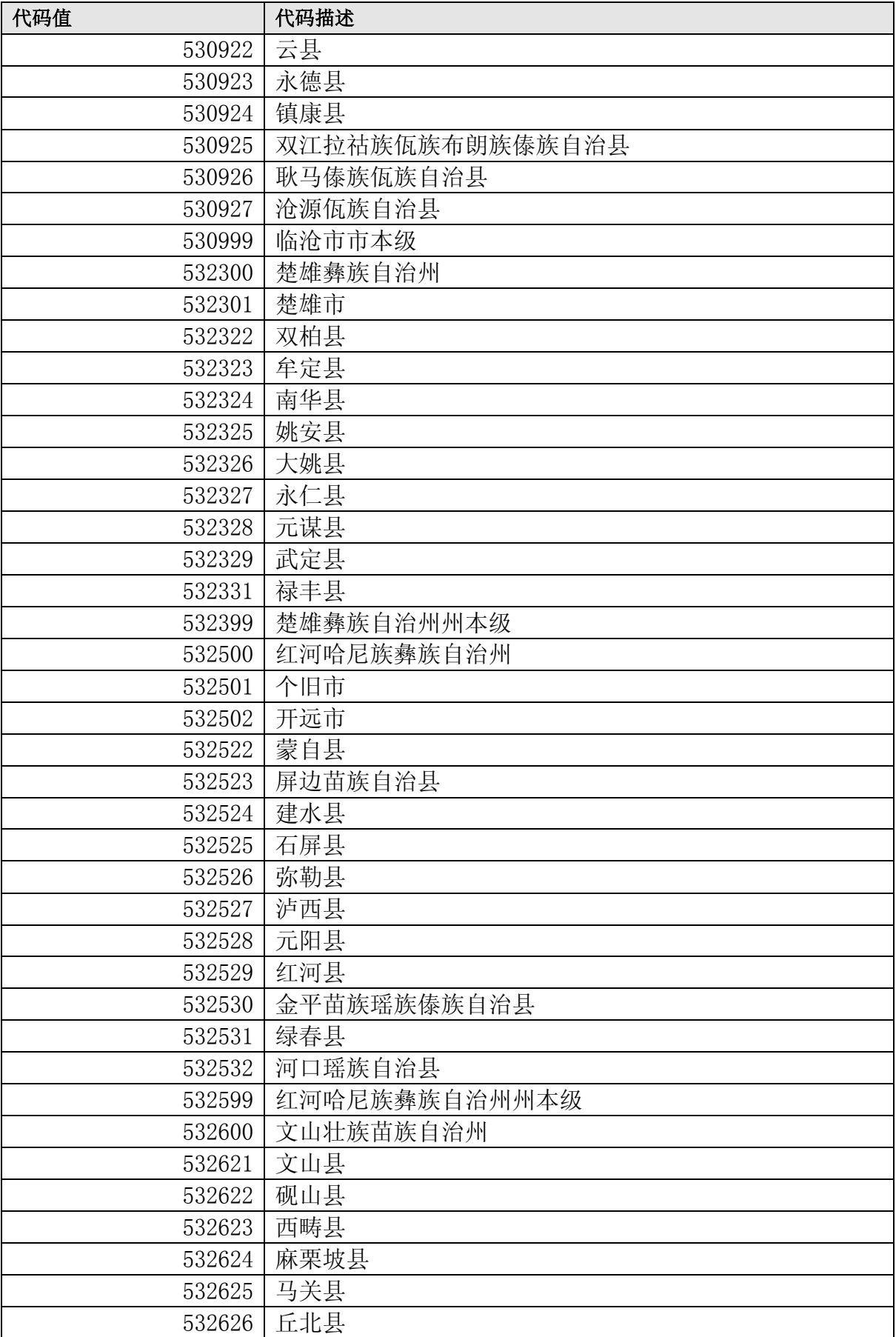

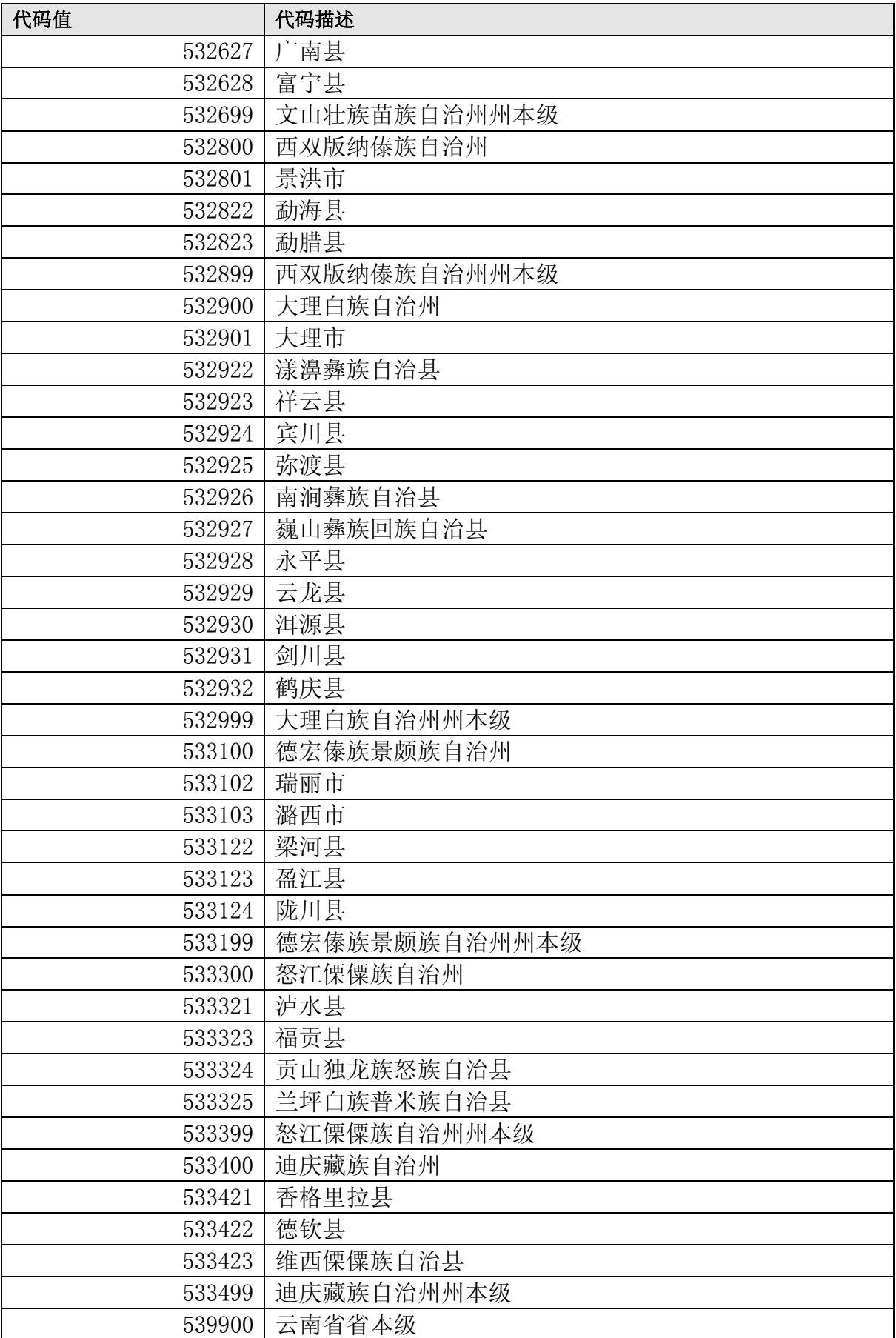

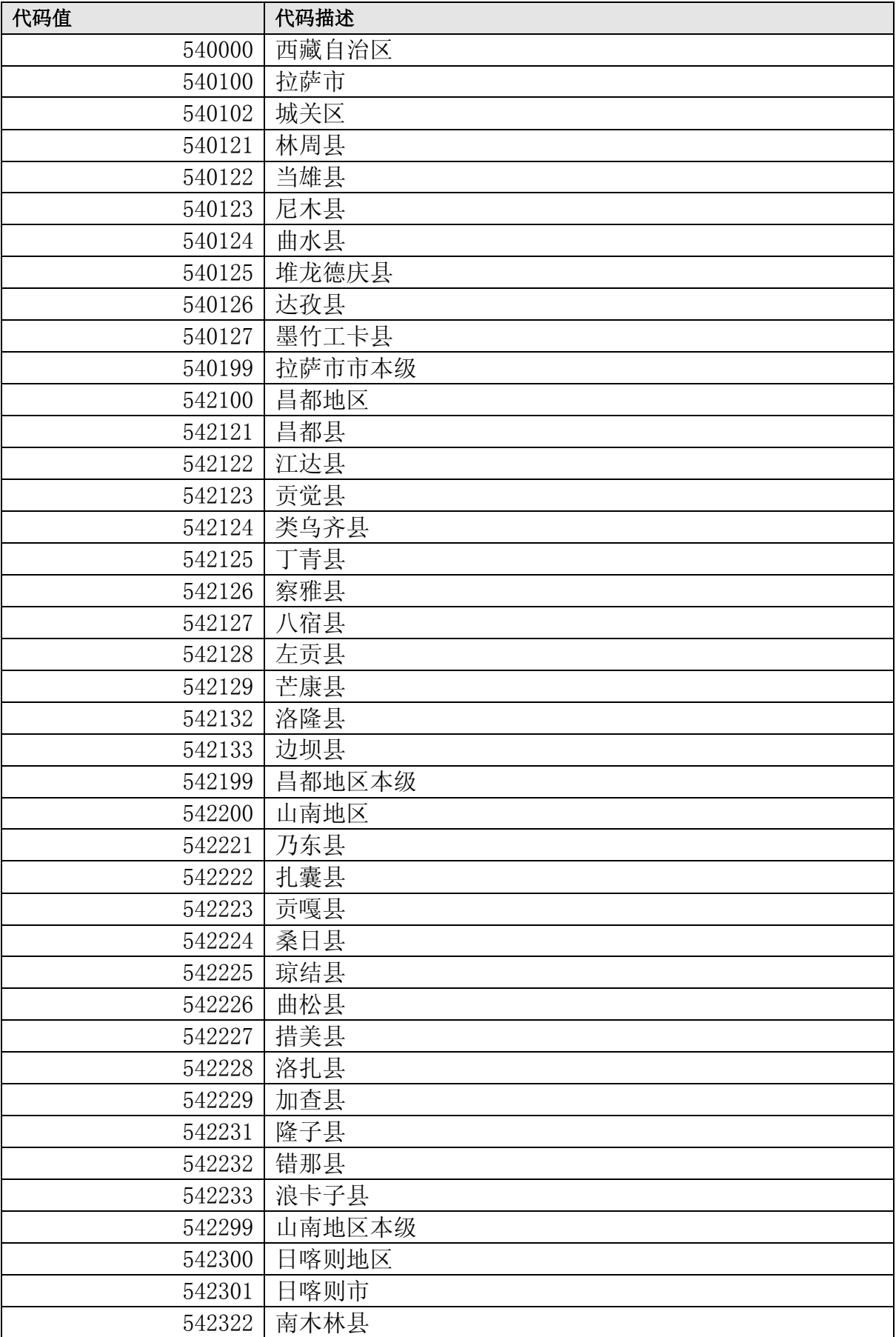

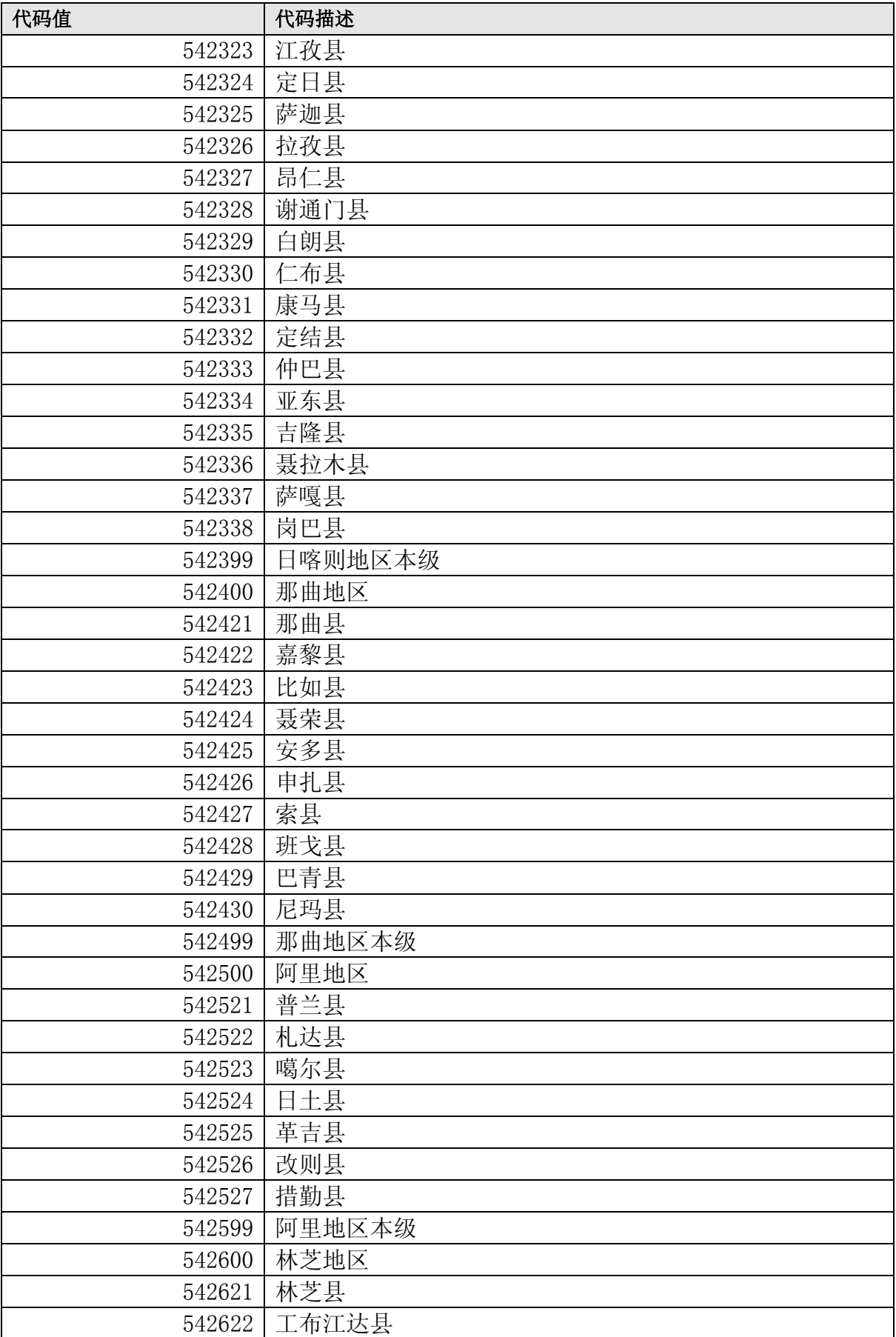

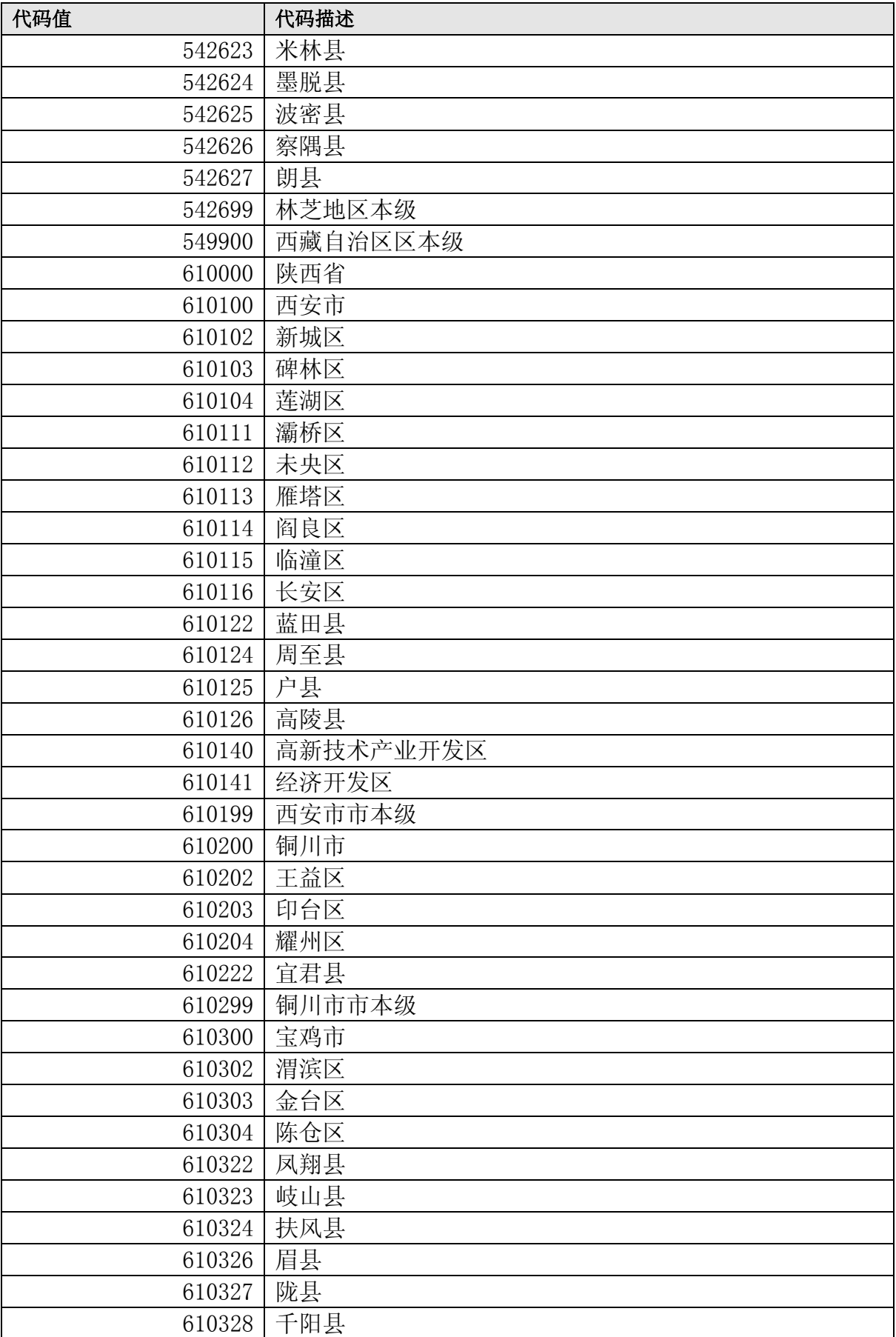

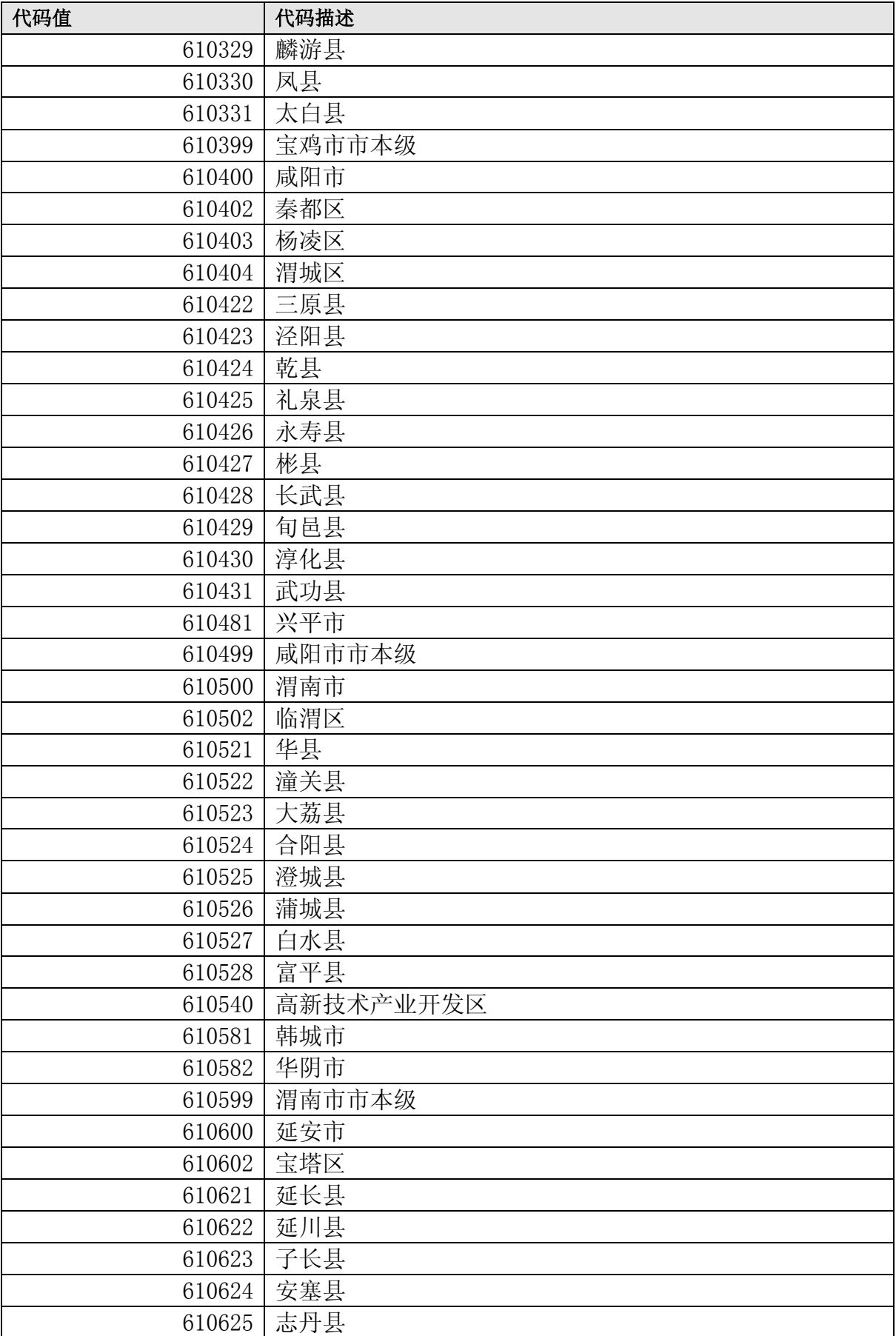

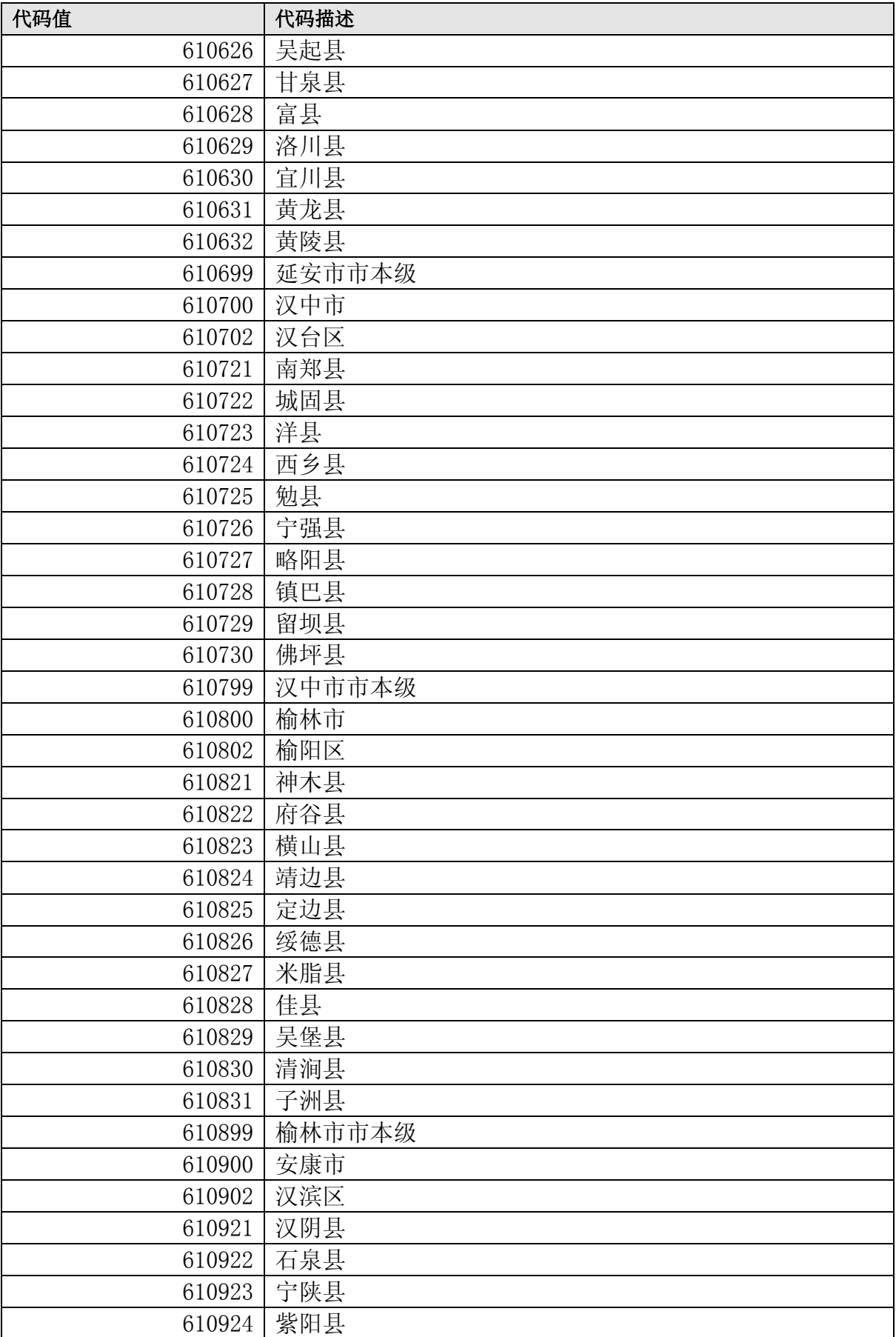

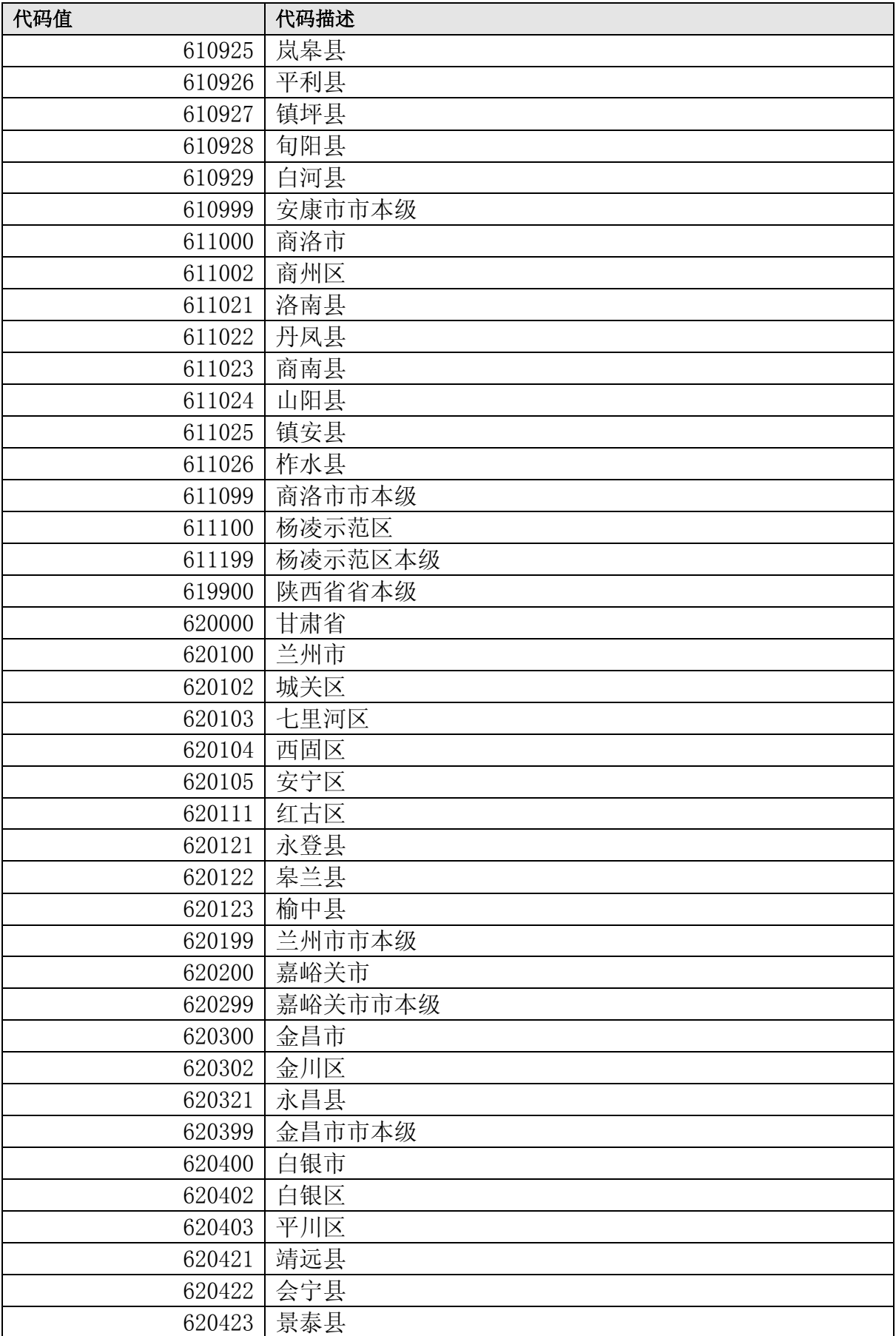

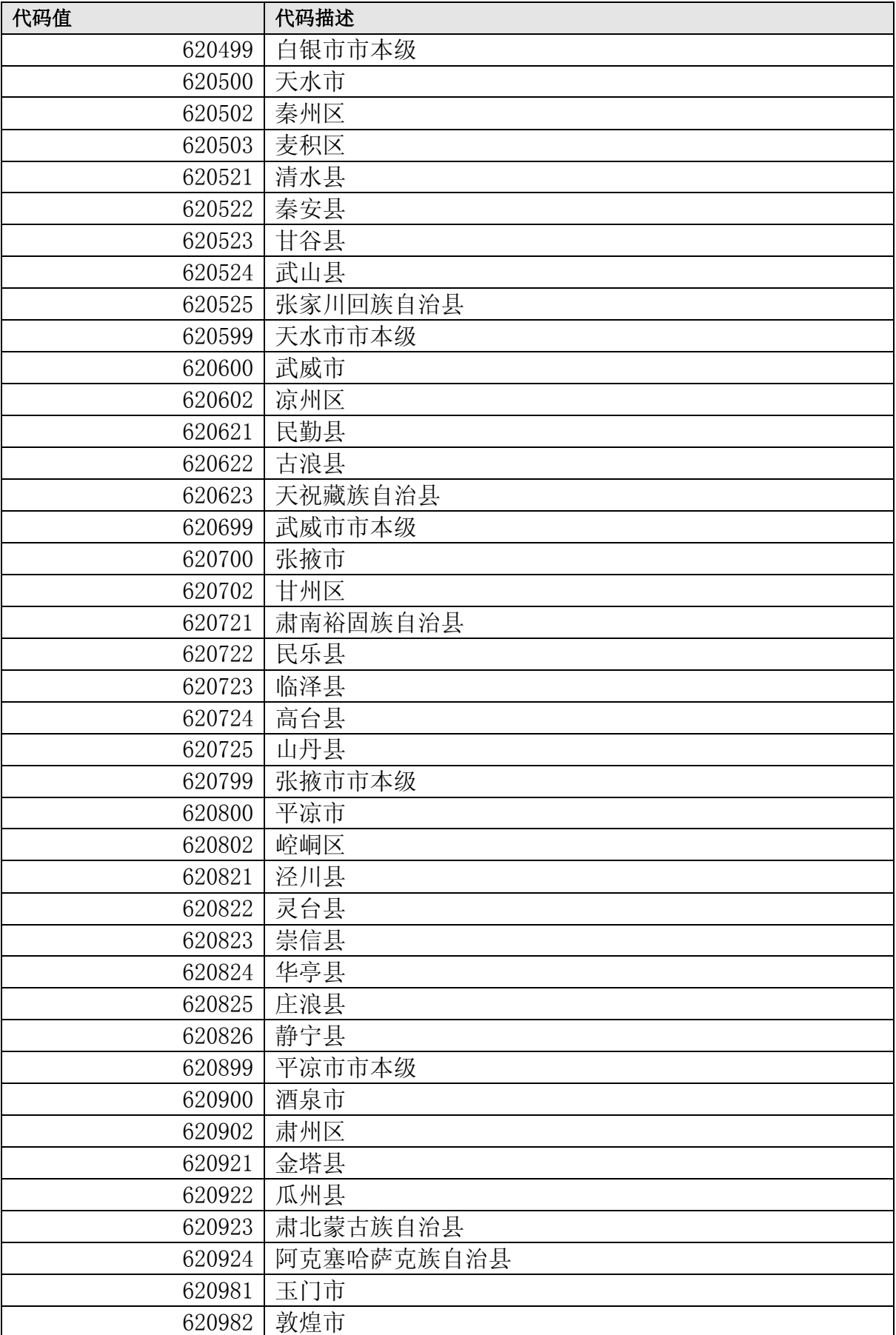

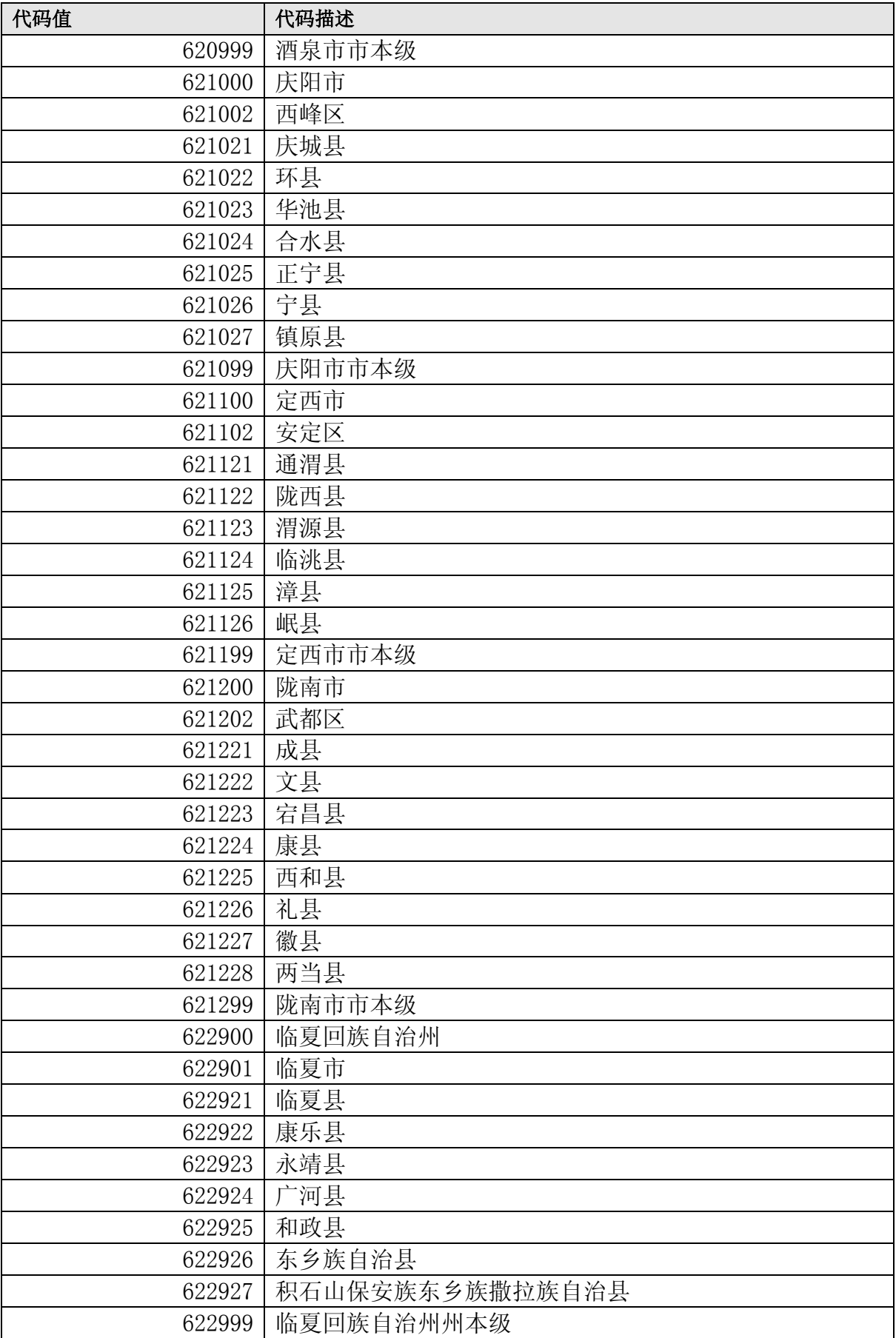

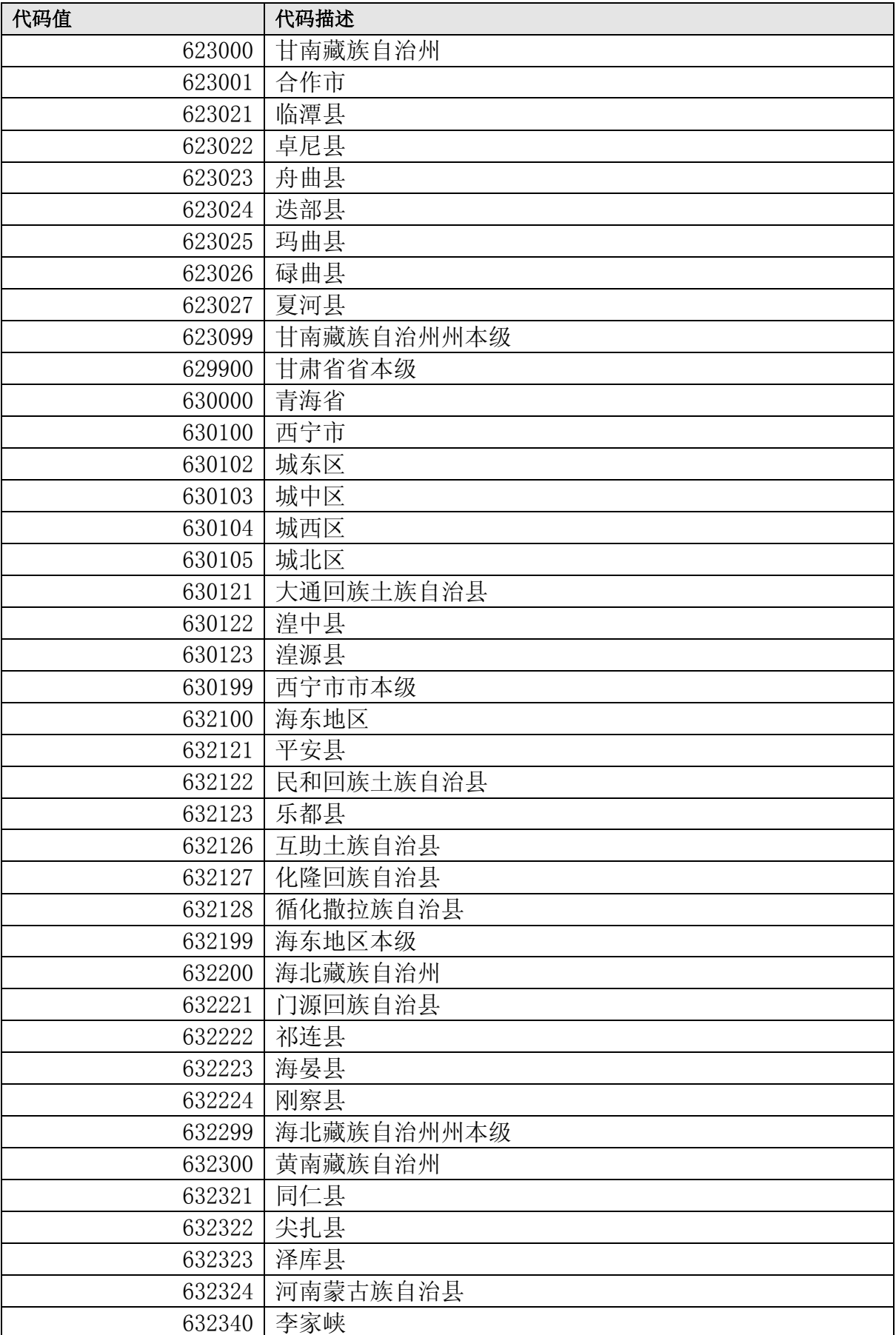

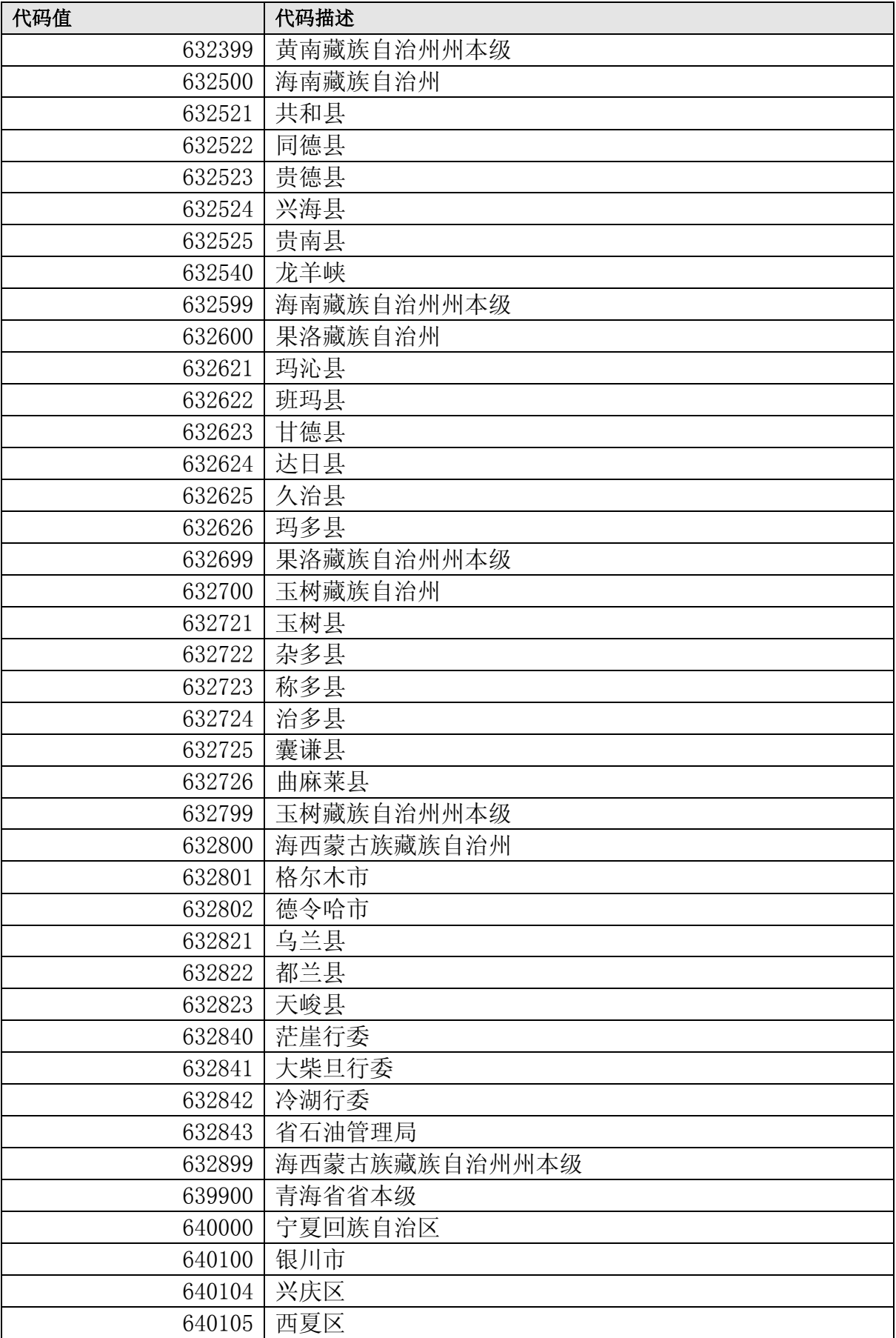

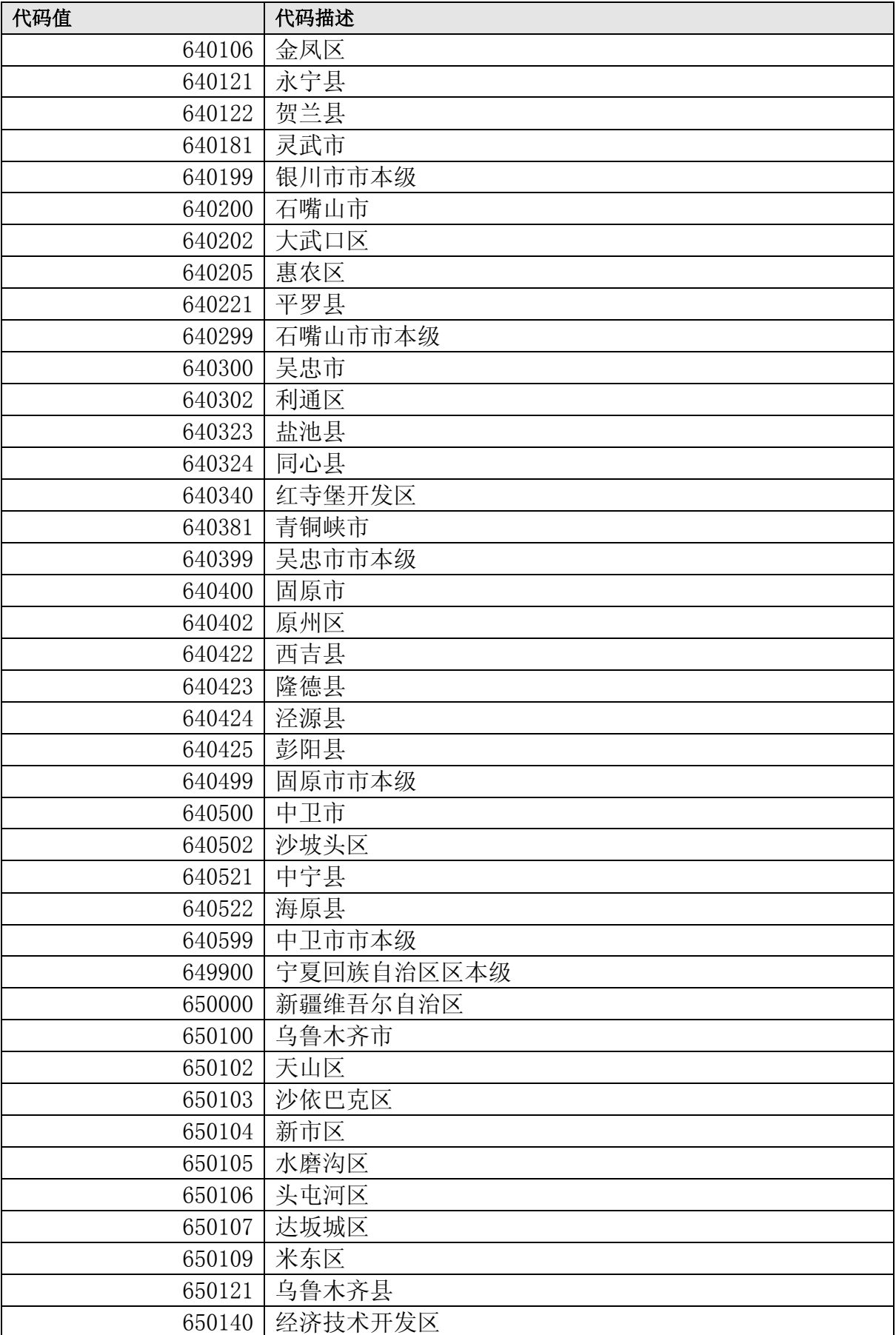

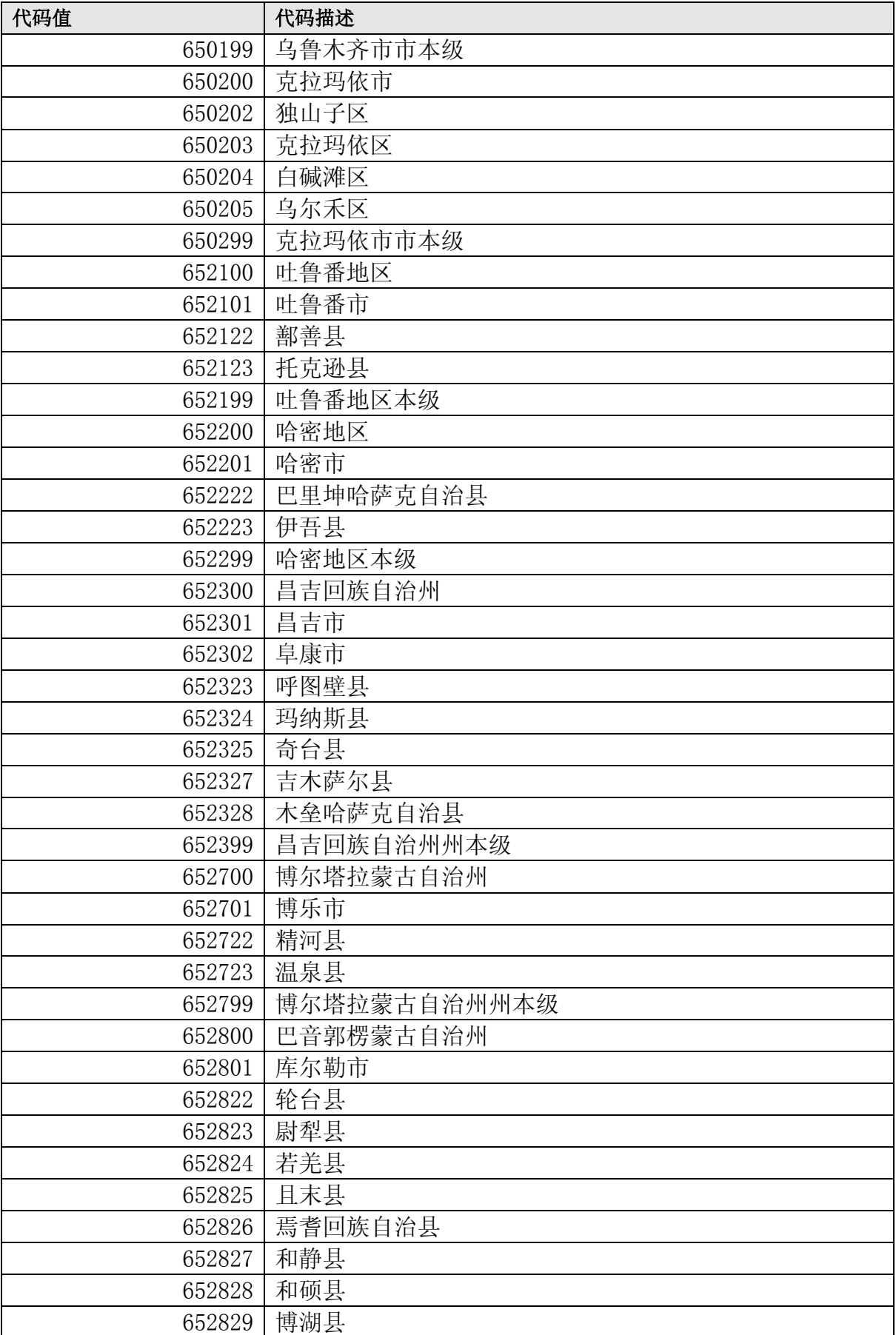

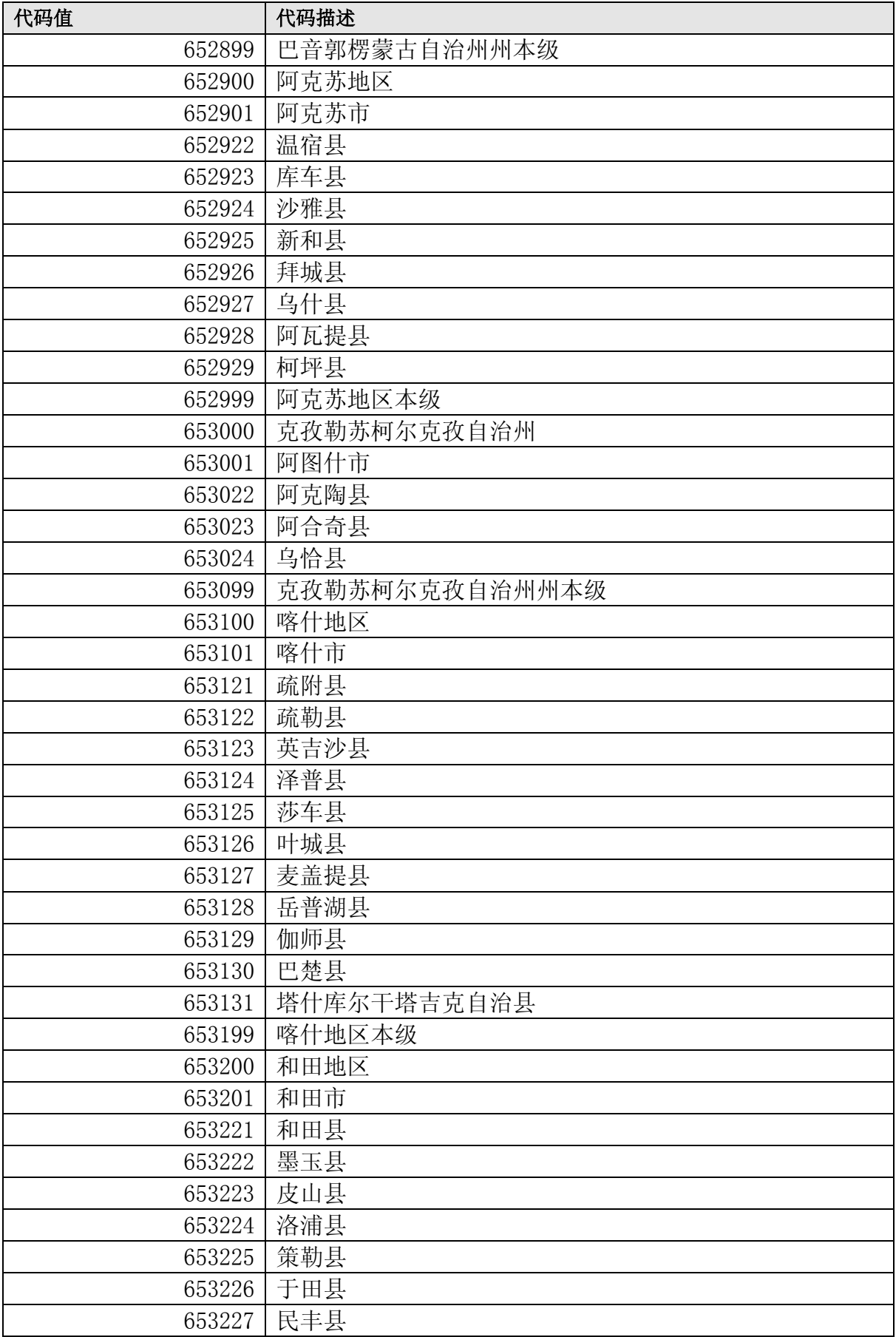

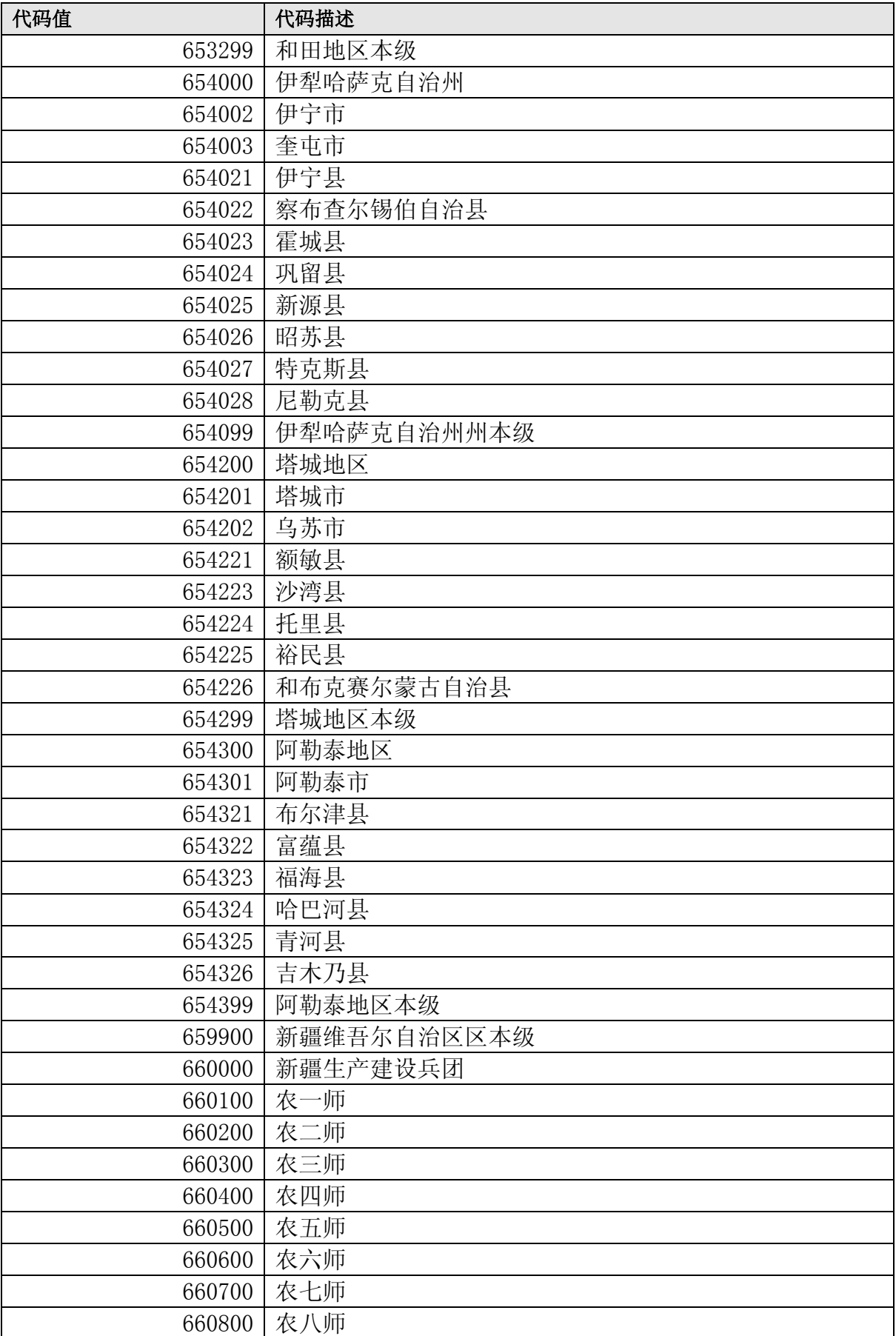

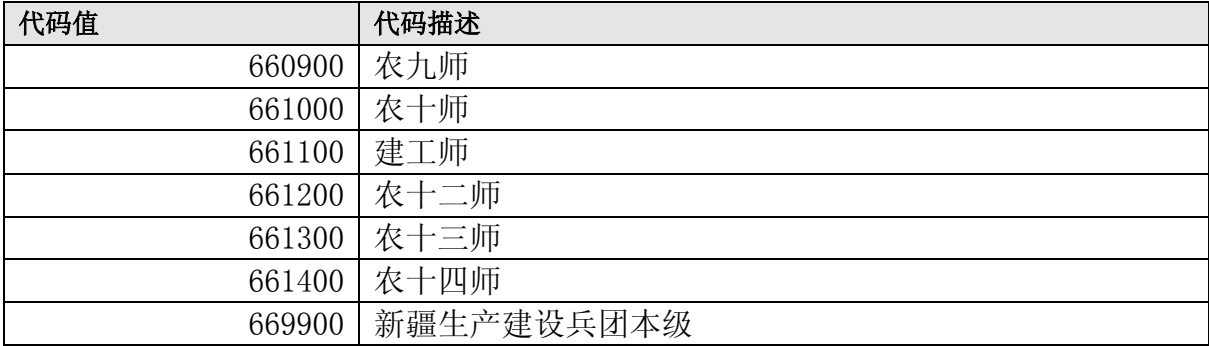

# 4.2 经济类型(GB/T 12402)

### 经济类型(GB/T 12402)

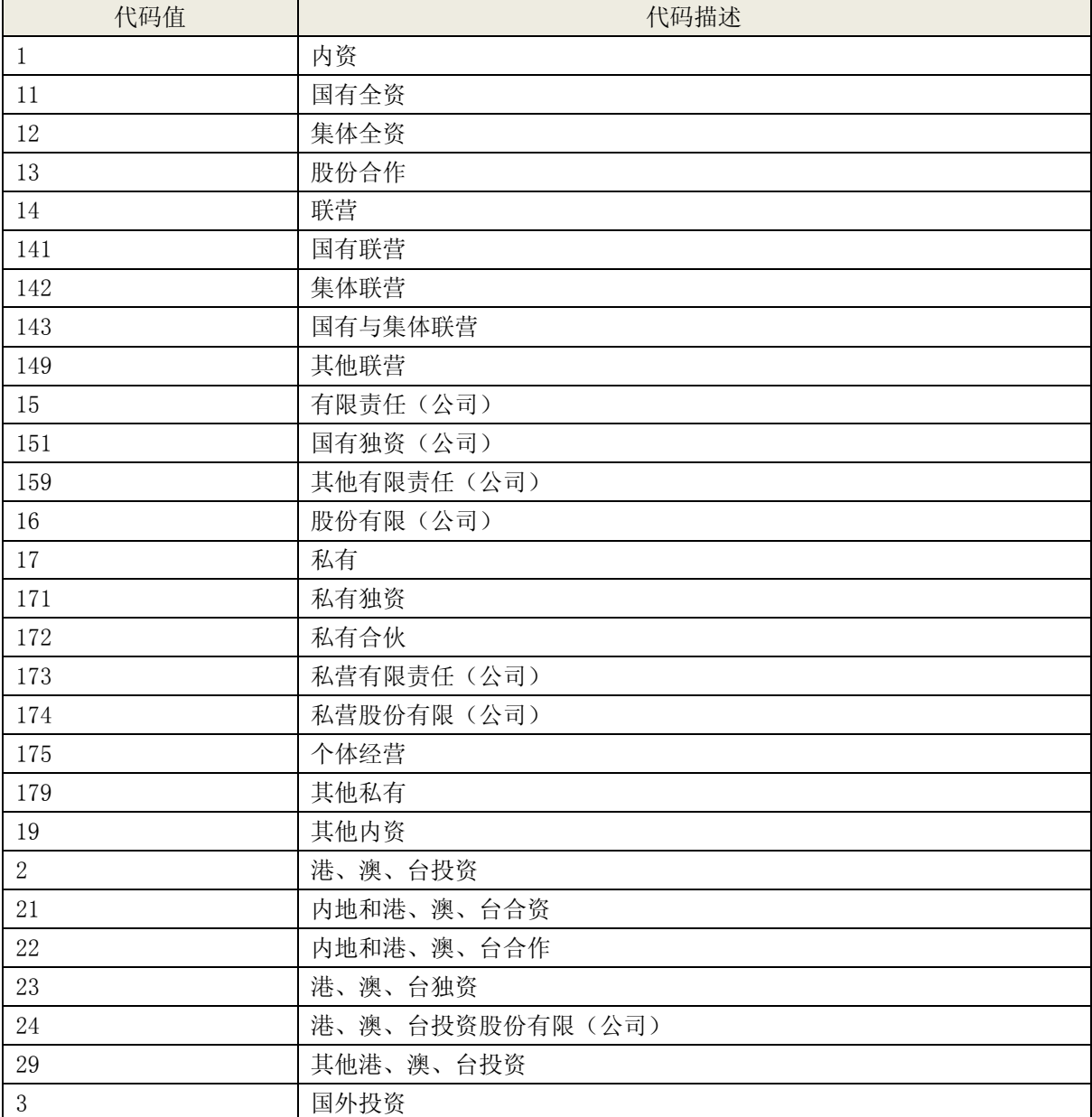

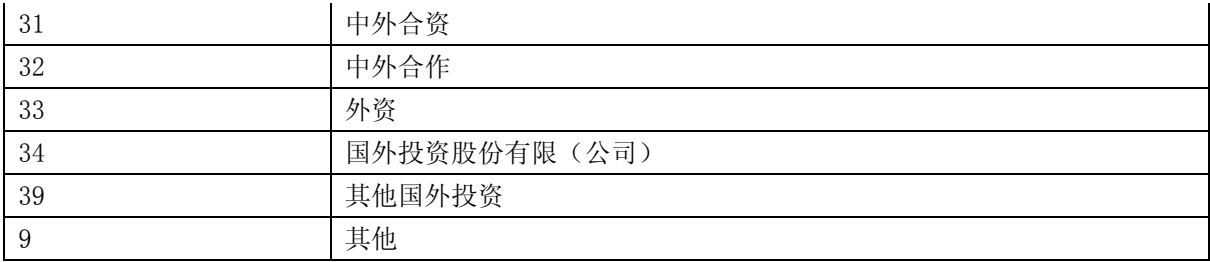

# 4.3 货币种类(从 GB/T 12406 中抽取 )

### 货币种类(从 GB/T 12406 中抽取 )

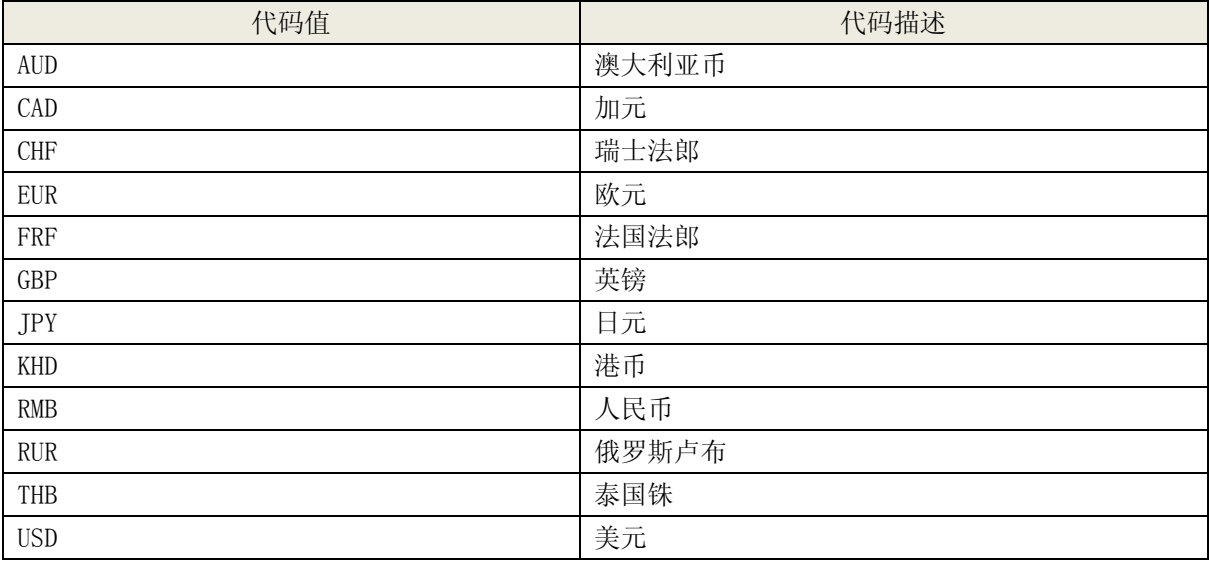

# 4.4 经营区域

#### 经营区域

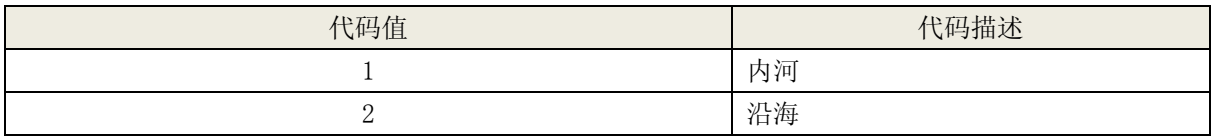

# 4.5 经营范围

### 经营范围

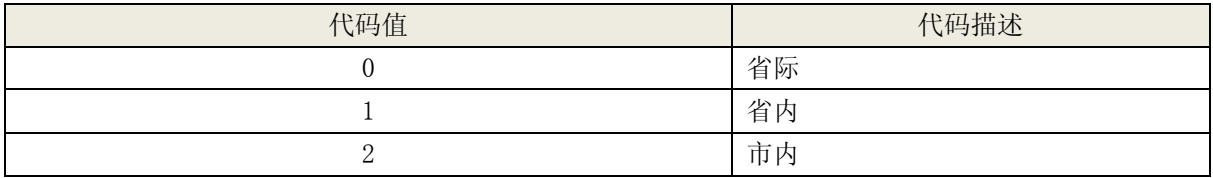

## 4.6 水系类型

#### 水系类型

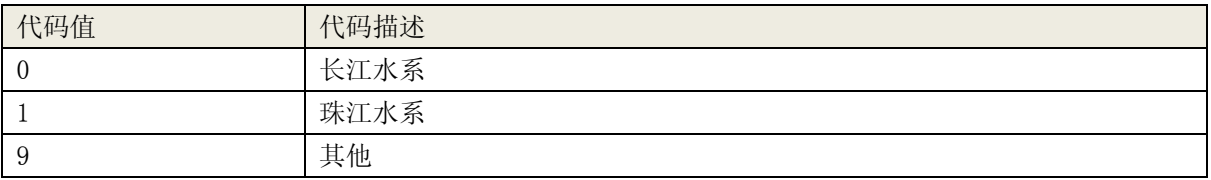

## 4.6.1业务类型

业务类型

| 代码值 | 代码描述 |
|-----|------|
|     | 客运   |
|     | 货运   |

## 4.6.2 DOC 符合证明覆盖的船舶种类

#### DOC 符合证明覆盖的船舶种类

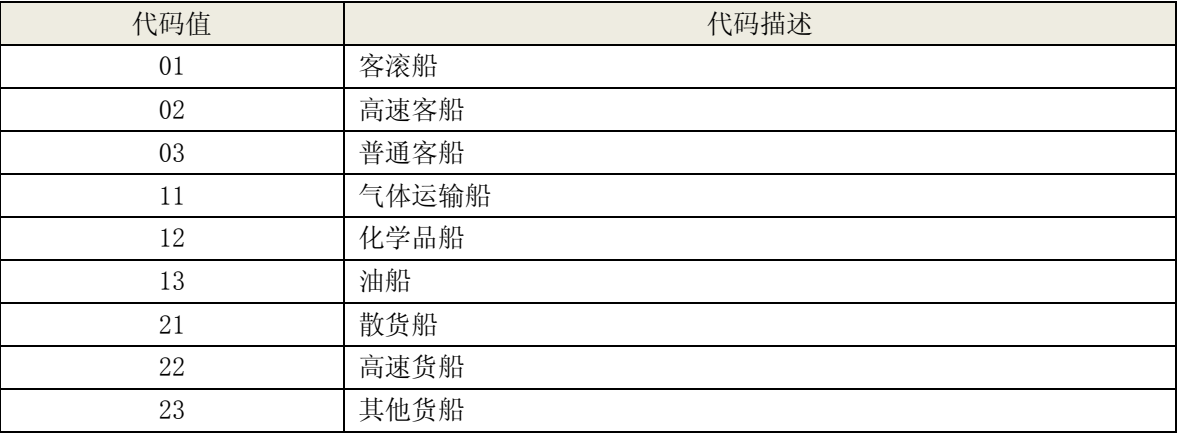

## 4.6.3船舶类型

### 船舶类型(参考 JT/T 697.5 正在修订版)

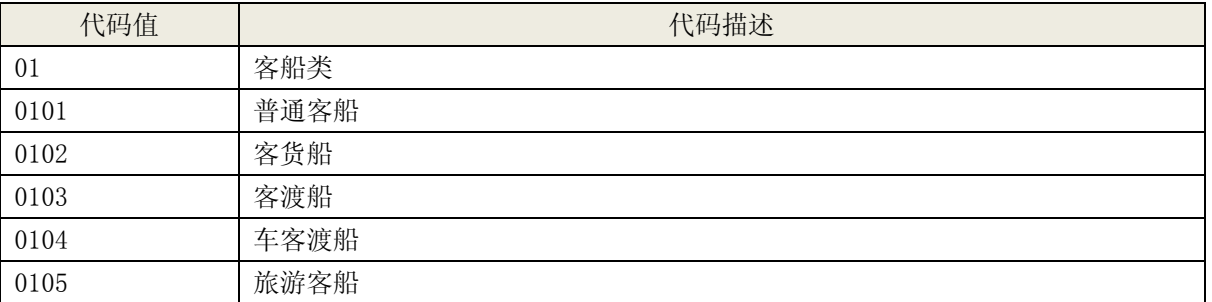

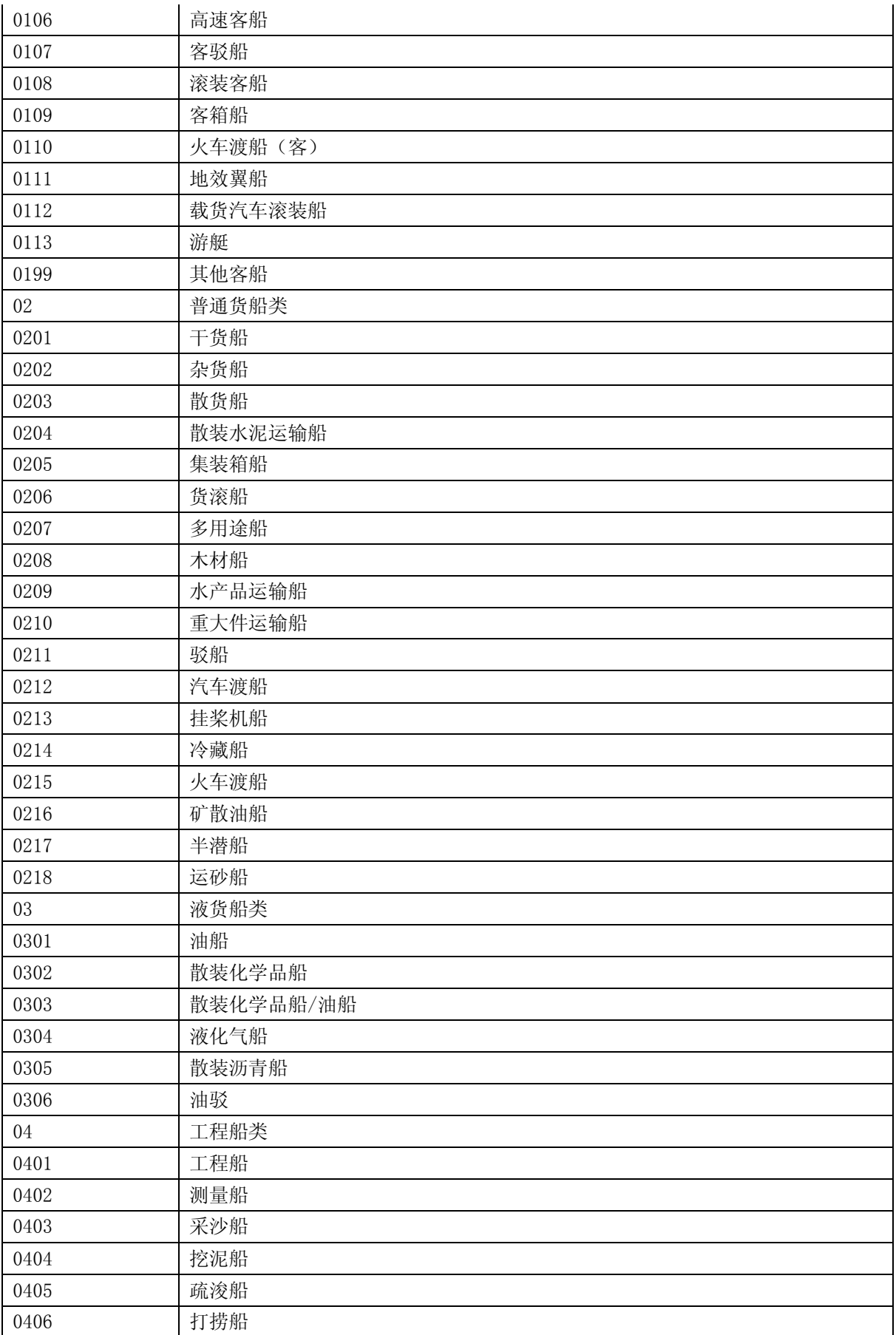

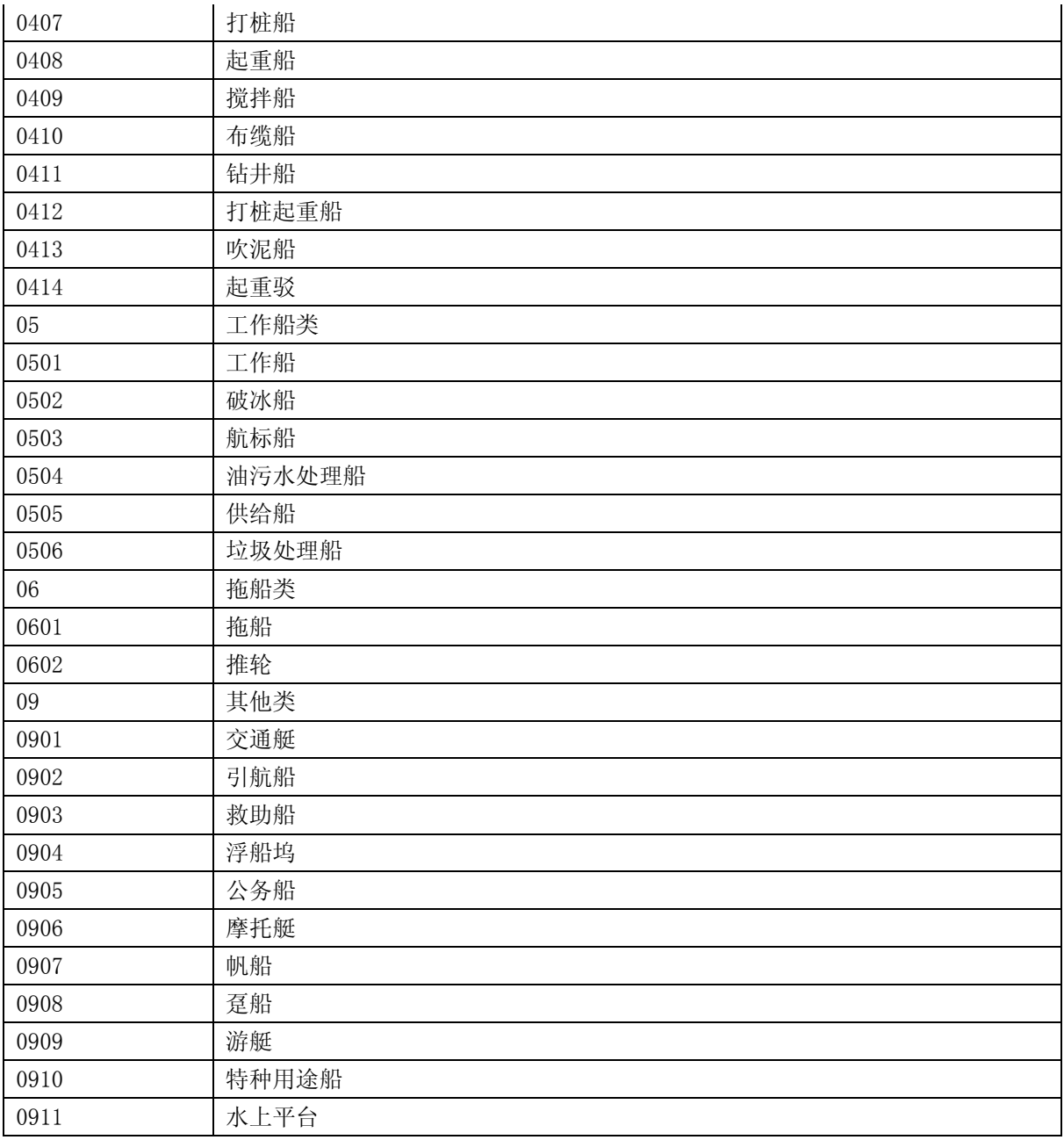

# 4.6.4性别

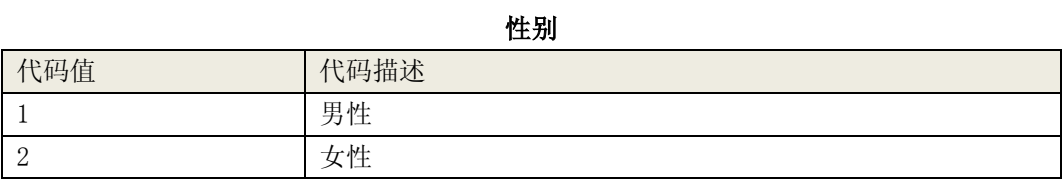

## 4.6.5适任证书类型

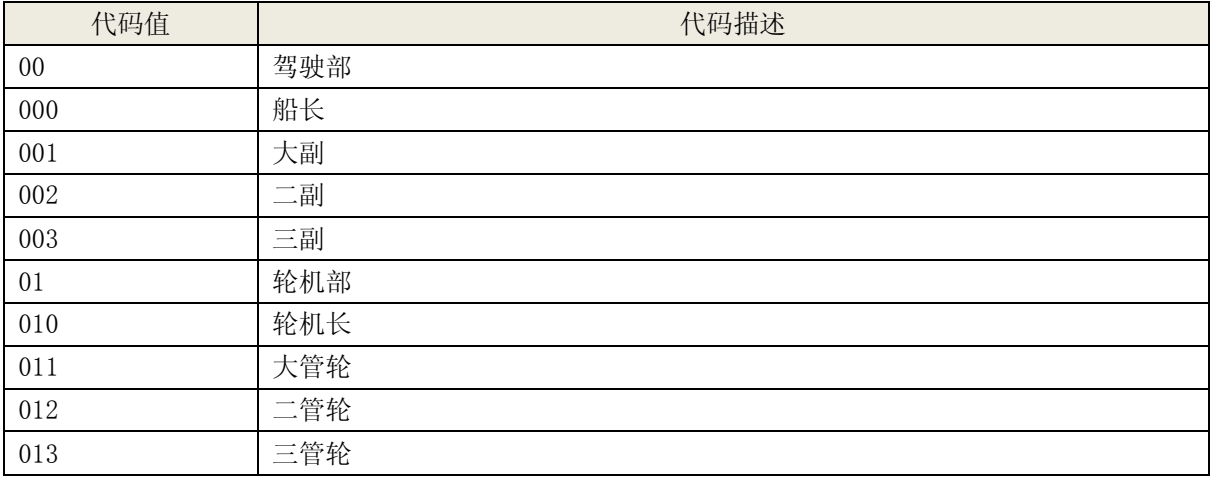

#### 适任证书类型(参考 JT/T 697.6-2008,并根据业务需求自定)

# 4.7 企业投资人类型

#### 企业投资人类型

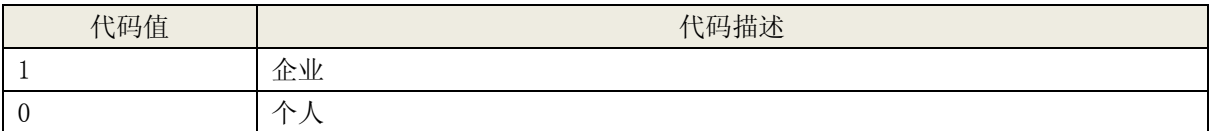

## 4.8 船舶来历

#### 船舶来历(参考 JT/T 697.8-2 正在修定标准)

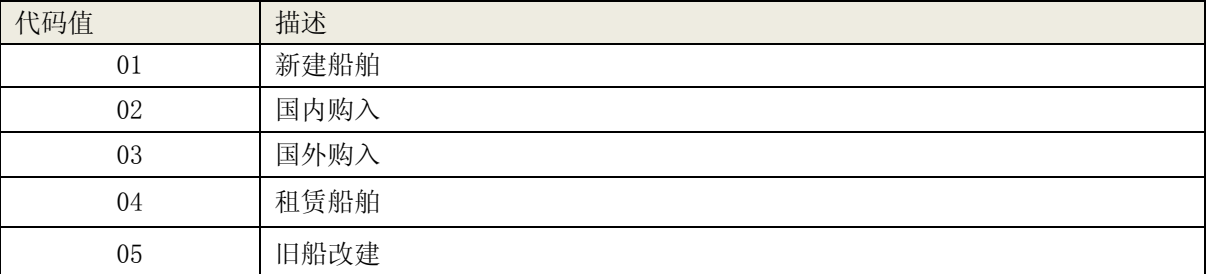

# 4.9 营运证注销申请原因

### 营运证注销申请原因

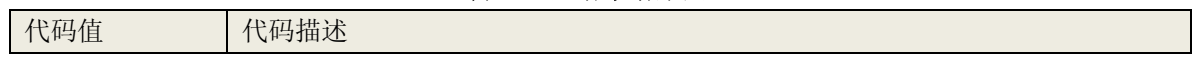

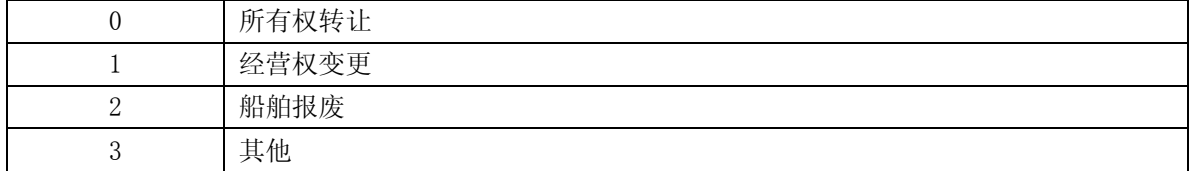

# 4.10 本船是否符合内河货运船舶船型主尺度系列标准

### 本船是否符合内河货运船舶船型主尺度系列标准

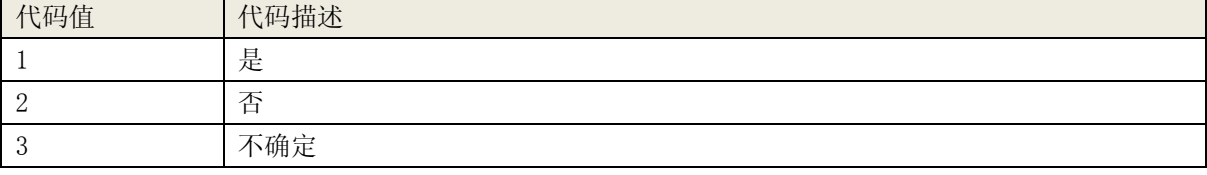

## 4.11 船体材料

### 船体材料 (JT/T 697.5)

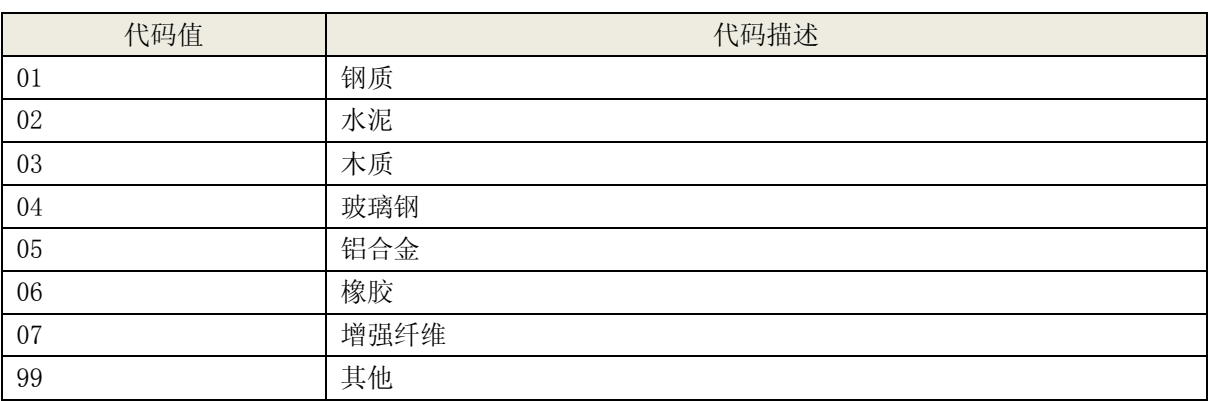

## 4.12 船籍港

#### 船籍港(参考 JT/T 697.5 正在修订标准)

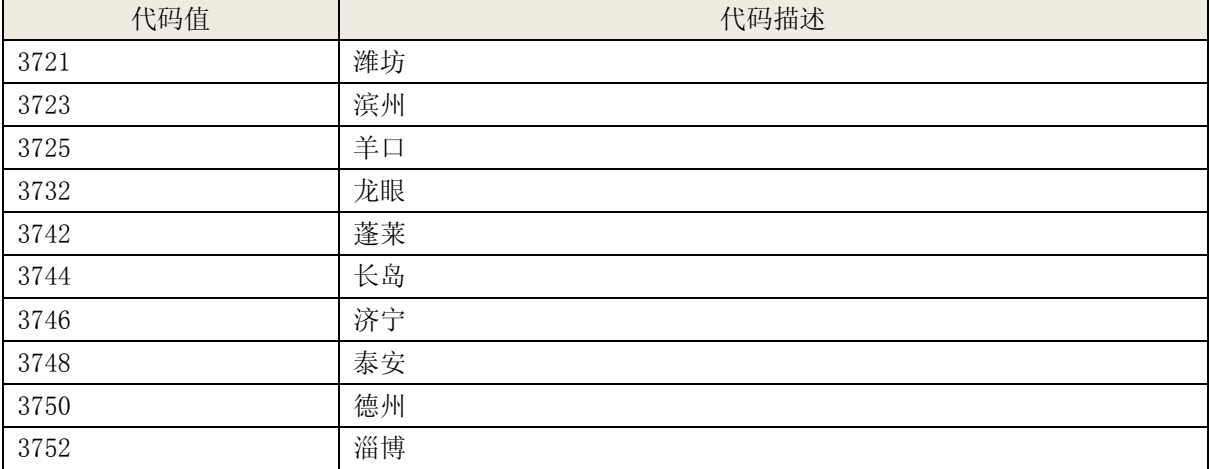

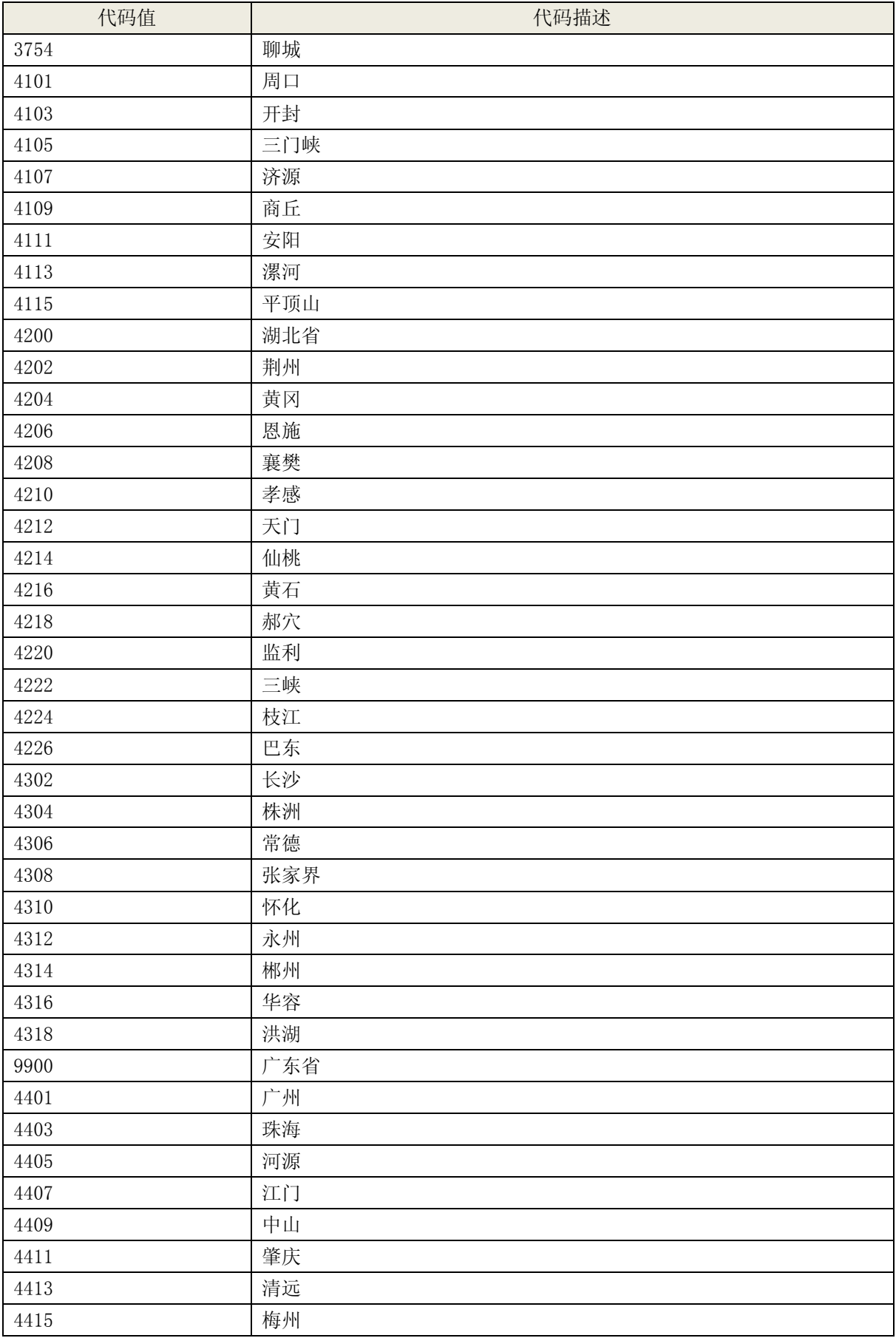

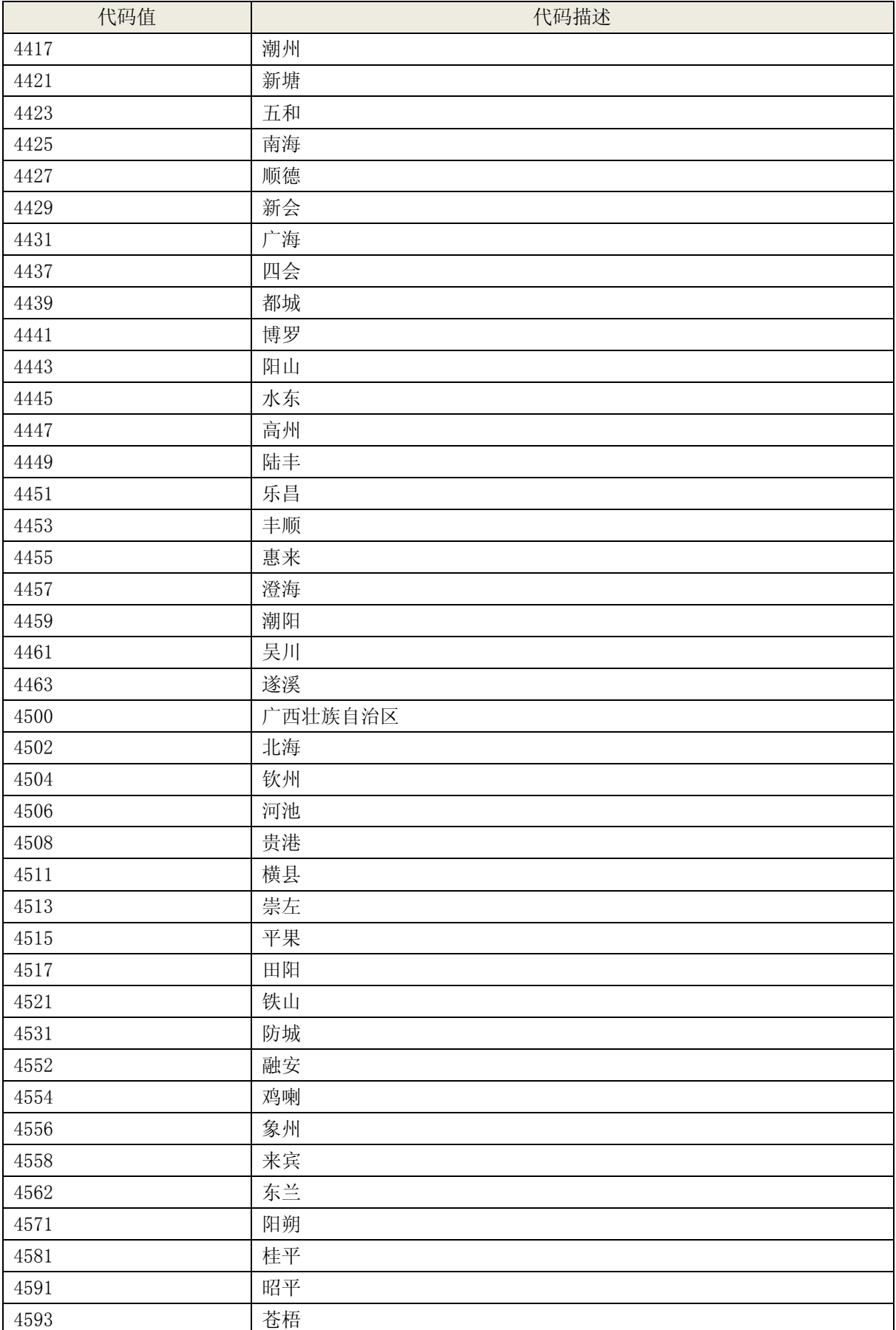

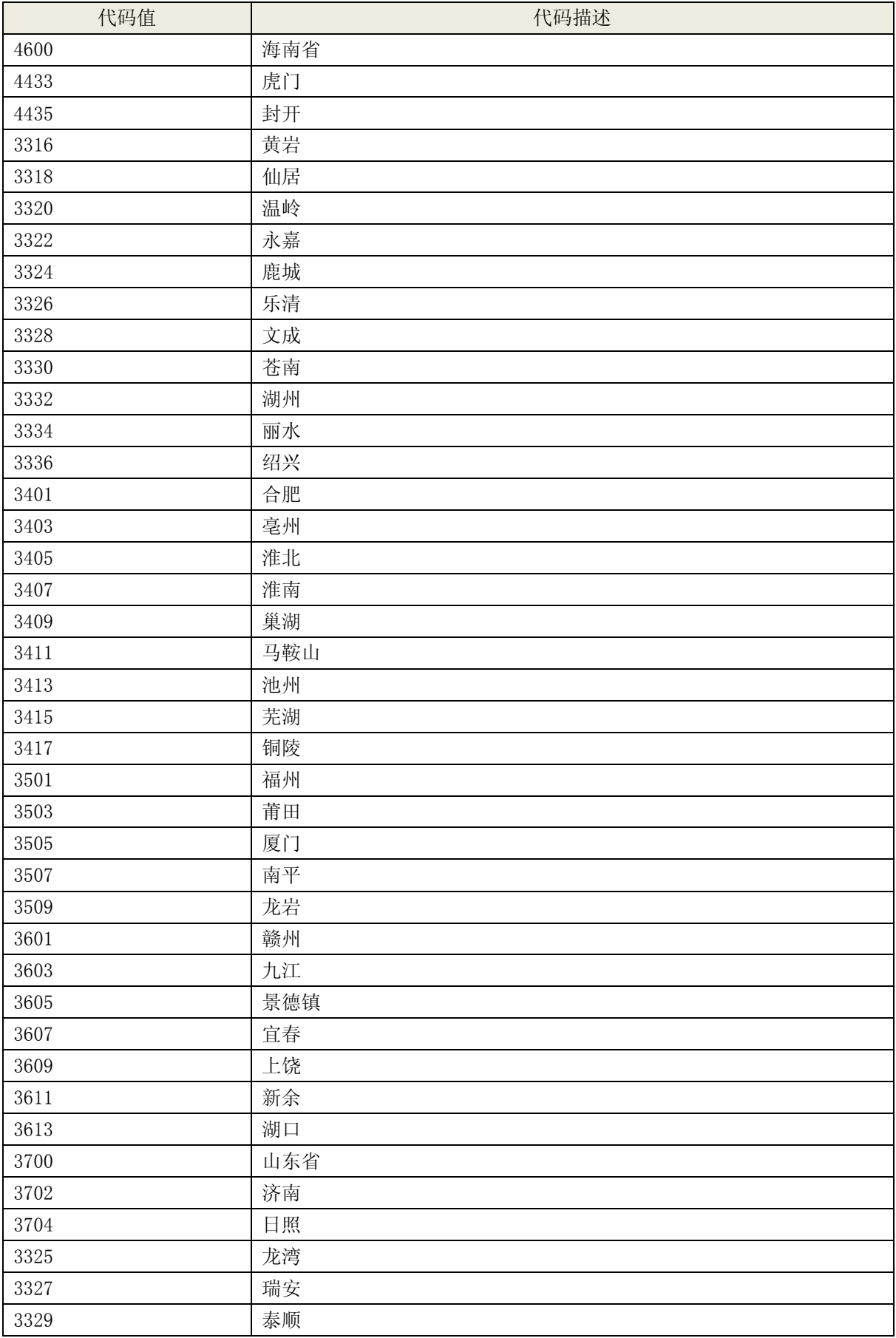

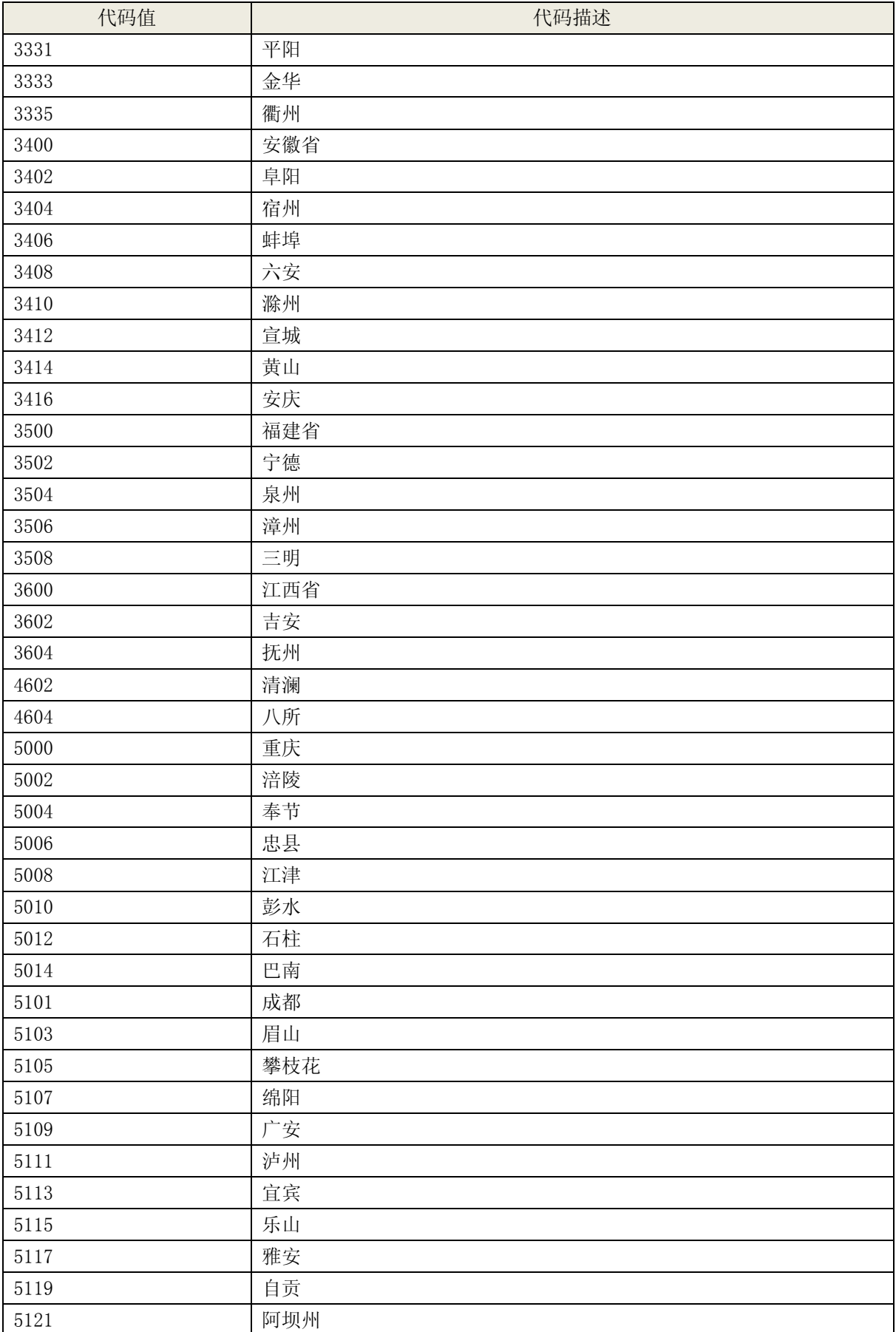

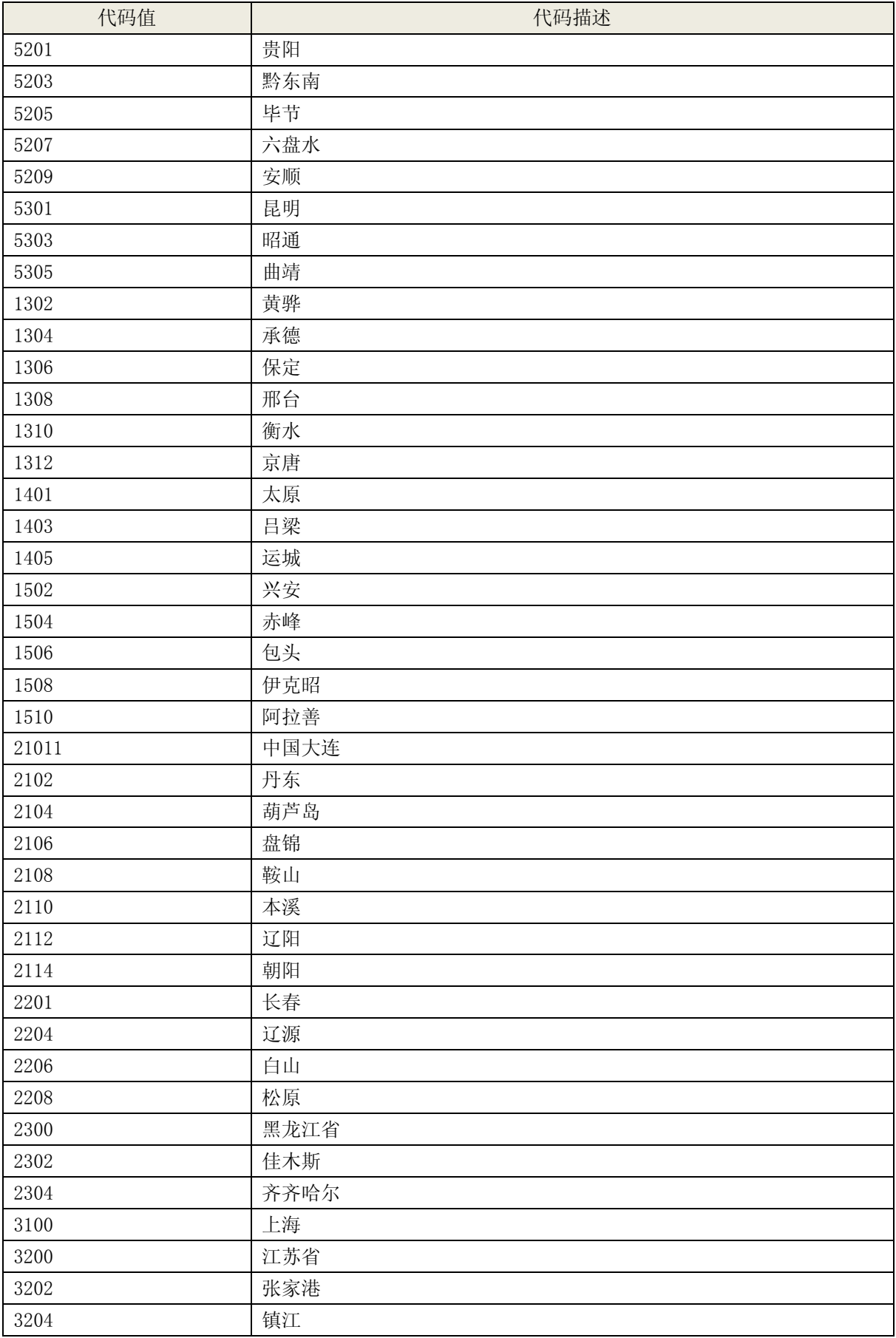

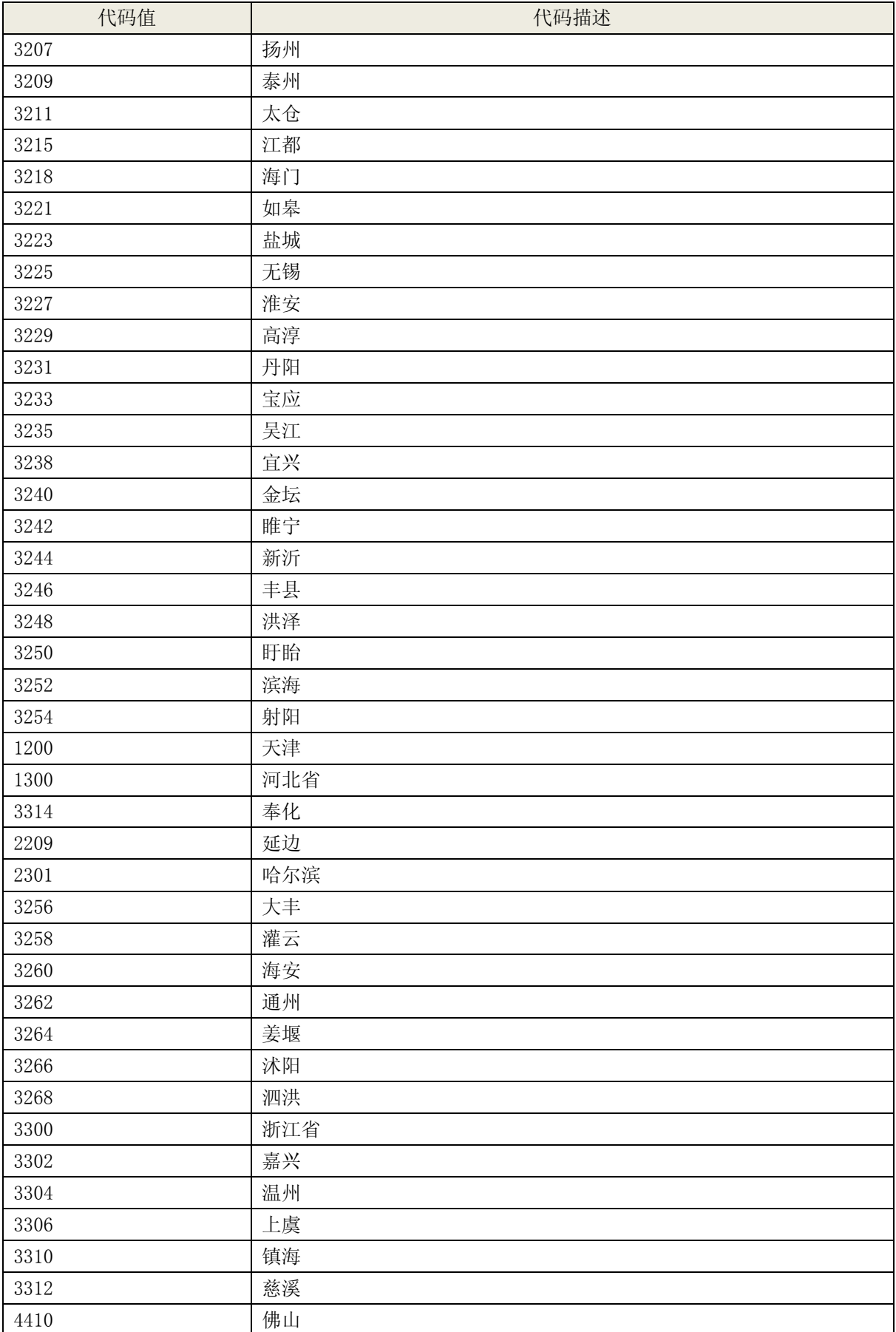
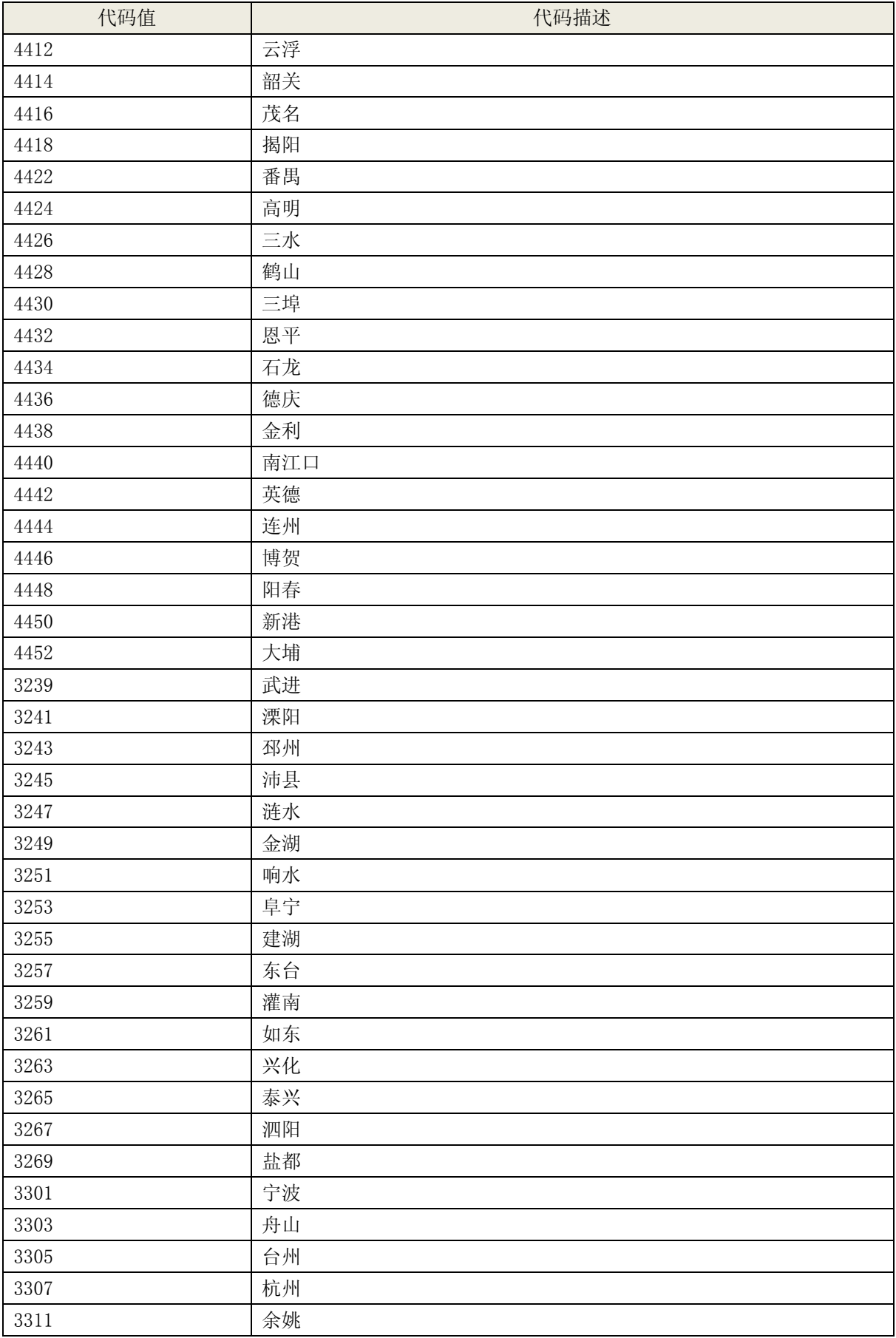

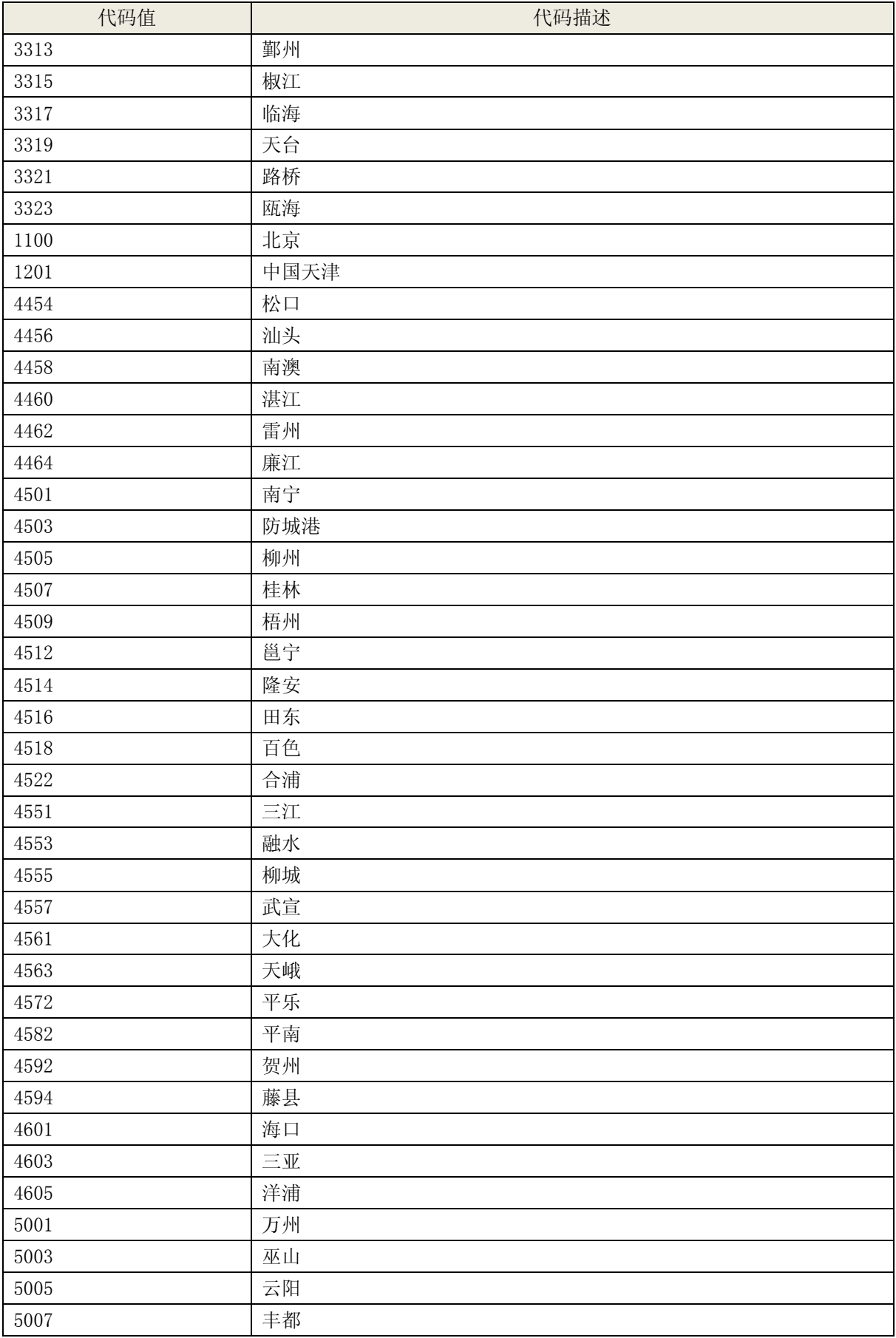

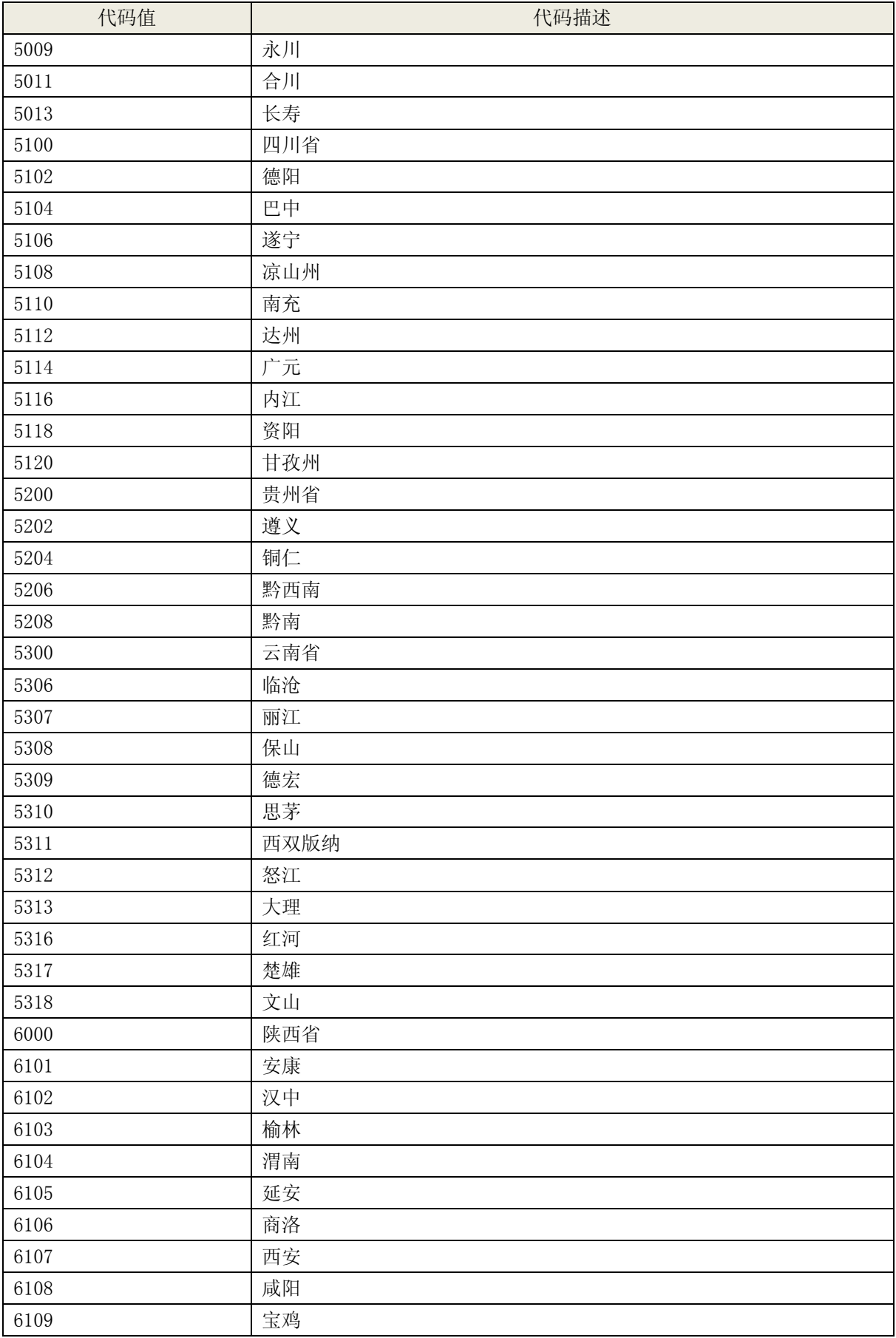

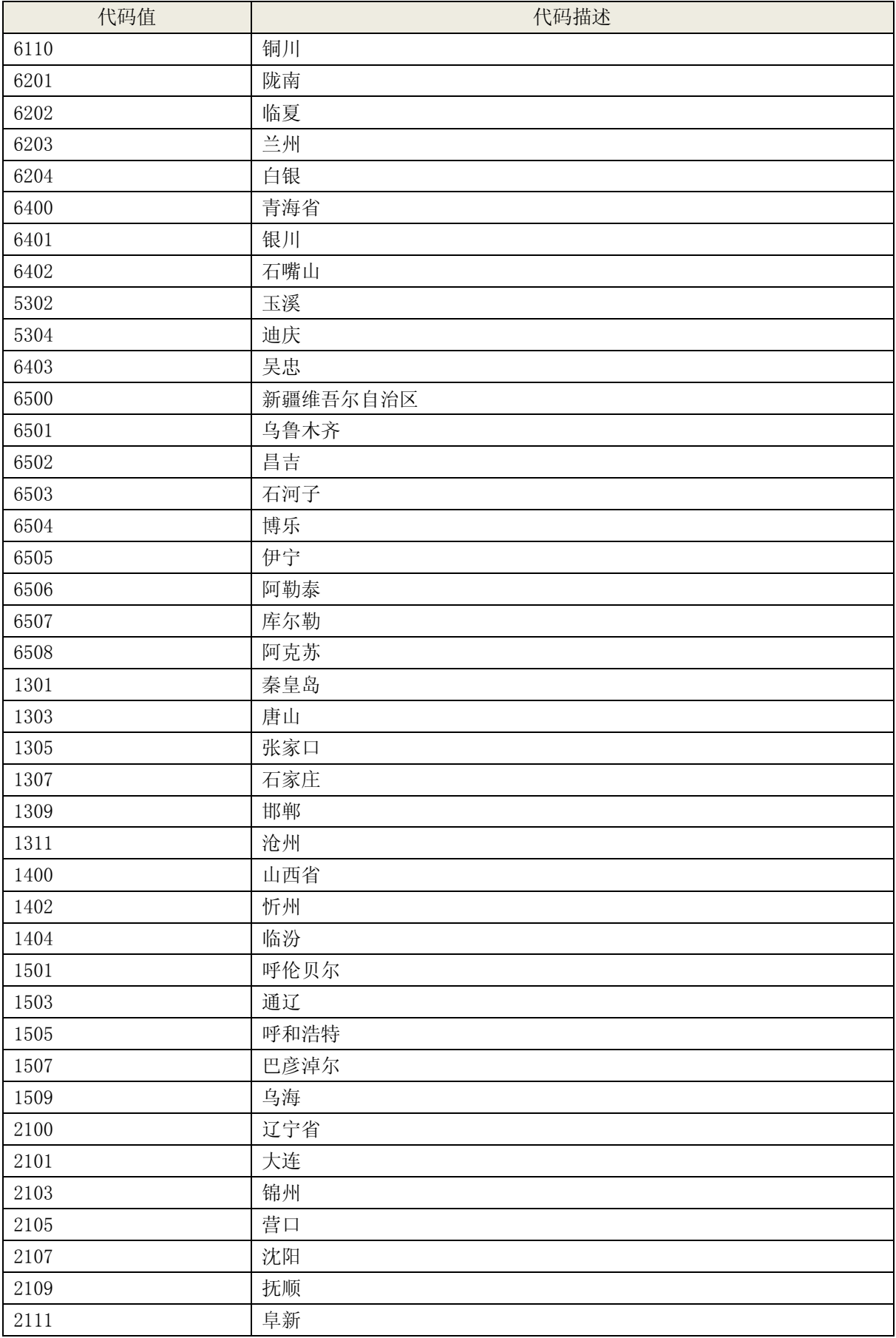

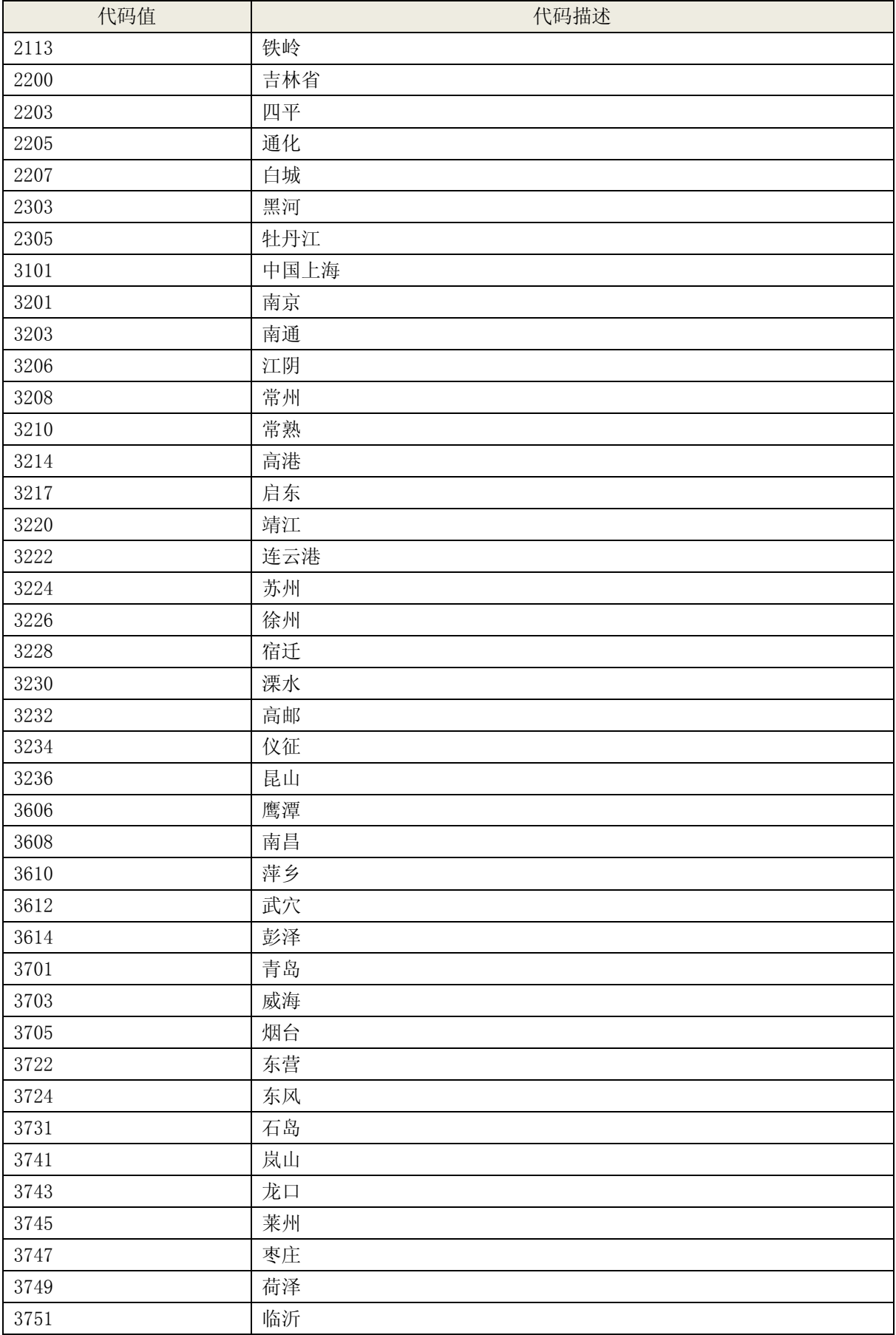

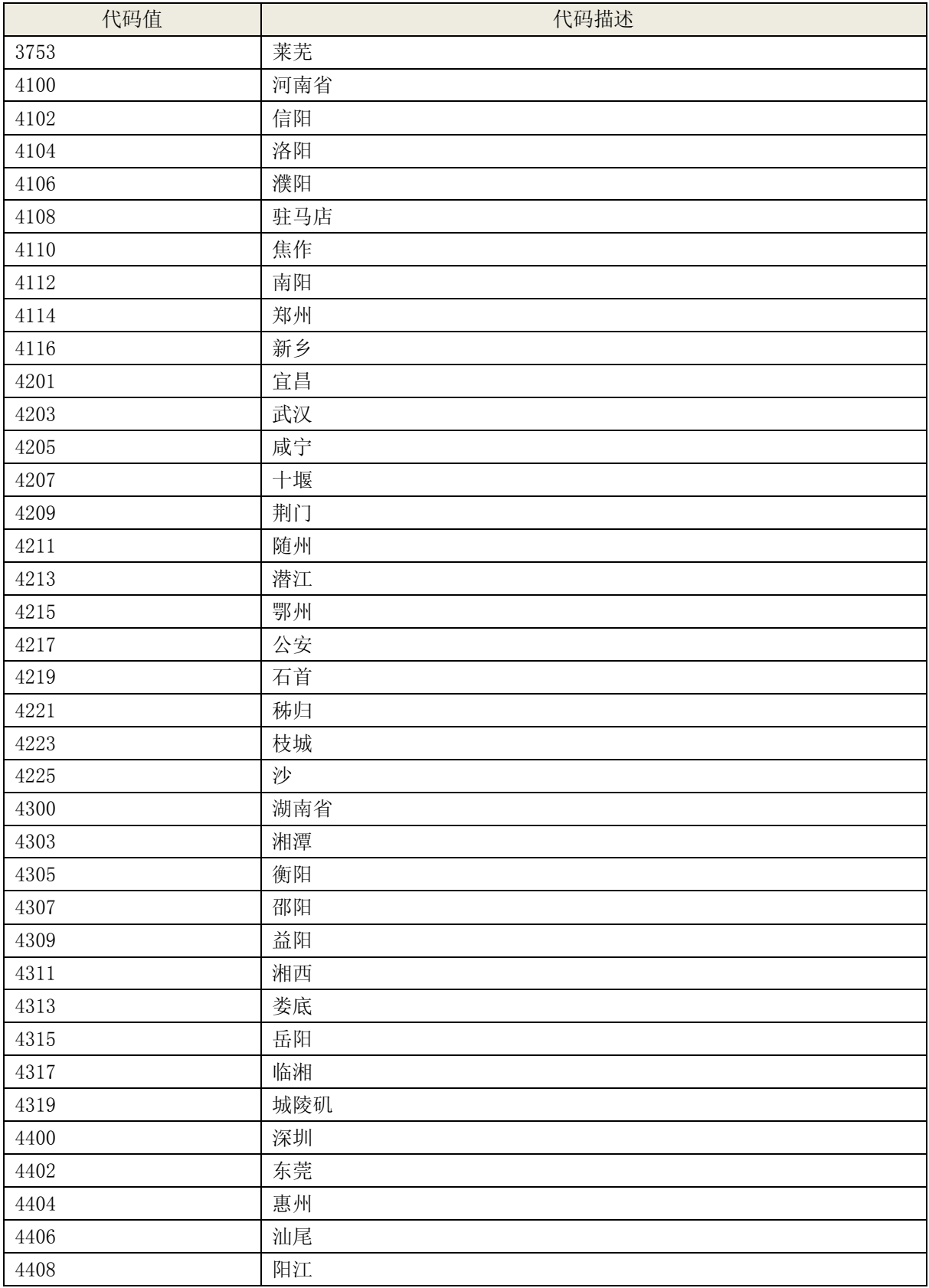

## 4.13 沿海/内河

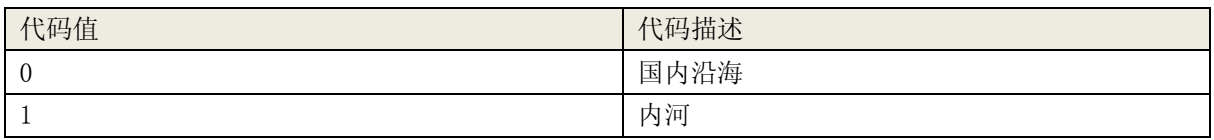

#### 4.14 性别

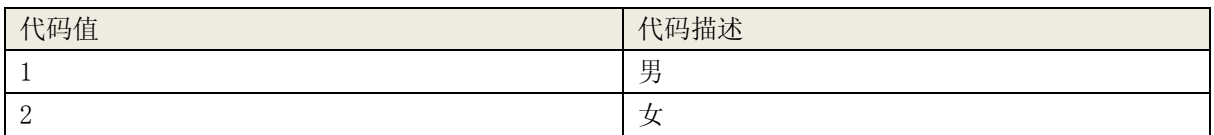

## 4.15 运输范围

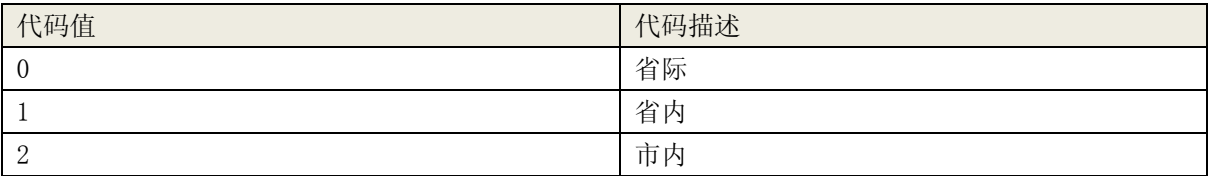

#### 4.16 企业投资人类型

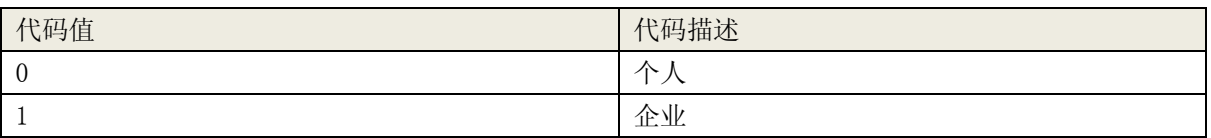

## 4.17 船舶类型

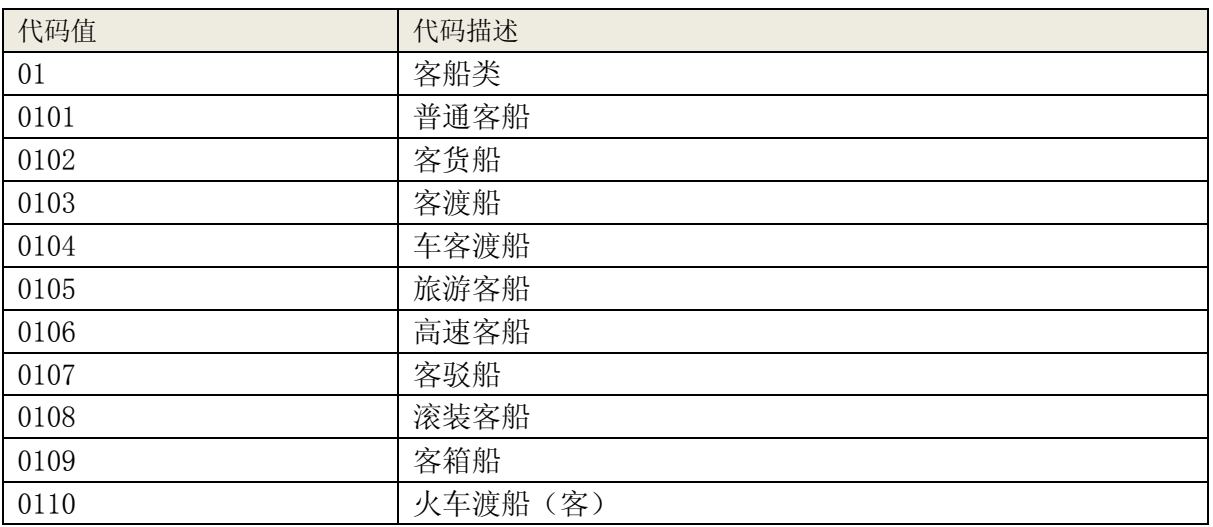

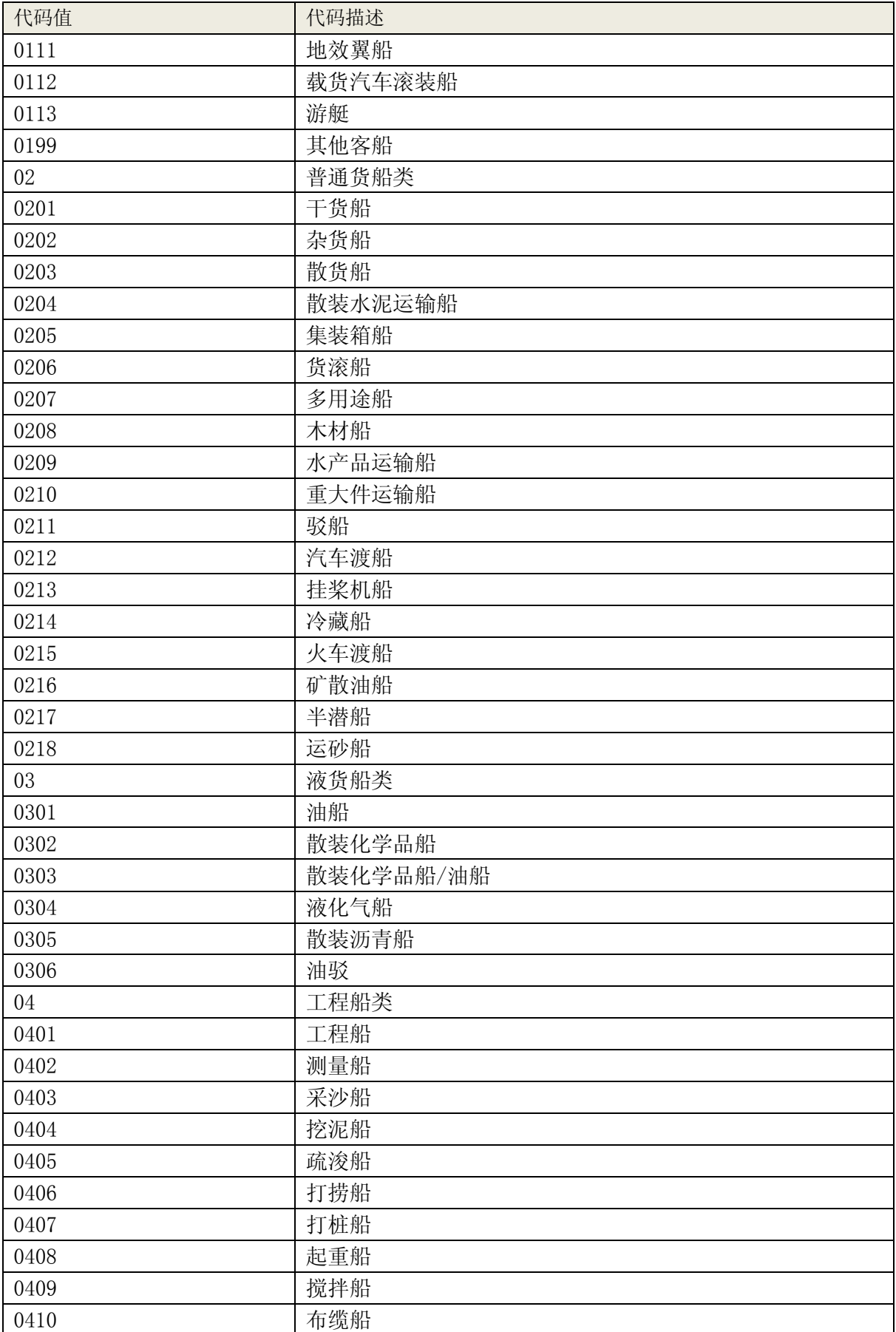

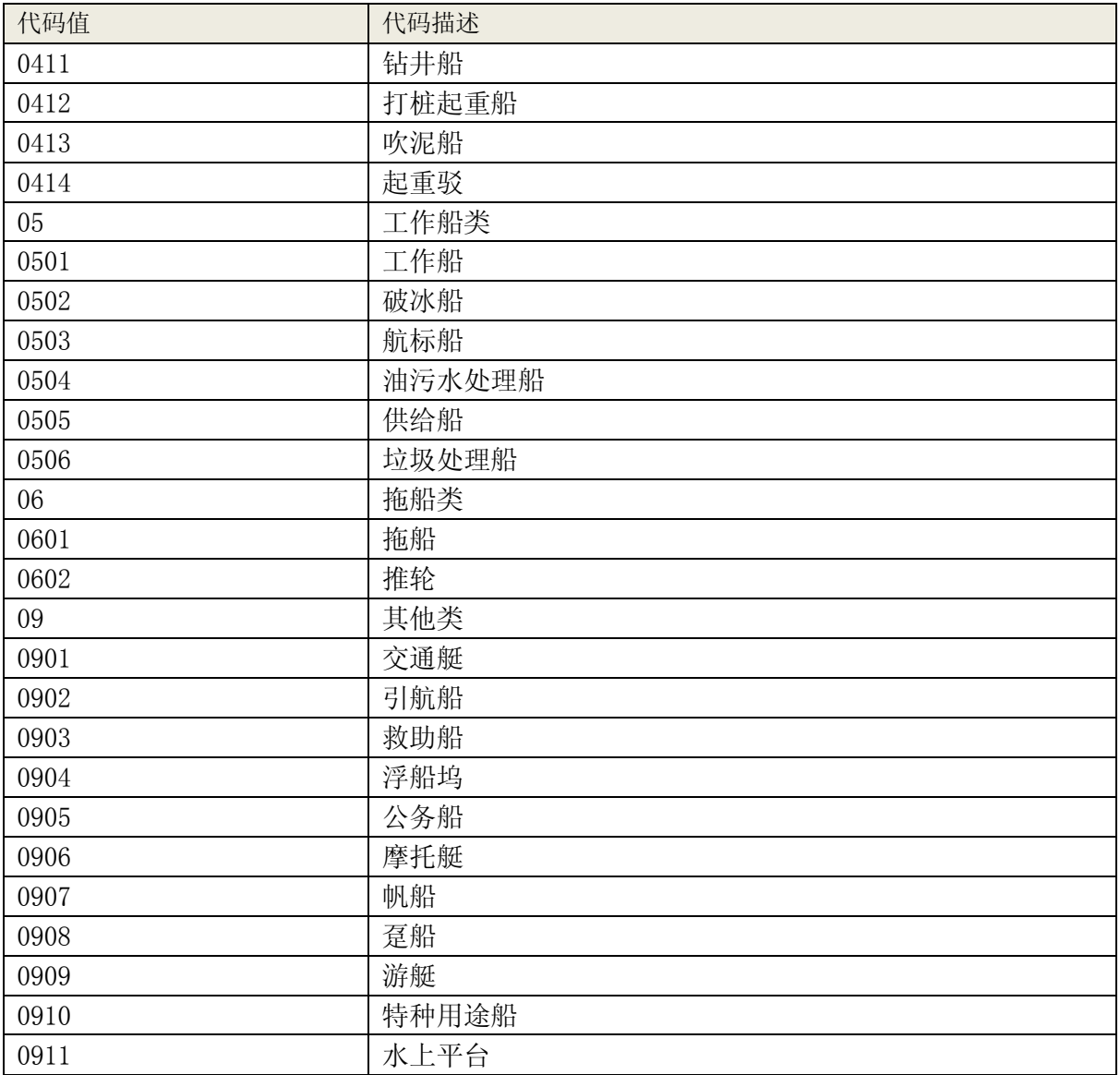

# 4.18 适任证书类型

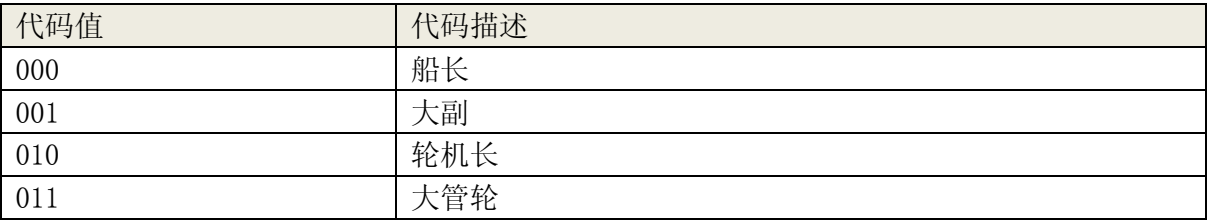

## 4.19 运输船舶种类

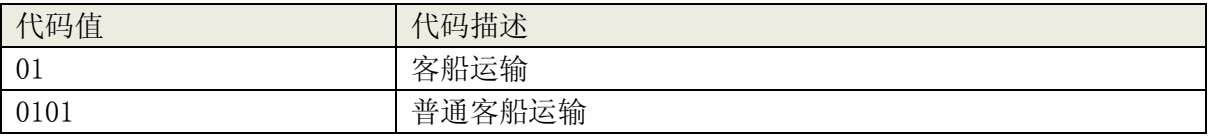

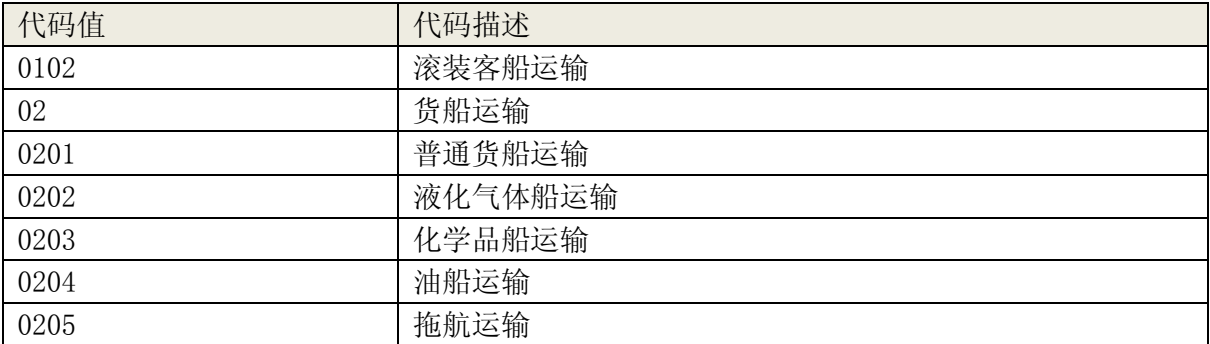

### 4.20 船舶来历

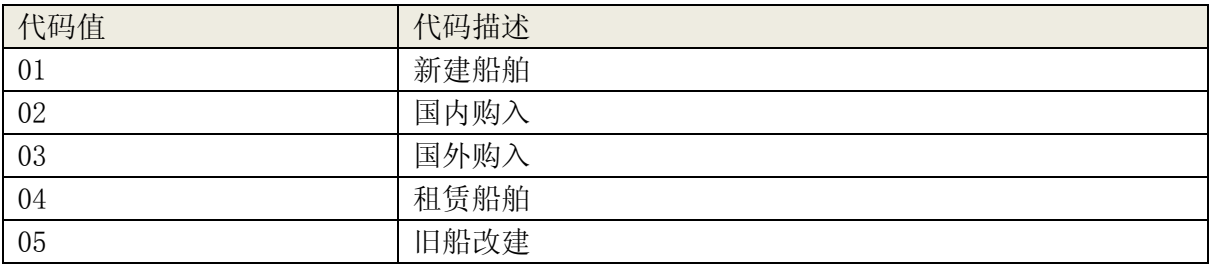

# 4.21 营运证注销申请原因

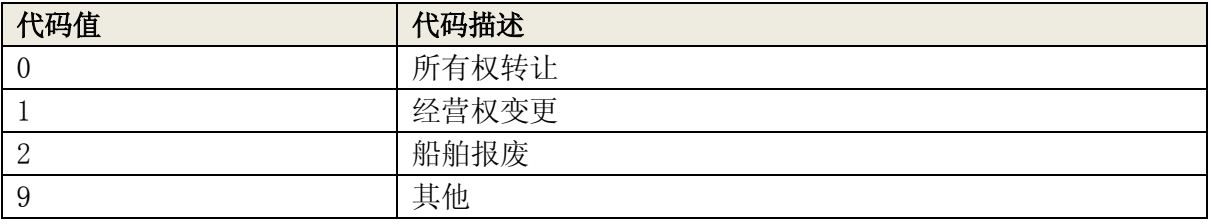

#### 4.22 证书头类型

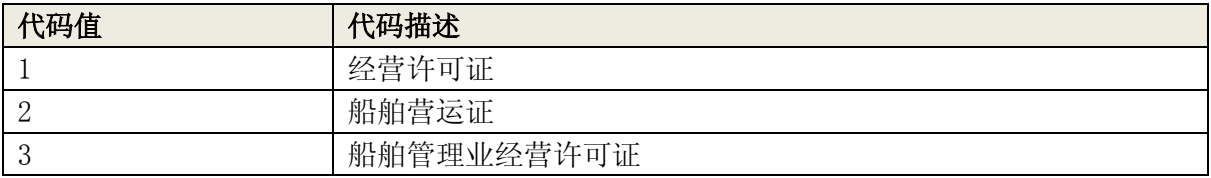

## 4.23 船舶管理经营范围

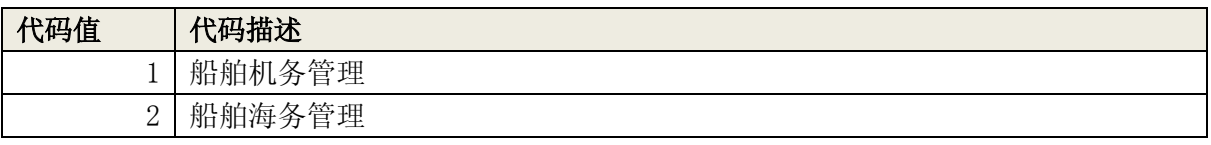

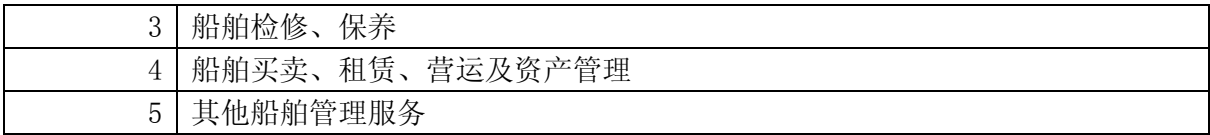

#### 4.24 三态是否

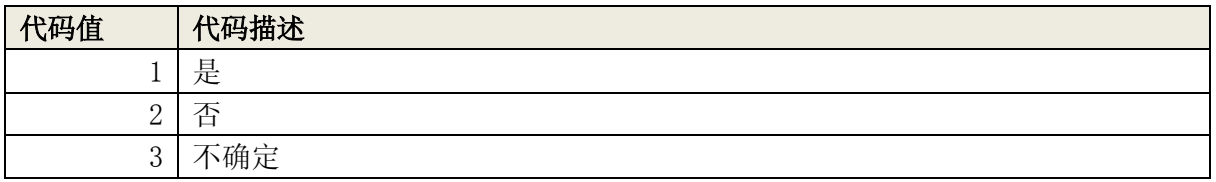